#### **RÉPUBLIQUE ALGÉRIENNE DÉMOCRATIQUE ET POPULAIRE**

**MINISTÈRE DE L'ENSEIGNEMENT SUPÉRIEUR ET DE LA RECHERCHE SCIENTIFIQUE**

**UNIVERSITÉ IBN KHALDOUN DE TIARET**

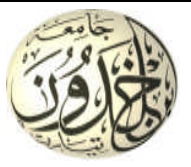

**FACULTÉ DES SCIENCES APPLIQUÉES DÉPARTEMENT DE GÉNIE CIVIL**

**Mémoire de fin d'études en vue de l'obtention du diplôme de Master**

Spécialité : Travaux publics

Option : Voies et Ouvrages d'Art (VOA)

Présenté par :

#### **ALEM Ahmed**

#### **MAARADJI Nabil**

*Sujet du mémoire*

## **ETUDE D'UN PONT HYPERSTATIQUE**

**À**

## **MOSTAGANEM**

*Soutenu à Huis Clos le ../…/2022 devant le jury composé de :*

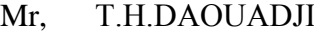

Mr, T.BENSATTALAH Rapporteur

Mr. A.SAOULA Examinateur

Mr, M.ZIDOUR Examinateur

Président

PROMOTION : 2021/2022

### *REMERCIEMENTS*

Toute notre parfaite gratitude et remerciement à *ALLAH* tout puissant qui nous a donné la force, le courage et la volonté pour élaborer ce travail.

Nous souhaitons remercier tout particulièrement *Mr T.BENSATTALAH* pour la qualité d'encadrement exceptionnelle qu'il nous a procurée, et pour la disponibilité dont il a fait preuve en mettant patiemment sa compétence et son expérience à notre service.

De la même manière, nous tenons à remercier aussi à l'ensemble de membre de jury: **T***. HASSAINE DAOUADJI; A. SAOULA; M. ZIDOUR,* d'avoir accepter d'examiner notre travail.

*Merci à tous.*

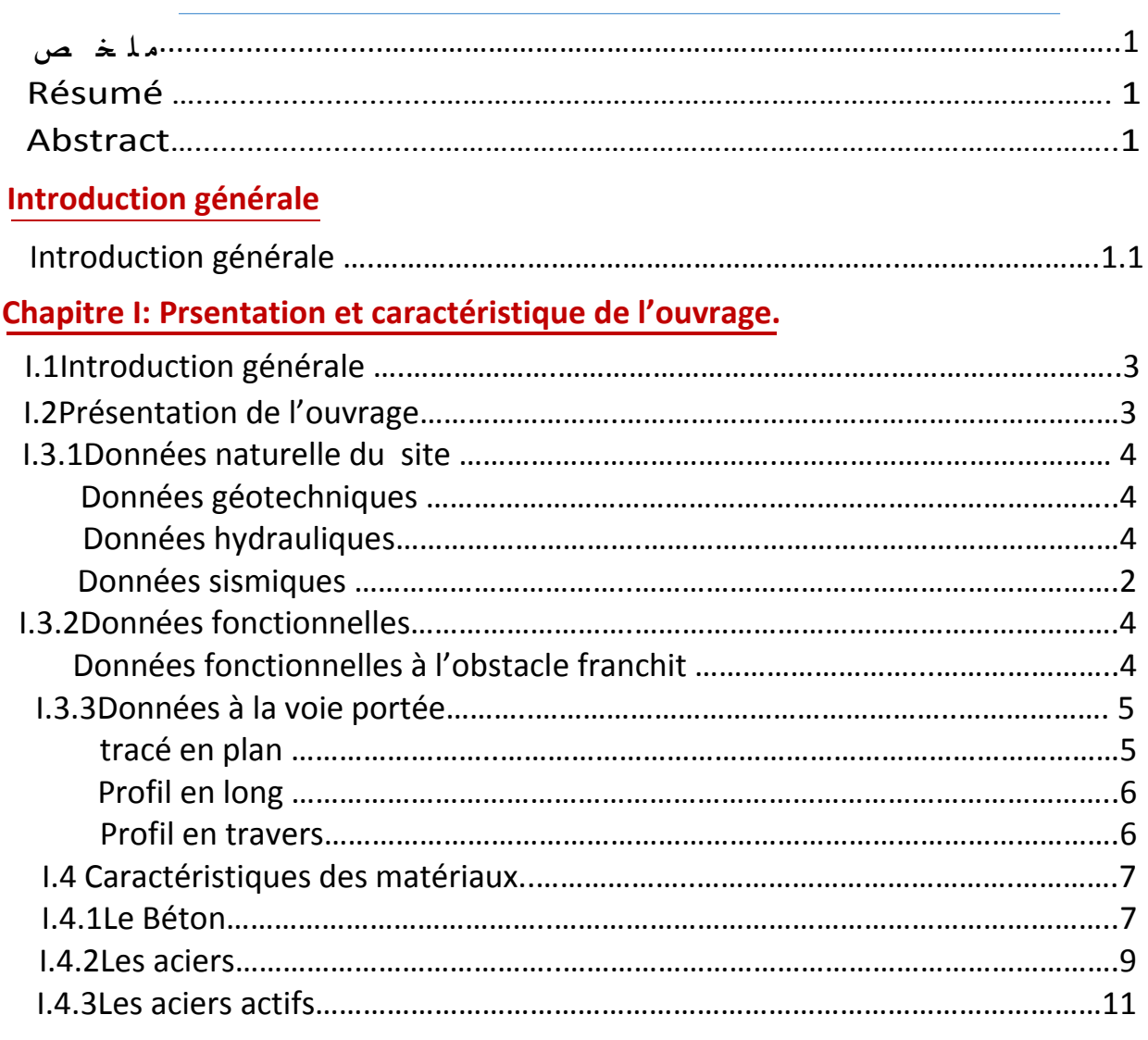

## **Chapitre II : Conception générale et Pré‐dimensionnement de l'ouvrage.**

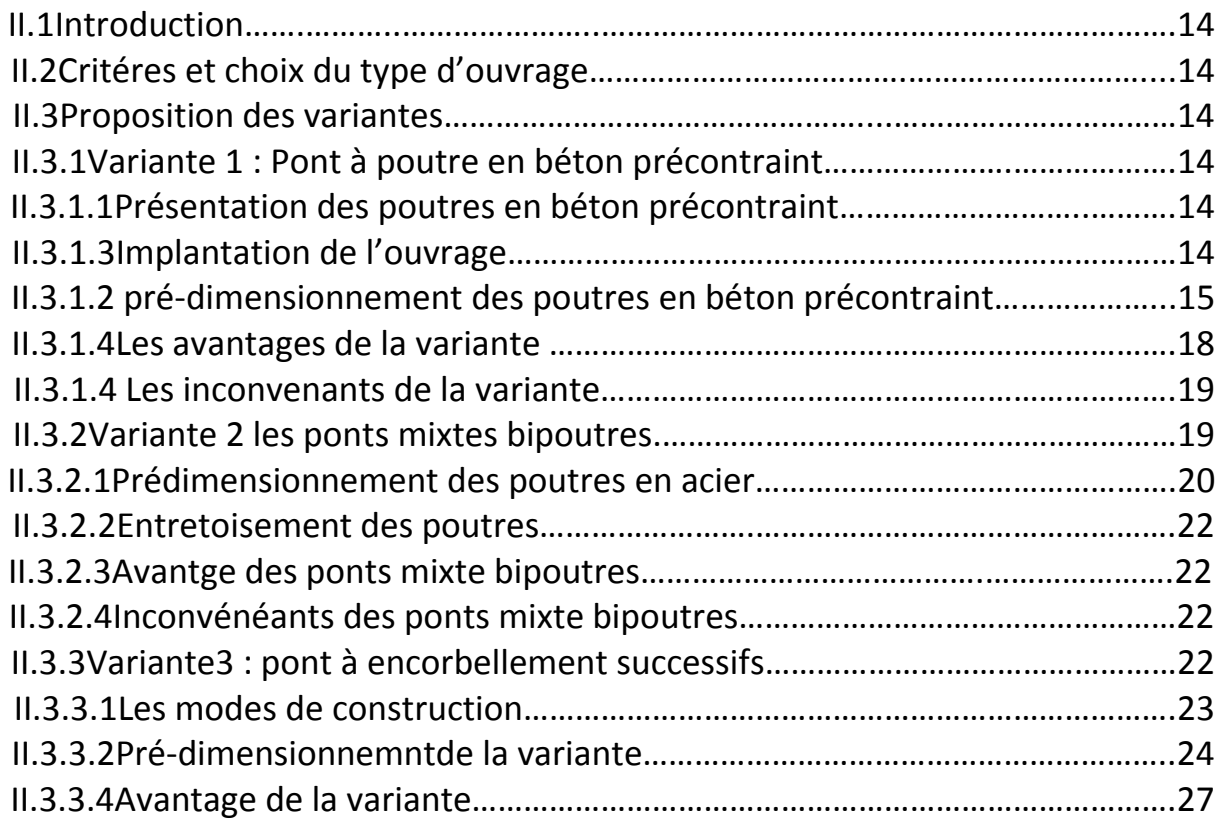

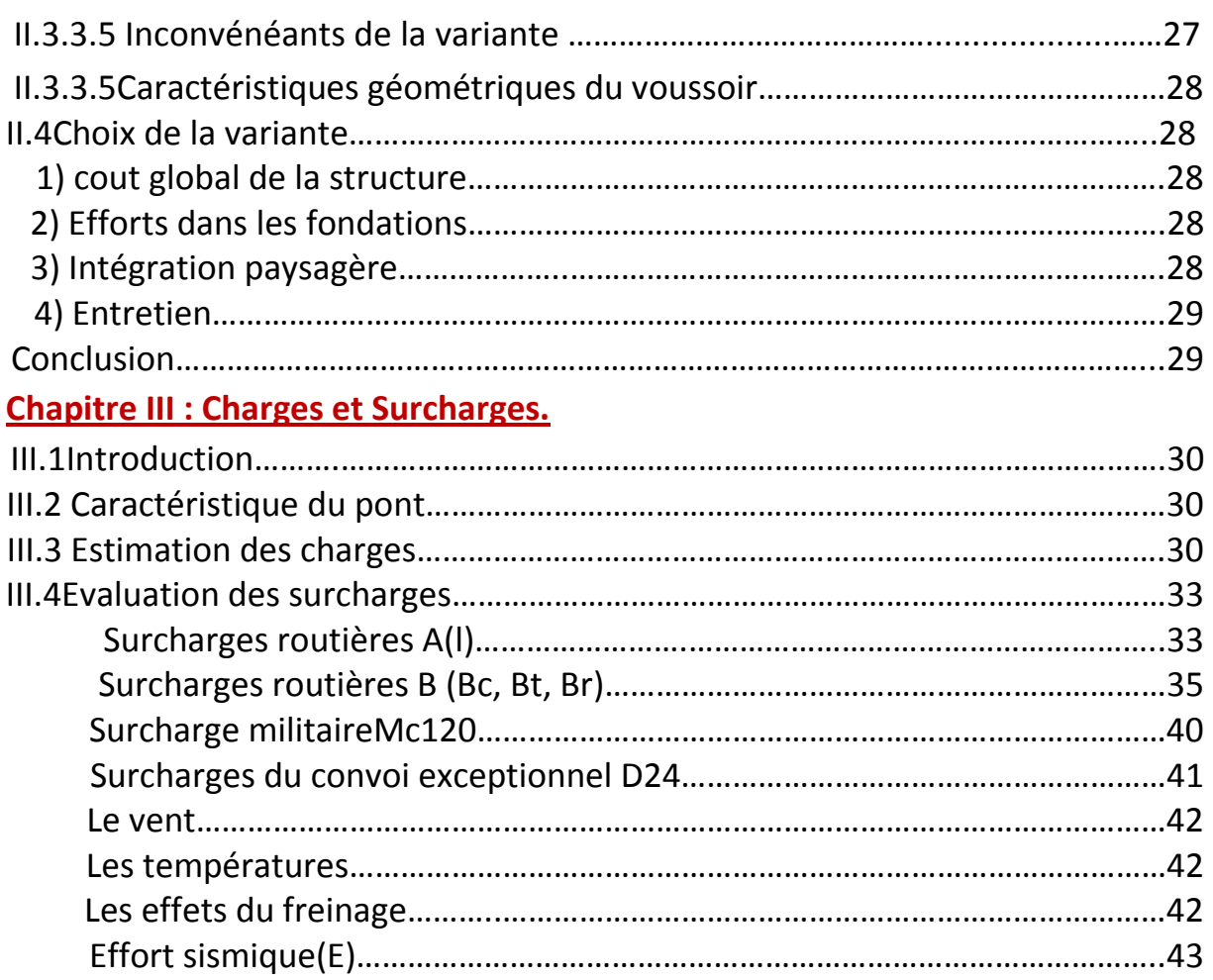

## **Chapitre IV : Etude longitudinale**

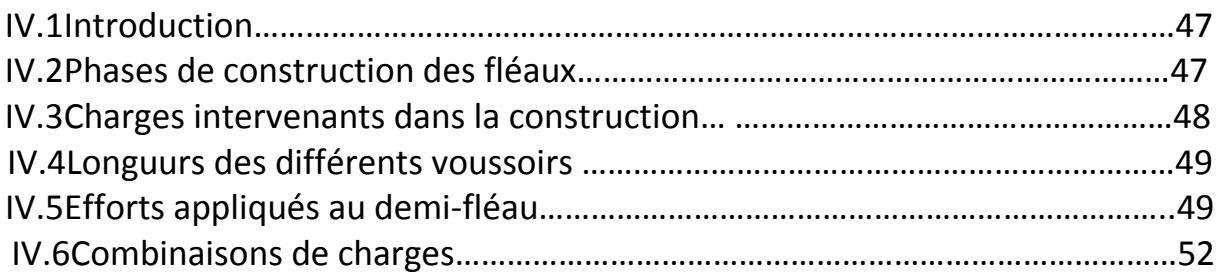

## **Chapitre V : Etude la précontrainte**

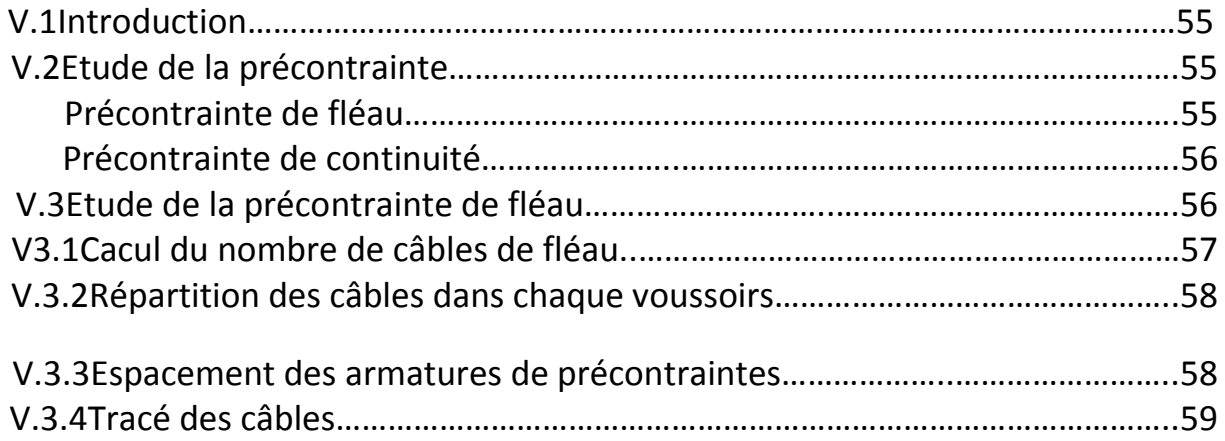

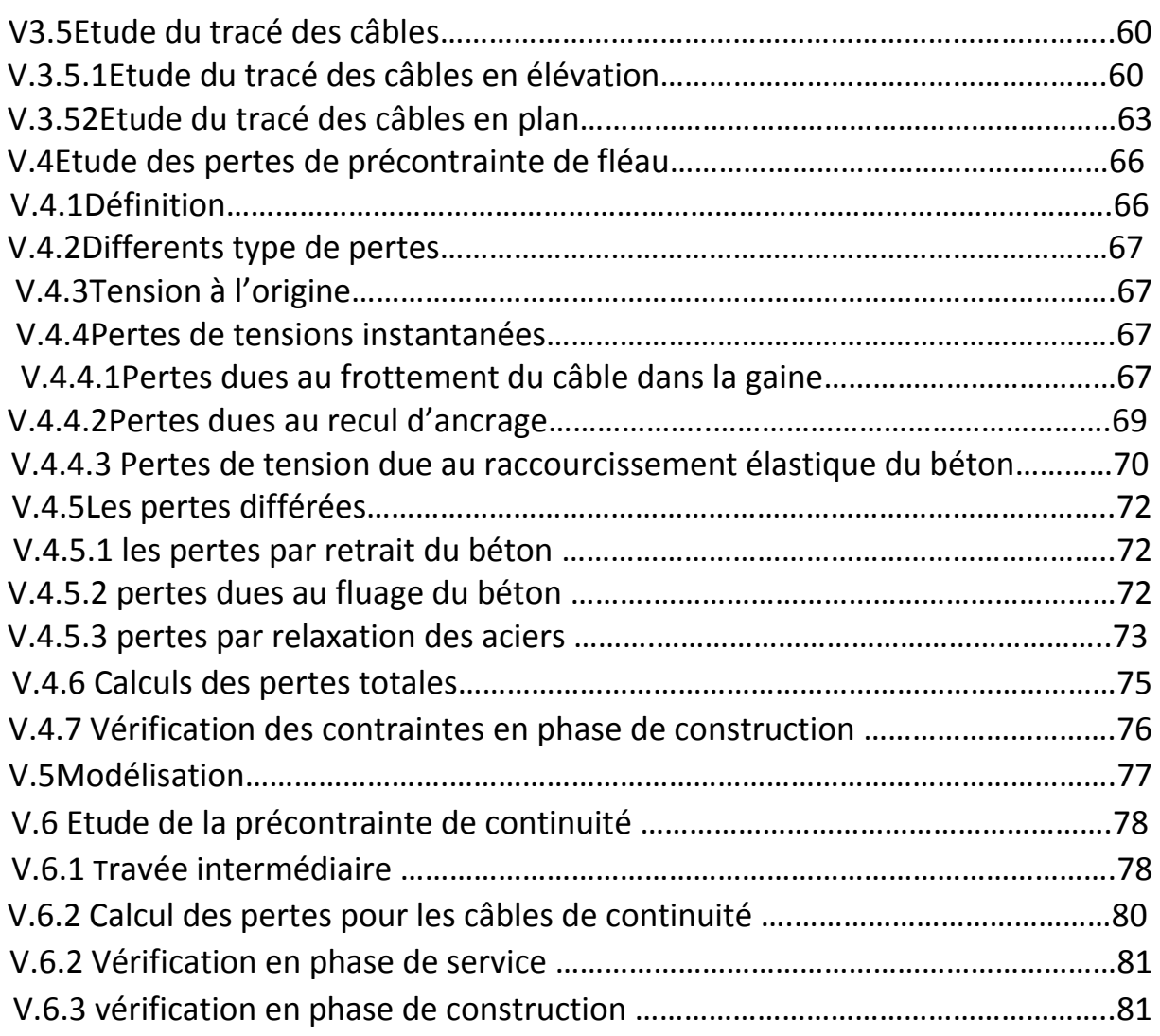

## **Chapitre VI : Etude transversale.**

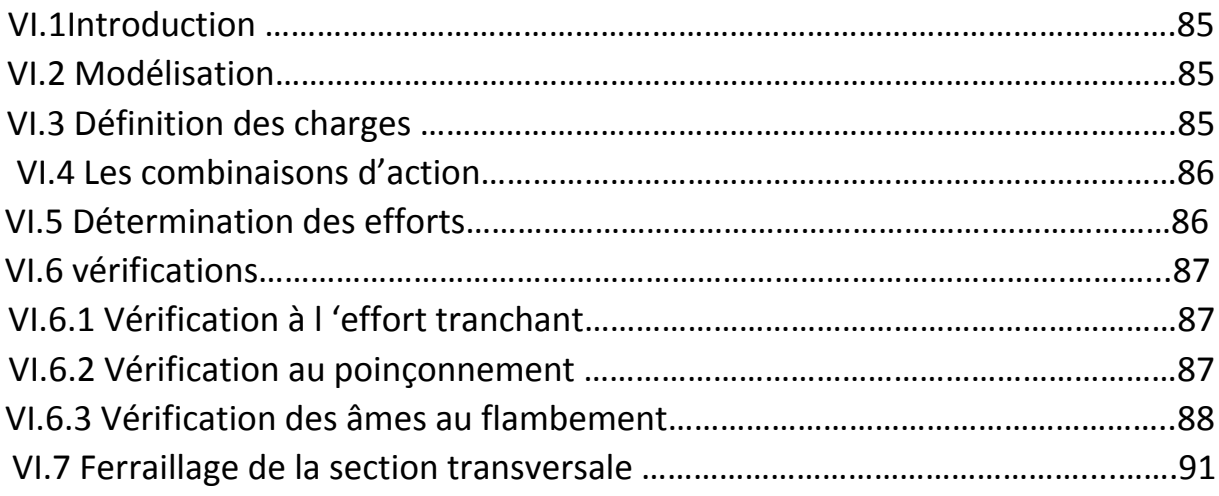

## **Chapitre VII : Etude de l'effort tranchant**

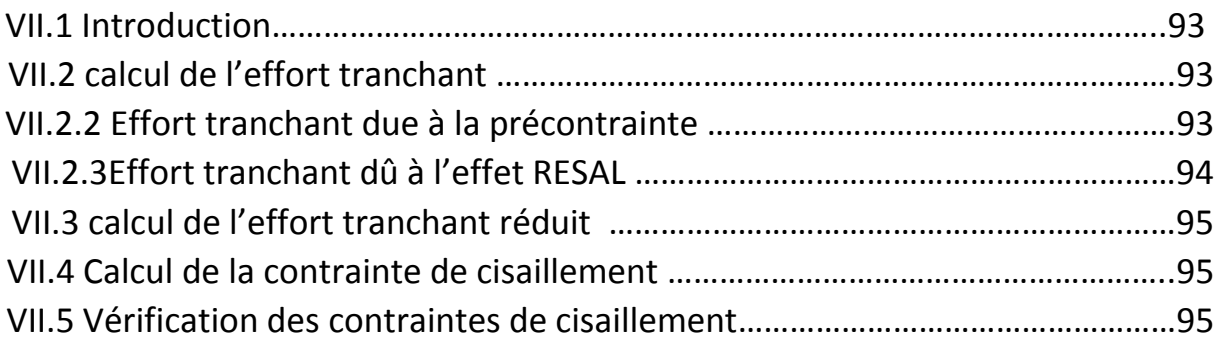

## **Chapitre VIII : Equipement du tablier**

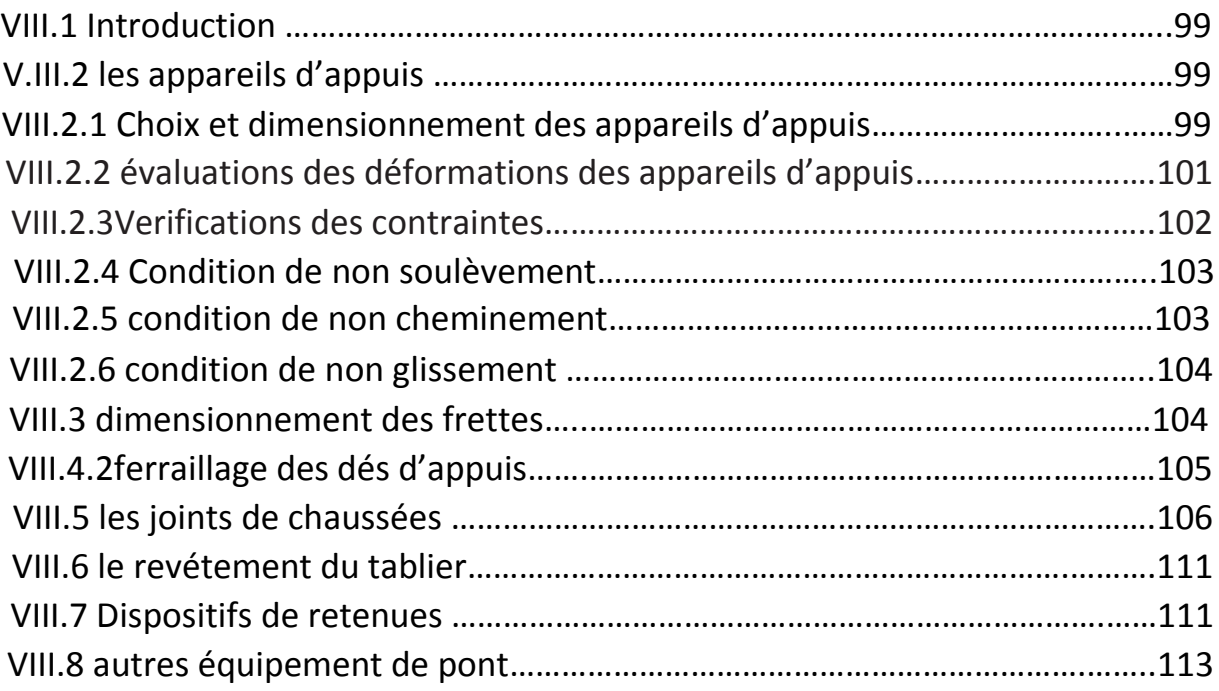

## **Chapitre IX : Etude de la pile**

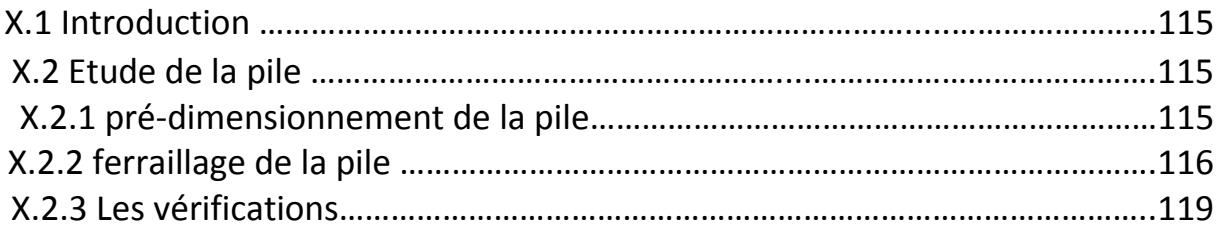

## **Chapitre X : Etude la culée**

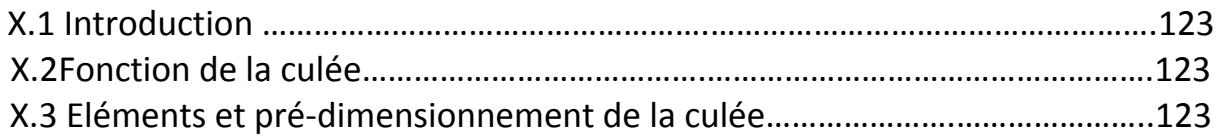

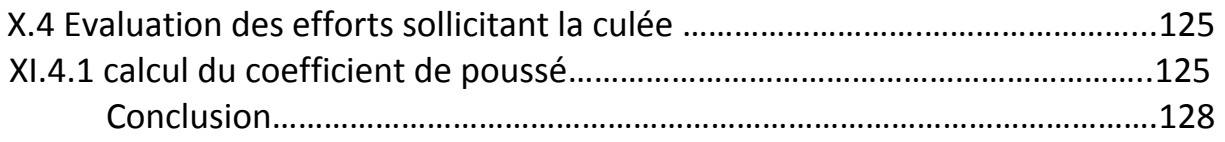

## **Chapitre XI : Etude sismique**

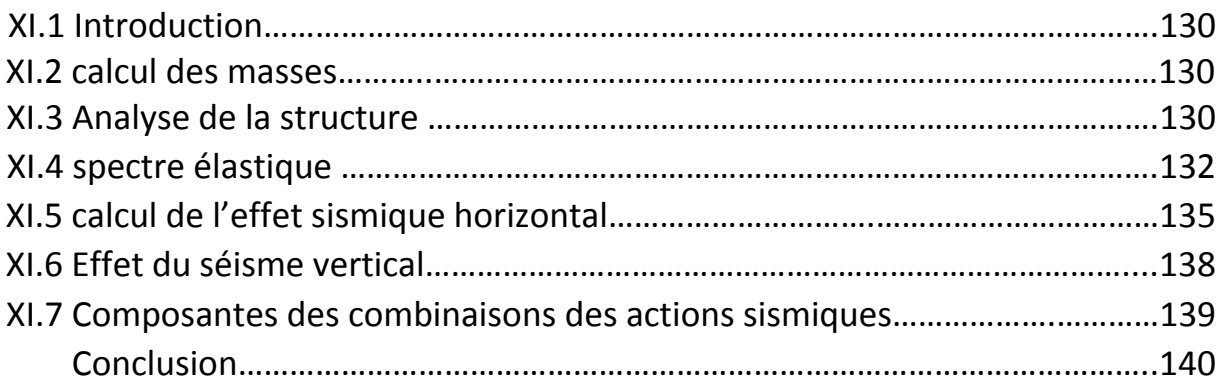

## **Conclusion Générale**

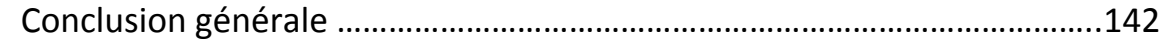

## **Bibliographie**

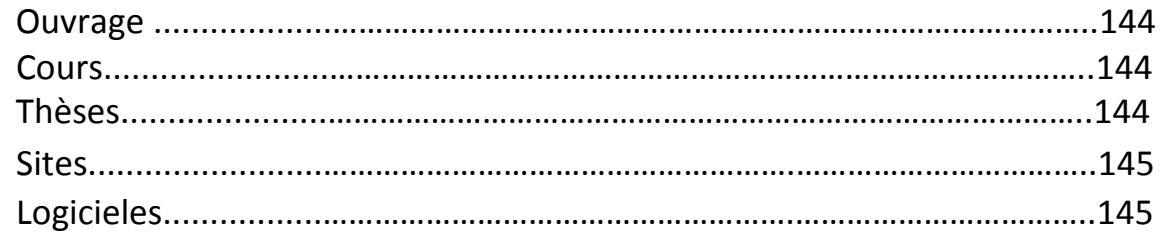

### **Annexes**

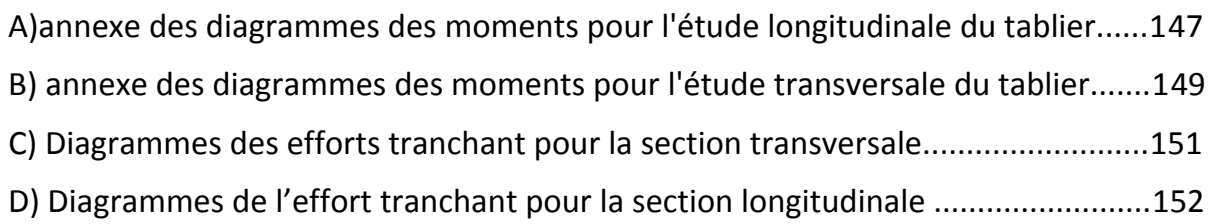

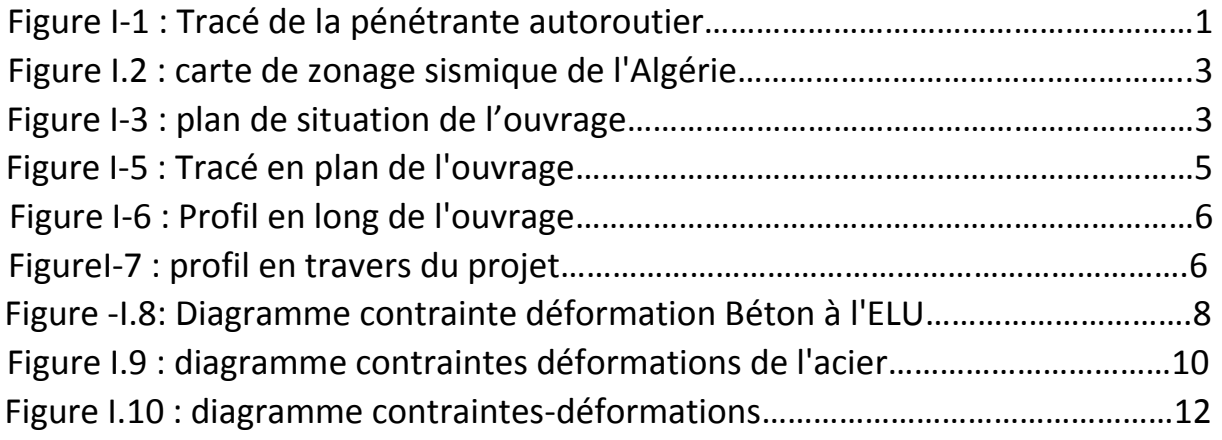

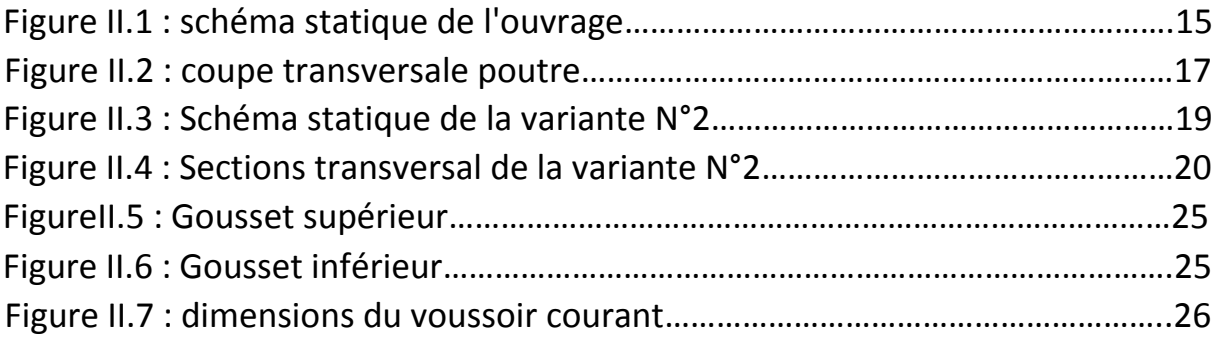

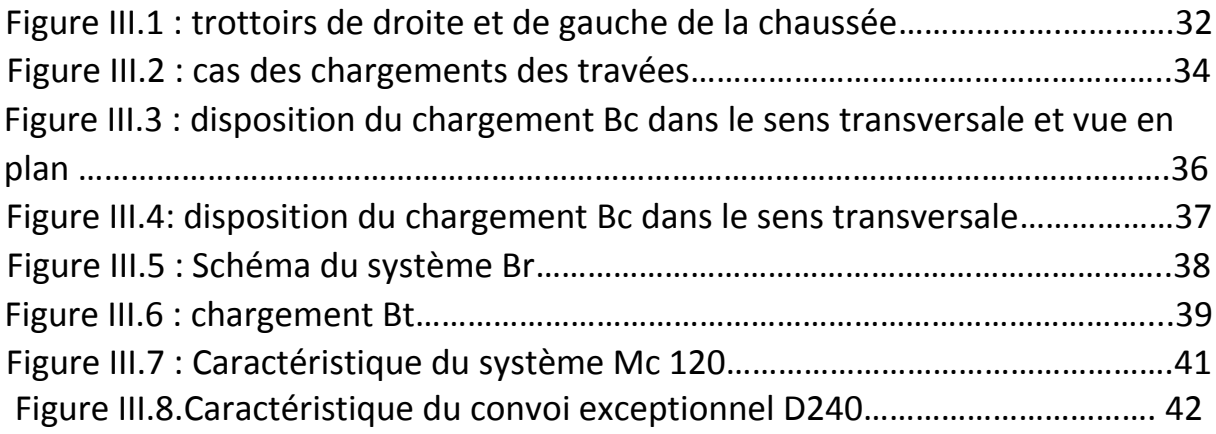

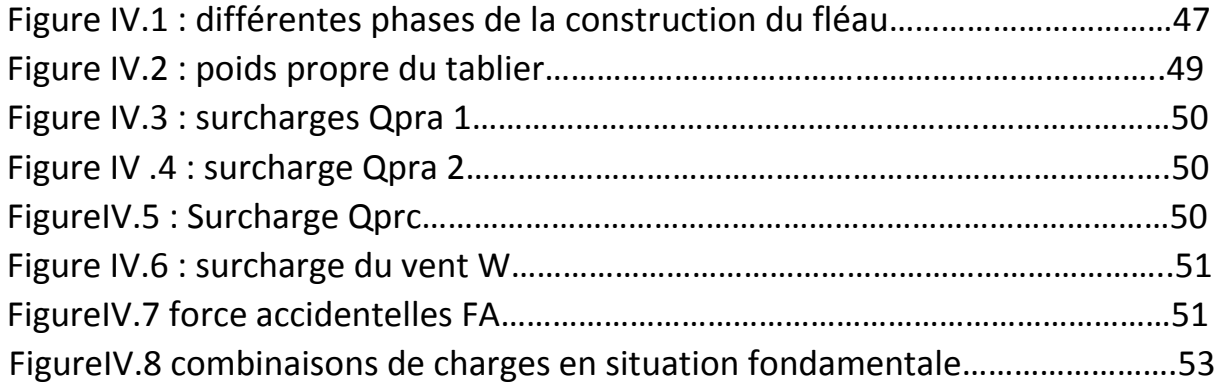

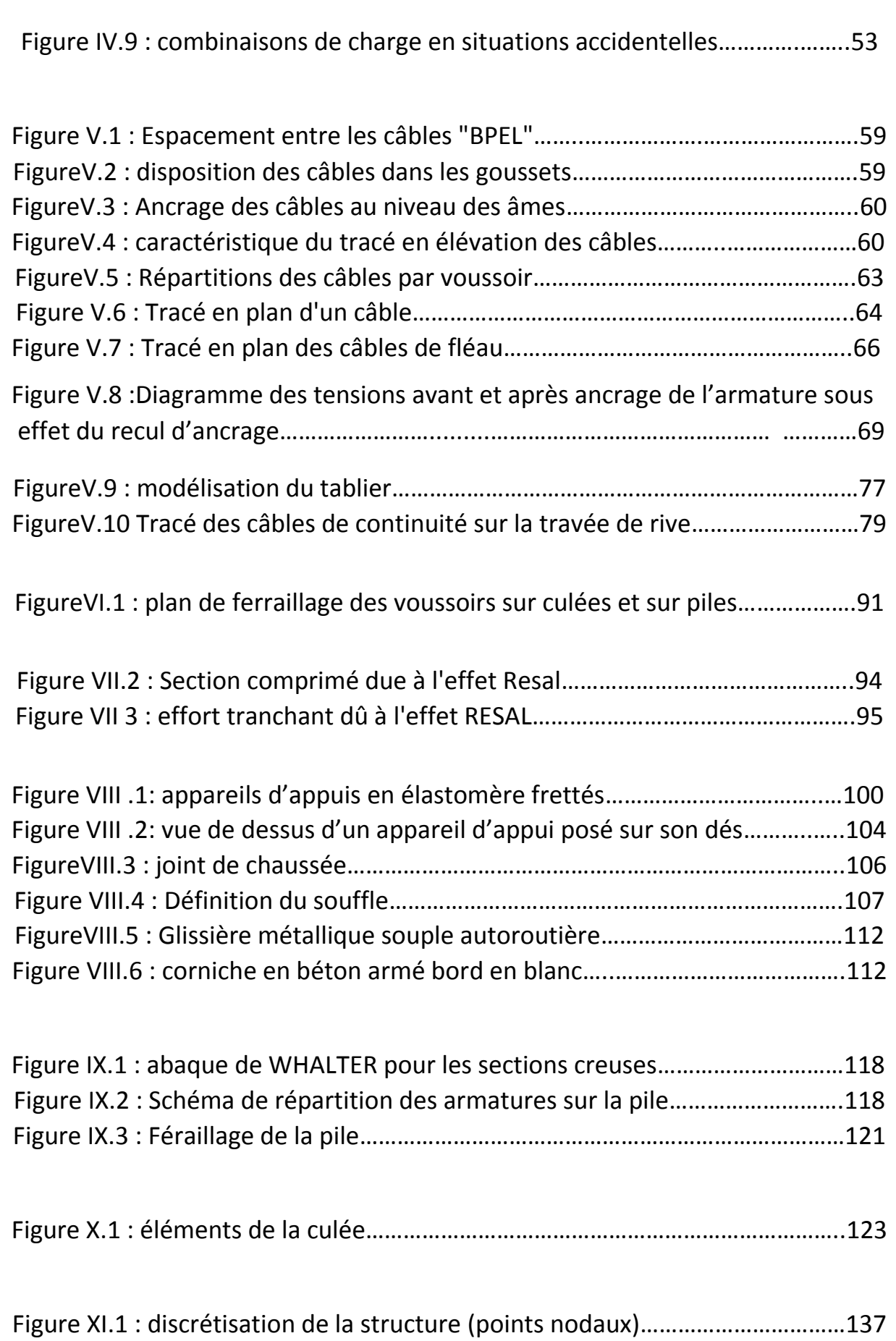

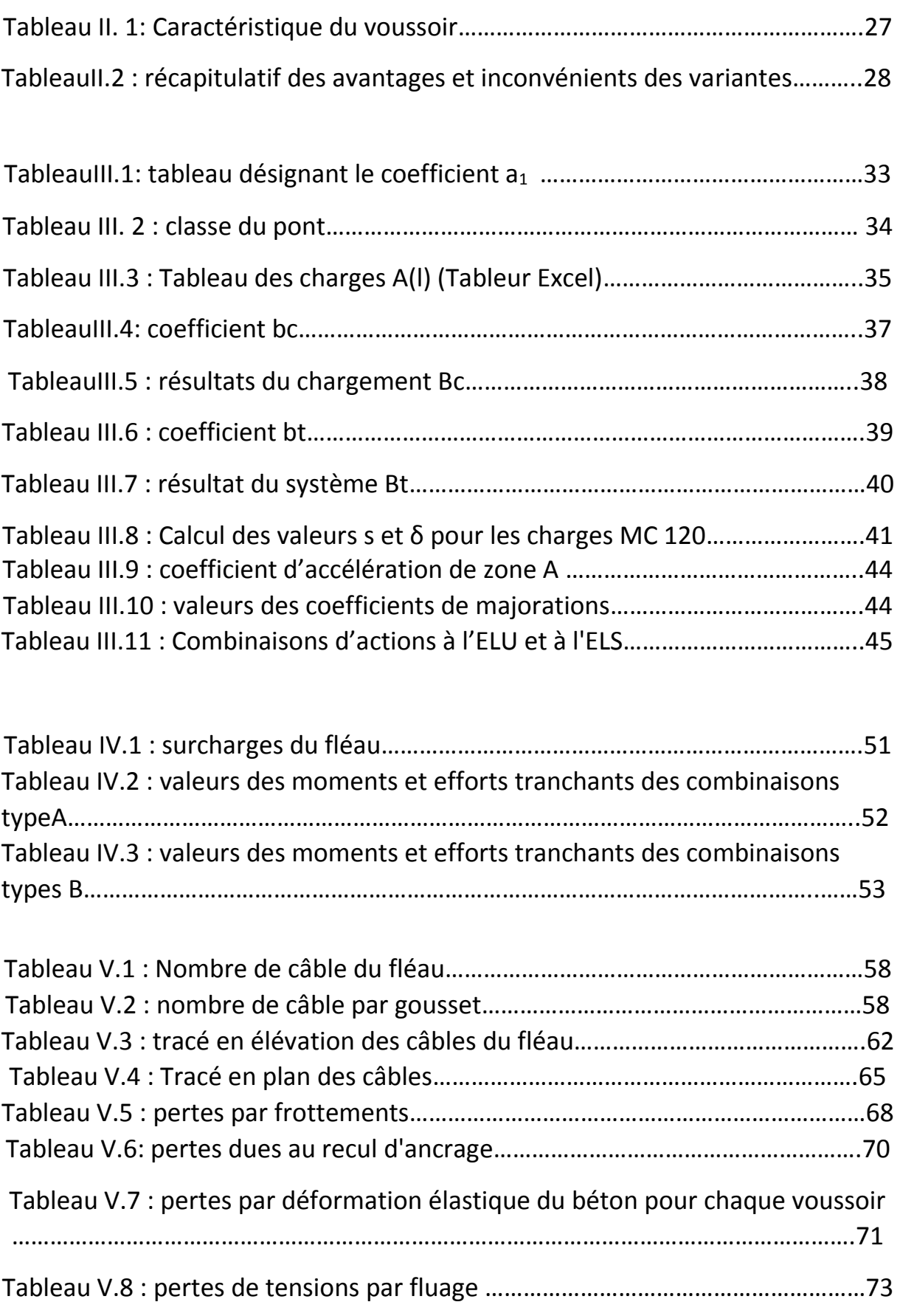

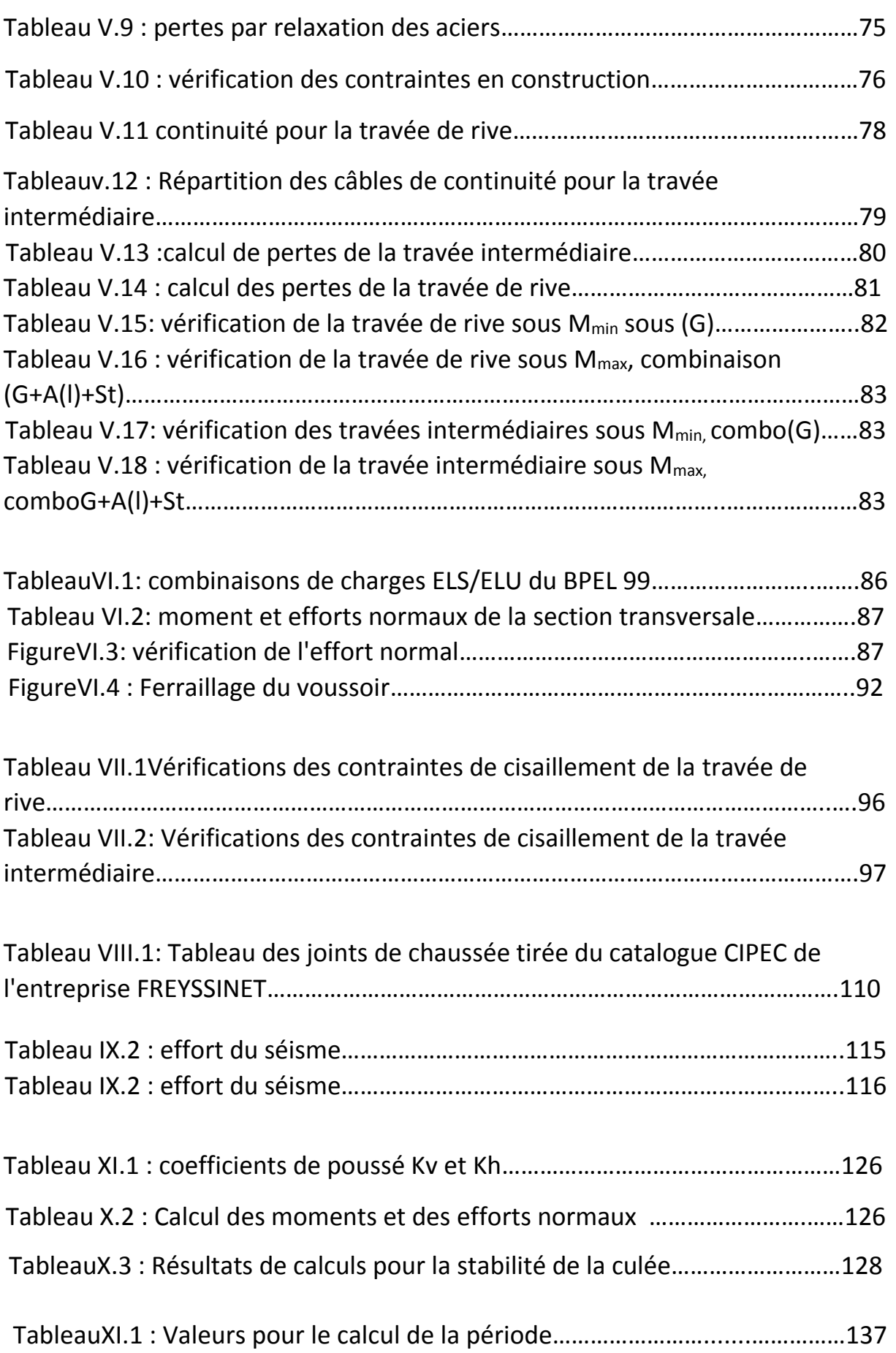

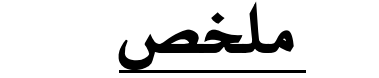

## تصميم ودراسة جسرذوكمرات مسبقة الإجهاد

هذا العمل المتواضع يندرج في اطار دراسة و تصميم الجسر ذو كمرات متتالية مسبقة الإجهاد ليتم الربط بين ميناء مدينة مستغانم و الطريق السيار شرق ـغرب عبر الطريق الولائـي رقم 45 ،و الذي يتضمن تحديد الخيارات المناسبة للأبعاد المبدئية و الحمولة الزائدة،دراسة مسبقة للإجهاد واخيرا تحديد ابعاد البنية التحتية

#### الكلمات المفتاحية:

خرسانة مسبقة الإجهاد،الكمرات المتتالية،قواعد المضادة لزلازل المطبق في الجسور، نظام الخرسانة المسلحة في الحالات الحدية،،نظام الخرسانة المسبقة الإجهاد في الحالات الحدىت

## *Résumé*

**Conception et étude d'un viaduc routière construit par encorbellement successifs** Ce modeste travail consiste à faire la conception et l'étude d'un pont à encorbellement successifs afin de relié le port de Mostaganem a l'autoroute EST-OUSET, il est Permet la fluidité d'accès de chemin wilaya CW45 à la pénétrante. Cela comprend le choix de la variante, le pré Dimensionnement, l'évaluation des charges et surcharges, l'étude de la précontrainte ainsi que le dimensionnement de l'infrastructure.

#### **Les mots clés :**

Béton précontraint, encorbellement successifs, RPOA, B.A.E.L 91 - B.P.E.L 91.

#### *Abstract*

#### **Design and study of a road viaduct built by successive cantilevering**

This modest work consists of designing and studying a successive corbelled bridge to connect the port of Mostaganem to the EST-OUSET highway, it is Allows fluid access from the Wilaya CW45 path to the penetrating one. This includes the choice of the variant, the preliminary dimensioning, the evaluation of the loads and overloads, the study of the pressurising as well as the dimensioning of the infrastructure.

#### **Keywords:**

prestressed concrete, successive corbelling, RPOA, B.A.E.L 91 - B.P.E.L 91.

# Introduction Générale

La construction des ponts est une discipline importante du domaine du l'ingénierie Civil car dans l'histoire et particulièrement depuis l'empire romain, l'homme à commencer à construire des routes ainsi que des ponts pour permettre à ses armées de se déplacé d'une manière plus vite et plus sur afin de conquérir des contrées encore plus lointaine.

De nos jours les ponts font partie des ouvrages d'art les plus important pour un pays car l'économie de toute une région en dépend pour qu'il y ait des échanges commerciaux. L'infrastructure est l'un des indices de

Développements d'un pays grâce à la complexité de leurs réalisation, gestion et enfin leurs entretien.

Depuis près des deux dernières décennies l'Algérie a rejoint le cercle des pays émergent, pour affirmer ce statut de puissance économique régionale le gouvernement a lancé plusieurs projets afin de se doté infrastructures digne d'un pays émergent dont l'autoroute est-ouest qui traverse le pays d'est en ouest, tout au long de cette autoroute de nombreuse ville du nord du pays ont étés reliées, dont la wilaya de Mostaganem qui est doté d'un port important (port de Mostaganem) d'où le but de relié le port de Mostaganem a autoroute EST-OUSET, il Permet la fluidité d'accès de chemin Wilaya CW45 à la pénétrante.

Le projet à été proposé par l'entreprise SAPTA (Société Algérienne Des Ponts Et des Travaux d'arts) qui a fait l'étude et réalisation de l'ouvrage.

Le présent mémoire a pour but de mettre en avant les principales étapes à faire lors d'une conception et l'étude d'un pont à encorbellement successifs

## **Chapitre I :**

## **Présentation de l'ouvrage**

**Et caractéristique des matériaux.**

#### **I.1 Présentation générale**

La section de l'autoroute reliant la Wilaya de Mostaganem et la Wilaya de mascara, croise le CW45 au PK46+920 avec un biais de 127.4°. Il est prévu un PS sur l'autoroute pour rétablir le CW45

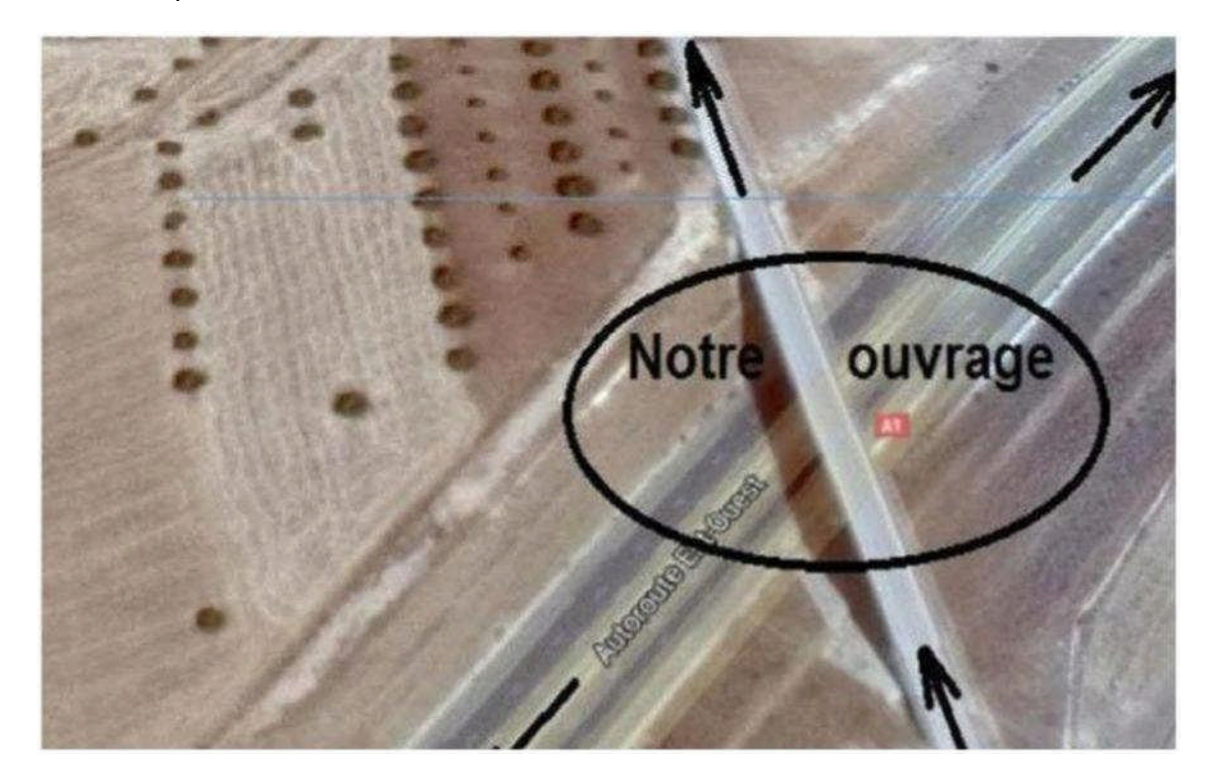

**FigureI-1:Tracé de la pénétrante autoroutier.**

#### **I.2 Présentation de l'ouvrage:**

Le projet qui sera étudié ci-dessous est un projet qui a été lancé par l'ANA (Agence nationale des autoroutes) qui est le maître d'ouvrage. L'objet de l'étude est le dimensionnement d'un viaduc construit par encorbellement successifs qui commence au point kilométrique PK46+920 jusqu'au PK47+120, l'ouvrage comporte cinq appuis dont 2 culés et 3 piles intermédiaires avec une longueur de 200 mètres avec 4 travées dont 02 travées intermédiaires ayants une longueur de 60 mètres chacune et 02 travées de rive ayant 40 mètres chacune.

L'ouvrage est constitué de 02 viaducs identiques l'un à côté de l'autre transversalement avec une séparation de 01 mètre de distance. La largeur d l'ouvrage est de 13.25 mètres avec 03 voies de circulations de 3.5 mètres pour chaque voie.

La conception d'un pont doit satisfaire les données fondamentales suivantes qui peuvent être fonctionnels ou naturelles:

#### **1.3.1. données Naturel:**

C'est l'ensemble des éléments de l'environnement entourant l'ouvrage et qui influent sursa conception, ces données sont: Les données géotechniques, données hydraulique, Lesdonnées topographiques, Les données climatiques, donnée sismiques.

#### **> Rapport géotechnique:**

Les données géotechniques sont évidemment fondamentales dans l'étude d'un ouvrage. Non seulement elles conditionnent le type de fondation des appuis, mais elles constituent l'un des éléments du choix de la solution pour le franchissement projeté. Elles sont obtenues à partir d'une reconnaissance qui doit donner les informations les plus complètes possibles.

#### **Données sismiques:** >

Un séisme est une succession de déplacements rapides imposés aux fondations d'un ouvrage. En général, le séisme est caractérisé par un spectre de réponse que ce soit des déplacements, vitesses ou accélérations. Sur un ouvrage rigide, les efforts sont identiques à ceux d'une accélération uniforme

L'ouvrage se situe dans la région nord est du l'Algérie dans la wilaya de Mostaganem, qui est classée par le Règlement parasismique Algérien pour les ouvrages d'art (RPOA) [2] dans la zone **IIa** c'est-à-dire une zone à sismicité moyenne.

#### > **Données climatiques:**

#### **La Température:**

Les effets de température (gradient thermique) sont bien évidement pris en compte dansle calcul des constructions, ils interviennent également au niveau de dimensionnement desjoints de chaussée et des appareils d'appuis.

#### **LaNeige :**

Etant donné que les charges véhiculaire sont supérieure à celles de la neige accumulée et qu'elles n'agissent pas simultanément, les charges de neige sont négligées.

#### **Le vent:**

Les efforts engendrés sur les structures par le vent, sont fixés par le fascicule61, Titre II [1] définissant les surcharges appliqués aux ponts routiers. On prend une surcharge du vent répartie de 0,125t/m<sup>2</sup> en phase de construction et 0,2t/m<sup>2</sup> en phase de service.

#### **1.3.2.Donnéesfonctionnelles:**

> Données relative à l'obstacle franchit Ouvertures:

La notion d'ouverture ne concerne en fait que les franchissements de voies routières. Pour toute voie routière passant sous un pont, on caractérise son profil en travers par l'ouverture utile droite compté entre nus intérieurs des appuis de l'ouvrage qui l'encadrent.

#### **I.3.3. Les données à la voie portée :**

C'est l'ensemble des caractéristique ou données relatives à la voie porté, ils permettent de Caractériser la géométrie d'une route, on trouve trois types :

- Le tracé en plan.
- profil en long.
- le profil en travers.

#### **1. Tracé en plan :**

Le tracé en plan est une vue de dessus de la route. Le tracé en plan d'une route se caractérise par une succession de courbes et d'alignements droits séparés par des raccordements progressifs ou des raccordements circulaires.

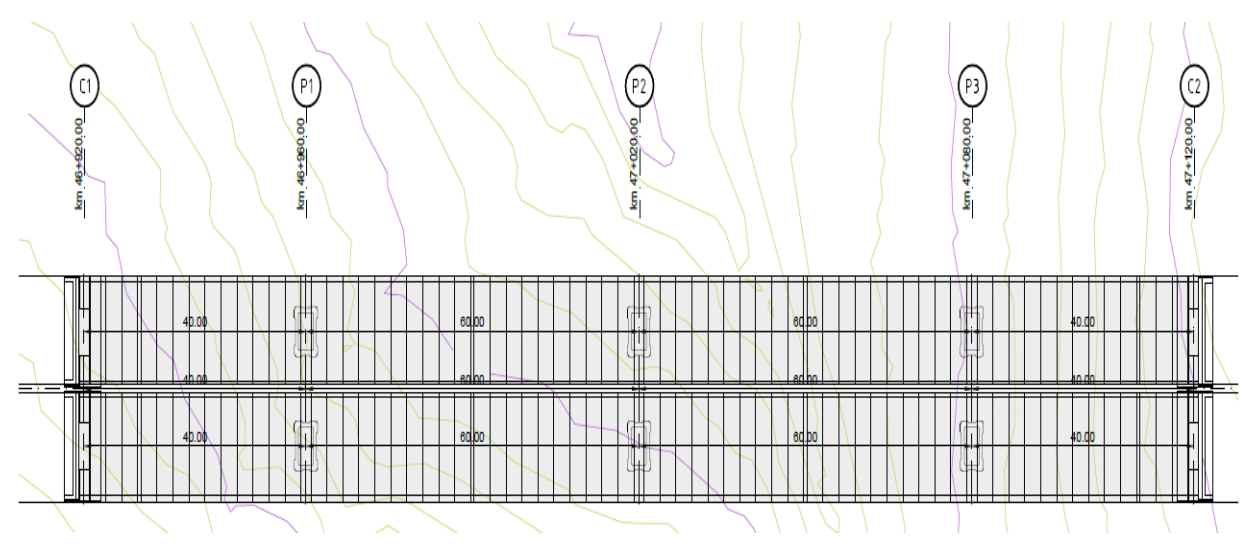

**Figure I-5 : Tracé en plan de l'ouvrage**

#### **2. Le profil en long :**

Un profil en long de voirie est une coupe verticale qui suit l'axe central de la voirie. Le profil en long est un graphique sur lequel on reporte les points du terrain naturel et ceux de l'axe du projet de voirie. On s'appuie sur ce document pour dessiner les profils en travers.

Le profil en long de l'ouvrage présente une pente de 1%.

La hauteur des piles de l'ouvrage sont :

Pile 1 : 10.75m.

Pile2 : 19.65m.

Pile 3 : 13.35m.

La longueur des travées ainsi que la hauteur des piles ainsi que les détails quantitatifs sont mentionnés sur le profil en long du viaduc.

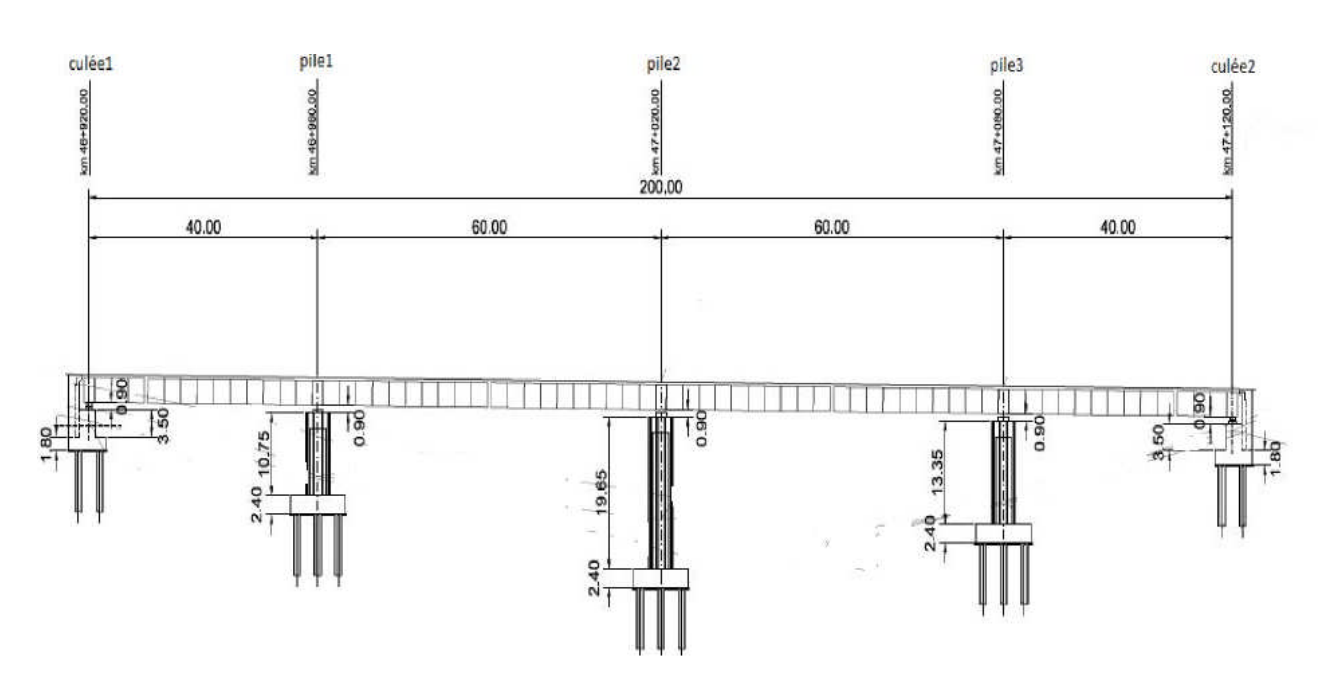

**Figure I-6 : Profil en long de l'ouvrage.**

#### **3. Profil en travers :**

Conception routière. Coupe transversale d'une route, Dès l'étude de l'avant-projet, il est nécessaire de connaître la largeur de la chaussée et la Bande d'arrêt d'urgence. Pour la chaussée, il est important de définir la largeur des trottoirs (s'ils existent) et la largeur roulable avant l'établissement de l'avant-projet détaillé .Celui-ci contient trois chaussées unidirectionnelles.

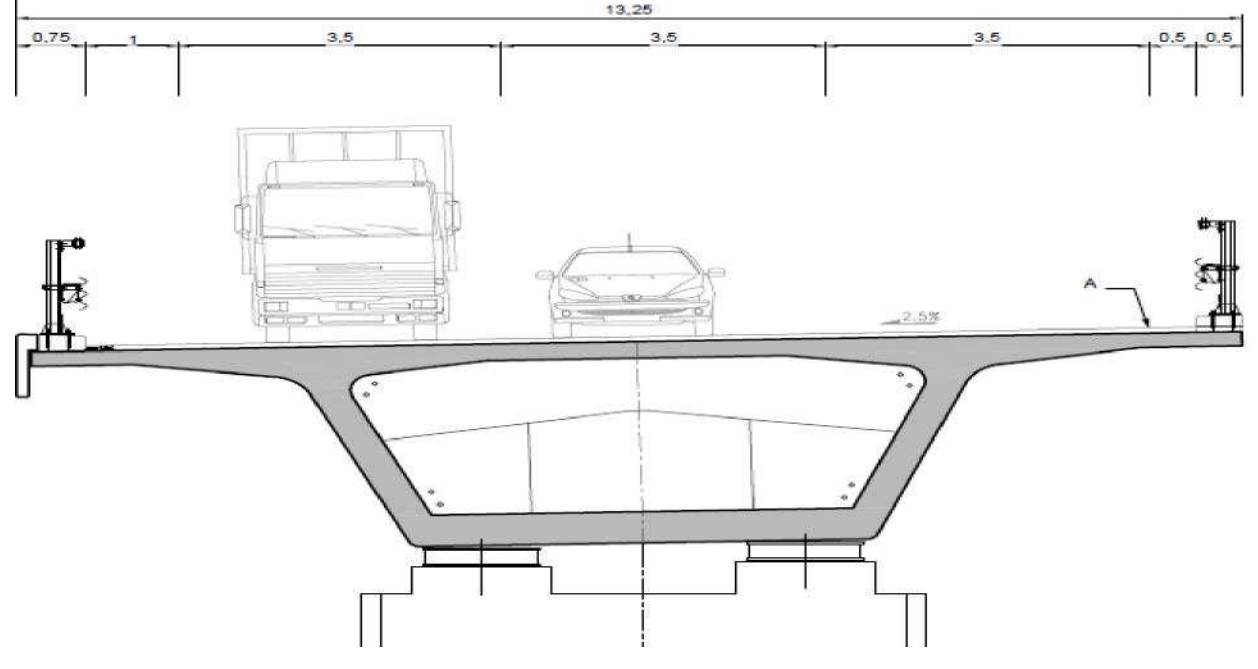

**FigureI-7 : profil en travers du projet**

Le profil en travers de l'ouvrage du projet nous donne les informations suivantes :

Largeur totales : 13.25 m

Largeur d'une voie : 3.5m

Largeur chargeable : 12m

Nombre de voies de circulation : 3 voies

La pente du versant : 2.5 %

Largeur des trottoirs : 0.75 m pour le trottoir de droite et 0.5 m pour le trottoir gauche.

## **I.4 Caractéristique des matériaux :**

#### **I.4.1 le béton :**

Le béton est le mélange dans des proportions convenables de façon homogène de ciment, Sable, gravier, eau et éventuellement des adjuvants (conformément aux prescriptions du **BAEL ou BPEL).**

Le béton destiné à la précontrainte ne diffère pas beaucoup de celui destiné au béton armé sauf s'il est utilisé sous des contraintes plus élevées.

Ces contraintes de compression servent à équilibrer les contraintes de traction engendrées par les charges.

#### **Dosage :**

Le béton est dosé à **420 kg/m<sup>3</sup>** de ciment **CPJ 425,** avec un contrôle strict

#### **La densité**

La masse volumique du béton armé : **γ = 2,5 t/m<sup>3</sup> .**

#### **La résistance à la compression :**

Le béton possède la caractéristique de bonne résistance à la compression et elle est estimé à l'âge de 28 jours, il est dite résistance caractéristique requise. Cette valeur permet de déduire les valeurs des caractères suivants :

- Les résistances à la compression à différents âges de **j** jours (≠ 28j.)
- La résistance à la traction à différents âges.
- Le module de déformation longitudinale du béton.

 **40MPa** pour le béton du tablier (superstructure).

*fc28* **=**

**27MPa** pour le béton des piles, fondations et culées.

$$
\frac{j}{4.76 + 0.83j}
$$
fc28 Pour fc<sub>28</sub> ≤ 40 Mpa. eq 1.1

*f***cj** =

$$
\frac{j}{1.40 + 0.95j}
$$
fc28 Pour fc<sub>28</sub> ≥ 40 Mpa. eq 1.2

#### **La résistance à la traction(BAEL91) :**

La résistance caractéristique à la traction se rapporte à la contrainte maximale atteinte sous chargement en traction.

La résistance à la traction **(**ftj**)** est définie à partir de **(**fcj**).**

- $f$ **f** $j = 0,6+0,06$ f $cj = 0,6+0,06(40) = 3$  **MPa** (pour superstructure).
- $f$ **f** $i = 0.6 + 0.06$  fc $i = 0.6 + 0.06$  (27) = **2.22 MPa** (pour infrastructure).

#### **Contraintes admissibles de compression du béton:**

• A VELU :  

$$
fbc = \frac{0.85 \text{ fcj}}{(\theta)\gamma}
$$
 (Mpa) (BAEL 91 Modify 99). eq:1.3

Avec

θ: Coefficient de la durée d'application de la combinaison d'action.

θ = 1 : si la durée d'application est supérieure à 24 heures.

θ =0.85 : si la durée d'application est inférieure à 1 h.

θ = 0.9 : si la durée d'application est comprise entre 1h et 24 heures.

*ɣ<sup>b</sup>* : Coefficient de sécurité :

*ɣb*= 1.15 pour les situations accidentelles.

 $y<sub>b</sub> = 1.5$  pour les situations durables.

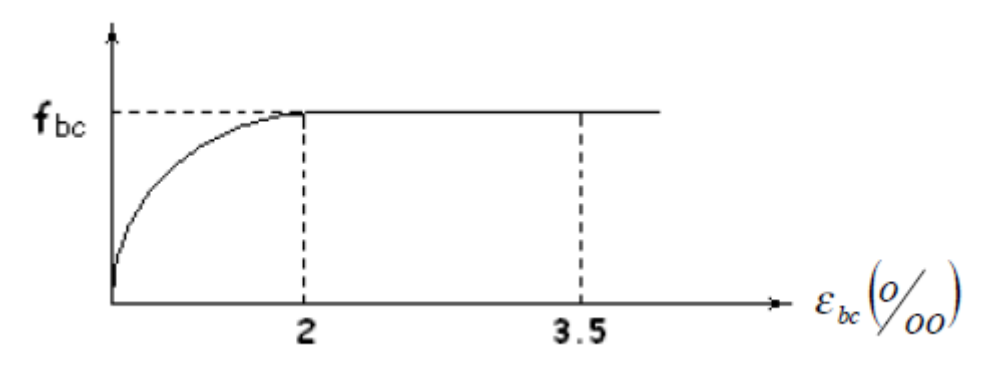

**FigureI.8 : Diagramme contrainte déformation Béton à l'ELU**

#### **A l'ELS :**

La contrainte de compression du béton est calculée avec les expressions suivantes :  **σb =0,5∙fc28**En service.

 **0,6∙fc28**En construction.

#### **Coefficient de poisson :**

Le coefficient de poisson ν représente la variation relative de dimension transversale d'une pièce soumise à une variation relative de dimension longitudinale.

$$
v = \frac{\Delta t / t}{\Delta l / l} \qquad \text{eq 1.3}
$$

- l,t : longueurs et largeur de l'élément considérer.
- Δl : variation de la longueur de l'élément.

Δt : variation de la largeur de l'élément.

#### **Module transversale du béton :**

1) Module de déformation instantanée (courte durée <**24** heures) est donné par la formule suivante :

$$
E_{ij} = 11000 \sqrt[3]{f_{cj}} (Mpa)
$$

- Pour le béton du tablier on a :  $E_{ij}=37620$  Mpa.
- Pour le béton des piles :  $E_{ij}$  = 33000 Mpa.
- 2) Module de déformation différé longue durée :

$$
Evj = \frac{1}{3} E_{ij} = 3700 \sqrt[3]{f_{cj}} (Mpa).
$$

- **•** Pour le béton du tablier :  $E_{vi}$ =12540 Mpa.
- Pour le béton des piles :  $E_{vj}$  = 11000 Mpa.
- **Module de déformation du béton :**

Noté ainsi :

$$
G = \frac{E_{ij}}{2(1+v)} \qquad \text{eq 1.4}
$$

E : module de Young.

ν : coefficient de poisson.

#### **I.4.2 les aciers :**

Pour cet ouvrage deux types d'aciers seront utilisés :

- Les aciers passifs.
- Les aciers actifs.

#### **1) Les aciers passifs :**

Les aciers passifs sont utilisés dans le béton armé, ces aciers réagissent aux sollicitations externes de traction (traction pure, flexion simple, flexion composé) dans les sections. Les aciers utilisés sont des aciers haute adhérence avec des caractéristiques de cet ordre :

- Nuance de l'acier : **Fe E400 Mpa**.
- Module d'élasticité longitudinale « module de Young » : **Es=2.10<sup>5</sup>Mpa**.

#### **Contraintes limites :**

**Etat limite ultime (ELU) :**

La contrainte admissible à la traction :

$$
\frac{1}{\sigma} = \frac{f_e}{\gamma_s}
$$
 \t\t fe : nuance de l'acier (fe E 400 (Mpa) eq:1.5

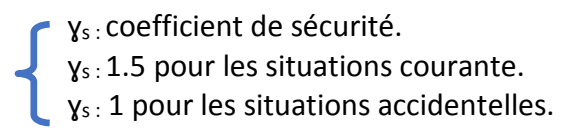

**<u>Avec :**  $\sigma st = \frac{400}{1.15} = 348 \text{M} \text{p} a$ </u> 1.15  $\frac{-}{\sigma}$ st =  $\frac{400}{\sigma}$  =

**Diagramme des contraintes de l'acier :**

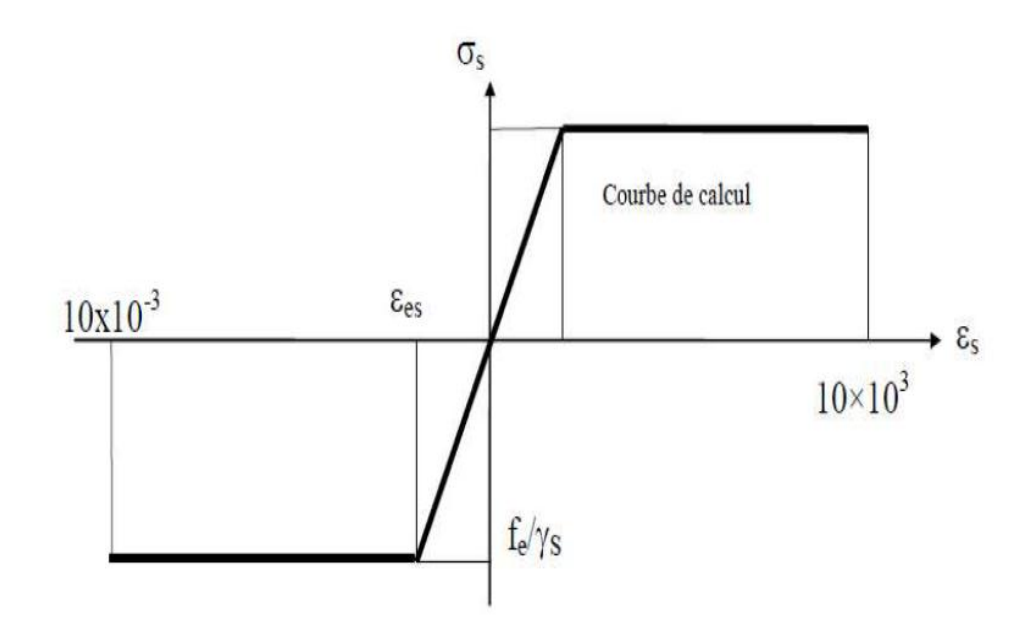

**Figure I.9 : diagramme contraintes déformations de l'acier.**

#### **Etat limite de service (ELU) :**

L'état limite de service permet de calculer les contraintes admissibles de service en tenant compte de la fissuration et de l'exposition des aciers à des agents agressifs. Cependant trois cas de fissurations se présentent :

- Fissurations peu nuisibles : pas de limitation de contraintes
- Fissurations préjudiciables : σ= Min (2/3 fe ;  $110\sqrt{\rm n.f_{ij}}$
- Fissurations très préjudiciables :  $\sigma = \text{Min}(0.5\text{fe}; 90\sqrt{\eta f_{ij}})$

```
Avec :
```
ɳ=1 pour les aciers ronds lisses.  $\eta =$ 

ɳ=1.6 pour les aciers hauts adhérence.

#### **2) Les aciers actifs :**

Les armatures actives sont des armatures à haute résistance qu'on utilise pour les constructions en précontraint. Les armateurs actifs de précontrainte sont sous tension même sans aucune sollicitation extérieure. Elles sont classés par catégories : fils, barres, torons.

Les aciers utilisés pour la précontrainte sont des aciers à très haute résistance qu'on appelle aciers durs et qui ont la plus forte teneur en carbone

Pour des portées déterminantes inférieures à 80 m le câblage peut être réalisé en unités de type 12T13 ou 9T15.

Dans ce cas le type de câble utilisé est T15. Voici les caractéristiques des torons **T15 Freyssinet :**

#### **Caractéristique géométriques des câbles**

- Section nominale d'un toron T15 : 139 mm<sup>2</sup>
- Poids de 1T15 : 1.09 kg/m
- Diamètre de la gaine : 80 mm
- Recul d'ancrage pour T15 (vérins à blocage hydraulique des clavette) = 6mm.

#### **Caractéristique mécanique des câbles (BPEL) :**

- Module d'élasticité de l'acier : **Ep = 195 000 MPa**.
- Coefficient de frottement de courbure : **f = 0,2 rad-1 .**
- Coefficient de perte par frottement linéaire : **ϕ= 0.003 m-1**
- Relaxation à 1000 heures : **ρ1000 = 2.5%** (très basse tension).

#### $\mu_0 = 0.43$  (TBR).

- Limite de rupture garantie de l'acier de précontrainte **fpeg= 1660 Mpa**
- Limite d'élasticité de l'acier de précontrainte **fprg = 1860 Mpa**

#### **Diagramme contraintes-déformations des aciers de précontraintes :**

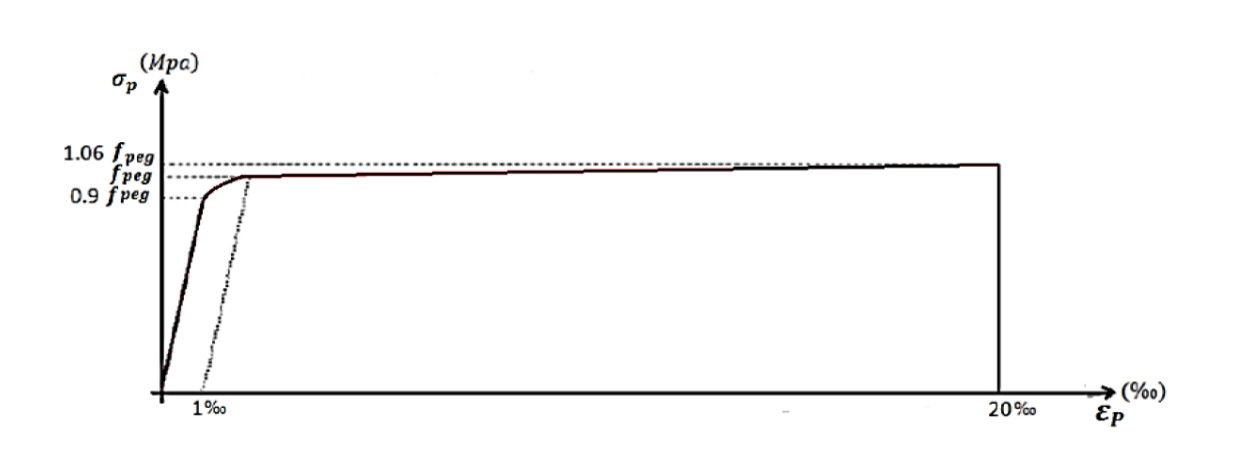

**Figure I.10 : diagramme contraintes-déformations**

**Chapitre II : Conception générale et prédimensionnement de l'ouvrage** 

#### **II.1 introduction :**

L'objet principale dans cette conception est la proposition de plusieurs variantes qui peuvent être envisagé tout en suivants certains critères techniques et économiques de l'ouvrage projeté vis-à-vis de l'ensemble des contraintes à respecter et des types de ponts à envisager, afin de faire le choix du type de pont le plus approprié.

#### **II.2 Critères et choix du type d'ouvrage :**

Afin de choisir le type d'ouvrage voici les paramètres à prendre en compte :

- La voie portée : (pont route, pont rails, aqueducs…...).
- Le matériau principal dont ils sont constitués.
- Leur structure (voûtes, à poutres, arc, câbles).
- La méthode de construction du tablier.
- Les profils de la chaussée (profil en long, profil en travers, tracé en plan).
- Délais de réalisation
- Le gabarit à respecter.

En prenant en considérations les critères ci-dessus, trois variantes seront étudiées et prédimensionner et ainsi les avantages et les inconvenants de chacune d'elles seront analysées afin d'en choisir celle qui en convient le mieux.

#### **II.3 Propositions des variantes :**

Trois variantes de conceptions pour l'ouvrage sont proposées :

- Variante 01 : pont à poutres en béton précontraintes par post tension.
- Variante 02 : pont mixte à poutre métalliques.
- Variantes 03 : pont à encorbellement successifs (caissons à sections variable ou constant).

#### **II.3.1 Variante N°1 : pont à poutres en béton précontraint par post tension :**

#### **II.3.1.1 Présentation des poutres en béton précontraint :**

Le béton précontraint est l'une des inventions les plus innovatrices dans le domaine du Génie civil car il permet de réalisé des travées en béton armé de longueurs assez grandes toute en ayant des retombées acceptable en terme de matériaux béton, ainsi une grande économie est faite sur le plan matériaux et cout globale de l'ouvrage.

Les ponts à poutres en précontrainte de type VIPP font partie de la famille des ponts à poutres sous chaussée en béton. Ils ont une portée de 30 à 45 m.

#### **II.3.1.2 Implantation de l'ouvrage :**

Pour l'implantation de l'ouvrage des longueurs de travées différentes ont été proposées :

- Pour les travées intermédiaires : 04 travées de 40 mètres.
- Pour les travées de rives : 02 travées de 20 mètres.

Ce qui donne une longueur totale de 200 m

#### **II.3.1.3 pré-dimensionnement des poutres en béton précontraint**

Pour le pré-dimensionnement des poutres en béton précontraint VIPP, le guide de conception de la SETRA [8] sera utilisé.

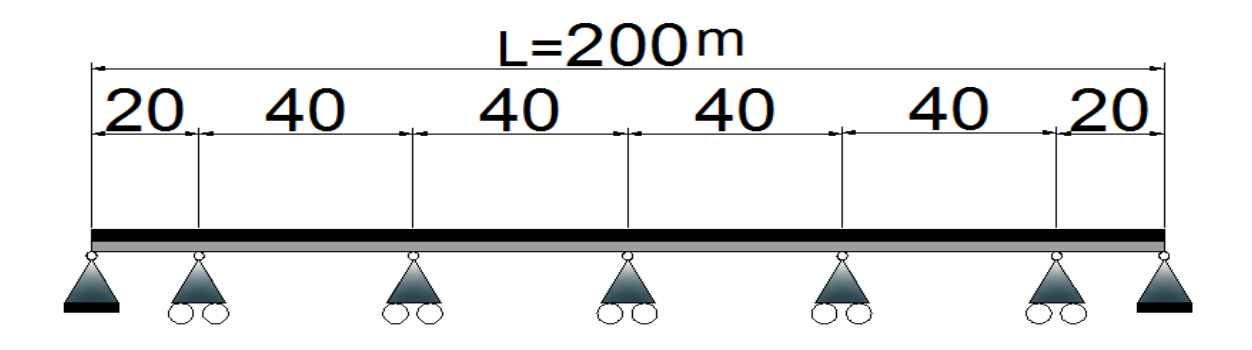

**Figure II.1 : Schéma statique d'un pont à poutre en béton précontraint**

#### **Conception transversale**

#### **Elancement de la poutre :**

En ayant L**= 40 m.**

$$
\frac{L}{22} \le h_t \le \frac{L}{16}
$$

$$
\frac{40}{22} \le h_t \le \frac{40}{16}
$$

 $1.80m \le h_t \le 2.5m$ 

 $h_t$  choisit :  $h_t = 2$  m

#### **Nombres de poutres :**

 $N=\frac{2a}{1}+1$ d La

avec La : entre axes des poutres d'extrémités.

 d : entre axes des poutres successives ainsi ''d'' suit la formule suivante :  $1.5 \le d \le 2.5$ .

Ainsi : d= 2 (espacement) La= 13 Ce qui fait que : N= $\frac{13.23}{2}$  + 1 = 7.625 2  $\frac{13.25}{2}$  + 1 = 7.625 **N= 8 poutres** 

**Largeur de la table de compression :** 

$$
0.6h_{t} \leq b \leq 0.7h_{t}
$$

**ht = 2 m**

$$
1.2\,{\leq}\,b\,{\leq}\,1.4
$$

**b=1.3m**

**Hauteur de la table de compression :**

 $10 \text{cm} \leq e \leq 15c$   $\rightarrow$  e= 13 cm

**Largeur du talon :** 

Le guide du SETRA VIPP [8] préconise d'utiliser la formule empirique suivante :  $h^2$ .K  $bs = \frac{1.L^2}{h^2 L^2}$ t  $=\frac{1.12}{1.2 \text{ Hz}}$  Avec 1100 ≤ K ≤1300.

l : largeur du tablier,

L : portée de la travée,

ht : hauteur totale du tablier.

$$
45cm \leq b_{t} \leq 80cm
$$

 $b_t = 80$  cm

#### **Epaisseur du talon :**

e est fixé à e= 15 cm

**Epaisseur de l'âme en travée :**

 $18 \text{cm} \leq \text{bo} \leq 25 \text{cm}$   $\rightarrow$  bo = 22 cm.

**Epaisseur l'âme d'about :**

 $25cm \leq bo \leq 35cm$   $\rightarrow$  bo = 32 cm

**Gousset :** C'est l'angle disposé pour permettre d'améliorer la section et de placer les armatures d'acier passif et les câbles de précontraintes. Cet angle est fixé approximativement aux alentours de 45° pour le gousset de la semelle supérieur par le guide du SETRA VIPP [8].

Et pour Le gousset du talon :  $1 \leq$  tg  $\alpha \leq 1.5$  (guide SETRA VIPP) [8]. Gousset semelle supérieur :

 En travée : Gousset supérieur  $\alpha$  = 45 ° e = 15cm. Gousset inférieur : α= 56° e =43cm  $\bullet$  Sur appuis :

Gousset inférieur : α= 56 °

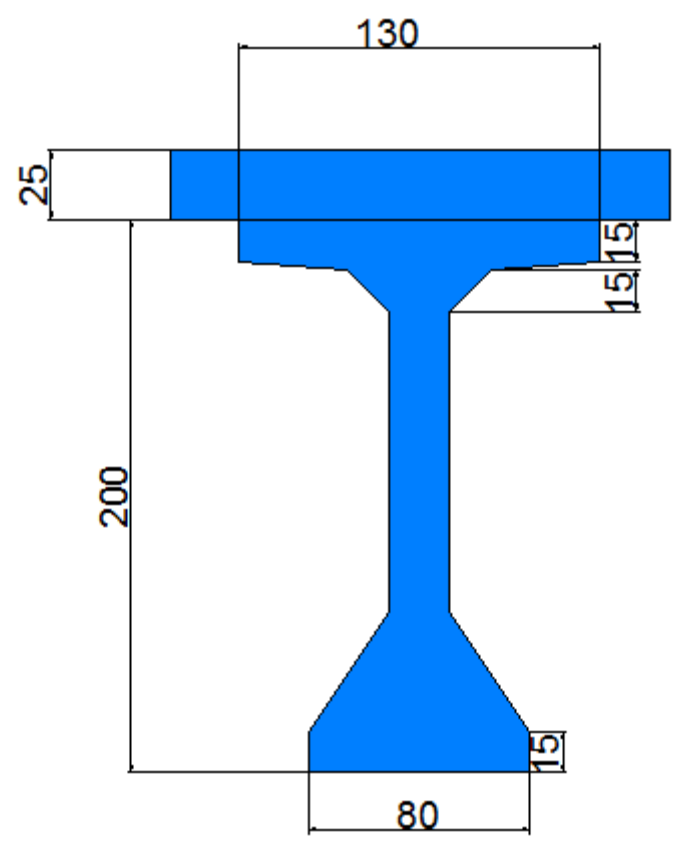

**Figure II.2 : coupe de poutre transversale**

#### **Le hourdis (table de compression) :**

La hauteur du hourdis est prise :

20cm≤ ho.≤ 30cm. **h<sup>0</sup> = 25cm.**

#### **II.3.1.4Les avantages de la variante :**

- Son fonctionnement isostatique lui permet d'être insensible aux déformations imposées en particulier aux tassements différentiels des appuis et aux effets d'un gradient thermique.
- Rapidité et simplicité de mise en place sur chantier.
- Technique de préfabrication et coulage maitrisé ainsi que possibilité de réutilisé les coffrages.
- Cout d'entretien assez faible.

#### **II.3.1.5 Les inconvénients de la variante :**

- Déformation des poutres par fluage due à la compression excessive de leurs parties inférieures.
- Surcoût de transport des poutres préfabriquées si le chantier est loin du site de fabrication.
- En cas de présence de chemin de fer sur le pont, une diminution de la tension de précontraintes au niveau des câbles causé par les vibrations lors du passage des trains
- Lorsque la longueur du pont est assez importante plusieurs appuis doivent être réalisés ce qui amène un surcout dans le prix total de l'ouvrage
- Le nombre important d'appuis encombre la structure ainsi que le paysage naturel de l'environnement de l'ouvrage

#### **II.3.2 variante 02 : pont bipoutre mixte acier-béton :**

Le jumelage des deux matériaux acier-béton a révolutionné le monde de la construction car ils sont complémentaire, tous deux présentent des caractéristique prisés pour cela, dans cette variante y'aura des poutres en acier qui sera l'ossature et d'une dalle en béton qui assure le rôle de la table de compression cette dernière est liée à l'ossature afin de reprendre les efforts de flexion de façon général. Les poutres métalliques auront une section d'about différente à celle intermédiaire pour optimiser son comportement aux efforts tranchants aux niveaux des appuis.

La jonction entre les poutres en acier et la dalle en béton se fait à travers des connecteurs noyés dans le béton, ces derniers sont dimensionnés afin de reprendre les efforts de glissement entre la dalle de compression et l'ossature métallique et évité ce phénomène

#### **II.3.2.1Pré-dimensionnement des poutres en acier :**

#### **Schéma statique de la variante :**

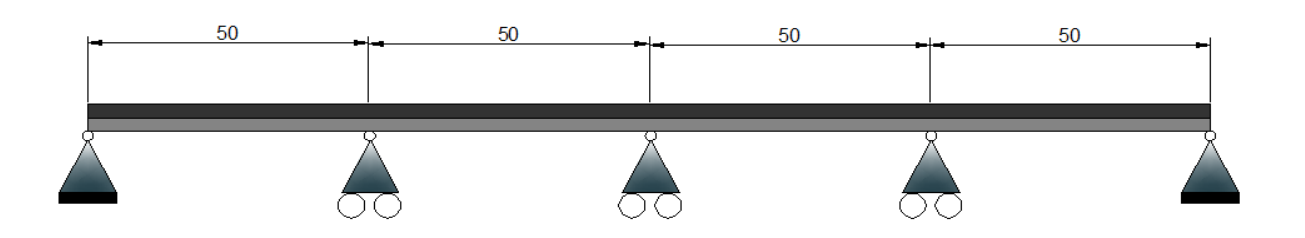

**Figure II.3 : Schéma statique de la variante 2**

Une section en I est adoptée pour cette variable elle comporte une âme et deux semelles.

Les notions habituellement employées sont représentées sur le dessin de la figure cidessous.

#### **Nombre de poutres :**

Le nombre de poutres dans ce type de de pont est de deux puisque c'est un pont bipoutre comme l'indique le guide du SETRA [7] (pont mixte acier béton bipoutres).

**La hauteur des poutres (h) :**

L'élancement économique (hauteur de la poutre) est de **L/25. L=50 m.**

Ce qui donne  $h_t = 2$  m.

#### **Epaisseur de l'âme :**

Pour dimensionner l'épaisseur de l'âme plusieurs facteurs doivent être pris en compte :

- **EXEC** Résistance à la corrosion.
- $\triangleright$  Fatigue.
- $\triangleright$  Résistance au cisaillement.
- $\triangleright$  Flambage verticale.
- Epaisseur de l'âme en travée : 8 mm ≤ **t<sup>w</sup>** ≤14 mm **tw = 12mm**
- Epaisseur de l'âme sur appui : 20≤ **tw**≤40 **tw = 22 mm**

#### **Largeur et épaisseur des semelles des poutres :**

La largeur des semelles sont dimensionnées afin d'avoir un bon comportement aux conditions de bétonnage et d'exploitations des charges.

#### **En travée :**

1- Largeur et épaisseur de la semelle supérieure :

 $200$ mm  $\le$  bs  $\le$  500mm

 $12$ mm  $\le t_{fs} \le 40$ mm  $\qquad \qquad$   $\qquad \qquad$   $\qquad \qquad$   $\qquad \qquad$   $\qquad \qquad$   $\qquad \qquad$   $\qquad \qquad$   $\qquad \qquad$   $\qquad \qquad$   $\qquad \qquad$   $\qquad \qquad$   $\qquad$   $\qquad \qquad$   $\qquad \qquad$   $\qquad \qquad$   $\qquad \qquad$   $\qquad \qquad$   $\qquad \qquad$   $\qquad \qquad$   $\qquad \qquad$   $\qquad \qquad$   $\qquad \qquad$   $\q$ 

 $b_s = 250$  mm

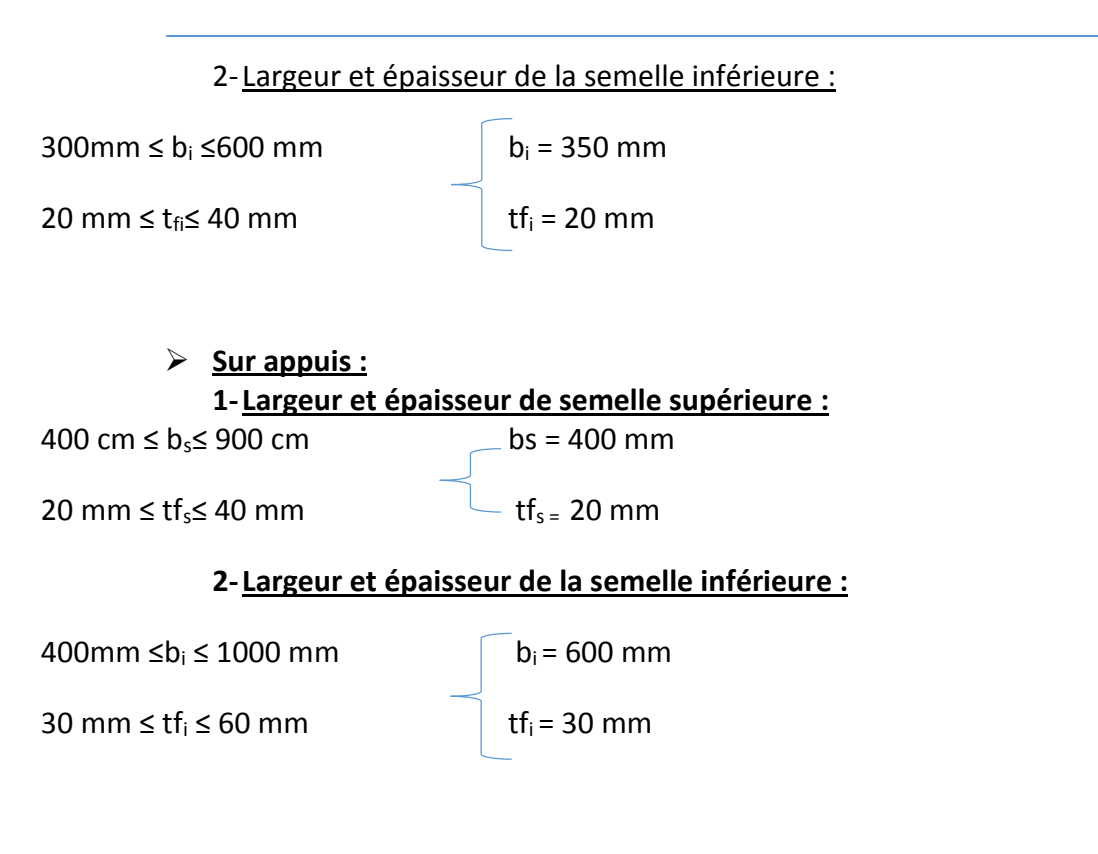

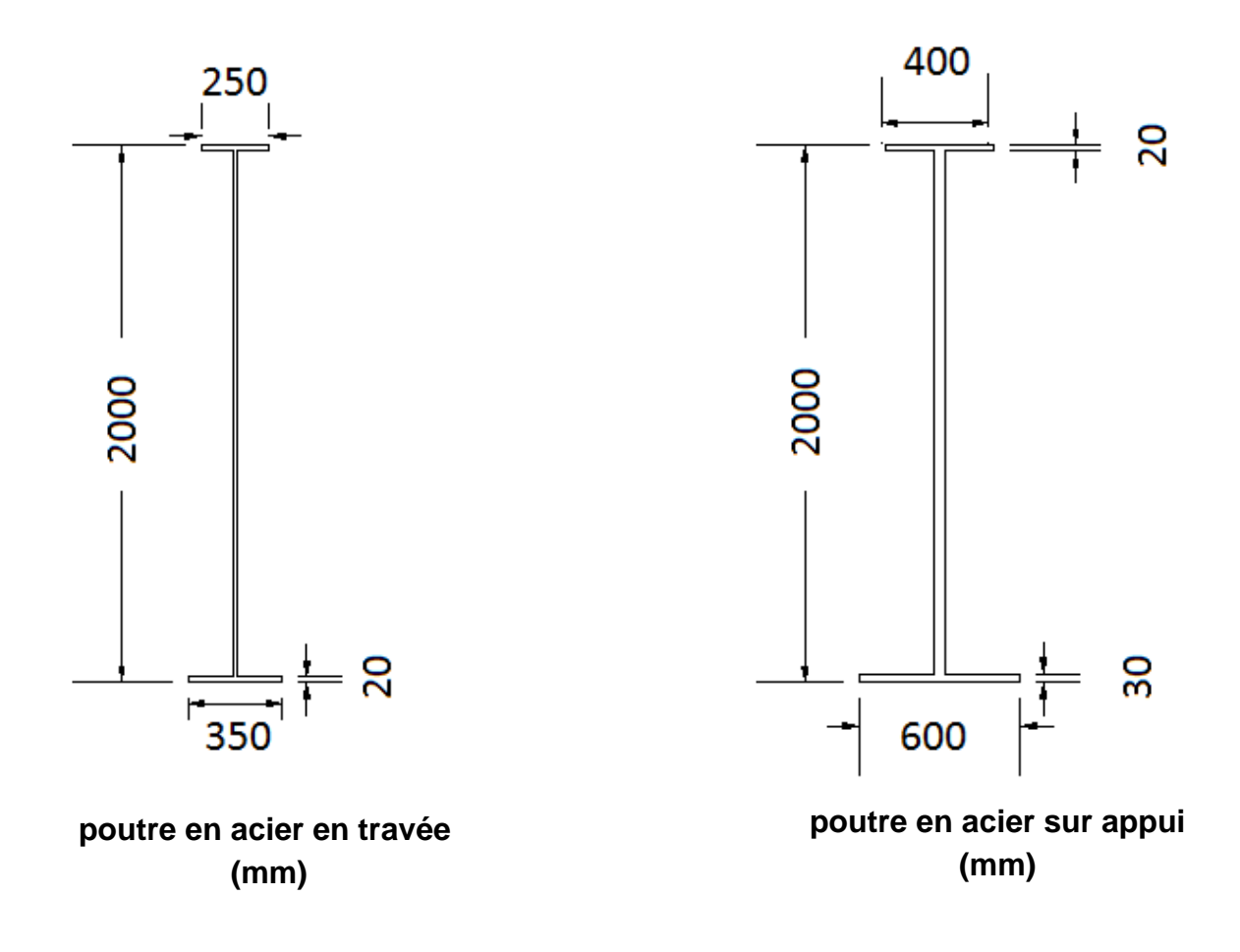

#### **Figure II.4 : Sections transversal de la variante N°2 en (mm).**

#### **II.3.2.3 Entretoisement des poutres :**

#### $\triangleright$  Les principales fonctions d'une entretoise :

Les entretoises, dont le nombre est variable, ont pour rôle de raidir la structure transversalement et de répartir les charges entre les poutres et de les encastrer pour la torsion.

Actuellement, pratiquement tous les ouvrages sont réalisés sans entretoises intermédiaires, ce qui constitue une solution parfaitement adaptée. Par contre, la suppression des entretoises d'about n'est pas recommandée. En effet, ces entretoises assurent l'encastrement à la torsion des poutres sur appuis.

- **Pré-dimensionnement des entretoises :**
- Elancement des entretoises : D'après le guide du SETRA **[7]**: **He=1.6m.**
- Epaisseur de l'âme des entretoises : **10cm<tw<12cm.**
- Epaisseurs et largeurs des semelles des entretoises :

Lors du coulage du béton et du boulonnage les semelles sont soumises au phénomène du déversement.

- **Semelle supérieure :**

 $220$ mm  $\leq b_s \leq 300$  mm  $\Rightarrow$  **bs= 300 mm tfs= 20 mm**

- **Semelle inférieure :**  $220 < bi < 300$  mm  $\rightarrow$  bs= 300 mm  $tfi = 20$  mm

#### **II.3.2.4Les avantages des ponts mixtes acier-béton :**

- $\checkmark$  La possibilité de franchir de grandes portées.
- La rapidité d'exécution globale.
- $\checkmark$  La légèreté donc la diminution du nombre de piles.
- $\checkmark$  La précision dimensionnelle des structures.

#### **II.3.2.4Les inconvénients des ponts mixtes acier-béton :**

- $\checkmark$  cout globales très élevé.
- $\checkmark$  Protection et entretien des structures contre le phénomène de corrosion surtout à proximité de cotes
- $\checkmark$  Fatigue des assemblages (boulons, rivets) dues aux sollicitations (charges roulantes, dilatations thermique, sismiques).
- Demande une main d'œuvre qualifiée pour le soudage des éléments des poutres.

#### **II.2.3Variante 03 : Pont en béton précontraint encorbellement en successifs :**

Ce mode de construction consiste à exécuter l'essentiel du tablier d'un pont sans cintre ni échafaudages au sol, en opérant par tronçons successifs dénommés voussoirs, chacun de ces éléments étant construit en encorbellement par rapport à celui qui le précède. Après exécution d'un voussoir, les câbles de précontrainte qui aboutissent à ses extrémités sont mis en tension, ce qui permet de les plaquer contre les voussoirs précédents et de constituer ainsi une console autoporteuse pouvant servir d'appui pour la suite des opérations.

Le domaine d'emploi privilégié des ponts à tablier en caisson en béton précontraint construits par encorbellements successifs est celui des portées comprises entre 80 et 150 m, mais cette technique peut être employée sans problèmes majeurs jusqu'à 200 m, pour des largeurs courantes. Au-delà de cette dernière valeur, les quantités de matière augmentent rapidement, ce qui limite la compétitivité de la méthode.

La construction par encorbellements successifs consiste à exécuter un ouvrage élément par Élément sans contact avec le sol. La méthode peut être mise en œuvre quelles que soient les caractéristiques naturelles de la brèche (profondeur importante, versants abruptes, sols de très mauvaise qualité, site maritime, etc...)

#### **II.3.3.1Mode de construction :**

Deux techniques bien distinctes peuvent être utilisées pour la construction pont à encorbellement successifs des voussoirs :

- $\checkmark$  La construction par voussoirs préfabriqués.
- $\checkmark$  La construction par voussoirs coulés en place.

#### **Trois modes de constructions existent :**

- **Symétriquement (en général) :** de part et d'autre d'une pile, de façon à minimiser les moments transmis à cet appui lors de l'exécution ; la double console obtenue est alors dénommée fléau.
- **Dissymétrique ment (parfois)** : d'un seul côté d'un fléau, l'autre fléau étant déjà clavé avec la travée adjacente.
- **Exceptionnellement :** à partir d'une culée, le moment de renversement apporté par la console étant alors équilibré par un contrepoids dimensionné en conséquences et faisant partie du tablier lui-même.

#### **II.3.3.2 Pré-dimensionnement de la variante :**

L'ouvrage possède deux fléaux identiques de part et d'autres de la pile (méthode symétrique).

#### **Choix du type de tablier :**

Deux types de tablier existent :

#### - **Tablier à hauteurs constantes :**

Lorsque les portées principales d'un ouvrage sont inférieures à 65/70 m, le tablier le plus économique est en général de hauteur constante, car les gains apportés par la simplification des outils de coffrage du tablier ( équipages mobiles ou cellule de préfabrication) et du ferraillage sont bien supérieurs aux gains de matière possible. Dans ce cas, la hauteur du tablier est comprise entre un 1/20 à 1/25 de la portée maximale, avec toutefois un minimum de 2,20 m pour permettre une circulation satisfaisante à l'intérieur du caisson.

#### - **Tablier à hauteur variable :**

Au-delà de 65 m/70 m, les efforts dans les fléaux deviennent très importants et nécessitent une hauteur sur pile qui se révèle surabondante en travée. Il devient donc économiquement intéressant de réaliser un tablier de hauteur variable.

#### - **Distribution des travées :**

Dans ce projet la distribution des travées sont de cette manière :

- $60$  mètres pour les travées intermédiaires.
- $\checkmark$  40 mètres pour les travées de rives.

#### **Vérification :**

**0,5 Li ≤ Lr ≤ 0,7Li. eq:II.1**

Avec :

Li =60 m (longueur intermédiaire).

Lr =40 m (longueur de rive).

#### **30 ≤ Lr ≤ 42**

#### **Hauteur de voussoirs :**

Comme indiqué précédemment la hauteur du tablier dépend principalement de la longueur des travées, et dans le cas présent la travée la plus longue mesure 60 mètres donc le choix du tablier est **de hauteur constante.**

Selon le guide du SETRA [7] :

$$
\frac{1}{25} \le h_v \le \frac{1}{20} \quad \text{eq:II.2}
$$
  
2.4m $\le$  h<sub>v</sub>  $\le$  3m.

 $H_v = 3$  m.

#### Remarque :

Le voussoir sur pile, le voussoir de clavage et le voussoir de la culée ont tous la même hauteur.

Il existe trois types de caissons pour les tabliers, le type de caissons à utiliser est imposé par la largeur B (SETRA) [7]

- B≤ 20 m mono-caisson à 2 âmes.
	- B≤ 15m dalles pleine en béton armé.
	- B≥15 m dalles en béton précontraint.
- 15≤B≤20 m mono-caisson à 3 âmes.
- 18≤B≤25 m mono-caissons braconné.
- $\bullet$  B  $\geq$  25 m bi caissons.

Donc pour un B=13.25 m le guide du SETRA [7] conseille pour des tabliers de largeurs inférieurs à 20 mètres une section de caissons à deux Ames avec hourdis en dalle pleine, ce type de tablier autorise toutes les variations de hauteur ( hauteur constante, parabolique cubique).

#### **Epaisseur des âmes :**

L'épaisseur des âmes doit être déterminée de manière à reprendre dans des conditions acceptables les efforts tranchants et les moments de torsion, permettre un bétonnage aisé, vérifier les conditions au cisaillement et enfin permettre la mise en œuvre des organes d'ancrage de la précontrainte.
L'épaisseur totale **Ea** des deux âmes peut être estimé à :

Ea= 500 L **eq:II.3**

L=longueur de la travée principale (m)

**Ea = 40 cm** 

#### **Inclinaisons des Ames :**

Les Ames ont une inclinaison 15% de la verticale

# **Epaisseur du hourdis supérieur :**

#### Epaisseur e1 :

Dépend du dispositif de retenue choisit Elle est au minimum de :

- 16 à 18 cm en cas de garde-corps,
- 23 cm en cas de barrière normale BN1,
- 24 cm en cas de barrière normale BN4.

# **E1 = 24 cm**.

Epaisseur e2 :

À l'enracinement de l'encorbellement, l'épaisseur E2 dépend des équipements et du profil en travers fonctionnel.

e2= 0.50m

Epaisseur e4 :

D : entre axe des âmes  $\rightarrow$  D=6.5

25  $E4 \leq \frac{D}{2}$ 30  $\frac{D}{\rho \Omega} \leq E4 \leq \frac{D}{25}$   $\rightarrow$  **E4 =0.25 m** 

Epaisseur e3 :

$$
E3 = 0.10 + \frac{D}{25} = 0.36 \text{ m}
$$

La valeur E3 calculé doit vérifier les deux conditions suivantes :

- E3 > e2 0,10=0.40m
- E3 > 1,5 e4 0.375m

Les deux conditions ne sont pas vérifiées donc e3 sera majoré à : **E3 = 0.50 m**

# **Epaisseur du hourdis inférieur :**

D'après le guide **SETRA [7] ,** dans la partie centrale des travées, le hourdis inférieur doit être aussi mince que possible **(18à 22 cm)** pour limiter le poids propre du caisson. Pour les ouvrages larges, la flexion transversale est prépondérante. L'épaisseur est plutôt de L'ordre de **25 cm.** Vis-à-vis des câbles de continuité, il est recommandé d'avoir une épaisseur au moins égale à trois fois le diamètre extérieur des gaines de précontrainte Condition de l'épaisseur du hourdis inferieur à la clé :

18 cm Ec ≥  $\begin{bmatrix} 3\phi ; \phi \end{bmatrix}$ étant le diamètre de conduits de précontraintes eq:II.4 3 ea

$$
\text{Ec} \geq \begin{array}{c} 18 \text{cm} \\ 24 \text{cm} \\ 13.33 \text{ cm} \end{array}
$$

**Ec = 30 cm** pour rigidifier la section transversalement visà-vis de l'effort tranchant

# **Epaisseur hourdis inférieur sur pile :**

Ep=2.5xEc  $\rightarrow$  Ep= 2.5x 30  $\rightarrow$  Ep = 75 cm.

# **Dimensionnement des goussets supérieur :**

Les goussets supérieurs doivent remplir plusieurs fonctions qui, en général, conditionnent leurs dimensions :

- ils épaississent le hourdis dans des zones où les efforts transversaux sont importants
- leur forme d'entonnoir facilite le bétonnage des âmes
- Ils abritent les câbles de fléaux et assurent leur enrobage
- Ils permettent les déviations des câbles de fléaux qui précédent leur ancrage,
- Ils engraissent les nœuds âmes/hourdis supérieur pour que ceux-ci puissent encaisser les efforts dus à la

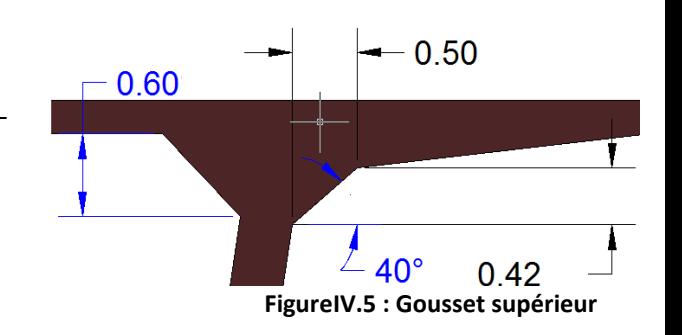

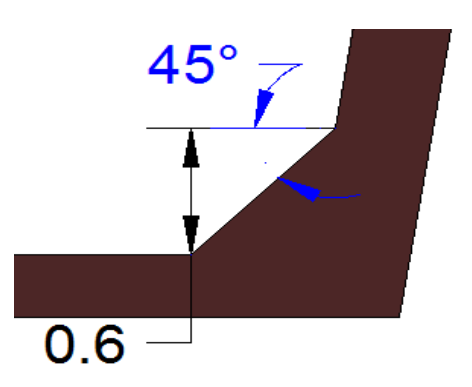

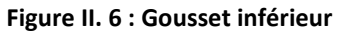

diffusion des câbles de fléaux, maintenant presque toujours ancrés dans ces nœuds.

Le contour intérieur des goussets est toujours rectiligne et présente un angle a compris entre 30 et 45° pour faciliter le bétonnage. Par contre, leur contour extérieur est assez souvent circulaire, pour des raisons purement esthétiques.

Dans ce cas l'angle choisit :  $\alpha = 40^{\circ}$  ce qui donne un gousset de dimensions 50 cm sur 42 cm comme sur la figure ci-dessous :

# **Dimensionnement du gousset inférieur :**

Outre leur rôle mécanique de transition entre les âmes et le hourdis inférieur, les goussets inférieurs doivent loger les câbles de continuité intérieure.

Les goussets inférieurs sont normalement coffrés par la partie inférieure du noyau central du coffrage du voussoir. Leur pente est alors compri.se entre 40 et 45° pour favoriser

l'écoulement du béton et éviter la formation de nids de cailloux ou de défauts de bétonnage. Pour ce cas on les dimensions qui ont été choisis pour le gousset inférieur sont :

α=45 ° ; 60 cm sur 60 cm pour les autres dimensions comme le montre la figure.

#### **Coupe transversale du voussoir :**

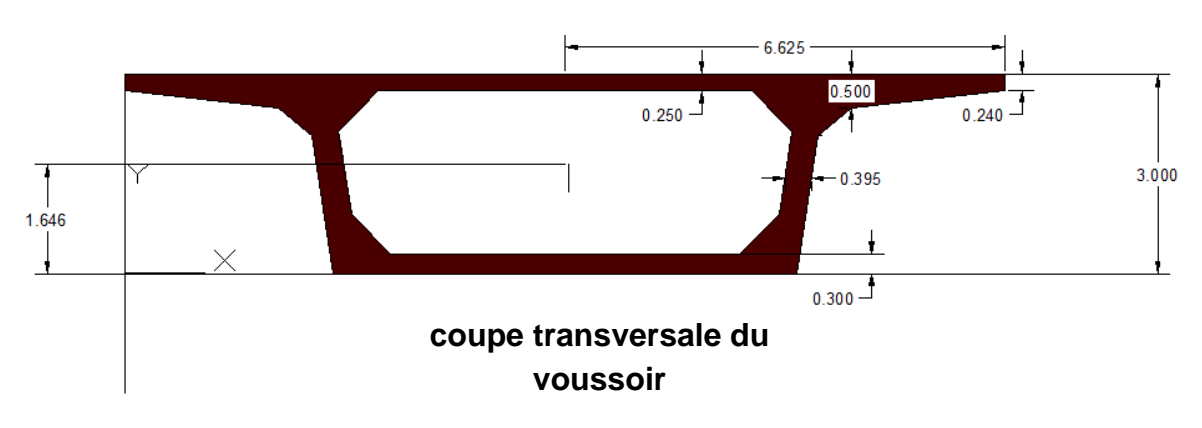

**Figure II.7 : dimensions du voussoir courant (m)**

#### **II.3.3.3Avantage :**

La construction par encorbellements successifs présente de nombreux avantages.

- Permet la réalisation du tablier sans aucun contact avec le sol ce qui facilite la tâche en cas de terrain très accidenté ou lors de fortes cru dans le cas des rivières.
- Vu la polyvalence géométrique de la hauteur de l'intrados du tablier (linéaire, parabolique ou cubique) ce qui fait que tous les profils en long et en élévations sont facilement réalisables
- Comme le nombre de piles et de travées est réduit par rapport aux autres variantes l'aspect dégagé encombre moins le paysage naturel.
- L'aspect esthétique de la forme du tablier
- La suppression des cintres et échafaudages très couteux vu la grande hauteur de la brèche.

#### **II.3.3.4 Inconvénients :**

La construction par encorbellements successifs des ponts en béton présente aussi quelques inconvénients.

- L'exécution nécessite une main d'œuvre qualifie et un matériel adéquat, important.
- Le coût est très élevé du fait l'utilisation de nombreux câbles de la précontrainte et des fondations profondes importante.
- Le poids est très important, ce qui conduit à envisager des appuis et fondations importantes.

#### **II.3.3.5Caractéristique géométrique du voussoir :**

Puisqu'on a opté pour une seule section de voussoir sur tout le long du tablier (tablier à hauteur constante) voici Les caractéristiques mécaniques du voussoir :

A : aire du de la section du voussoir

- G<sub>x</sub> : centre de gravité du voussoir.
- I<sup>x</sup> : moment d'inertie par apport à l'axe (OX) du voussoir.

V : distance entre le centre de gravité et la fibre supérieure du voussoir.

V' : distance entre le centre de gravité et la fibre inferieur du voussoir.

ρ: rendement géométrique de la section : A.v.v'  $\rho = \frac{I}{\cdot}$ **e eq:II.5**

C =ρ.V : l'ordonnée (par rapport à G) du point le plus haut du noyau central. C'=ρ.V' : l'ordonnée (par rapport à G) du point le plus bas du noyau central.

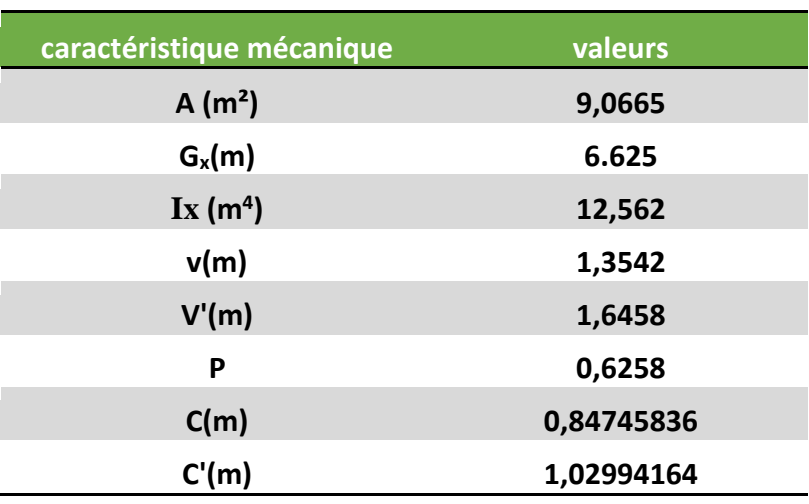

#### **Tableau II. 2: Caractéristique du voussoir**

# **II.4) choix de la variante :**

Pour choisir entre les trois variantes à réaliser une comparaison sur plusieurs critères sera faite, les critères seront analysés et répertorier dans le tableau ci-dessous :

# 1) **Cout globale dans la structure :**

La quantité des matériaux utilisés lors de construction est très importante Pour les deux premières variantes ; en vue de leur nombres de piles important et haut (5 piles Pour la 1ére variante et 3 pour la 2éme). Ainsi, le nombre important des poutres, fondations et Pieux. Ce qui rend le cout global de la structure très important.

# **2) Effort dans les fondations :**

**Variante 2** : les efforts sollicité au niveau des fondations sont raisonnable vu la légèreté du tablier grâce aux poutres métalliques

**Variante 3** : les ponts à encorbellement successifs sont des ouvrages très lourds ce qui rend les sollicitions aux niveaux des fondations très importants.

# 3) **Intégration dans le paysage** :

**Variante 1 :** les ponts à poutres sont très limité dans la longueur de leurs travées, ainsi le nombre de piles à réaliser est importent en nombre ce qui peut être assez pénalisant dans l'intégration dans le paysage.

**Variante 3 :** les ponts à encorbellement successifs ont l'avantage d'avoir des travées assez longue et réduire le nombre de piles ce qui fait l'un de ses points fort sur l'aspect intégration paysager.

#### 4) **Entretient :**

**Variante 2 :** les ponts mixte ont besoin d'un entretien assez important à cause de la corrosion des poutres en aciers surtout dans un environnement agressif ainsi que de la fatigue des éléments d'assemblage (boulons, rivets, soudure).

#### **TableauII.2 : récapitulatif des avantages et inconvénients des variantes**

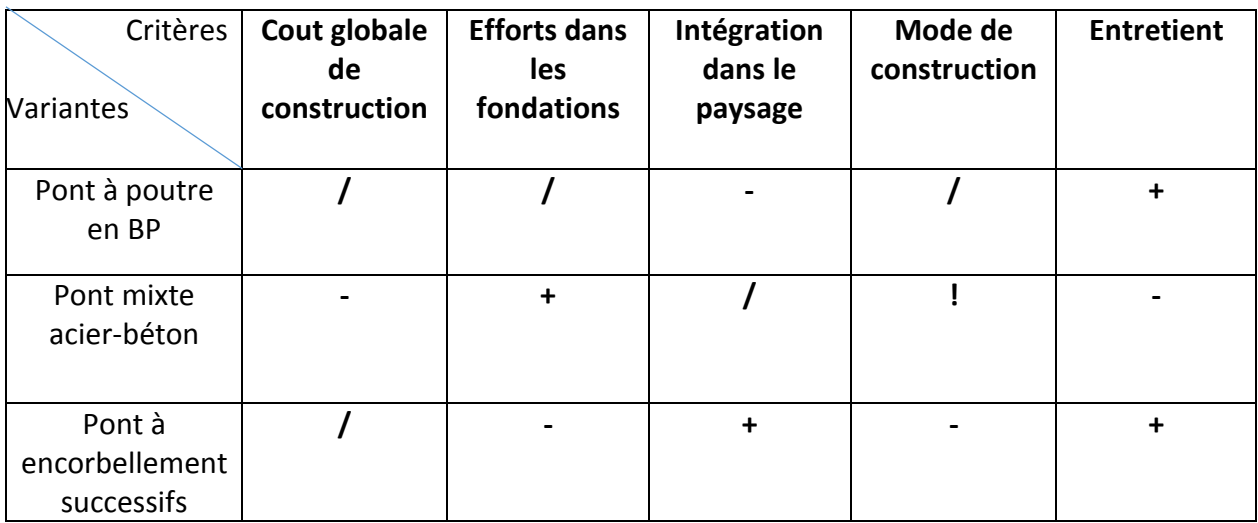

#### **Barème d'évaluation des variantes :**

(+) positif ; (-) : négatif ; (/) moyen ; ( !) non envisageable

#### **Conclusion :**

Apres analyse des variantes en fonctions des critères, le tableau II.2 montre clairement que la variante 3 pont à encorbellements successifs présente plus d'avantages que les deux autres ce qui fait de cette variante le choix optimale.

# **Chapitre III :**

# **Charges et surcharges**

# **III.1 Introduction :**

L'ouvrage doit résister à de nombreuses actions pendant la phase de construction que dans la phase d'exploitations, ces actions sont multiples (charges routière, poids de la structure, surcharges du trottoir, ainsi dans ce chapitre toutes ces charges et surcharges seront évaluées.

Pour évaluer ces charges et surcharge les DTR [3] ainsi que le fascicule 61 titre II [1] sera utilisé.

#### **III.2 caractéristiques du pont :**

#### **Largeur roulable :**

C'est la largeur de tablier comprise entre dispositifs de retenue, s'il y en a, ou bordures. Elle comprend la chaussée proprement dite et les sur largeurs éventuelles.

#### **Classe du pont :**

C'est la classe qui indique la catégorie du pont. Elle est définie en fonction de la largeur roulable (Lr).

Selon la fascicule 61 titre II [1] 3 classes existes.

- Ponts de Classe I : Lr ≥ 7m.
- Ponts de Classe II : 5.5m≤Lr≤7m.
- Ponts de classe III : Lr ≤ 5.5m.

#### Lr =  $11.5$  m  $\rightarrow$  Lr  $\geq$  7 m  $\rightarrow$  pont de casse I

#### **Largeur chargeable :**

La largeur chargeable elle se déduit de la largeur roulable en déduisant une bande 0.5m de chaque coté .

 $L_{ch}$  = Lr-(0.5-1) Lr = 12m

0.5et 1: espace appartenant à la chaussé

**Lch= 10.5m**

# **Nombre de voies de circulation** :

C'est le nombre de voies de circulation de la chaussée.

\n
$$
Nv = L_{ch}/3
$$
     \n  $Nv = 10.5/3 = 3.5$ \n

\n\n $Nv = 3$      \n  $Nv = 3$      \n  $Nv = 3$ 

**Largeur de la voie :**

$$
Lv = L_{ch}/N_v
$$
  $\rightarrow$   $L_v = 11.5/3$ 

$$
\rightarrow L_v = 3.5 \text{ m}
$$

Donc L'ouvrage possède 3 voies de 3.5 m.

# **III.3 estimation des charges :**

# **Les charges permanentes :**

Les charges permanentes sont les poids propres des éléments porteurs (poids des voussoirs) ainsi que le poids le poids du revêtement et des barrières de sécurité ainsi que d'autres installations fixes.

#### **Poids des éléments porteurs :**

Cela concerne le poids du tablier.

Comme la hauteur de l'intrados du tablier est constante le poids du tablier sera calculer en un seul morceau, les lois de variations ne seront pas utilisées

 $G = Y_b.L_{tot}. A_v$ 

 $\gamma$ b: poids volumique du béton (KN/m<sup>3</sup>)  $\gamma_{\sf b}$ =2.5t/m<sup>3</sup>

L<sub>tot</sub> = longueur totale du tablier Ltot=200m

A<sub>v:</sub> aire des voussoirs composant le tablier A<sub>v</sub>= 9.0665 m<sup>2</sup>

 $G = 2.5 * 200 * 9.0665$ .

Le poids total du tablier (charge permanente) :

# **Cp=4533.25 t**

#### **Poids des éléments non porteurs :**

#### **1. Le revêtement :**

Le revêtement se compose :

- Une couche d'étanchéité de 1 cm d'épaisseur avec poids : **2t/m<sup>3</sup>**
- Une couche de revêtement roulable de béton bitumineux de 8 cm d'épaisseur avec un poids : **2.4 t/m<sup>3</sup>**

Ainsi le calcul des du poids de revêtement se calcul selon la loi suivante :

 $P_{rev}$ = L<sub>r</sub> (e1. $\gamma_{\text{etanch}}$  + e2. $\gamma_{\text{bb}}$ )  $L_r = 12m$  $P_{rev}$  = 12 (0,01x2 + 0,08x2,4)

**Prev = 2.544 t/m.** 

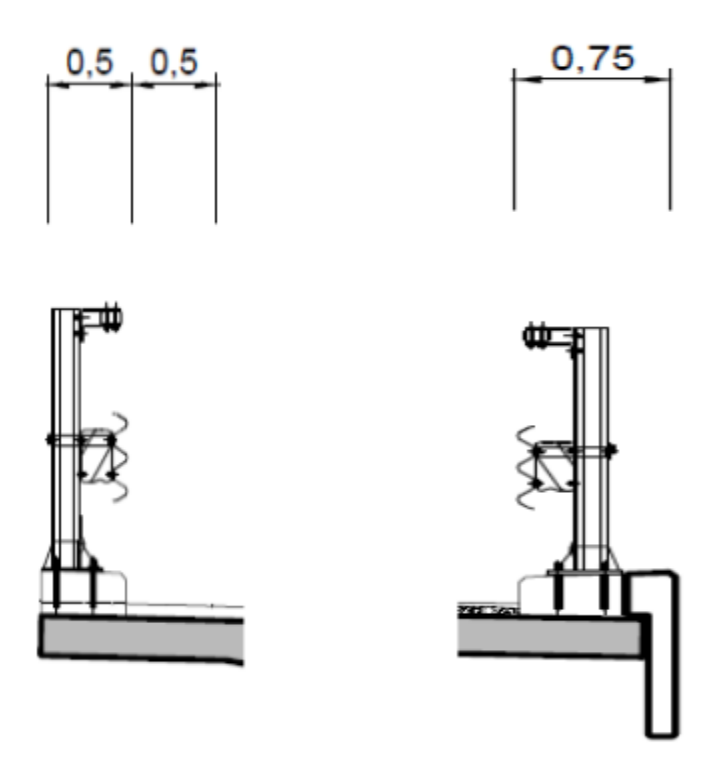

**Figure V.1 : trottoirs de droite et de gauche de la chaussée**

#### **2. Poids Trottoirs et corniches :**

Le rôle des trottoirs est de protéger les piétons en les isolant, en générale par simple surélévation de 10 à 20 cm, de la circulation, en générale il y en a pas sur le pont autoroutier comme c'est le cas dans cette ouvrage, y a des cas ou seul un passage de service de 40 cm de largeur environs.

**Surface (S trottoirs+ S corniche) = 0.235m²**.

P= S. (corniche + trottoirs).  $y_b = 0.587$  t/ml.

#### **3. Poids Garde-corps :**

Le poids du garde-corps est estimé selon le **fascicule 61 titre II [1]** à **0.1t/ml.** Donc : P<sub>gc</sub>= 0. 2t/ml.

#### **4. Poids des glissières de sécurité :**

Selon le **fascicule 61 titre II [1]**, les glissières souples standards sont les plus utilisées. Elles sont composées d'éléments glissants et leur poids est de **: Pgc=0.06t/ml.** Pour les deux glissières : P<sub>gs</sub> = 0. 12t/ml.

#### **5. le poids des chargements complémentaire permanents :**

 $P_{ccp} = p$ ( corniche + trottoirs +garde-corps glissière de sécurité + revêtement ). L<sub>pont</sub>

$$
P_{ccp} = (0.587 + 0.2 + 0.12 + 2.544). 200 = 3.451 * 200 = \underline{690.2 \text{ t}}
$$

# **Ensemble des charges G du tablier entier :**

# **G= CCP + CP = 647.8 + 4533.25 =**

# **G= 5223.45 t**

# **III.4 Evaluation des surcharges :**

D'après le fascicule 61 titre ll [1] les surcharges utilisées pour le dimensionnement d'un pont sont :

- Les surcharges routières type A(l)
- Les surcharges routières type B : (Bc, Bt, Br).
- Les surcharges militaires Mc : Mc120.
- Les convois exceptionnels D240
- Surcharges sur les trottoirs
- Le vent **W**, la température **T**, les efforts de freinage **F**, le séisme **E**.

#### **1. Les surcharges routières type A(l) :**

La masse de A (l), exprimée en kilogrammes par mètre carré (kg/m2), est donnée en fonction de la longueur chargée, l, exprimée en mètres par la formule

$$
A(l) = 230 + \frac{36000}{l+12}
$$

l : longueur chargée en (m)

A(l) est donné en majorant A(l) par les coefficients *a<sup>1</sup>* et *a<sup>2</sup> .*

#### **Coefficient a<sup>1</sup> :**

Le coefficient **a1** est donné en fonction de la classe du pont e du nombre de voies chargées ainsi définis dans le tableau suivant : [1] (fascicule 62 titre II article 4.2.1)

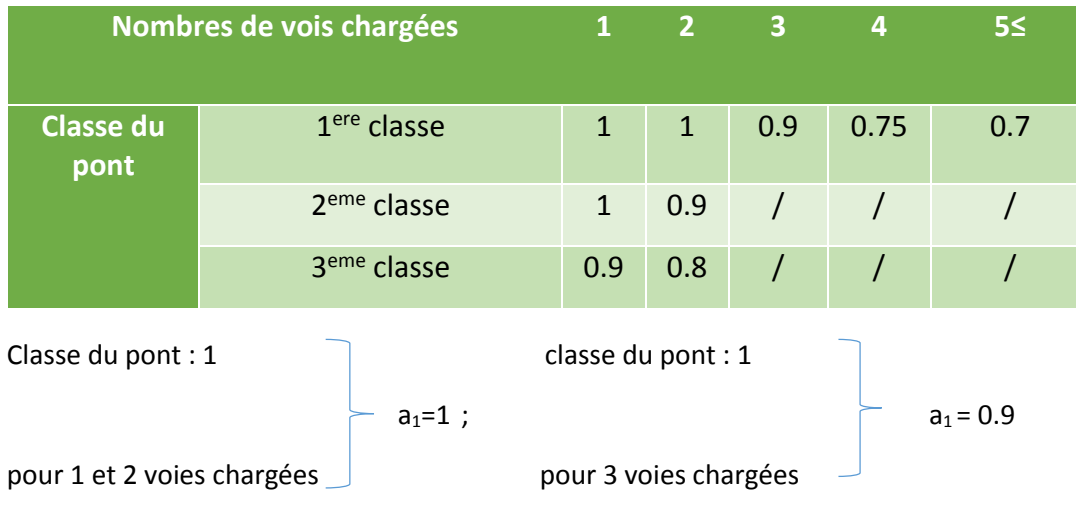

**FigureIII.1: tableau désignant le coefficient a<sup>1</sup>**

#### **Coefficient a<sup>2</sup> :**

$$
a_2 = \frac{v_0}{v} \qquad \text{eq:III.1}
$$

V: étant la largeur réelle d'une voie.

$$
V = \frac{L_{ch}}{3} = \frac{11}{3} \rightarrow V=3.667 \text{m}
$$

V0 : étant les valeurs suivantes.

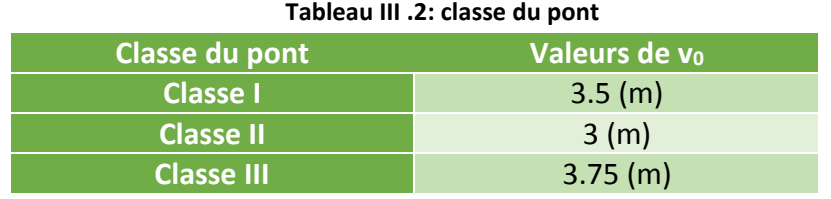

Donc : **V<sup>0</sup> = 3.5 m**

$$
\mathbf{a_2} = \frac{3.5}{3.667} = 0.954
$$

#### **Les résultats sont mentionnés dans le tableau ci-dessous :**

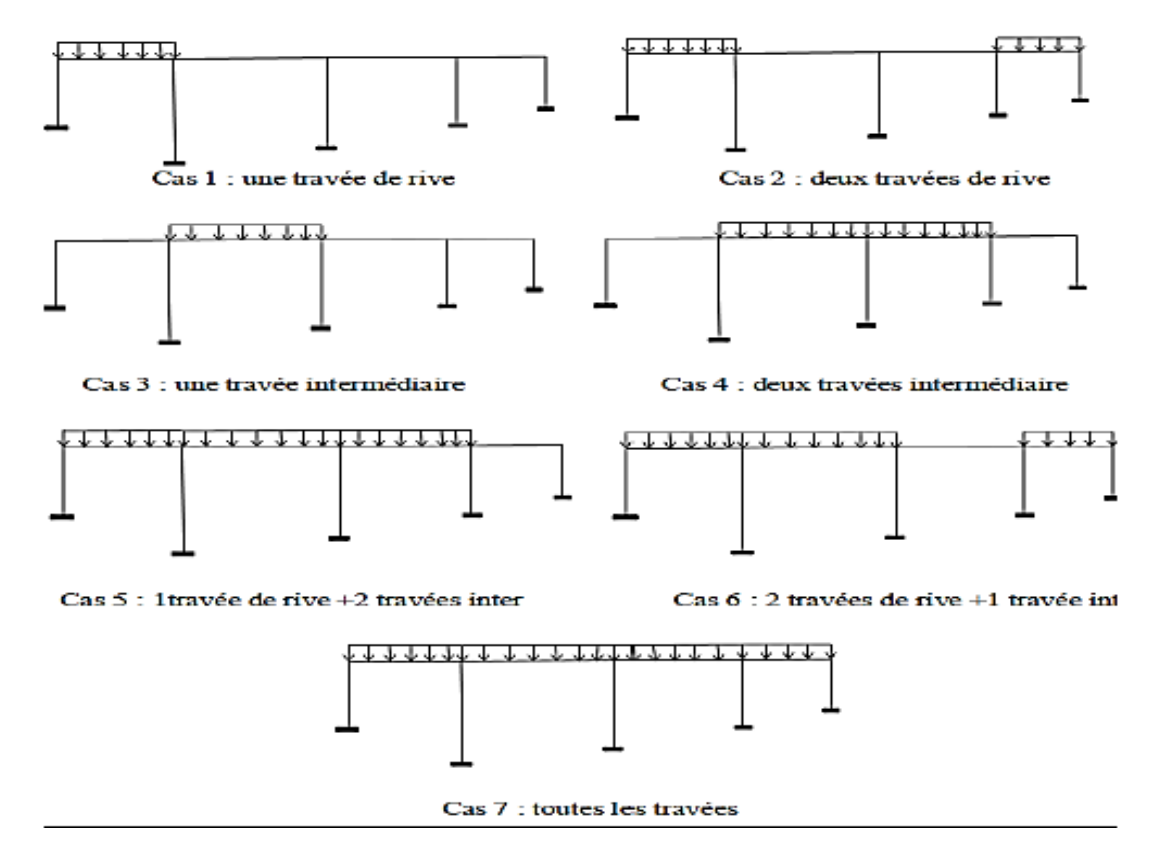

**Figure III.2 : cas des chargements des travées**

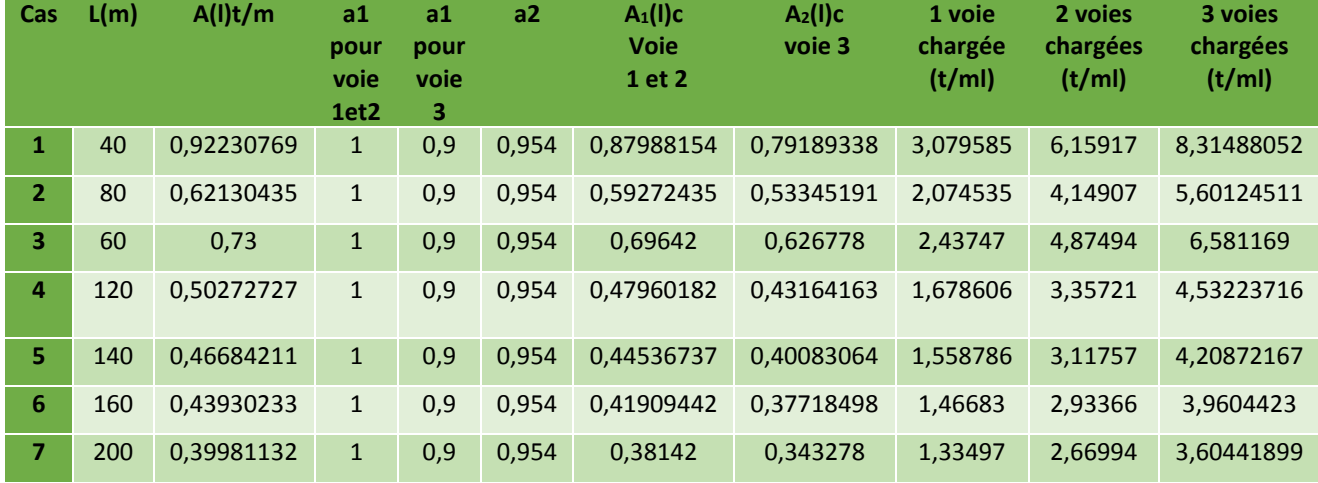

#### **Tableau III.3 : Tableau des charges A(l) (Tableur Excel).**

Détail du calcul de A(l) en fonction du nombre de voies chargées.

Exemple pour une travée de rive de 40m

- 1 voie chargée : A(I) = A<sub>1</sub>(I)c .3,5(m) = 0,879 . 3,5 = 3,0795 (t/mI)
- 2 voies chargées :  $A(1) = A_2(1)c$ . 7 (m) 0,879. 7 = 6,159 (t/ml)
- 3 voies chargées : A (l) = A2(l) c . 10,5 (m) = 0,791. 10,5= 8,314 (t/ml)

**Remarque** : la travée la plus longue n'est pas forcement celle qui représente le chargement le plus défavorable.

Le tableur donne la charge la plus défavorables : A**(l) = 8.314 t/ml.**

#### **2. Les surcharges routières type B :**

Le système de charges B comprend trois systèmes distincts dont il y a lieu d´examiner indépendamment les effets pour chaque élément des ponts.

- Le système Bc se compose de camions types (30tonnes) ;
- Le système Br se compose d´une roue isolée (10 tonnes)

 Le système Bt se compose de groupes de deux essieux dénommés essieux-tandems. Les deux premiers systèmes Bc et Br s'appliquent à tous les ponts quelle que soit leur classe ; le système Bt ne s´applique qu´aux ponts de première ou de deuxième classe.

#### **Système Bc :**

Un camion type du système Bc comporte trois essieux, tous trois à roues simples munies de pneumatiques, et répond aux caractéristiques suivantes :

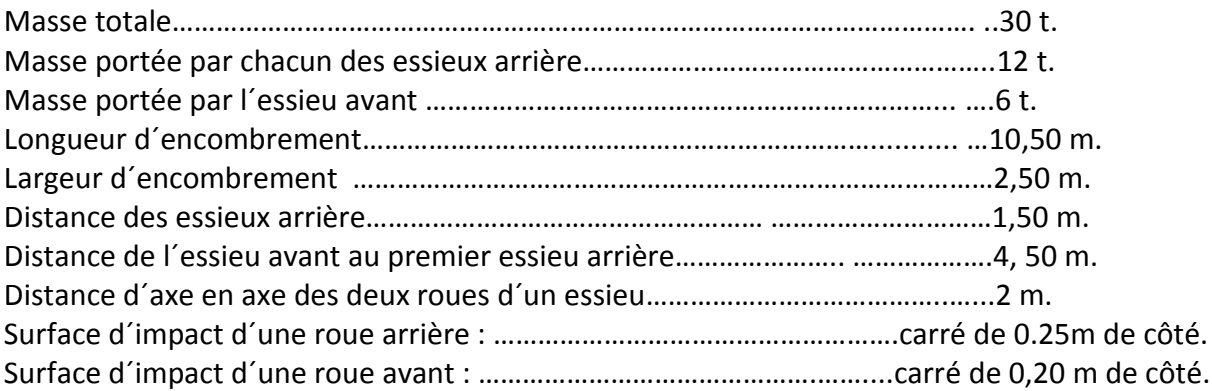

#### **1. Dispositions dans le sens transversales :**

Le nombre de voies sur lesquelles on peut disposer ce chargement ne doit pas dépasser le nombre de files même si cela est possible en termes d'espace.

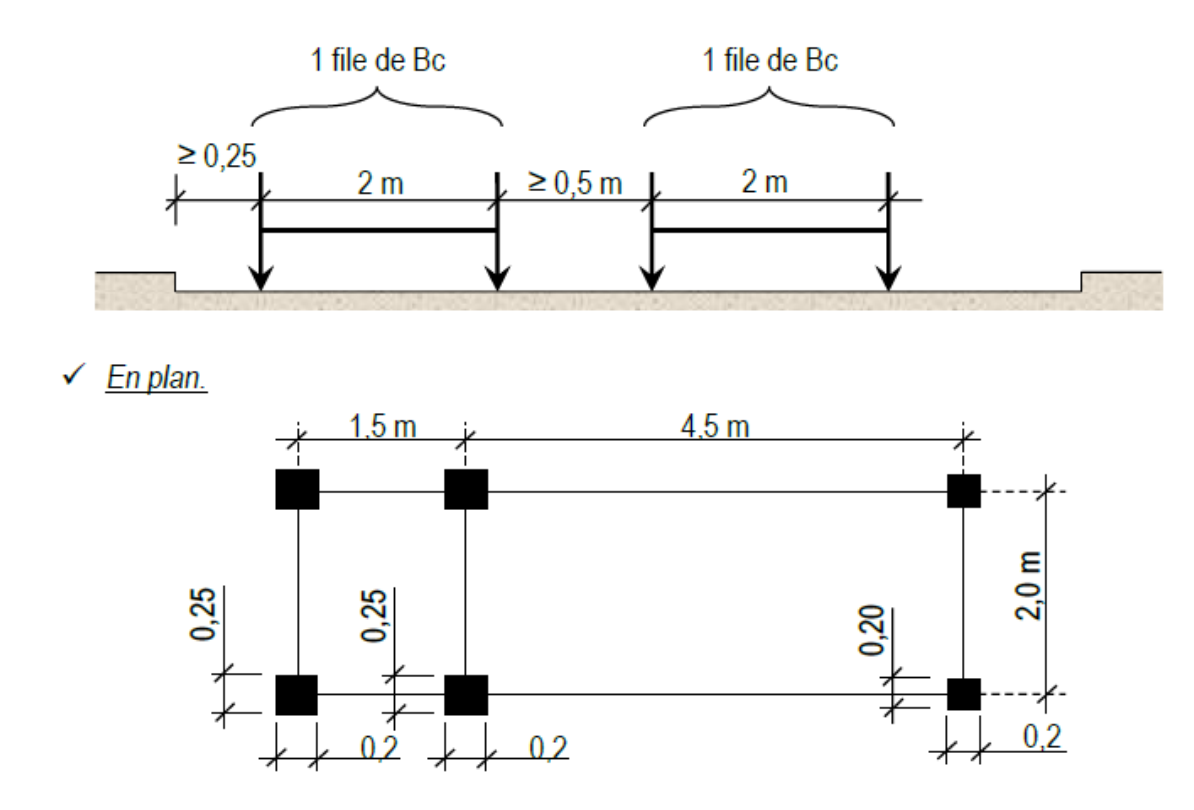

**Figure III.3 : disposition du chargement Bc dans le sens transversale et vue en plan**

#### **2. Dispositions dans le sens longitudinal :**

Le nombre de files ne doit pas dépasser deux véhicule leurs dispositions doit se faire de manière pour qu'on puisse obtenir le cas le plus défavorable, Le sens de circulation peut être dans un sens ou dans l'autre à condition que les deux camions circulent dans le même sens.

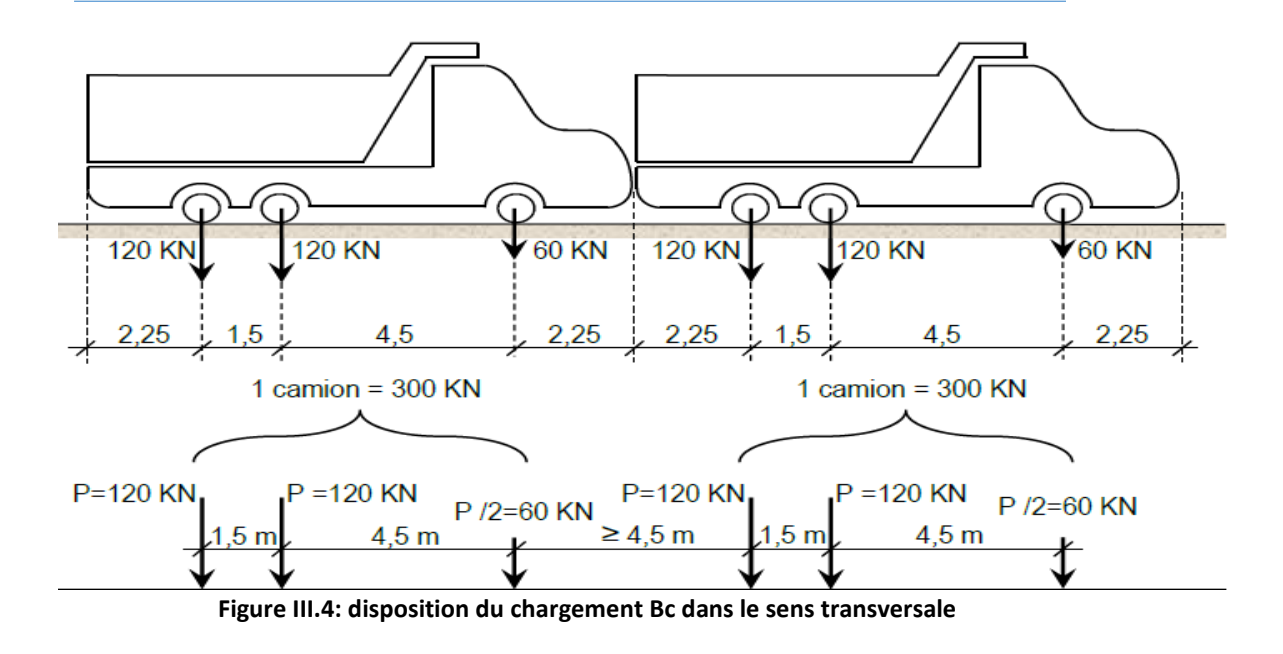

En fonction de la classe du pont et du nombre de files considérées, la valeur des charges du Système Bc prise en compte est multipliée par le coefficient **bc (fascicule 61 titre II) [1]**, donné dans le tableau suivant :

**Tableau III .4: coefficient bc**

|                              |          | Nombre de voies chargées |      |      |     |     |  |  |
|------------------------------|----------|--------------------------|------|------|-----|-----|--|--|
| Nombre de fils<br>considérés |          |                          |      |      |     | 5≤  |  |  |
| <b>Classe</b>                | Classe 1 | 1.20                     | 1.10 | 0.95 | 0.8 | 0.7 |  |  |
| du                           | Classe 2 |                          |      |      |     |     |  |  |
| pont                         | Classe 3 |                          | 0.8  |      |     |     |  |  |

Les coefficients pris en compte dans ce cas :

 1 file chargée : Bc= 1.20 Pont de première classe : 2 files chargées : Bc= 1.10 3 files chargées BC= 0.95

#### **Coefficient de majoration dynamique :**

$$
\delta = 1 + \frac{0.4}{1 + 0.2L} + \frac{0.6}{1 + 4\frac{G}{S}} \qquad \text{eq:III.2}
$$

**Tel que :**

- L : longueur de l'élément considéré L=200m
- S : la surcharge considérer. **S= Ncamions . Pcamions . bc**
- N : nombre de camions
- P : poids du camion 30 t

- G : la charge permanente totale du tablier **G=4533.25 t**

Les résultats sont inscrits dans le tableau suivant :

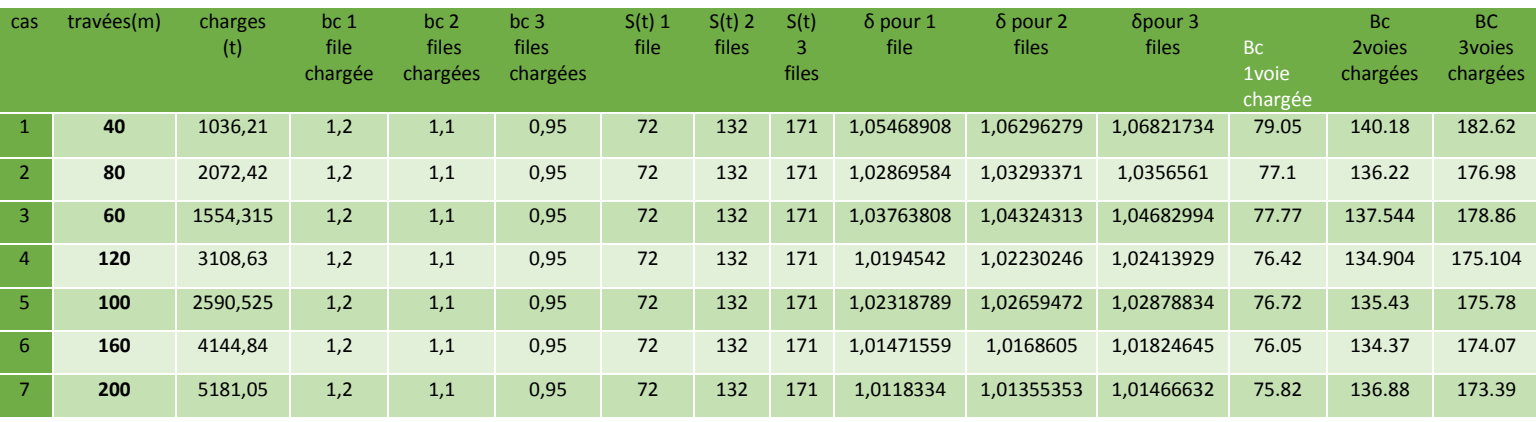

**Tableau III.5: résultats du chargement Bc**

Les surcharge du système Bc sont multipliés par le coefficient **δ= 1.068. BC = 182.62 t/ml**

#### **Système Br:**

La roue isolée, qui constitue le système Br porte une masse de 10 tonnes. Sa surface d´impact sur la chaussée est un rectangle uniformément chargé dont le côté transversal mesure 0,60 m et le côté longitudinal 0,30 m.

Le rectangle d'impact de la roue Br, disposé normalement à l'axe longitudinal de la chaussée, peut être placé n´importe où sur la largeur roulable.

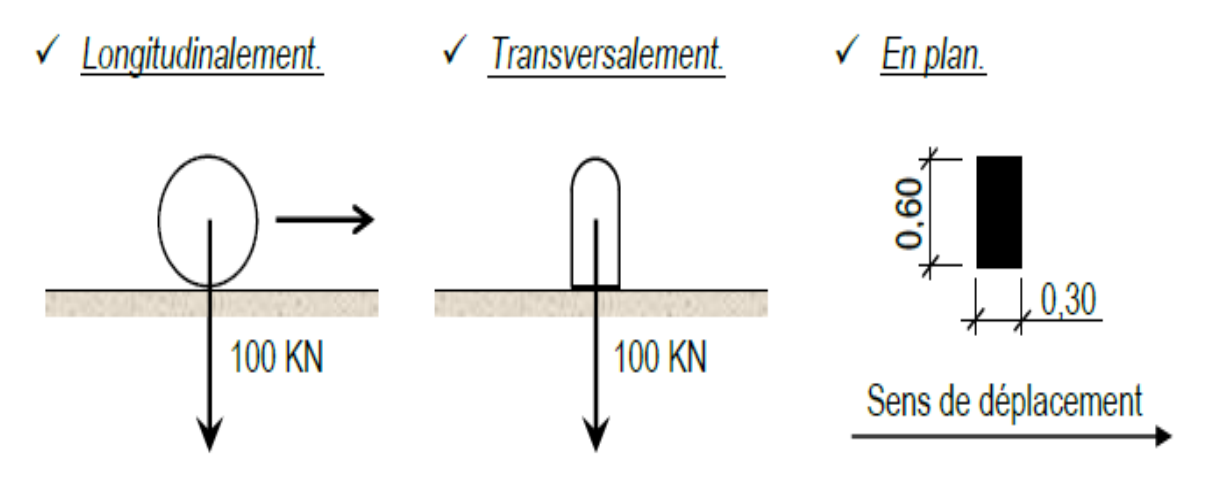

**Figure III.5 : Schéma du système Br**

Dans les ponts biais, il est loisible, pour faciliter le calcul, de décaler suivant le biais les camions homologues des diverses files, ainsi que les roues homologues de chacun des essieux.

#### **Coefficient de majoration dynamique :**

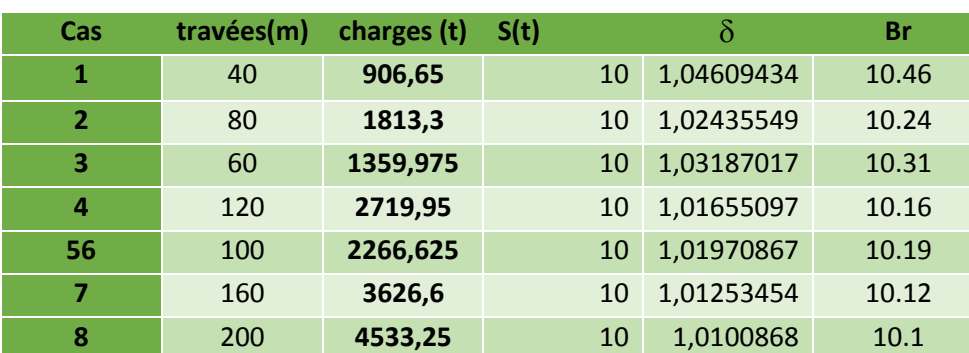

#### **Tableau III.6: Résultats du système Br**

#### **Système Bt :**

Un tandem du système Bt comporte deux essieux tous deux à roues simples munies de pneumatiques et répondant aux caractéristiques suivants :

- Masse portée par chaque essieu 16 t.
- Distance des deux essieux 1,35 m.
- Distance d´axe en axe des deux roues d´un essieu 2 m.

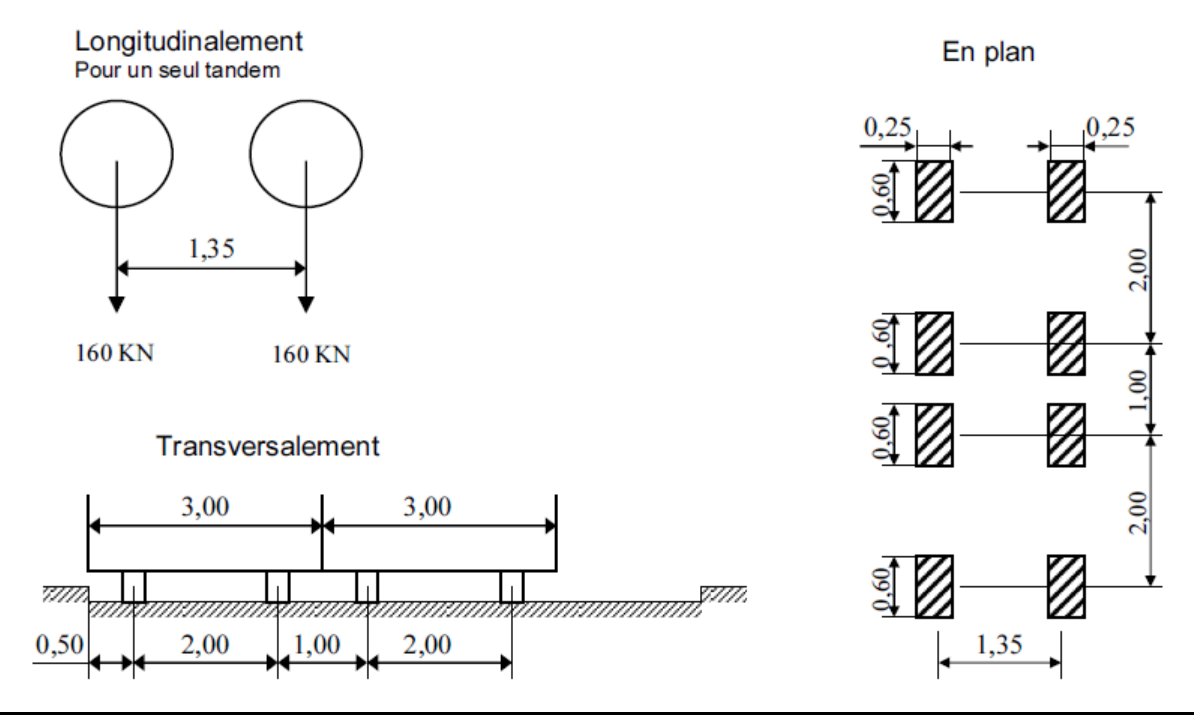

**Figure III.6 : chargement Bt**

Remarque : il est rappelé que le système Bt n'est pas appliqué au pont de 3eme classe.

En fonction de la classe du pont, les valeurs des charges du système Bt prises en compte sont multipliées par les coefficients bt suivants :

#### **Tableau III.6 : coefficient bt**

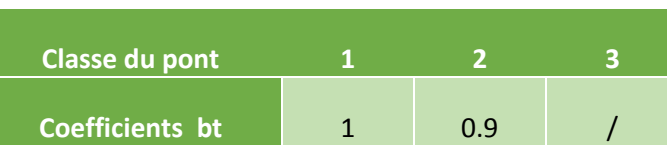

Les calculs sont des coefficients δ sont calculé dans le tableau suivant :

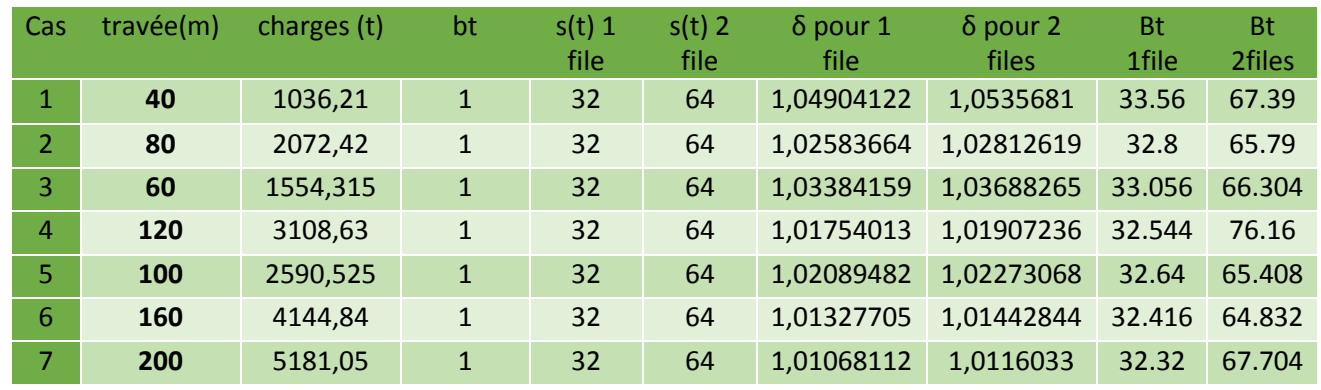

#### **Tableau III.7 : résultat du système Bt**

Le coefficient δ pris est égale à **δ= 1.0535**. **→** Bt = 67.39t/m

#### **3. Système militaire Mc 120 :**

Un véhicule type du système Mc 120 comporte deux chenilles et répond aux caractéristiques suivantes :

- Masse totale 110 t.
- Longueur d´une chenille 6,10 m.
- Largeur d´une chenille 1 m.
- Distance d´axe en axe des deux chenilles 3,30 m.

Le rectangle d´impact de chaque chenille est supposé uniformément chargé.

Les véhicules des systèmes Mc peuvent circuler en convoi ; dans le sens transversal un seul convoi est supposé circuler quelle que soit la largeur de la chaussée ; dans le sens longitudinal, le nombre des véhicules du convoi n´est pas limité et la distance des deux véhicules successifs est déterminée pour produire l´effet le plus défavorable, la distance libre entre leurs points de contact avec la chaussée devant être au moins égale à 30,50 m.

√ Longitudinalement.

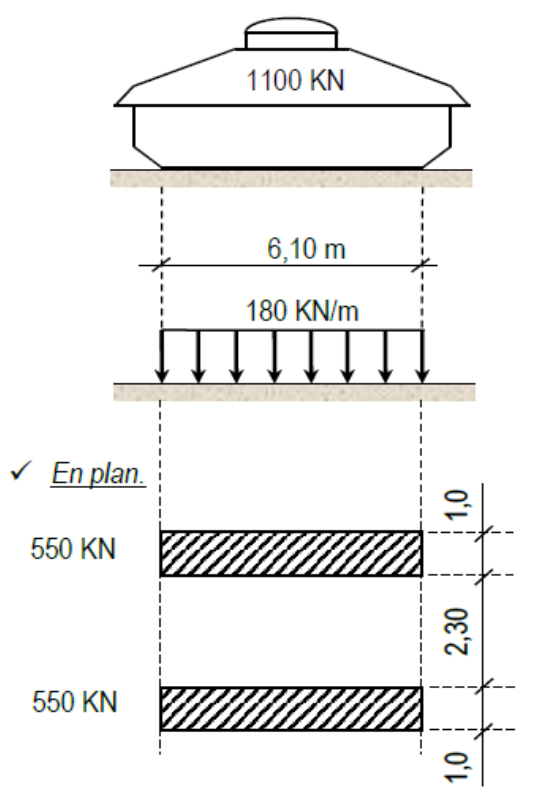

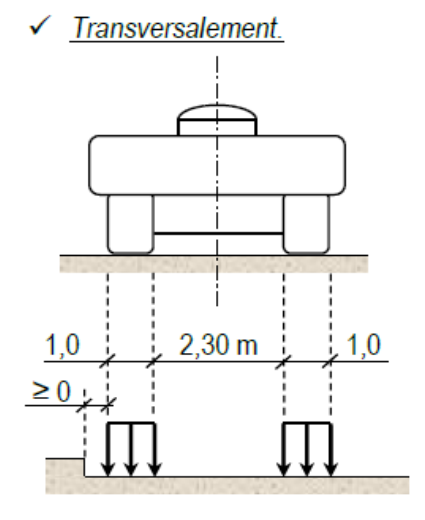

Figure III.7 : Caractéristique du système Mc 120

#### **Remarque**

Le nombre de véhicule par travée est obtenu en divisant la longueur de la travée par 30.50m.

| Cas            | travées(m) | charges (t) | nombre<br>de<br>véhicules<br>n | s(t) | δ          | Mc 120 |
|----------------|------------|-------------|--------------------------------|------|------------|--------|
| 1              | 40         | 1036,21     | $\mathbf{1}$                   | 110  | 1,05995619 | 116.49 |
| $\overline{2}$ | 80         | 2072,42     | $\overline{2}$                 | 220  | 1,03904116 | 228.58 |
| 3              | 60         | 1554,315    | $\mathbf{1}$                   | 110  | 1,04120029 | 114.51 |
| 4              | 120        | 3108,63     | 3                              | 330  | 1,03151175 | 340.23 |
| 5              | 100        | 2590,525    | 3                              | 330  | 1,03756596 | 342.21 |
| 6              | 160        | 4144,84     | 5                              | 550  | 1,03138638 | 567.05 |
| 7              | 200        | 5181,05     | 6                              | 660  | 1,02827444 | 678.48 |

Tableau III.8 : Calcul des valeurs s et δ pour les charges MC 120.

#### **4. Convoie type D240 :**

Convoi type D240 comporte une remorque de trois éléments de quatre lignes à deux essieux de 240t de poids total.

Ce poids est supposé reparti au niveau de la chaussée sur un rectangle uniformément charge de 3,20m de large et de 18,60m de long.

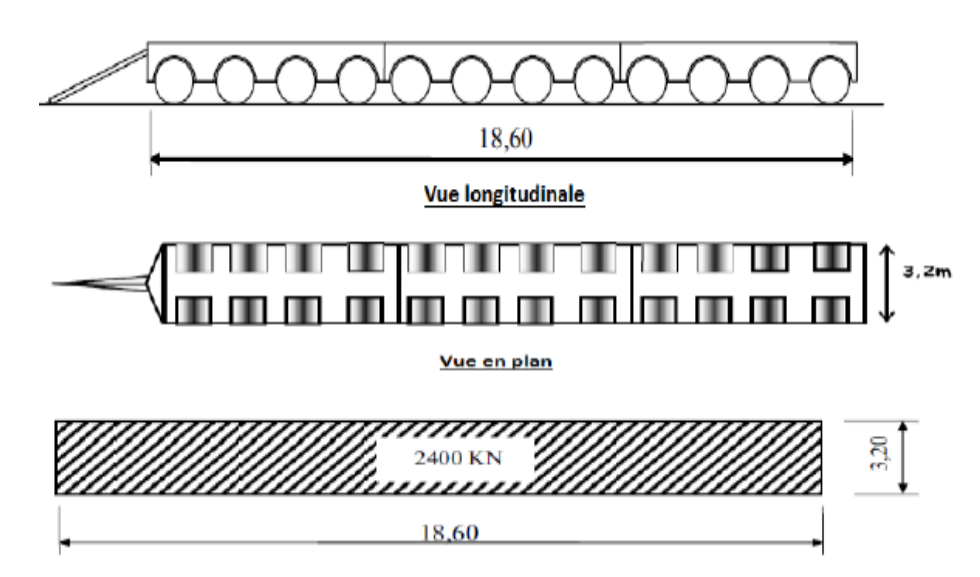

**Figure –III.8.Caractéristique du convoi Type D240** 

#### **Remarque :**

Les systèmes A (l), B (bc, bt, br), Mc 120 son multiplié par les coefficients pondération dynamique (δ), contrairement au convoie au convoie D240 qui lui est laisser tel qu'il est à cause de sa lenteur donc considérer comme étant statique.

# **5. Surcharges sur le trottoir [1]** (article 11 fascicule 61 titre II) **:**

Les charges qui sont utilisées dans la justification des éléments de tabliers prennent le nom de **charges locales**, celles qui servent à la justification des fermes maîtresses sont appelées **charges générales**.

Les diverses charges de trottoirs ne sont pas majorés pour effets dynamiques.

#### - **Chargeslocales:**

Une charge uniforme de **4.5KN/m²** est supportée par les trottoirs de tous les ouvrages, y compris les bandes éventuelles de séparation des chaussées et des pistes cyclables. Elle est disposée tant en longueur qu´en largeur pour produire l´effet maximal envisagé. Les effets peuvent éventuellement se cumuler avec ceux du système **B** ou des **charges militaires**.

#### - **Charges générales :**

Pour la justification des fermes maîtresses qui supportent à la fois une chaussée et un ou des trottoirs, il y a lieu d´appliquer sur les trottoirs une charge uniforme de **1.5KN/m²** de façon à produire l´effet maximal envisagé.

#### **6. Le vent :**

Le vent souffle horizontalement dans une direction normale à l´axe longitudinal de la chaussée. Il développe sur toute surface frappée normalement une pression égale à :

 $1t/m<sup>2</sup>$  s'il s'agit de phases de chantier dont la durée n'excède pas un mois.

- 1.25t/m² s il s'agit de phase de chantier dont la durée excède un mois. Pour le calcul la pression la plus défavorable sera prise donc celle de phase de chantier excédant 1 mois **(1.25t/m²)**

#### **7. La température** :

Le gradient thermique est la différence de la température s'établissant journellement entre les fibres supérieures et inférieures d'une poutre sous l'effet de l'ensoleillement.

Logiquement, l'extrados est plus chaud que l'intrados. Le gradient thermique résulte d'un échauffement ou d'un refroidissement unilatéral de courte durée de la structure porteuse. La variation uniforme de la température se réfère à la température moyenne du lieu, soit **: ΔT =± 15°C.**

#### **8. Effort de freinage :**

Les efforts de freinages causent pas de désordre au niveau du tablier mais au niveaux des appuis (piles et culées) ainsi que sur les appareils d'appuis.

Les chargent susceptibles de causés ces désordres sont les charges A(l) et Bc suite aux réactions de freinage, efforts s'exerçant à la surface de la chaussée dans l'un ou l'autre sens de circulation.

#### **Effort de freinage correspondant aux efforts des surcharges A(l) :**

La relation donnant l'effort de freinage **F :**

$$
F = \frac{A(1)S}{20 + 0,0035S}
$$

#### **Exemple d'application :**

Le cas le plus défavorable :

Pour L=40 m  $\rightarrow$  A(I)= 8.312 t/ml

S : surface de charge par  $m^2$  : S = L. lc : 40\* 10.5 = 420 $m^2$ 

 $20 + 0,0035.420$  $F = \frac{8,315.420}{8,315.420}$  $\overline{+}$  $=\frac{0.515.420}{20.0025,420}$  = 162.6595 t/ml

#### **Effort de freinage correspondant aux efforts des surcharges Bc :**

Le système Bc se trouve limité par le texte des instructions au poids d´un véhicule de **30 t.** Lorsque le pont se compose de plusieurs tabliers successifs séparés par des joints (par exemple une série de travées indépendantes), le camion qui freine doit être mis successivement sur chacun de ces tabliers, mais il n´y n'a pas lieu de supposer que plusieurs camions freinent en même temps sur les divers tabliers.

#### **FBc= 30 t**

# **9. Effort sismique E :**

#### **Classification de zone selon le (RPOA) [2]:**

Le territoire national est divisé en cinq (5) zones de sismicité croissante : Zone 0 : négligeable Zone I : faible Zone II a : moyenne Zone II b : élevée Zone III : très élevée

La carte des zones sismiques de l'Algérie (chapitre I) précise la classification par wilaya et par région de la distribution sismique.

#### **Coefficient d'accélération de zone :**

Le coefficient d'accélération de zone A est défini en fonction de la zone sismique et de l'importance du pont, définie en 2.2, est indiqué dans le tableau 3.1 ci-dessous : **Tableau III.9 : coefficient d'accélération de zone A** 

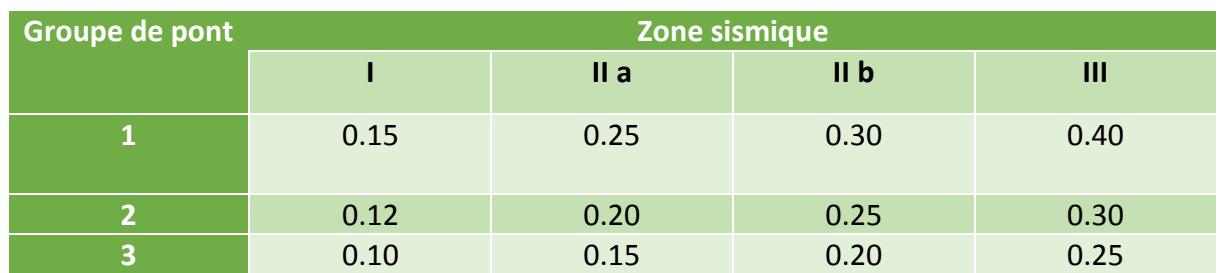

Le pont est classé Groupe  $2 \rightarrow$  pont important

L'ouvrage se situe dans la wilaya de Mostaganem le coefficient d'accélération : A= 0.20 Classé en zone (II a) par le règlement du (RPOA 2008 [2]

#### **Les combinaisons de charges :**

Les coéfficient de charges a l'ELU et à l'ELS sont mentionnés dans le tableau suivant :

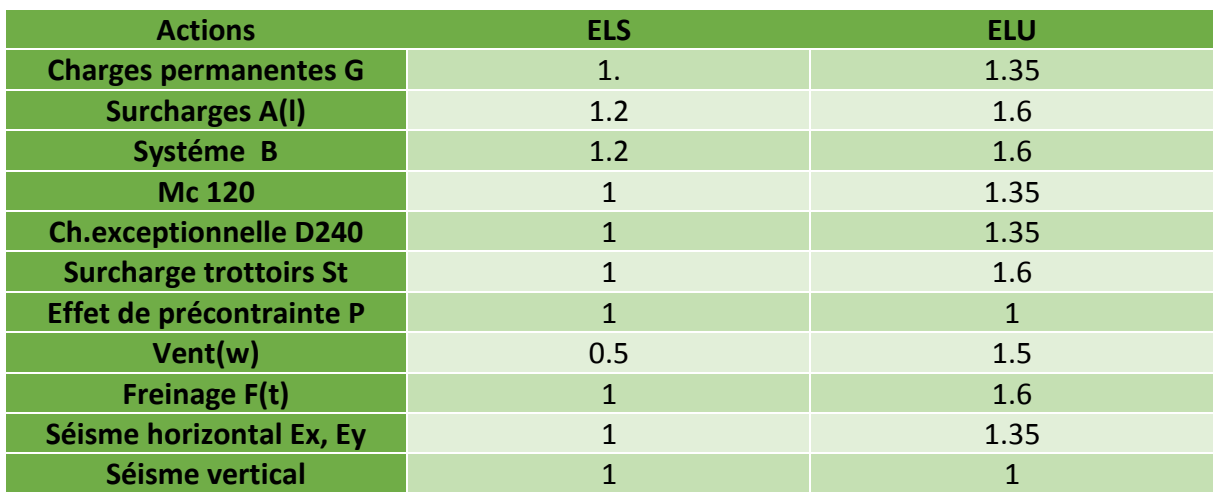

#### **Tableau III.10 : valeurs des coefficients de majorations**

Les combinaisons à considérer pour les ponts routiers sont fixées par les règles du **BPEL.** Elles sont obtenues en considérant une action principale accompagnée d'actions secondaires simultanément.

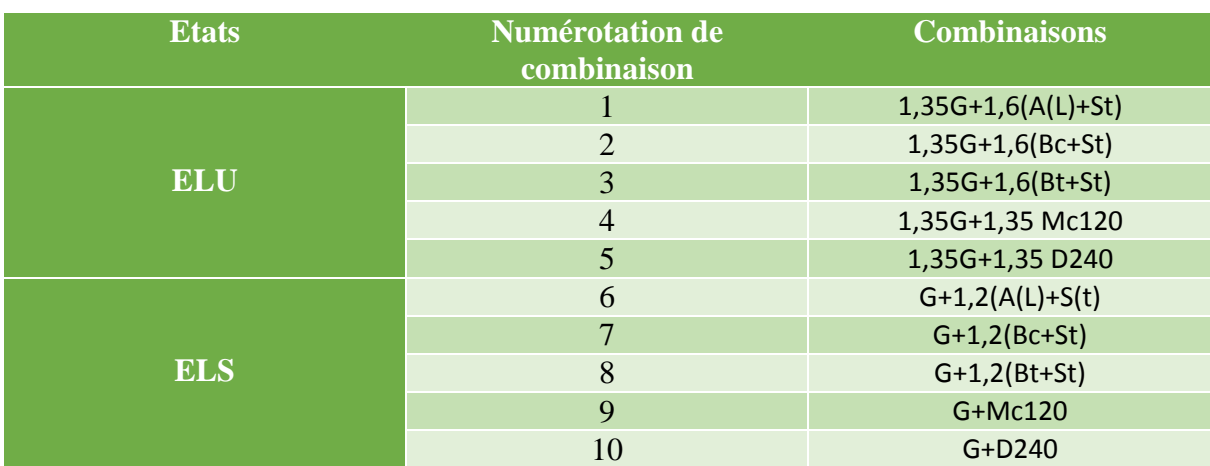

#### **Tableau III.11 : Combinaisons d'actions à l'ELU et à l'ELS.**

# **Chapitre IV : Etude longitudinale**

# **IV.1 Introduction :**

Le tablier des ponts à encorbellement successifs est constitué de voussoirs construits à gauche et à droite des piles (après montage ou construction du voussoir sur pile), les voussoirs sont maintenu en console à travers des câbles de précontraintes qu'on surnomme câbles de fléau, la travée est complété au niveau du voussoir de clavage quand les deux parties symétriques des fléaux sont assemblés.

# **IV Phases de construction desfléaux :**

Le schéma ci-dessous résume les étapes de constructions du fléau :

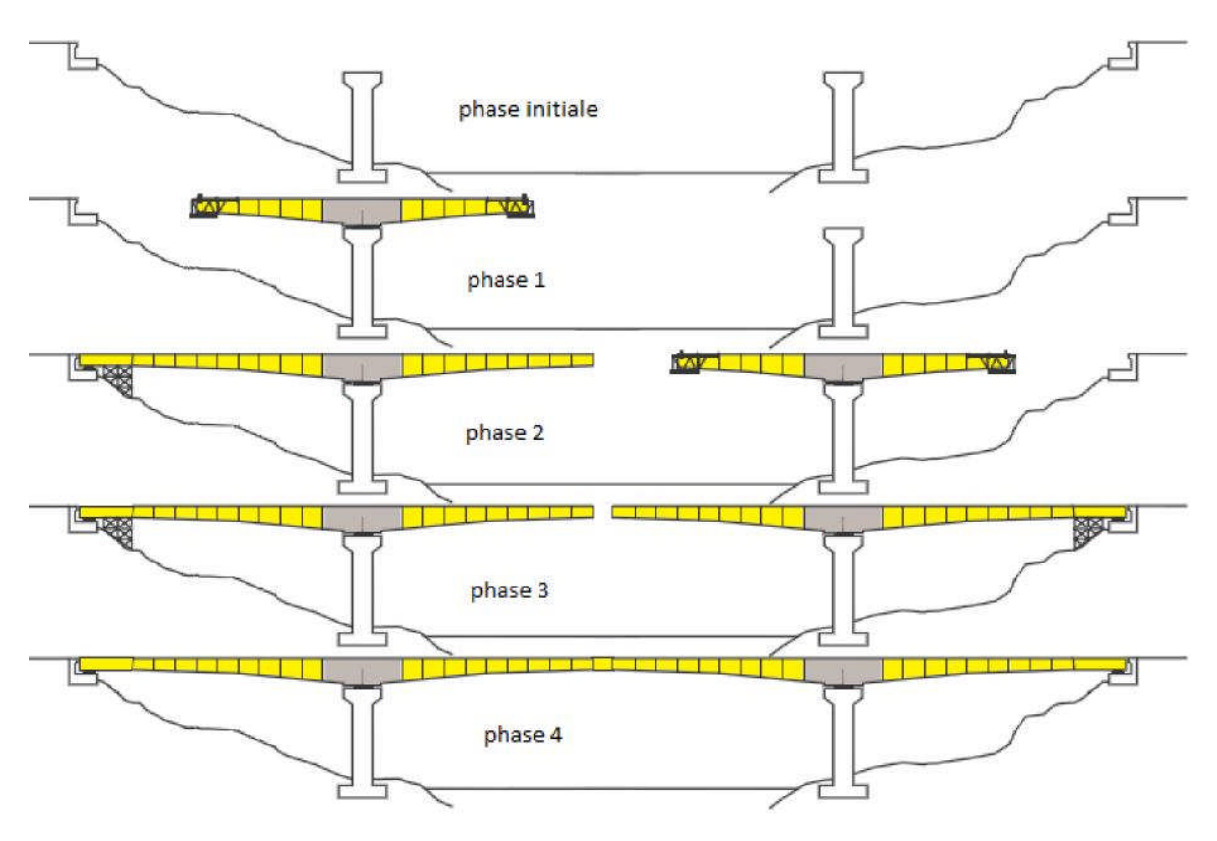

**Figure IV.1 : différentes phases de la construction du fléau**

Phase initiale : construction des piles

- Phase 1 : construction des 3 piles ainsi que des deux culées
- Phase 2 : mise en place des voussoirs sur piles

Phase 3 : assemblage de l'équipement de mise en place des voussoirs courants composant le fléau. Ainsi que la mise en place des voussoirs courant par la suite.

Phase 4 : mise en place du voussoir de la clé au niveau des travées intermédiaires afin d'assembler les deux fléaux et clavage des travées de rives sur cintre avec les culées.

# **IV.3 les charges intervenantes dans la construction :**

#### **IV.3.1 le poids propre du tablier G :**

Comme dans cet ouvrage le tablier est à hauteur constante les lois de variation ne seront pas utilisées :

Le poids propre du tablier est :

 $G(x) = y.S.(x)$ **eq:IV.1**

ɣ : poids volumique du béton.

 $S = 9.0665$  m<sup>2</sup> section du voussoir (la section des voussoirs est constante sur le long du tablier).

X : longueur du tablier selon la travée.

#### **IV.3.2 les surcharge de chantier (**guide du SETRA) [7] :

Divers matérielles utilisé pour la mise en place des voussoirs préfabriqué et de coulage sont pris en compte dans les surcharges uniformément répartis **Qpra1= 200N/m²** et une surcharge concentrée qui est donnée par la relation suivante : **Qpra2=50+5b** appliqué à l'autre bout du fléau à l'extrémité du voussoir terminer, cette charge représente le poids des rouleaux de câbles, des compresseurs, du petit matériel **Qpra2 =115.25 KN**

b : largeur du tablier b=13.25 m.

#### **IV.3.3 surcharge mobile** (guide du SETRA) [7] **:**

Le poids de l'équipage mobile est estimé entre 30 et 90 tonne, dans ce cas l poids de l'équipage mobile est pris à 50 tonnes. Pour le dernier voussoir de clavage, l'équipage mobile est inutile.

#### **IV.3.4 La charge due au vent :**

Comme retenu dans le chapitre précédant la charge du vent est de 1.25 t/m<sup>2</sup>

#### **IV.3.5 actions accidentelles** (SETRA) [7] **:**

Pendant le coulage ou la mise en place des voussoirs de préfabrication sur chantier des accidents peuvent subvenir comme, La chute de l'ensemble ou d'une partie d'un équipage mobile vide ou d'un voussoir préfabriqué en cours de pose (FA) est prise en compte avec un coefficient de majoration dynamique de 2 pour tenir compte de l'énergie accumulée par la déformation du demi-fléau concerné par la chute. Cela revient à inverser le sens du poids de l'équipage Qprc max ou du dernier voussoir préfabriqué sur l'un des demi-fléaux.

 $F_A$ =-Qprc1 x 2  $F_A = -50 \times 2$  $F_A$ = -100 t.

# **IV.4 Longueurs des différents voussoirs le long des travées :**

- **1) Voussoir courant :** d'après le guide du SETRA [7] le voussoir courant varie entre 2.50 m et 5 m la longueur choisit est de **2.5m**
- **2) Voussoir sur pile :** le SETRA [7] recommande une longueur des voussoirs sur pile de l'ordre de deux fois la longueur du voussoir courant + 0.50m à 1 m. la longueur choisi pour le voussoir sur pile est de **8 m** (pour des raisons constructives pratiques sur chantier
- **3) Longueur du voussoir de clavage : 2m**
- **4) Voussoir sur culée : 9m**

#### **Longueur du fléau : L**

L = (Longueur de travée - 2(½ l voussoir pile) – l voussoir clé)/2

L=  $(60 - 2x4 - 2) / 2 = 25$  m.

Au final le fléau sera composé de 10 voussoirs courants de 2.5 mètres + un voussoir de clavage de 2 m plus les voussoirs sur pile de 8 m

# **IV.5 Efforts appliqués au demi-fléau :**

Ma = moment de l'appui/ Ra= réactions verticales de l'appui

M(x)= moment fléchissant au point (x) / V(x)= effort tranchant au point (x)

#### **IV.5.1 effet due au poids propre :**

La charge G en t/ml est de

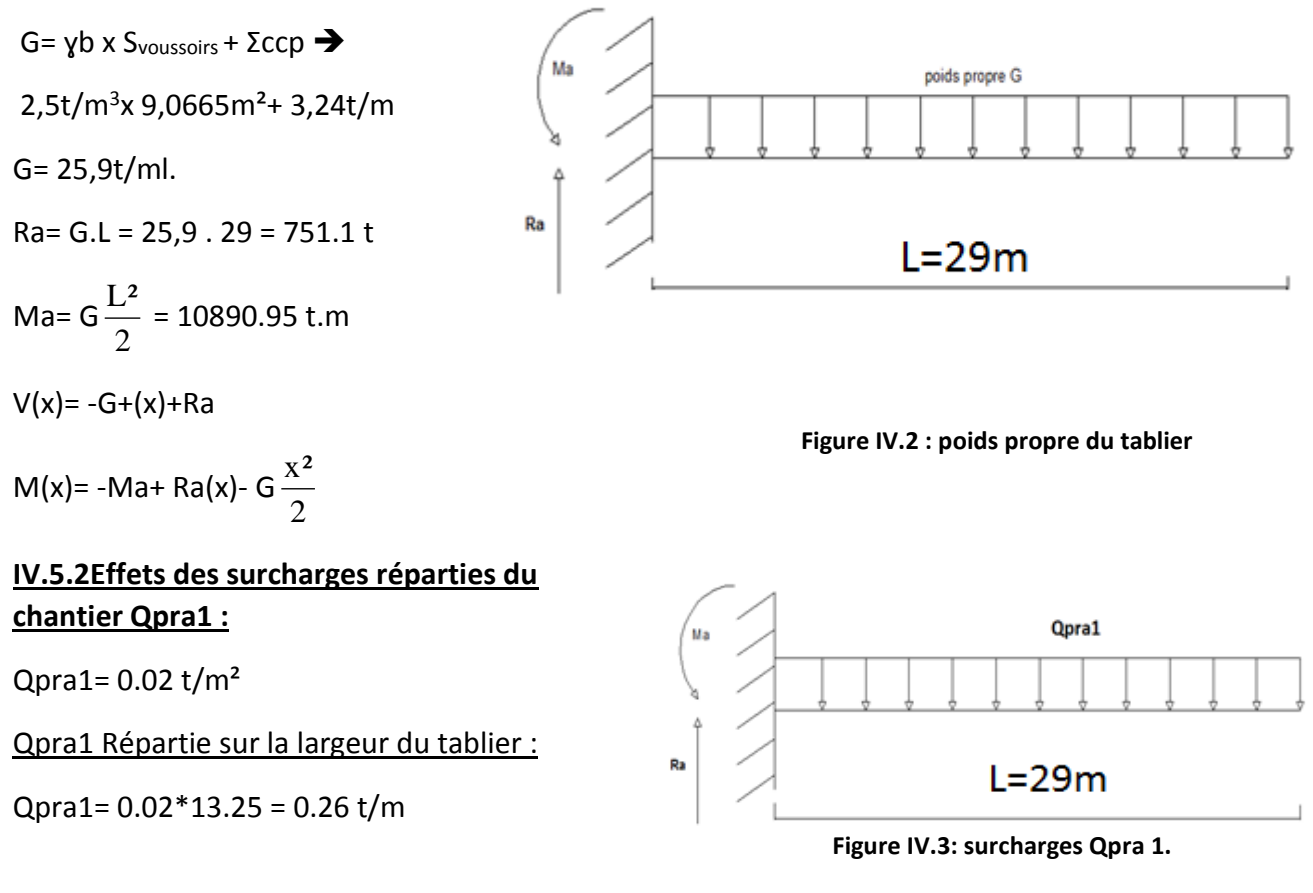

 $Ma =$ 2 Qpra1.L² =109.33t.m  $Ra = qpra1. L = 7.54 t$  $V(x) = -Qpra1.x + Ra$  $M(x) = -Ma+Ra.x-Qpra1.$ 2  $x^2$ 

#### **IV.5.3 Effets des surcharges concentrées Qpra2 :**

Ce sont les charges qu'on qui se concentrent sur la partie final de a console ou le dernier voussoir pour ce cas.

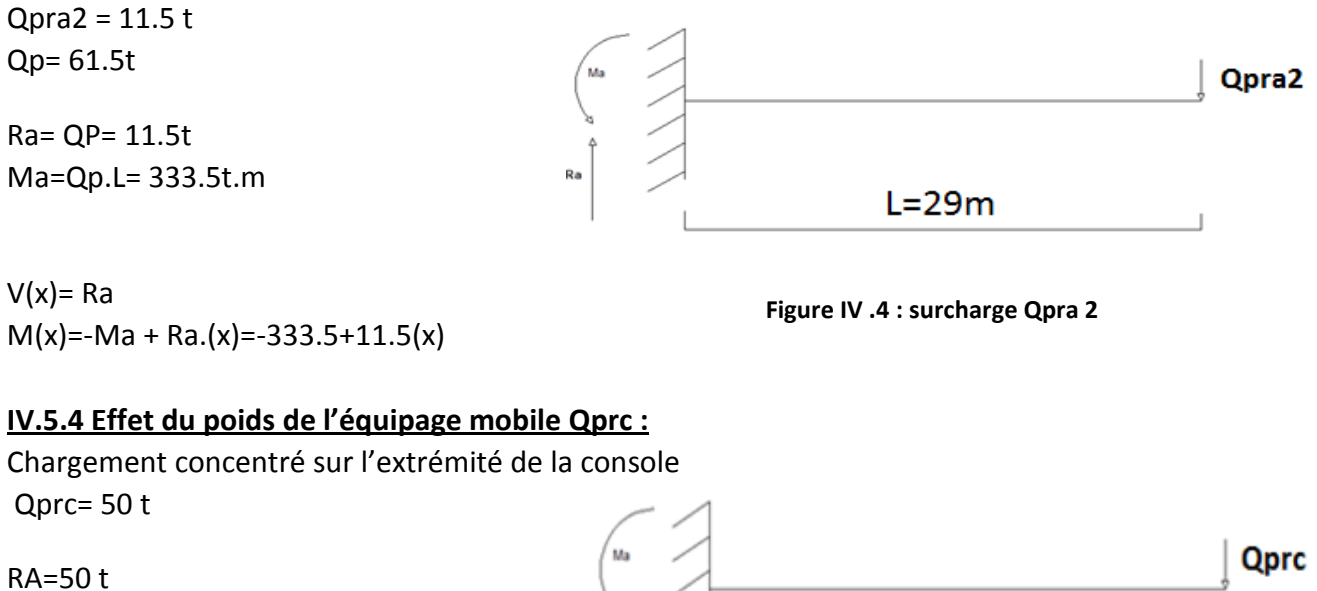

Ma= 1450 t.m

 $V = 50t$  $M(x) = -Ma + Ra(x) = -1450+50(x)$ 

 **Figure IV.5 : Surcharge Qprc**

 $L = 29m$ 

#### **IV.5.6Effets des surcharges réparties du vent Qw :**

Qw= 0.125t/m²

Qw= 0.125\*13.25=1.66 t/ml

 $Ra = Qw.I = 1.66.29$ 

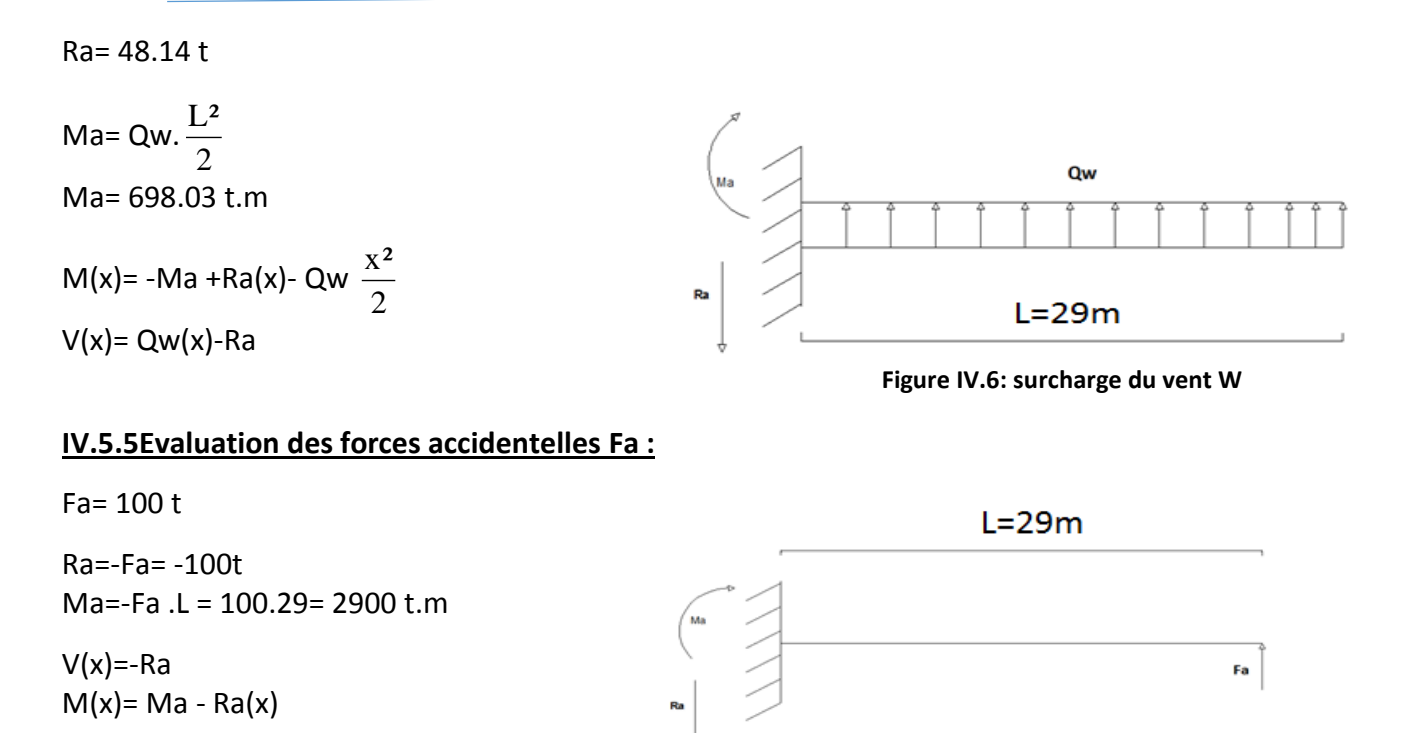

 **FigureIV.7 force accidentelles FA**

# **IV.5.6Effet des surcharges sur le fléau :**

Pour l'étude des fléaux un seul côté sera étudié puisqu'ils sont symétriques et égaux et la pente entre les deux extrémités est nul.

Le tableau suivant récapitule les charges du fléau.

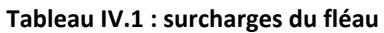

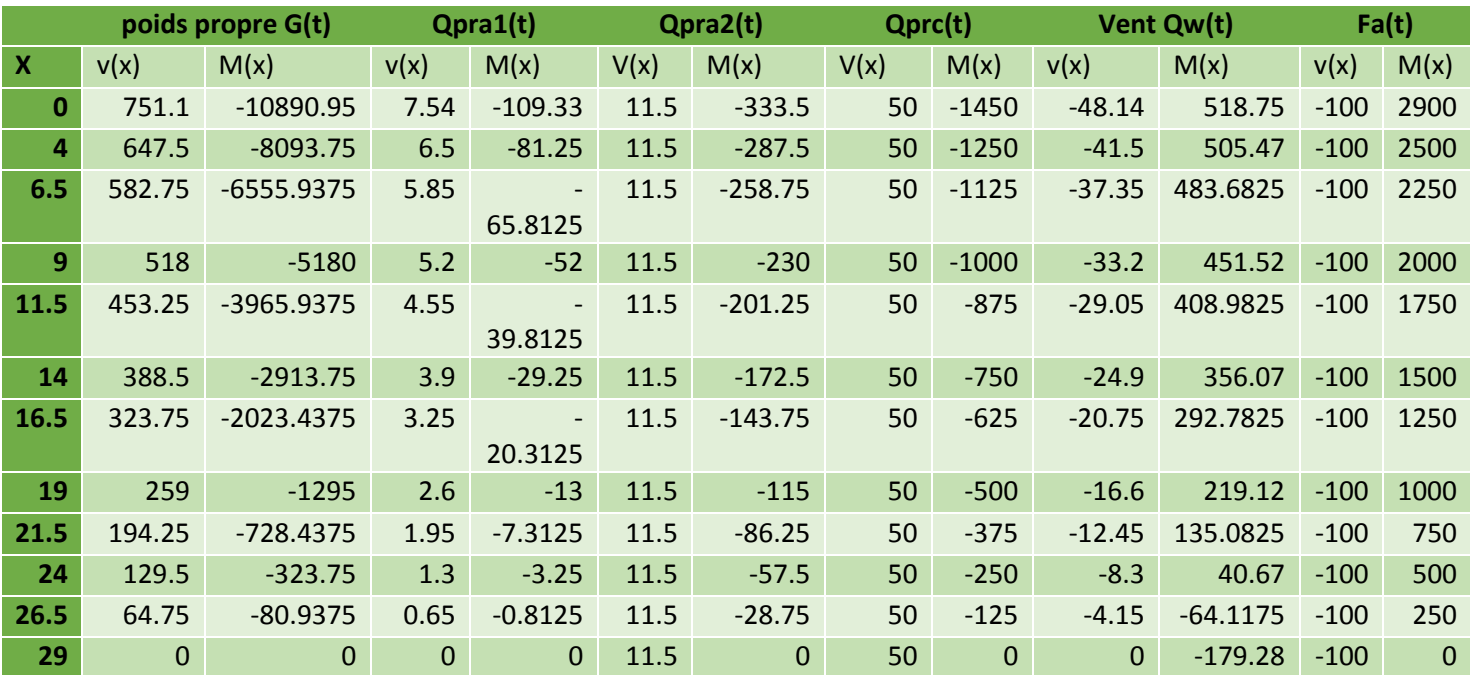

**eq:IV.2**

# **IV.6 les combinaisons de charge :**

Les efforts les plus défavorables lors du coulage ou de la mise en place des voussoirs seront enregistrés lors de la mise en place du dernier voussoir de la console et ces efforts se situeront au niveau de l'encastrement (voussoir de pile X=0).

Selon le guide SETRA [7] deux combinaisons sont à prendre en compte.

 $\triangleright$  Combinaisons fondamentales type A :

 $-1.1$  (Gmax+Gmin) +1.25(Qprc1<sub>max</sub>+Qprc1<sub>min</sub>+Qpra1+Qpra2+Qw).

0.9 (Gmax+Gmin)+1.25(Qprc1<sub>max</sub>+Qprc1<sub>min</sub>+Qpra1+Qpra2+Qw).

 $\triangleright$  Combinaisons accidentelles type B :

 $\blacksquare$  1.1 (Gmax+Gmin)+Fa+ (Qprc1<sub>max</sub>+Qprc1<sub>min</sub>+Qpra1+Qpra2) 0.9 (Gmax+Gmin)+Fa+ (Qprc1max+Qprc1min+Qpra1+Qpra2) **eq:IV.3**

Avec :

- G majorée de 2%  $\rightarrow$  Gmax= 1.02 G.
- G minoré de 2%  $\rightarrow$  Gmin= 0.98 G.
- Qprc1 majoré de 6 %  $\rightarrow$  Qprc1  $_{\text{max}}$  = 1.06 Qprc1
- $\bullet$  Qprc1 minoré de 4 %  $\rightarrow$  Qprc2 <sub>min</sub> = 0.98 Qprc1.
	- **Résultats du chargement type fondamentales** : **Tableau IV.2: valeurs des moments et efforts tranchants des combinaisons type A**

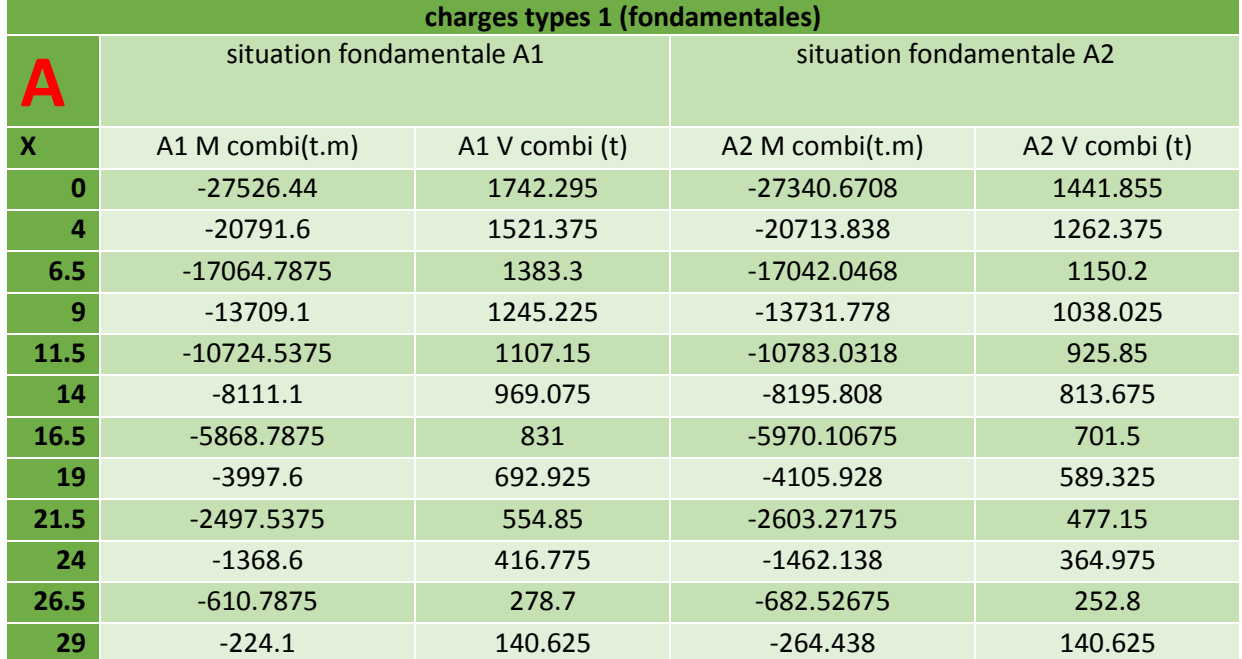

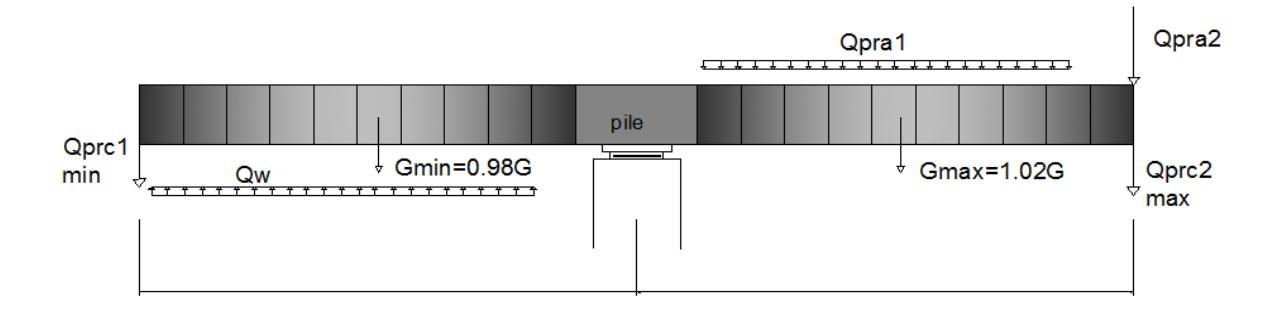

#### **FigureIV.8 combinaisons de charges en situation fondamentale**

#### **Résultats du chargement type accidentelles :**

#### **Tableau IV.3.: valeurs des moments et efforts tranchants des combinaisons types B**

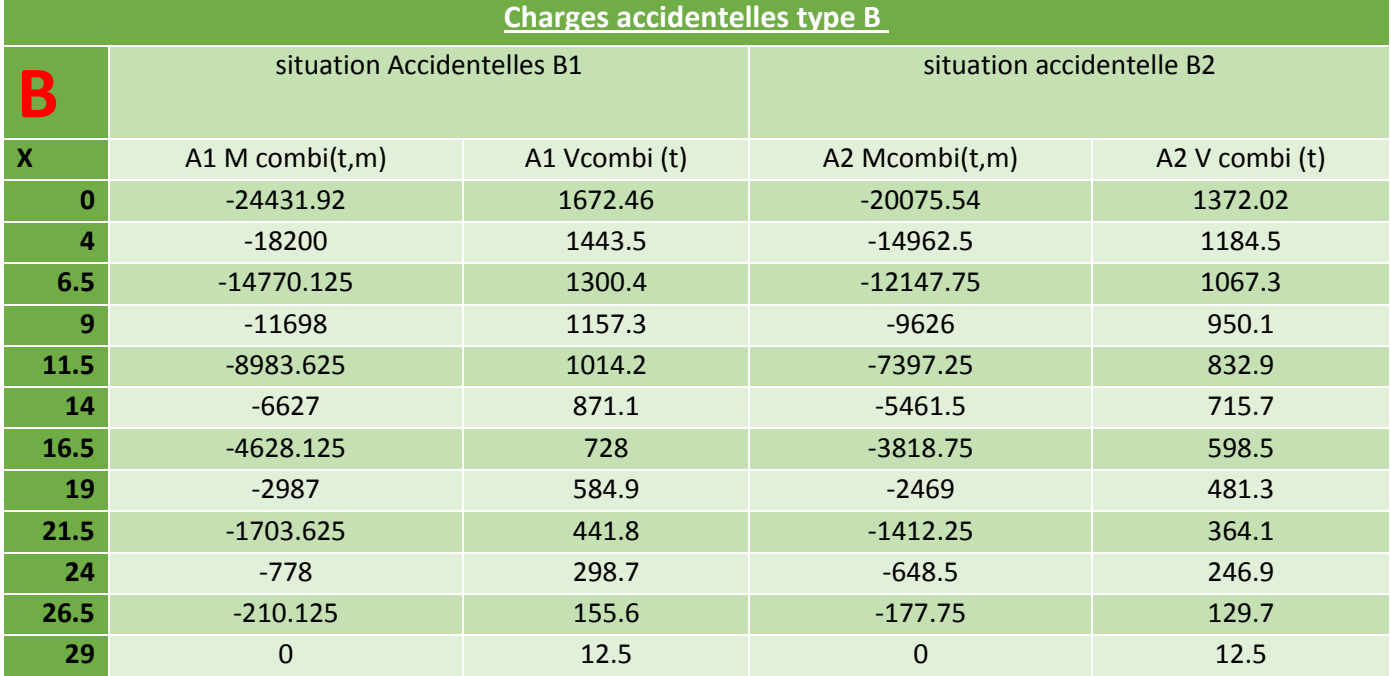

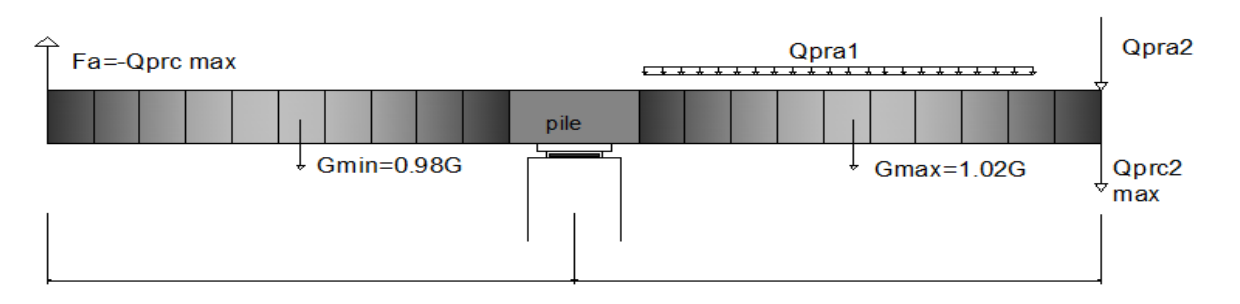

#### **Figure IV.9 : combinaisons de charge en situations accidentelles**

#### **Les efforts maximaux sont :**

- Le moment de renversement : **M= -**27526.44 **t.m.**
- L'effort tranchant : **V=** 1742.295 **t.**

# **Chapitre V :**

# **Etude de la précontrainte**

# **V.1 Introduction :**

La stabilité longitudinale du tablier est due aux efforts engendrés par les câbles de précontraintes ces câbles se sépares en deux familles : **les câbles de fléau** et les **câbles de continuités.**

#### **Principe de la précontraintes :**

Les câbles de précontraintes sont tendues à l'aide de vérins hydrauliques une fois la tension voulu atteintes les câbles sont bloqués à l'aide des clavettes puis les câbles sont relâchées et faisant tendre le béton, ainsi les contraintes de compression stabilisent le tablier.

#### Deux modes de mise en tension existent :

- Mise en tension par pré-tensions
- Mise en tension par post tension

#### **La précontrainte par pré-tension :**

Les câbles de précontraintes sont inséres dans le coffrage avant le coulage du béton et tendues et maintenue sous tension de traction, après coulage du béton les armatures sont relâchées, et par effet d'adhérence le béton se comprime.

#### **La précontrainte par post tension :**

Ce mode de précontrainte consiste à la mise en tension des câbles déjà enfilés dans des gaines après coulage et durcissement du béton à l'aide d'un vérin appuyé sur le béton. Une fois que la tension voulue est atteinte, le câble est bloqué avec un système d'ancrage à travers lequel on injecte un coulis de mortier pour protéger les câbles contre la corrosion.

On distingue deux types de précontrainte par post tension **:**

- **Une précontrainte partielle** : autorisation des contraintes de traction limitées.
- **Une précontrainte totale** : élimination totale des contraintes de traction.

Pour la réalisation de cet ouvrage la post tension a été utilisée

# **V.2 Etude de la précontrainte d'ouvrage :**

# **Câbles du fléau :**

Ils sont disposés au voisinage de la membrure supérieure du caisson et mis en tension Symétriquement par rapport à l'axe de la pile au fur et à mesure de l'avancement de la Construction en vue de jouer un double rôle :

- Assurer la résistance des moments négatifs du au poids des voussoirs de l'équipage mobile et la charge du chantier en phase de construction.
- Assurer la stabilité du fléau pendant la construction

# **Câbles de continuités :**

Les câbles de solidarisation disposés au voisinage de la clé de chaque travée sont destinés à assurer la continuité du tablier et à s'opposer aux moments hyperstatiques qui en résultent, la plupart de ces câbles sont situés au niveau de la membrure inferieure à la suite des moments fléchissant dus aux charges d'exploitation.

# **V.3 Etude de la précontrainte du fléau :**

Les câbles du fléau sont disposés de manière symétrique sur la membrure supérieure de la section, ils sont mis en place au fur à mesure de l'avancement des travaux le décroissement des moments partir de l'encastrement permet d'arrêter les câbles dans chaque voussoir.

Les moments dus à l'exécution du fléau engendrent au niveau des fibres supérieur et inférieur des contraintes, ces contraintes sont données par les relations suivantes :

Sur la fibre supérieure : σ sup = 
$$
-\frac{|M|V}{I}
$$
. (Compression) eq:V.1  
Sur la fibre in inférieure : σ inf =  $\frac{|M|V}{I}$ . (Traction) eq:V.2

Sur la fibre inférieur y'aura des contraintes de compression et des contraintes de traction sur la fibre supérieur, L'effort de précontrainte reprend le moment négatif maximal au niveau de l'encastrement.

Les contraintes engendrées par l'effet de la précontrainte sont écrites comme suit :

| <b>Fibre superieur</b> : $\sigma p \sup = \frac{P}{S} + \frac{PeV}{I}$ (compression). | <b>eq:V.3</b> |
|---------------------------------------------------------------------------------------|---------------|
| <b>Fibre inférieur</b> : $\sigma p \inf = \frac{P}{S} - \frac{PeV'}{I}$ (traction).   | <b>eq:V.4</b> |

σ p sup **:** Contrainte de compression générée au niveau des fibres supérieures par l'application de l'effort de précontrainte.

σp inf : La contrainte de traction au niveau des fibres inférieures générée par l'application de L'effort de précontrainte.

- P : la force de précontrainte.
- S : la section du voussoir considérer.
- I : le moment d'inertie longitudinal de la section.
- V : distance du centre de gravité de la section considérer à la fibre supérieur.
- V' : distance du centre de gravité de la section considérer à la fibre inférieur
- e : excentricité du câble par apport au centre de gravité.
- M : moment maximal du au poids propres et aux surcharges.
- S : Section du voussoir

Pour la reprise de la traction il faut satisfaire la condition suivante :

Fibre supérieur: 
$$
\frac{P}{S} + \frac{P.e.v}{I} - \frac{|M|.V}{I} \ge \sigma_{b t}
$$
\neeq:V.5

\nFibre inférieur: 
$$
\frac{P}{S} - \frac{P.e.V}{I} + \frac{|M|V'}{I} \le \sigma_{b c}
$$
\neq:V.6

σbc : contrainte du béton comprimé.

σbt : contrainte du béton tendu.

$$
P = \frac{\frac{M.V}{I}}{\frac{1}{S} + \frac{e.V}{I}}
$$
 eq: V.7

à la limite :

On peut déterminer ainsi, pour chaque voussoir, le nombre de câbles arrêtés. L'effort assuré par ces câbles sera nécessaire pour soutenir le voussoir **Vi**.

Chaque voussoir **Vi** doit supporter son poids propre ainsi que le poids propre du voussoir **Vi+1**, avec l'équipage mobile et les surcharges du chantier et du vent. Le « e » est fixé avant le calcul de P.

#### **V.3.1 calcul du nombre de câble d'un fléau :**

Po  $N \geq \frac{P}{P}$  Avec Po = 0.75x σpo x S eq:V.8

Le nombre de câble est donnée par l relation suivante :

Les pertes de charges sont estimées à 25%.

Po étant l'effort de précontrainte limite que 1T15 peut créer est estimé à 25% de pertes.

 $F_{prg}$  = 1860 Mpa  $F_{peg}$  = 1660 Mpa

 $\sigma_{00}$  étant la tension à l'origine donner par cette formule **σpo = Min (0.8Fprg, 0.9 Fpeg) = min** (1488, 1494) **σpo= 1488 Mpa**

S : section nominal de 12 torons

Section nominal d 1 T15 est de **139 mm²**

S = 12 x 139 = **1668 mm²**

Po= (0.75 x 1488 x 1668). 10 -4 = **186.2 t**

La détermination du nombre de câbles se fait au niveau de l'encastrement la ou les sollicitations sont maximale. Les caractéristiques du voussoir sur pile :

**A= 9.0665 m²** air de la section

**Ix= 12.562m<sup>4</sup>** moment d'inertie autour de l'axe considérer

**V=1.3542m** distance entre le centre de gravité et la fibre supérieur

**V'=1.6458m** distance entre le centre de gravité et la fibre inferieur

 $e= V-d \rightarrow d$  (enrobage)= 0.15 m  $\rightarrow$  e = 1.3542-0.15 = 1.2042 m.

Les câbles sont réparties de manière symétrique entre le côté gauche et droit, donc le calcul se fait Just pour un seul côté.

Le Moment à l'encastrement pour les charges du fléau (poids propre + surcharge mobile et chantier) **M= - 27526.44 t.m**

$$
P = \frac{\frac{M.V}{I}}{\frac{1}{S} + \frac{e.V}{I}} = 12258.42018t
$$

Le nombre de câbles est de : N= Po  $\frac{P}{P}$  = 186.2 12258.42018 = 65.8

**N= 66 câbles.**

#### **v.3.2 Répartitions des câbles dans chaque voussoir :**

Les moments s'affaiblissent en s'éloignant de l'encastrement, il faut arrêter au moins deux câble par voussoir répartis de manière symétrique dans les deux âmes afin d'éviter le phénomène de torsion.

Le tableau suivant répertorie le nombre de câbles arrêté pour chaque voussoir :

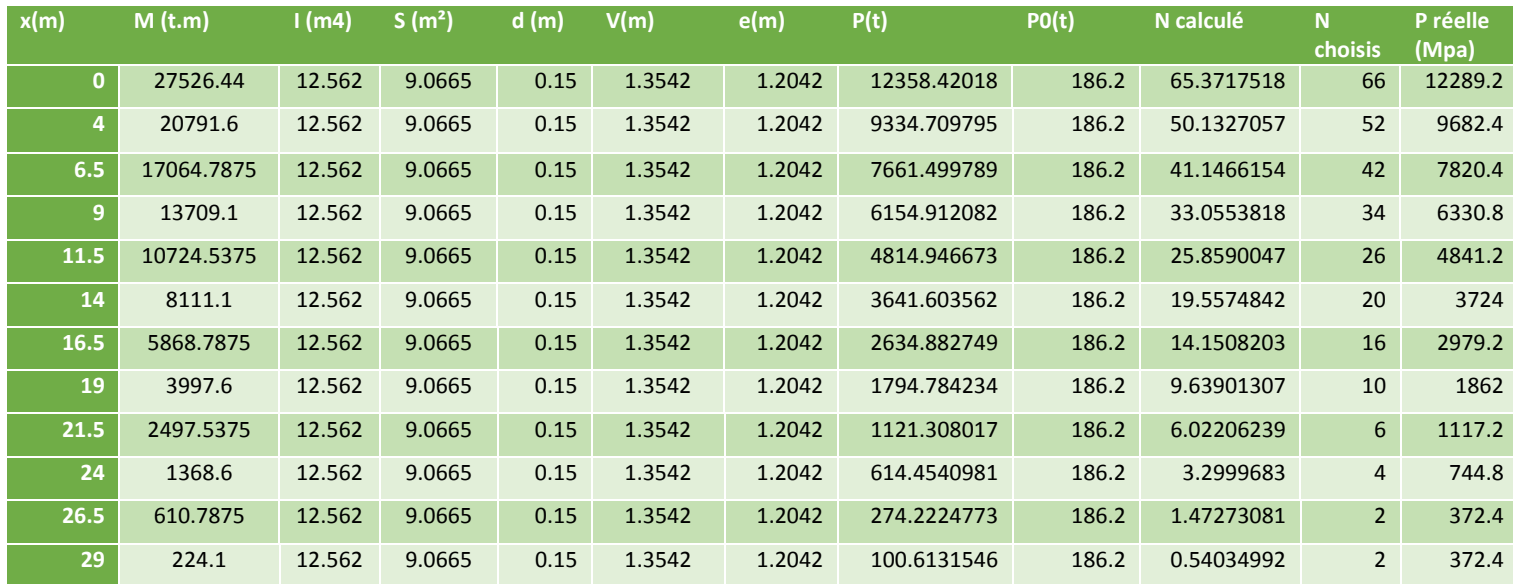

#### **Tableau V.1: Nombre de câble du fléau**

#### **Tableau V.2: nombre de câble par gousset**

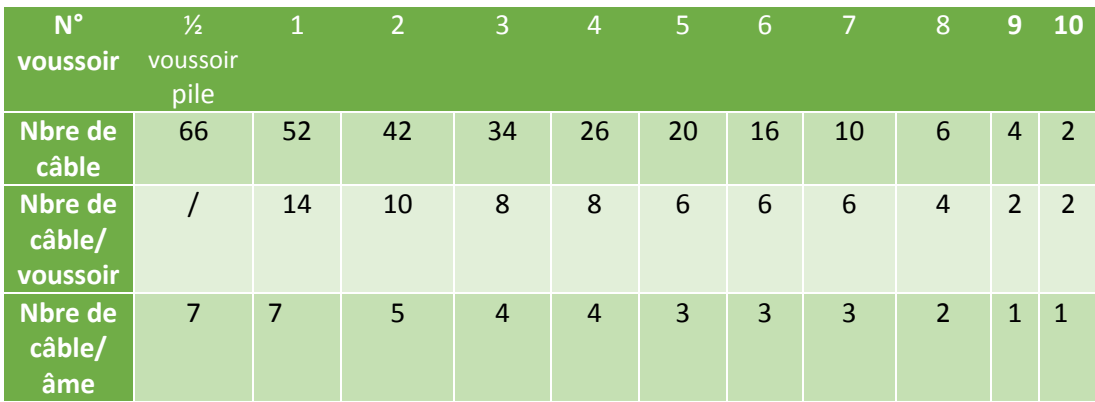

Remarque :

- Le nombre de câbles doit être entier et pair étant donné qu'on a deux âmes.
- Le nombre de câbles doit être le même dans chaque gousset supérieur pour éviter le phénomène de torsion.

#### **V.3.3 Espacement des armatures de précontraintes :**

Dans les zones où les conduits ou paquets se rapprochent ou se croisent, l'étude de relevage des câbles doit être faite de manière à éviter l´existence d´obstacles susceptibles de s´opposer à la mise en place du béton. La disposition des câbles doit suivre le schéma suivant :

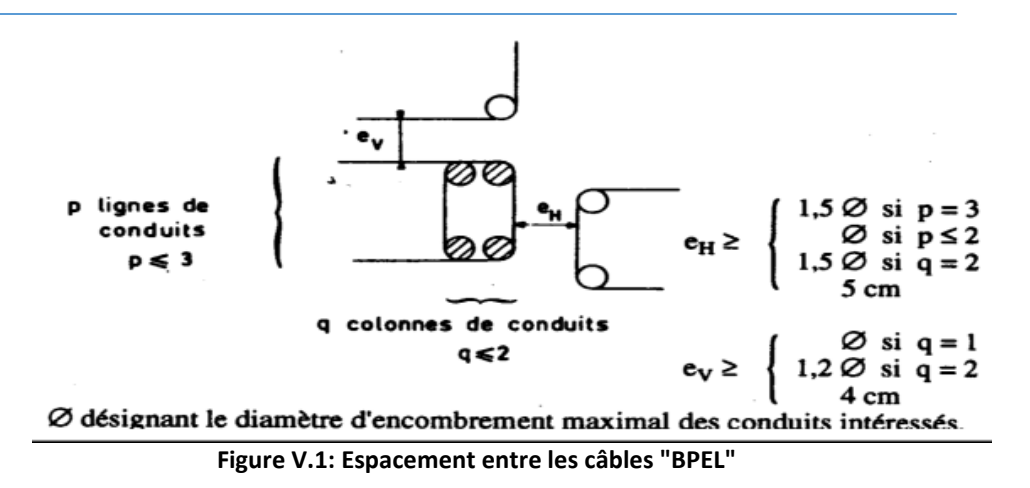

#### **Dispositions constructives à appliquées :**

- La distance entre les câbles est de 1.5  $\emptyset$  g ext.
- L'enrobage des gaines est de 1.5  $\emptyset$  g ext.
- Le diamètre des gaines d'un T15 est 80 mm

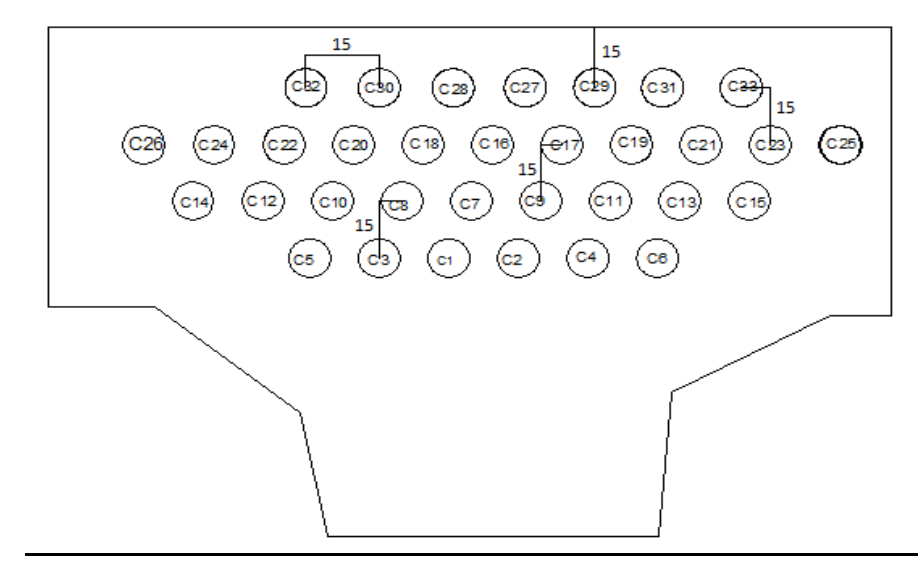

**FigureV.2 : disposition des câbles dans les goussets**

#### **V.3.4 Tracé des câbles :**

Les câbles de fléau sont destinés à reprendre les moments négatifs pendant la construction de la console et à rendre chaque voussoir solidaire de la partie du tablier déjà exécutée. On opte pour le schéma de tracé d'un câblage incliné qui consiste à descendre les câbles de fléau dans les âmes afin de profiter de la réduction de l'effort tranchant due aux composantes verticales des efforts de précontrainte.

Aux joints entre voussoirs, les gaines présentent des discontinuités de pente et de courbure, Surtout dans le cas des voussoirs préfabriqués, ces discontinuités engendrent des frottements augmentant les pertes et pour réduire ces frottements, on suit les dispositions suivantes :

Eviter au maximum les croisements des câbles, en particulier dans les âmes.
- Utiliser des gaines de diamètre suffisamment grand et rigide le plus possible pour assurer leur alignement lors du bétonnage.
- Limiter les déviations en plan et en élévation.
- ❖ Augmenter le rayon de courbure des câbles.

 Pour l'ancrage des câbles dans les âmes, on laissera 0,50 m entre axes des câbles. Lorsqu'on arrête un seul câble au niveau de l'âme de référence on l'ancrera au niveau du C**.**D.G de la section. S'il s'agit d'arrêter deux câbles par âme, ceux-ci s'ancreront à 0,25 m de part et d'autre du C.D.G.

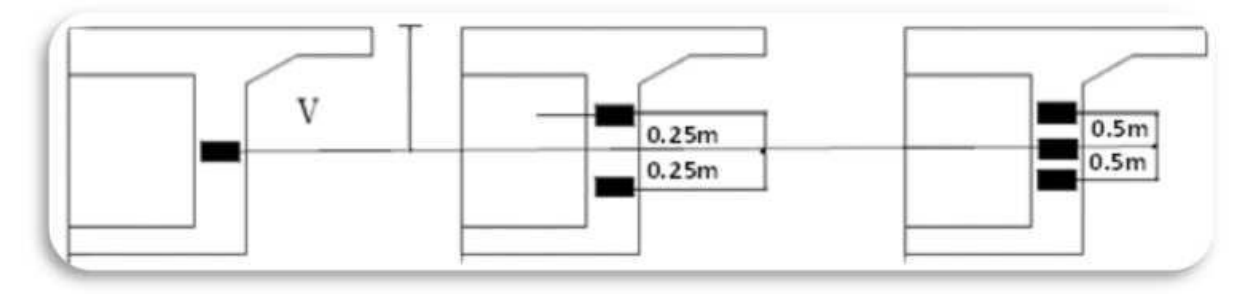

**FigureV.3 : Ancrage des câbles au niveau des âmes**

# **V.3.5 Etude du tracé des câbles :**

Pour descendre dans l'axe des âmes, la plupart des câbles de fléau doivent subir des déviations (en plan et en élévation). Le principe à respecter est de ne pas dévier un câble simultanément dans deux plans différents.

# **V.3.5.1 Etude du tracé des câbles en élévation :**

Le câble en élévation suit une ligne droite jusqu'au début du voussoir où il emprunte une courbe en forme de parabole jusqu'à son ancrage d'équation : L'équation de la courbe est de la forme*:* 

> *Y(x)= d0+ (d1- d0) ( L*  $\frac{x^2}{x}$ .

d<sup>0</sup> : distance à la fibre supérieure du câble de précontrainte.

 $d_1$ : distance à face supérieur du point d'ancrage.

L : longueur sur laquelle s'effectue la courbure.

Longueur du voussoir courant est de 2,5m.

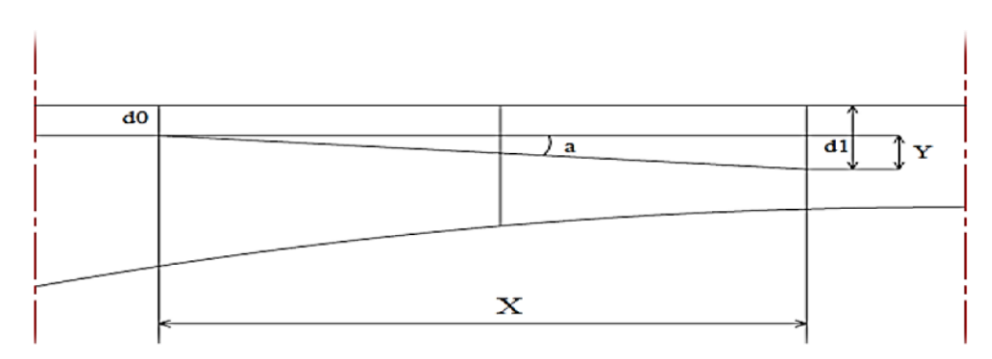

**FigureV.4 : caractéristique du tracé en élévation des câbles.**

#### Le rayon de courbure :

$$
R(x) = \frac{x^2}{(d_1 - d_0)} \ge R \min \qquad \text{eq:V.9}
$$

Rmin est le rayon de courbure pour des câbles

Pour les câbles T15 R<sub>min</sub> = 6 m

La déviation verticale d'un câble :

$$
tg\alpha n = \frac{d(y(x))}{dx} = 2(d_1 - d_0) \cdot \frac{x}{L^2}
$$

αn = arc tgαn (rad)

Exemple de calcul pour le câble C1 :

do= 0.15x4-0.08/2 =0.56

$$
- Y = d1 - d0 = 0.7942
$$

d1= V= 1.3542

R= 
$$
\frac{2.5^2}{2x0.7942}
$$
 = 3.934m  
tg αn =  $\frac{2Y}{L}$  =  $\frac{2.07942}{2.5}$  = 0.535 → α= 0.566 rad

L'équation de la courbe du câble C1 est

$$
Y(x) = 0.56 + 0.0.0127x^2
$$

Exemple de calcul pour C9 :

do= 0.15x3- 2 0.08  $= 0.41$ Y= 0.6942 d1= V+0.25= 1.1042 18.065m 2x0.6942  $R = \frac{5^2}{2 \cdot 2 \cdot 5^2} =$  $2x0.6942$ 

$$
tg\alpha_n = \frac{2x0.6942}{5} = 0.277 \qquad \Rightarrow \alpha_n = 0.270
$$

L'équation de la courbe du câble C1 est

 $Y(x)= 0.41+0.027x^2$ 

Exemple de calcul pour C22 :

$$
do = 0.15x2 - \frac{0.08}{2} = 0.26
$$
\n
$$
d_1 = 1.3542 + 025 = 1.1042
$$
\n
$$
R = \frac{5^2}{2x0.8842} = 14.806m
$$
\nY=0.8842

t  

$$
g\alpha n = \frac{2x0.8842}{5} = 0.337
$$
   
   
**α** n = 0.325 rad  
  
L'équation de la courbe du câble C22 est :   
  
  
  
**Y(x)** = 0.26+0.033x<sup>2</sup>

Le tableau ci-dessous donne les résultats des autres câbles :

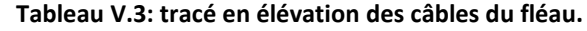

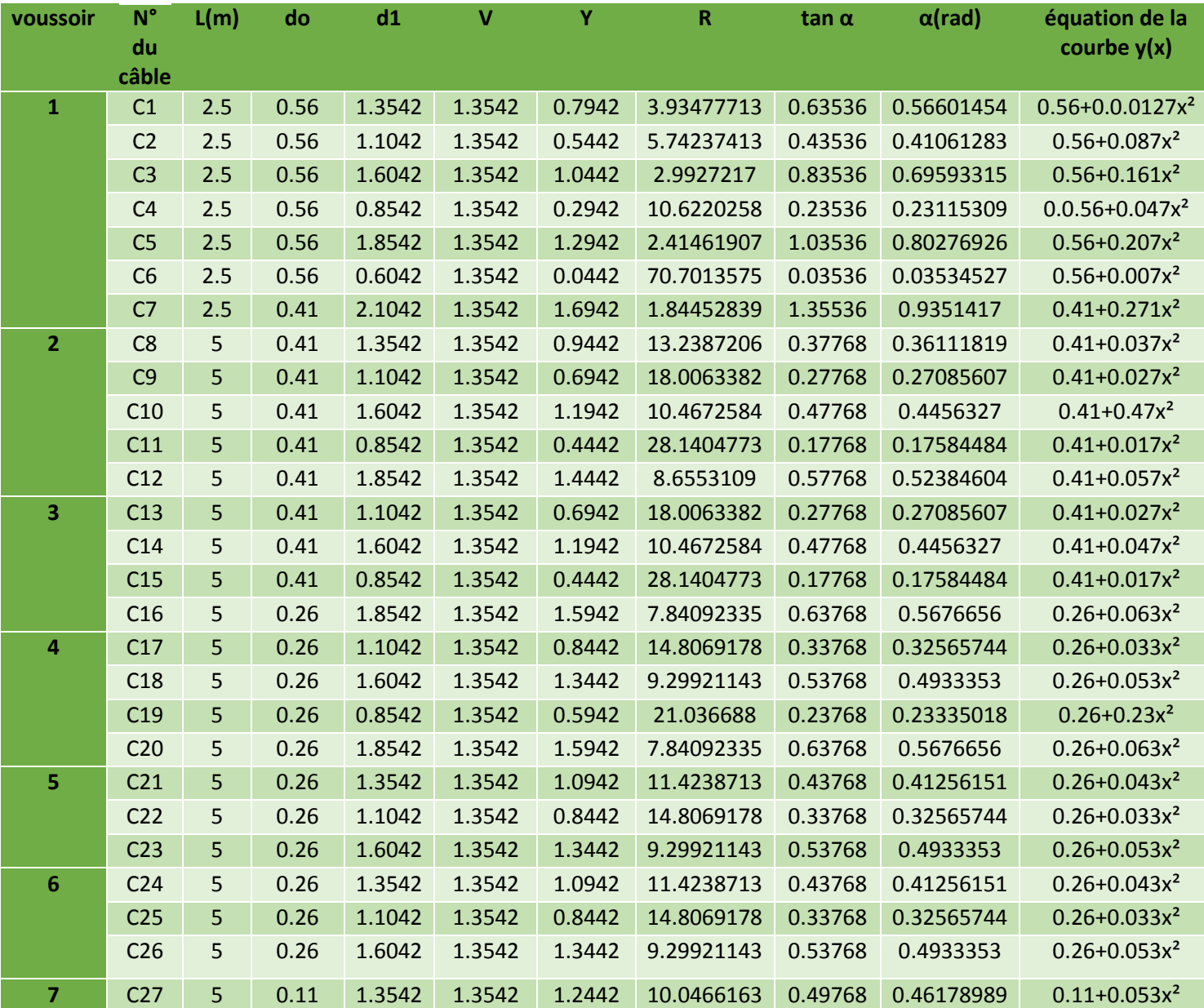

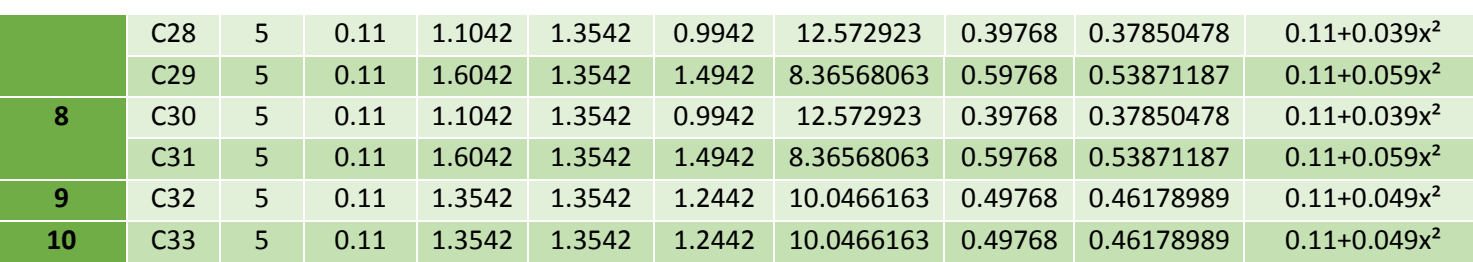

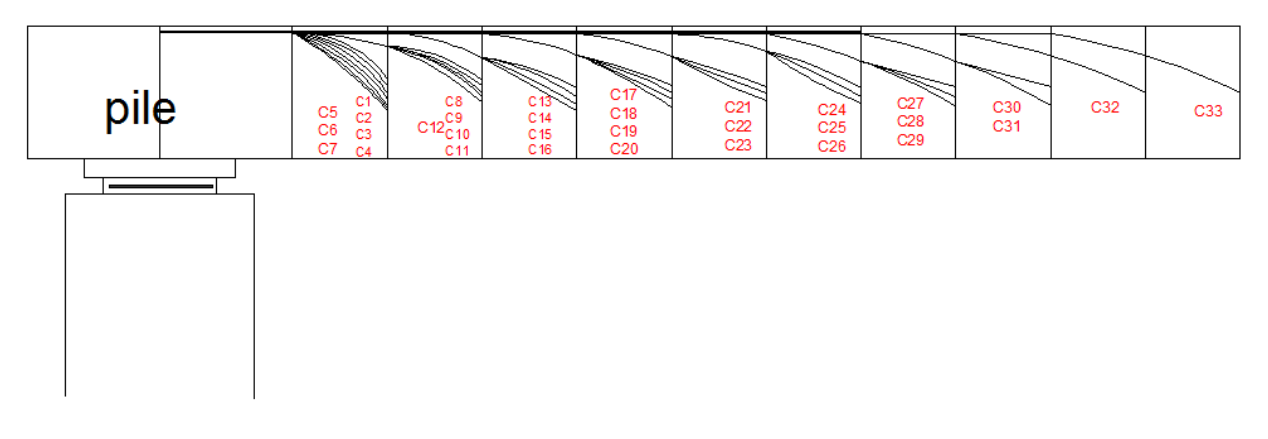

**FigureV.5 : Répartitions des câbles par voussoir**

#### **V.3.5.2Etude du tracé des câbles en plan :**

Le tracé en plan suit aussi une parabole qui commence au début du voussoir jusqu'à l'ancrage, mais avec une variation très lente car le câble suit en même temps deux courbures :

en plan et en élévation, qui pose des problèmes au niveau de l'exécution, bien que théoriquement il est conseillé de donner aux câbles une forme de **« S »** plus au moins prononcé.

Lorsque les courbes augmentent, les pertes de précontraintes sont très importantes, au niveau de l'ancrage, le câble doit être droit sur au moins **40 cm** du fait que l'ancrage se fait dans l'âme.

Le rayon de courbure soit supérieur à  $R_{min} = 2$  m.

Le choix d'une telle courbure est de réduire au maximum la composante transversale de L'effort de précontrainte dans le plan.

Le tracé suit une équation parabolique de la forme :

### $Z = a x^2 + b x + c.$

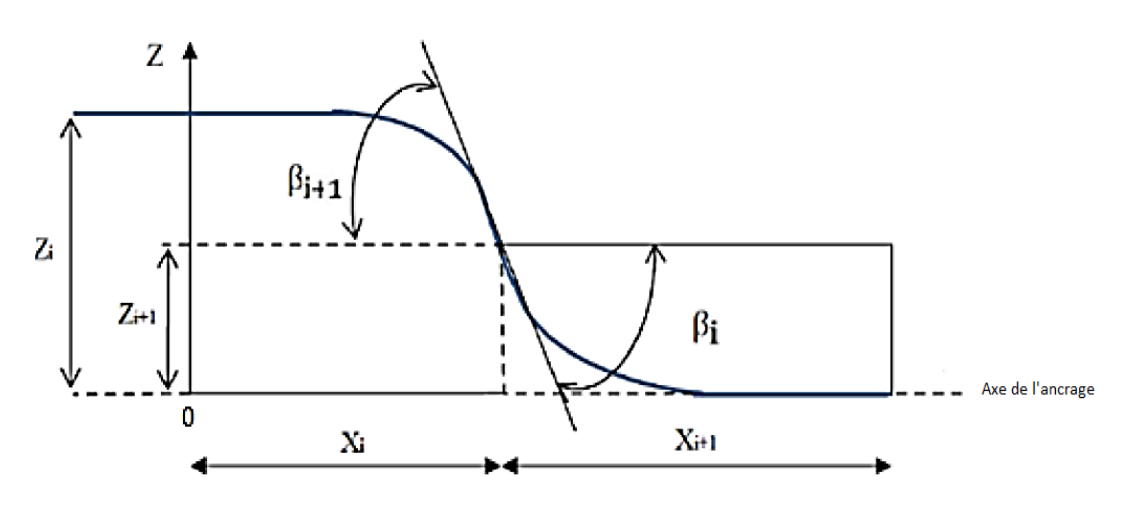

**FigureV.6: Tracé en plan d'un câble**

Le tracé suit l'équation de la courbe d'une fonction de second degré et aux conditions limites l'équation devient :

$$
Z(x) = Z_{i+1} + (Z_{i+1} + Z_i)(\frac{x}{L})^2
$$
 eq: V.10

Le rayon de courbure est de :

$$
R_{i} = \frac{x^{2}}{2(Z_{i+1} + Z_{i}})
$$
 eq:V.11

$$
tan \beta i = \frac{2(Z_i - Z_{i+1})}{x_i} \qquad tan \beta_{i+1} = \frac{2Z_{i+1}}{x_{i+1}} \qquad eq: V.12
$$

**Avec :**

**βi :** L'inclinaison dans la section intermédiaire. **βi+1 :**L'inclinaison dans la section d'ancrage. **Ri :** Le Rayon de courbure dans la première section. **Ri+1:** Le Rayon de courbure dans la deuxième section.

Les câbles C1, C7, C16 sont dans l'axe d'ancrage ce qui fait que leurs Zi et Zi+1 est égal à 0

Exemple de calcul pour le câble C2 :

 $Z = 0.15$  m  $Zi+1= 0.15/2 = 0.075$  m

Le reste du calcul est répertorié dans le tableau suivant :

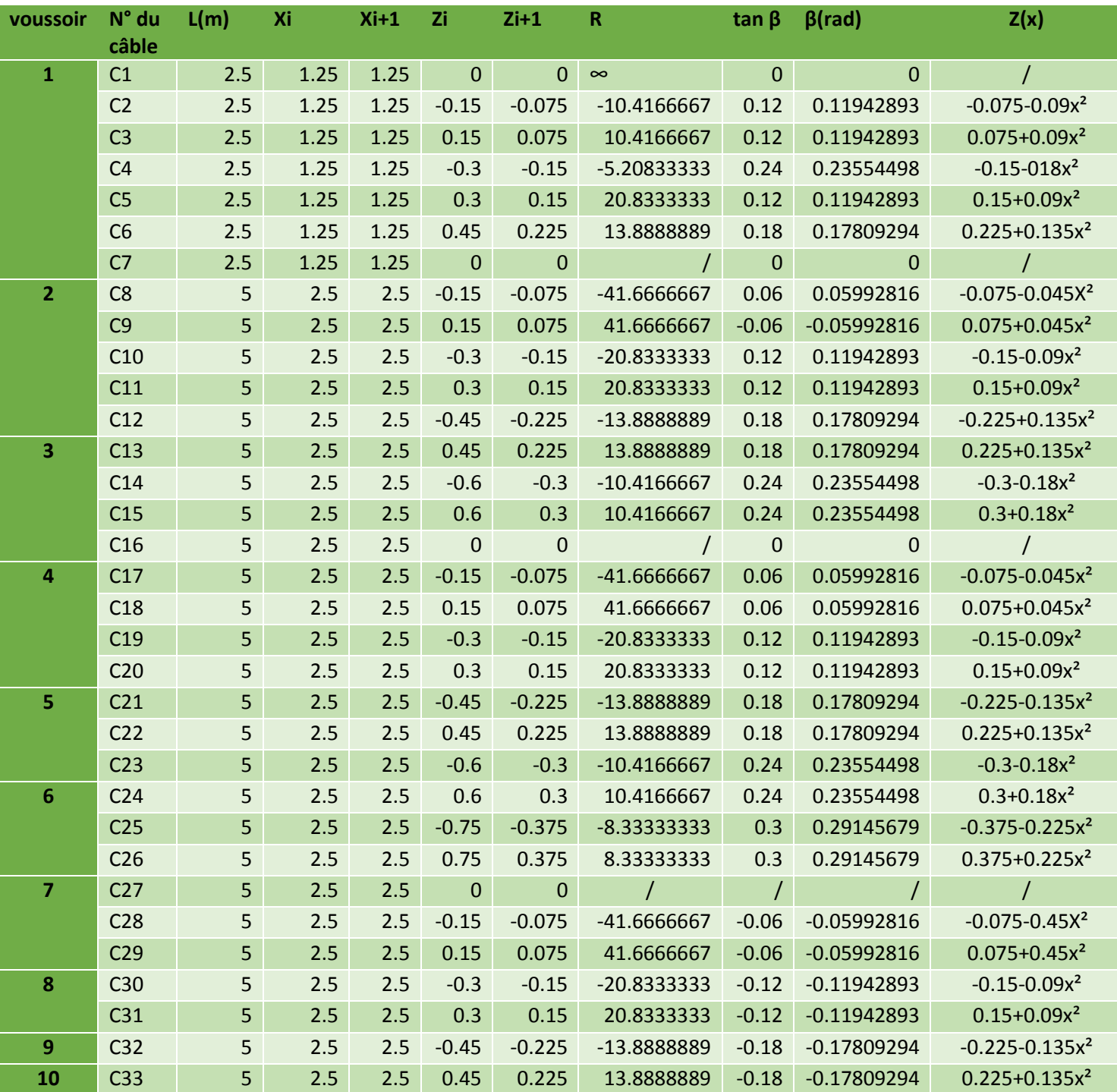

#### **Tableau V.4: Tracé en plan des câbles**

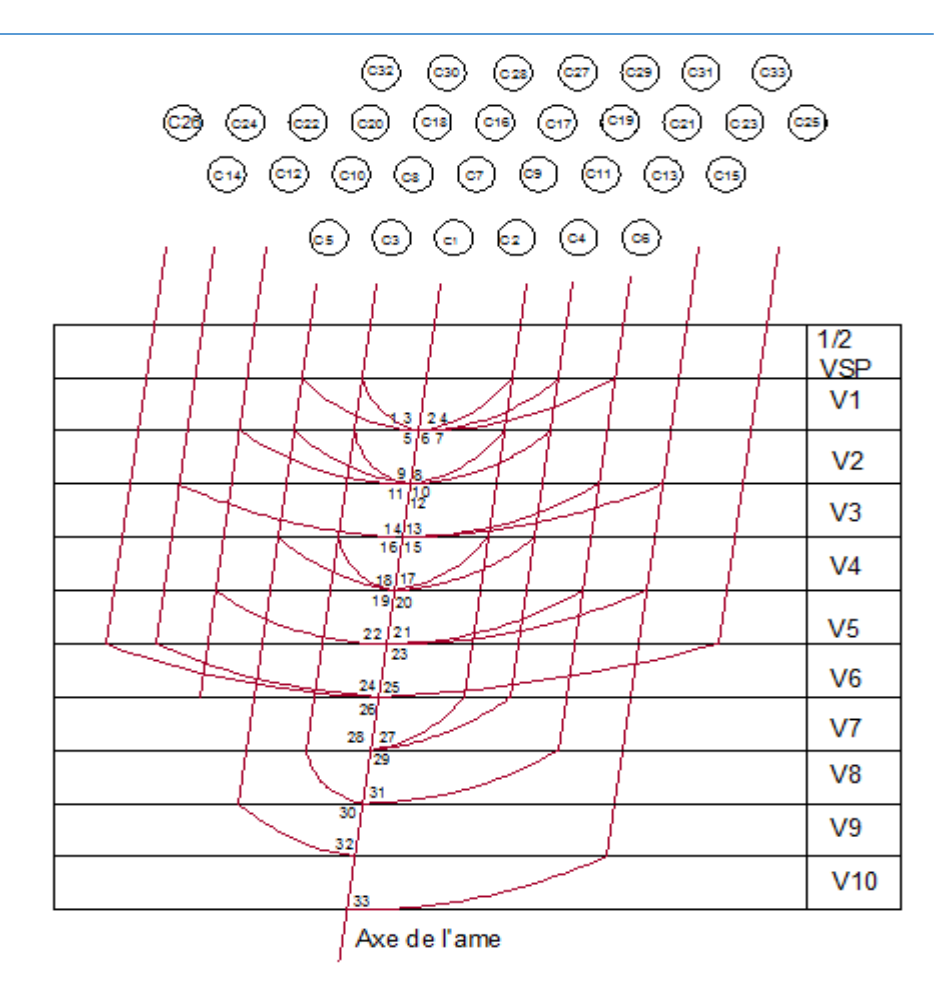

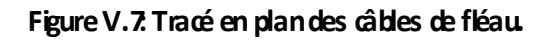

# **V.4 Etudes des pertes de précontraintes :**

#### **V.4.1 Définition :**

D'une façon générale, on désigne sous le nom «perte de tension» ou «perte de précontrainte » toute différence entre l'effort exercé lors de sa mise en tension et l'effort qui s'exerce en un point donné d'une armature à un instant donné. En post tension, l'effort de précontrainte varie à la fois

- Dans l'espace, avec l'abscisse le long du câble, du fait des frottements.
- Dans le temps, à cause du retrait, du fluage du béton et de la relaxation des aciers.

#### **V.4.2 différents types de pertes :**

Il existe deux types de pertes

#### **Les pertes instantanées :**

Ce sont les pertes qui se produisent lors de la mise en tension. Elles sont dues principalement au frottement du câble sur la gaine, au tassement des organes d'ancrage (par recul de l'ancrage) et au non simultanéité de mise en tension des câbles (déformation instantanée du béton).

 **Les pertes différées** : ce sont les pertes qui se produisent dans un temps plus au moins long. Elles sont dues au retrait et au fluage du béton, et à la relaxation des armatures.

#### **V.4.3 tensions à l'origine** :

Les efforts de précontrainte sont variables le long des armatures et dans le temps. Ils sont Évalués à partir de la valeur probable de la tension à l'origine, notée « σp0 » .Ils ne doivent pas non plus dépasser la plus faible des valeurs suivantes.

**Min (0,80 fprg, 0 ,90 fpeg )**.

#### **V.4.4.Pertes de tensions instantanées :**

Les pertes instantanées sont les pertes causées lors de la mise en tension ; elles sont de trois sortes :

- $\triangleright$  Pertes dues au frottement de l'acier dans la gaine.
- Pertes dues au relâchement des câbles et aux déplacements des ancrages.
- Pertes dues au raccourcissement élastique du béton.

Les pertes instantanées sont calculées avec la relation suivante :

$$
\Delta \,\bar{\sigma} p_i\left(x\right) = \bar{\sigma} p_0 - \bar{\sigma} p_i\left(x\right) \qquad \qquad \text{eq:V.13}
$$

#### **V.4.4.1 Pertes dues au frottement du câble dans la gaine :**

La mise en tension des aciers produit un allongement du câble par rapport à sa gaine le Frottement du câble sur la gaine fait que la tension diminue le long du câble dans le sens Opposé au mouvement du câble.

Selon les règles **BPEL91**, la tension σ<sub>ρ0</sub> (x) (contrainte exercée lors de la mise en tension) d'une armature de précontrainte, dans une section donnée, lors de sa mise en tension, s'obtiens, compte tenu des frottements, à partir de la tension σp0 à l'ancrage actif le plus roche, par la formule suivante :

$$
\Delta \sigma_{\rm pf}(\boldsymbol{x}) = \boldsymbol{\sigma}_{\boldsymbol{p}} \boldsymbol{\sigma} (1 - \boldsymbol{e} - (\alpha \boldsymbol{f} + \boldsymbol{\varphi} \boldsymbol{x})) \qquad \qquad \text{eq:V.14}
$$

Avec :

- **X (m)** : est la distance de la section considérée à celle des sorties des organes de mise en tension.
- **α** (**Rad)** : est la déviation angulaire totale du câble sur la distance x, indépendamment de leur direction et de leur signe considérons son tracé dans l'espace

#### **(α = α élévation+ 2.α plan)**.

- $\triangleright$  **f (rd<sup>-1</sup>) = 0,2 rd**<sup>-1</sup> : Est le coefficient de frottement en courbe.
- **φ** : Coefficient de frottement linéaire : φ = **0,003 m-1.**
- Tension à l'origine : **σp0** = **1488Mpa**. Ce qui donne :

$$
\Delta \sigma_{\rm pf}(\boldsymbol{x}) = \sigma p_0 \left( 1 - e^{-(\alpha 02 + 0.003\boldsymbol{x})} \right) \hspace{1cm} \text{eq:V.15}
$$

Exemple de calcul pour le câble C1 :

$$
\Delta \sigma_{\rm pf}(\boldsymbol{x}) = 1488 \left(1 - e^{-(0.566 \times 02 + 0.003 \times 6.5)}\right) \qquad \text{eq:V.16}
$$

# $\Delta \sigma$  pf( $x$ )=184.92

Le tableau suivant donne la valeur de pertes des autres câbles :

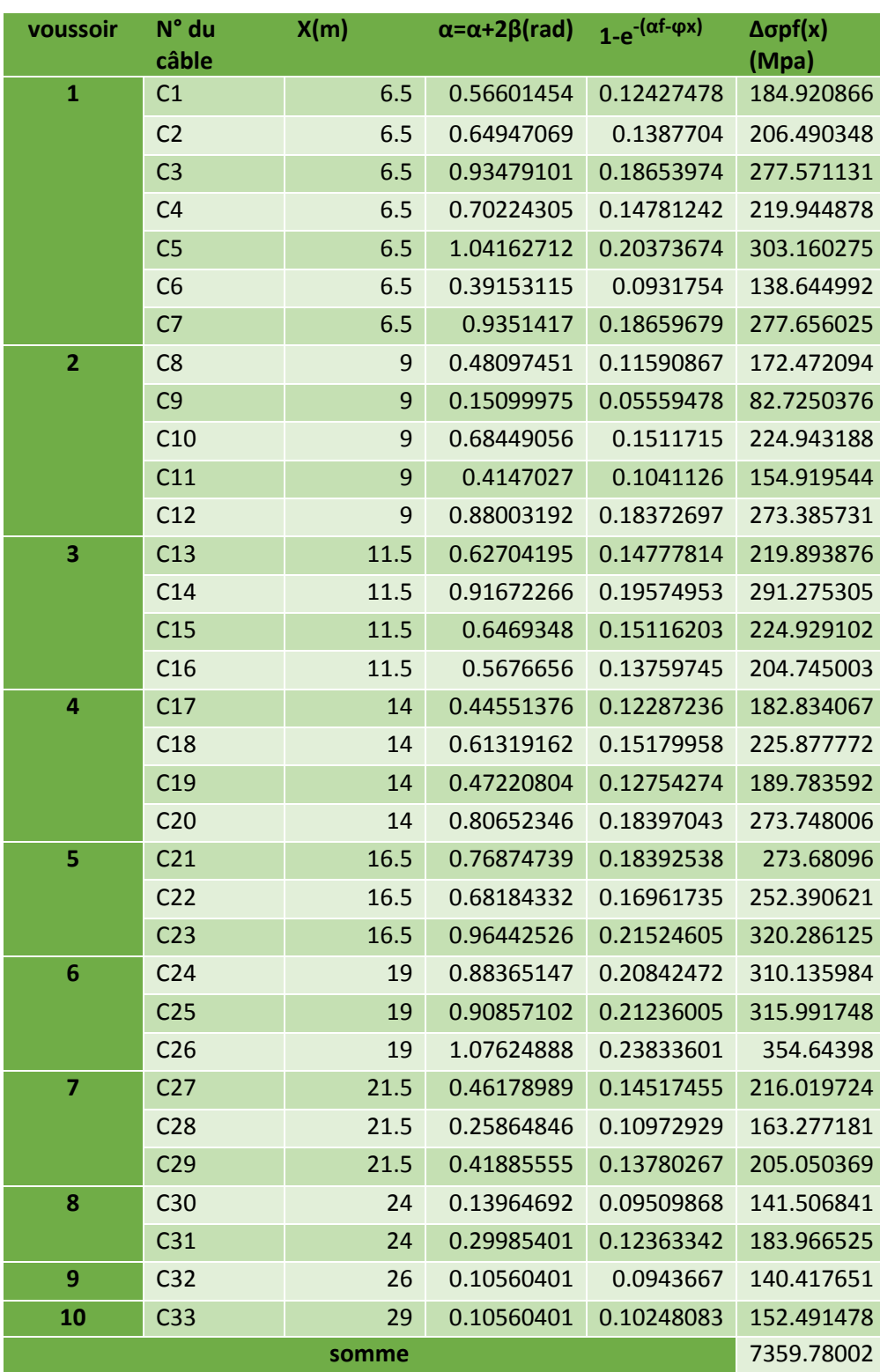

#### **Tableau V.5 : pertes par frottements**

La perte totale due aux frottements des câbles est de :

### **V.4.4.2 Pertes dues au relâchement des câbles et aux déplacements des ancrages (Recul d'ancrage) :**

Ces pertes correspondent à un glissement des torons ou fils dans les clavettes et des Clavettes dans les plaques d'ancrages lors de la détensions du vérin et du blocage des clavettes.

Il n'affecte qu'une partie x de la longueur du câble comptée à partir de l'ancrage, cette longueur est donnée par relation suivante :

> $p_0K$ gEp  $\sigma p_0$  $\lambda =$ eq:V.17

 $\lambda > x \rightarrow$  les pertes existent.  $\lambda < x \rightarrow$  les pertes nulles.

Tel que :

$$
K = \frac{\alpha.f}{L} + \varphi \qquad \qquad \text{eq:V.18}
$$

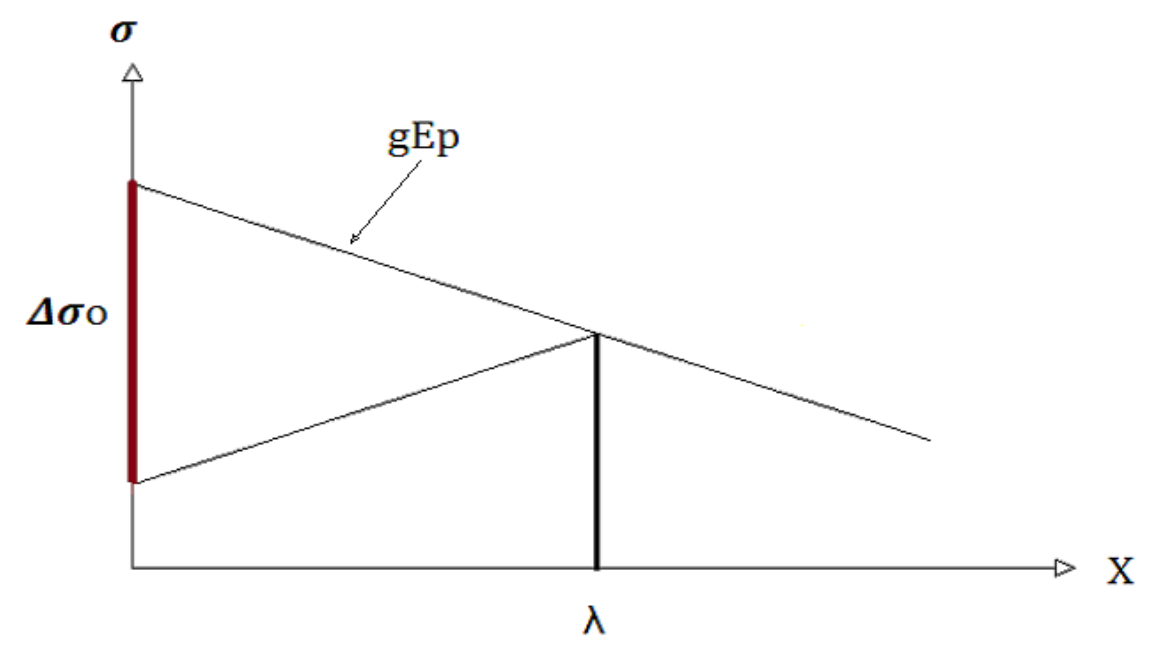

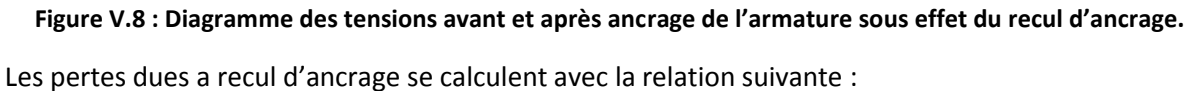

$$
\Delta \sigma_{pr} = 2 \lambda k \qquad \qquad \text{eq:V.19}
$$

Ainsi les résultats obtenus sont répertoriés dans le tableau suivant :

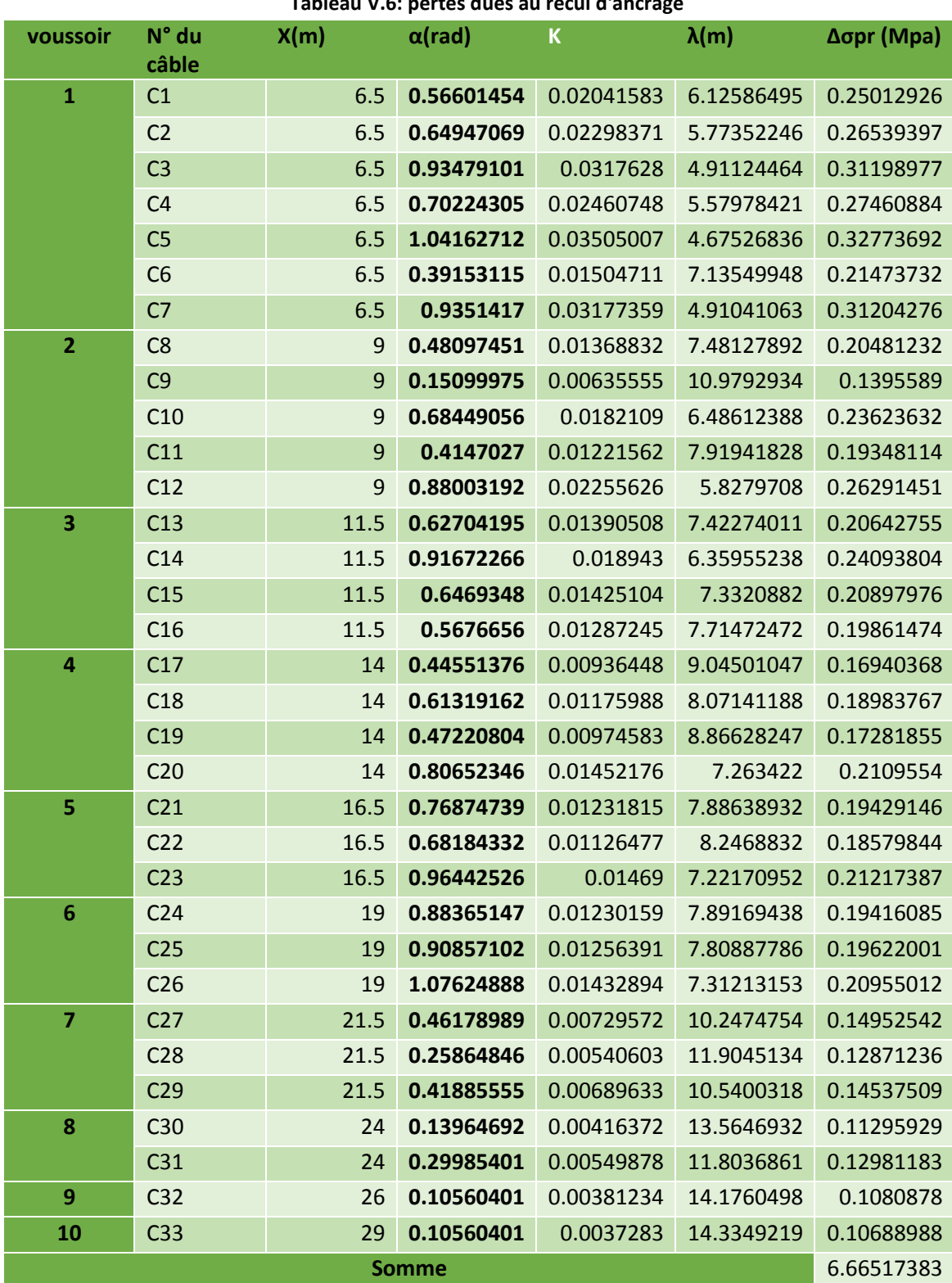

#### **Tableau V.6: pertes dues au recul d'ancrage**

La perte totale des pertes de tensions due au recul d'ancrage est de

Δσpr= 6.66517383(Mpa)

#### **V.4.4.3 Pertes de tension dues au raccourcissement élastique du béton :**

Les Pertes résultantes des déformations instantanées du béton dues à une mise en tension des câbles d'une manière non simultanée et sachant que la mise en tension des câbles ne peut s'effectuer que câble par câble, la mise en tension d'un deuxième câble va entraîner un raccourcissement du voussoir et du premier câble ; de même la mise en tension du troisième câble va entraîner un raccourcissement du voussoir et les deux premiers câbles et ainsi de suite.

Les règles de **BPEL** proposent la formule simplifiée suivante :

$$
\Delta \sigma p(x) = \frac{1}{2} \sigma_{bn}(x) \frac{Ep}{Eij} \qquad \text{eq:V.20}
$$

Avec :

- Eij : Module de YOUNG instantané de béton jour j ; Eij =  $11000 \, \sqrt{\rm f}$ cj
- $f_{c28} = 40$  MPa à 28 jours  $\Rightarrow$  Eij = 37620 MPa
- $\bullet$  Ep=195000 Mpa
- $\bullet$   $\sigma_{b}(x)$ : contraintes normale du béton

$$
\sigma_{b}(x) = \frac{p}{s} + \frac{p.e^{2}}{I} - \frac{M.e}{I}
$$
 eq: V.21

- : Effort de précontrainte (Mpa)
- $\bullet$   $M$  : Moment fléchissant dû au poids propre et aux surcharges
- **S** : section du voussoir (m<sup>2</sup>)
- $\bullet$  **I** : Inertie (m<sup>4</sup>)

#### **Tableau V.7 : pertes par déformation élastique du béton pour chaque voussoir**

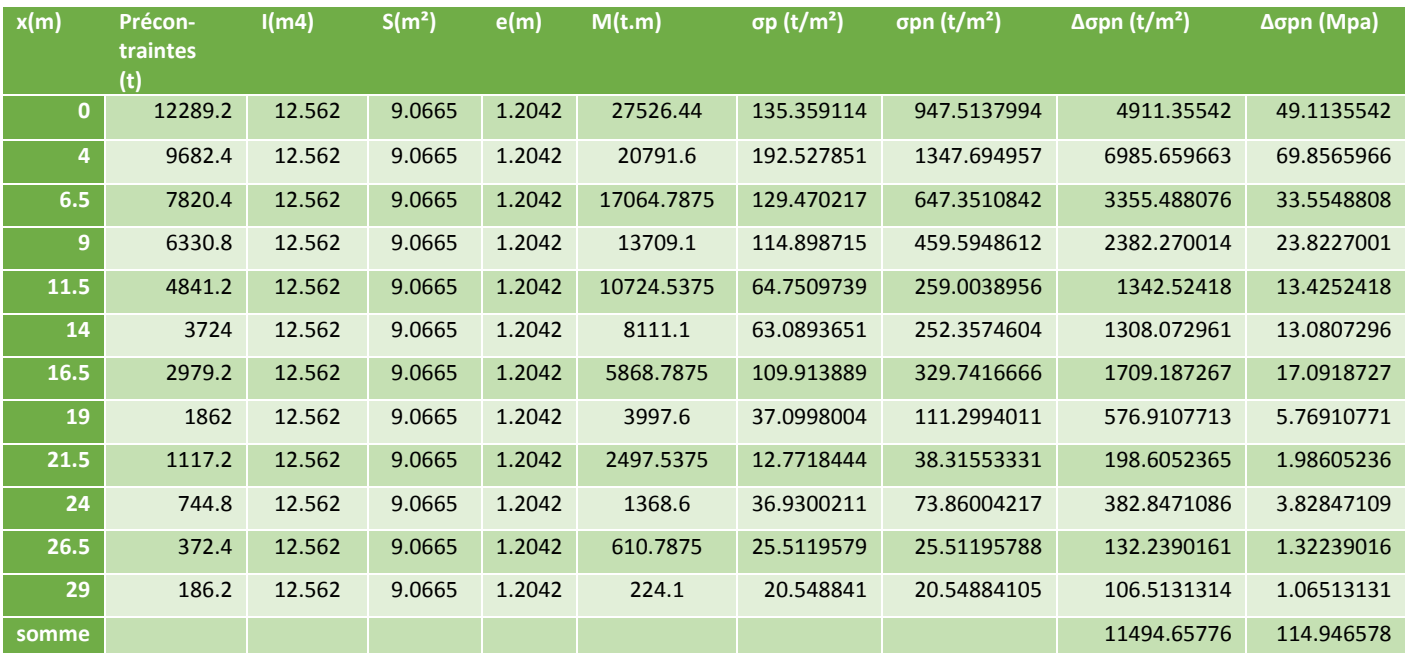

Les pertes dues au raccourcissement élastique du béton sont égales à :

#### Δσpn= 114.95 Mpa

#### **La somme des pertes dues aux tensions instantanées**

#### **Δσinst = 7359.78+6.665+114.95= 7481.4Mpa**

# **V.4.5 les pertes différées :**

La force de précontrainte dans le câble se réduit progressivement par les effets du Retrait et du fluage du béton, ainsi que la relaxation des aciers jusqu'à une valeur finale à prendre en compte dans le calcul de l'ouvrage.

Les pertes différées existent en trois sortes :

- Pertes par retrait du béton.
- Pertes par fluage.
- **•** Pertes par relaxation des aciers.

# **V.4.5.1 les pertes par retrait du béton :**

Le retrait est un phénomène de raccourcissement du béton dans le temps, dû à une évaporation de l'eau excédentaire contenue dans le béton et a des réactions chimiques, ce retrait à lieu dans les premiers mois après le coulage du béton.

Si to est l'âge du béton au moment de la mise en tension d'un câble, la partie non encore effectuée du retrait vaut :

$$
\epsilon_r = [1 - r(t_0)]
$$

Avec :

 $\epsilon$ r : Retrait final du béton il diffère selon le climat,  $\epsilon$ r = 2. 10<sup>-4</sup> pour un climat humide l'environnement dans lequel se situe l'ouvrage. **(BPEL91).**

La perte finale de tension par retrait est donc :

$$
\Delta \sigma_r := E_p . \varepsilon_r(t)
$$

**Donc :**

$$
\Delta \sigma r (t) = 195000 \times 2.10^{-4}
$$

#### **Δσr =39Mpa**

# **V.4.5.2 pertes dues au fluage du béton :**

La déformation due au fluage correspond à un raccourcissement différé du béton sous l'effet des contraintes de compression.

La perte finale de tension, due au fluage du béton, dans les conditions thermohygrométriques constantes, est en fonction de la contrainte maximale et de la contrainte finale, supportées par le béton dans la section considérée, de l'âge du béton lors de sa mise en précontrainte, ainsi que la durée de l'intensité de la charge.

$$
\Delta \sigma fl = Ep.\sigma fl = \frac{Ep}{Eji} (\sigma_b + \sigma_M) \qquad \text{eq:V.22}
$$

- **:** Contrainte maximale au niveau du centre de gravité des armatures de précontrainte, dans la section considérée.
- Contrainte de compression du béton au niveau des câbles en phase finale.

D'après les règlements **BPEL** :

$$
\sigma_{\rm M} \leq 1.5~\sigma_{\rm b}
$$

$$
\Delta \sigma f l = 2.5 \sigma_b \frac{Ep}{Eij} \qquad \text{eq:V.23}
$$

**Avec :**

$$
\sigma_{b}(x) = \frac{p}{s} + \frac{p.e^{2}}{I} - \frac{M.e}{I}
$$
 eq: V.24

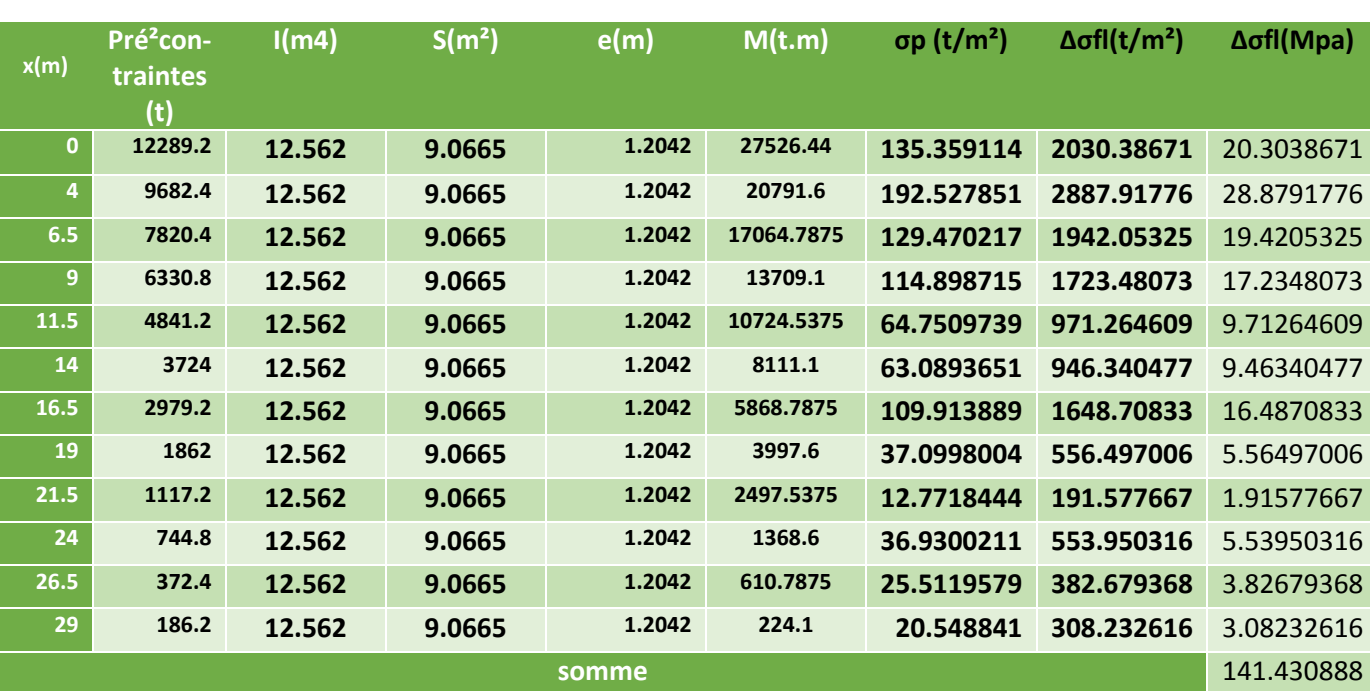

**Tableau V.8 : pertes de tensions par fluage**

La somme des pertes par fluage est de :

# **ΣΔσfl= 141.43 Mpa**

# **V.4.5.3 pertes par relaxation des aciers :**

La relaxation de l'acier est un relâchement de tension à longueur constante. Elle n'apparaît pour les aciers à haute limite élastique utilisés en béton précontraint que pour les contraintes supérieures à 30 ou 40 % de leur contrainte de rupture garantie.

Elle dépend de la nature de l'acier de son traitement et l'on distingue des aciers :

à la relaxation normale : RN

à très base relaxation : TBR

Compte tenu de la faible différence de coût entre ces aciers, l'économie réalisée sur les aciers par une perte par relaxation plus faible, fait choisir en général les aciers TBR. Un acier est caractérisé par sa relaxation à 1000 heures exprimée en  $\frac{\%}{\text{p}}$ 1000) En général :  $\rho$ 1000 = 2, 5% pour les aciers TBR.

Le **BPEL** propose pour le calcul de la perte finale par relaxation, la formule ci-dessous :

$$
\Delta \sigma_{\text{relaxe}} = \frac{6}{100} (\frac{\sigma_{\text{pi}}}{f_{\text{prg}}} - \mu o).(\sigma \hat{\mu} \hat{\mu}_{1000}) \qquad \text{eq:V.25}
$$

- $\cdot$   $\sigma_{pi}$ : étant la tension initiale de l'acier dans la section d'abscisse x :  $\sigma_{pi} = \sigma_{p0} \Delta \sigma_{inst}$  $Δσinst = Δσf + Δσo + Δσp$
- : Coefficient pris égal à **0,43** pour les aciers TBR.
- $\bullet$   $\sigma_{p0}$ : Tension à l'origine ;  $\sigma_{p0}$  = 1488 MPa.
- $\cdot$   $\rho$ 1000 : Valeur garantie de la relaxation à 1000 h.

| voussoir                | N° du           | X(m)             | Δσinst(Mpa) | σpi(Mpa)   | Δσrelax(Mpa) |
|-------------------------|-----------------|------------------|-------------|------------|--------------|
|                         | cable           |                  |             |            |              |
| $\mathbf{1}$            | C <sub>1</sub>  | 6.5              | 218.474866  | 1269.52513 | 48.0909567   |
|                         | C <sub>2</sub>  | 6.5              | 240.044348  | 1247.95565 | 45.1030951   |
|                         | C <sub>3</sub>  | 6.5              | 311.125131  | 1176.87487 | 35.7878981   |
|                         | C <sub>4</sub>  | 6.5              | 253.498878  | 1234.50112 | 43.2773406   |
|                         | C <sub>5</sub>  | 6.5              | 336.714275  | 1151.28573 | 32.6339111   |
|                         | C6              | 6.5              | 172.198992  | 1315.80101 | 54.754407    |
|                         | C <sub>7</sub>  | 6.5              | 311.210025  | 1176.78998 | 35.7772599   |
| $\overline{\mathbf{2}}$ | C8              | $\boldsymbol{9}$ | 196.294094  | 1291.70591 | 51.2417552   |
|                         | C9              | $\mathsf 9$      | 106.547038  | 1381.45296 | 64.8005006   |
|                         | C10             | 9                | 248.765188  | 1239.23481 | 43.9163642   |
|                         | C11             | 9                | 178.741544  | 1309.25846 | 53.7913542   |
|                         | C12             | 9                | 297.207731  | 1190.79227 | 37.5476267   |
| 3                       | C13             | 11.5             | 233.318876  | 1254.68112 | 46.0266742   |
|                         | C14             | 11.5             | 304.700305  | 1183.2997  | 36.5963768   |
|                         | C15             | 11.5             | 238.354102  | 1249.6459  | 45.3345227   |
|                         | C16             | 11.5             | 218.170003  | 1269.83    | 48.133725    |
| 4                       | C17             | 14               | 195.914067  | 1292.08593 | 51.2964298   |
|                         | C18             | 14               | 238.957772  | 1249.04223 | 45.2518156   |
|                         | C19             | 14               | 202.863592  | 1285.13641 | 50.3002813   |
|                         | C <sub>20</sub> | 14               | 286.828006  | 1201.17199 | 38.880387    |
| 5                       | C <sub>21</sub> | 16.5             | 290.77196   | 1197.22804 | 38.3719349   |
|                         | C <sub>22</sub> | 16.5             | 269.481621  | 1218.51838 | 41.1464549   |
|                         | C <sub>23</sub> | 16.5             | 337.377125  | 1150.62288 | 32.5536149   |
| 6                       | C <sub>24</sub> | 19               | 317.904984  | 1170.09502 | 34.9419639   |

**Tableau V.9: pertes par relaxation des aciers**

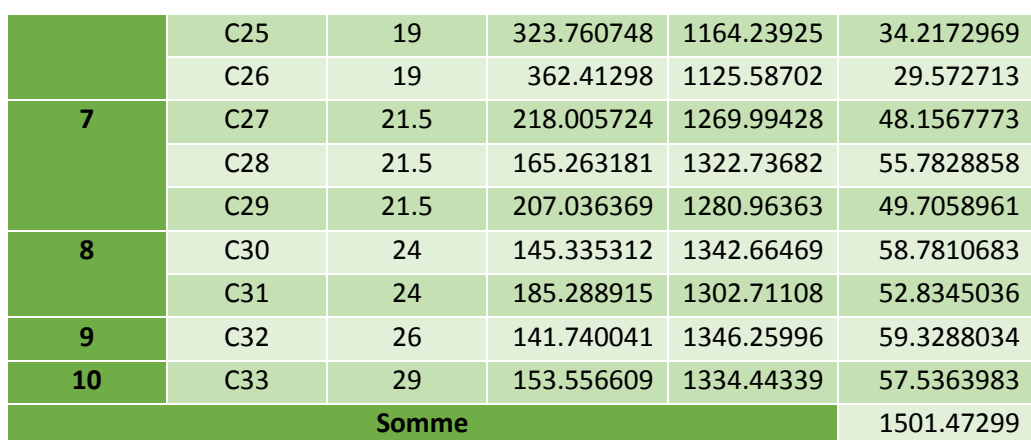

Les pertes dues à la relaxation des aciers est de l'ordre dé :

```
Δσrelax =1501.47299 Mpa
```
#### **La somme des variation des pertes différées sont :**

Elle est donnée par la relation ci-dessous :

$$
\Delta \sigma_{\text{diff}} = (\frac{5}{6}) \ \Delta \sigma_{\text{relax}} + \ \Delta \sigma_{\text{fluage}} + \Delta \sigma_{\text{retrait}}
$$

Le coefficient ( 6 5 ) tient compte de la non-indépendance des pertes. La perte par relaxation diminue sous l'effet du retrait et du fluage du béton.

**Δσdiff = 1251.23 + 141.43+39**

**Δσdiff = 1431.66 Mpa**

# **V.4.6 Calculs des pertes totales**

#### **ΔσT =Δσinst+ Δσ diff**

#### **ΔσT= 1431.66 + 7481.95**

#### **ΔσT=8913.605 Mpa**

Le pourcentage des pertes totales ne doit pas excéder les 25 % de la force de précontrainte de rupture garantie.

$$
\Delta \sigma T(\%) = 100 \times \frac{8913.605}{1488 \times 33} = 18.152\% \le 25\% \implies \text{condition } \text{veffie}
$$

Les charges sont largement reprises par les 66 câbles de 12 T15 donc ce nombre de câbles est maintenue.

# **V.4.7 Vérification des contraintes en phase de construction :**

Cette étape a pour but de vérifier l'ensemble des contraintes engendrées par l'application de l'effort de précontrainte le poids propres et les surcharges de chantier. Les contraintes normales doivent rester inférieures aux valeurs limites admissibles dans chaque section. En phase de construction, on est amené à vérifier que

$$
\sigma_{\text{sup}} = \frac{P}{S} + \frac{P.e.V}{I} - \frac{M.V}{I} \ge \overline{\sigma}_{\text{bt}}
$$
 eq:V.26  

$$
\sigma_{\text{inf}} = \frac{P}{S} - \frac{P.e.V}{I} + \frac{M.V}{I} \le \overline{\sigma}_{\text{bc}}
$$
 eq:V.27

Avec :

- **σsup**: Contrainte crée dans la section de la fibre supérieure.
- **σinf**: Contrainte crée dans la section de la fibre inférieure.
- **P** : Effort de précontrainte.
- **S**: Section transversale du voussoir.
- **M :** Moment généré par application des charges.
- **V :** Distance du centre de gravité à la fibre supérieure.
- **V'** : Distance du centre gravité à la fibre inférieure.
- $\triangleright$   $\sigma_{\text{bt}}$ : Contrainte admissible de traction.
- $\triangleright$   $\sigma_{bc}$ : Contrainte admissible de compression.

Avec :

 $\sigma$  bc = 0,6 × fc28  $\rightarrow \sigma$  bc = 0,6 ×40  $\rightarrow \sigma$  bc = 24 MPA **σbt** =0 MPA **justifié en casse I** 

les condition à vérifiée sont :

 $\sigma$  sup  $\geq 0$ **σinf ≤ 24 Mpa**

#### **Tableau V.10 : vérification des contraintes en construction**

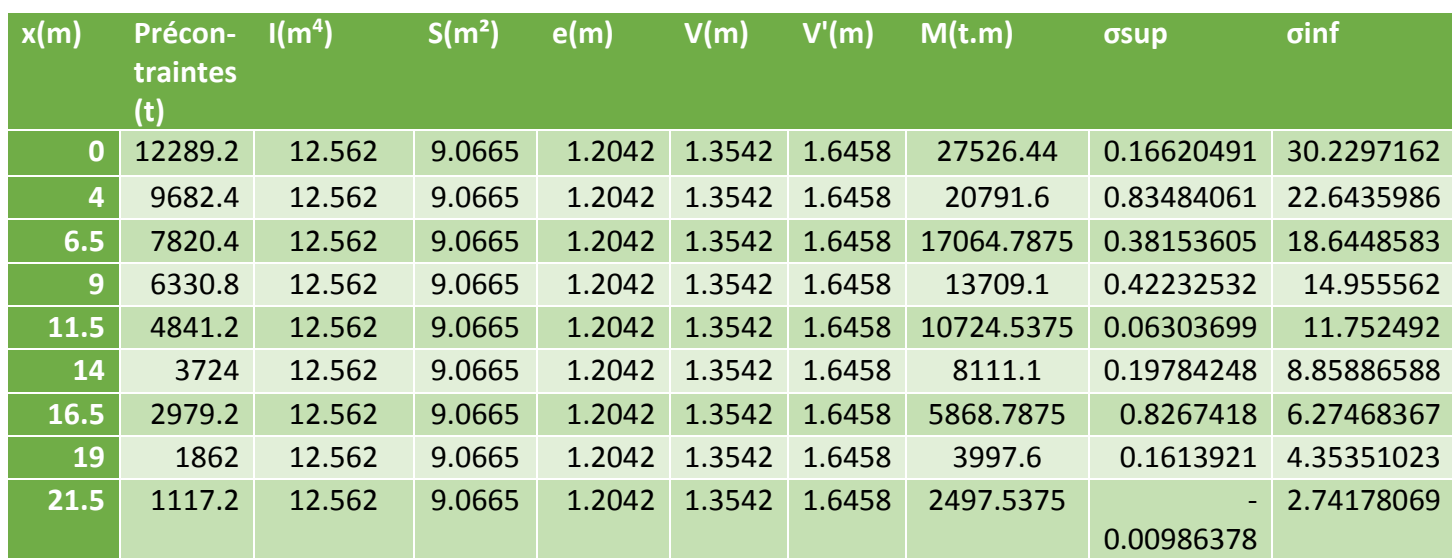

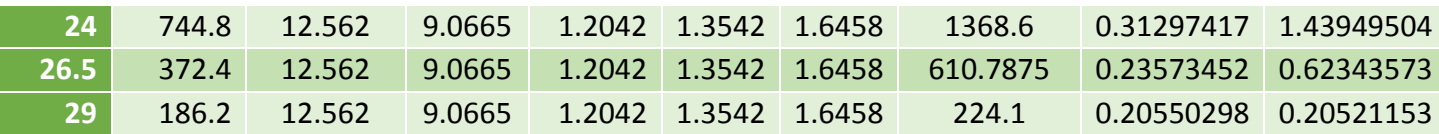

#### **V.5 Modélisation :**

La modélisation est la partie la plus importante dans l'étude d'une structure ; quel que soit la complexité du modèle, elle a pour objet l'élaboration d'un modèle capable de décrire d'une manière plus au moins approchée le fonctionnement de l'ouvrage sous différentes conditions.

En général, la modélisation d'un ouvrage comprend :

- La définition de la structure.
- La définition des différentes sections de l'ouvrage.
- La définition de la bibliothèque des matériaux utilisés (béton, acier…etc.)
- La définition des conditions d'appuis.
- Le choix de la méthodologie de calcul.
- La définition des cas de charge et des combinaisons de calcul.
- La vérification des résultats.
- Le lancement des calculs.
- L'interprétation des résultats.

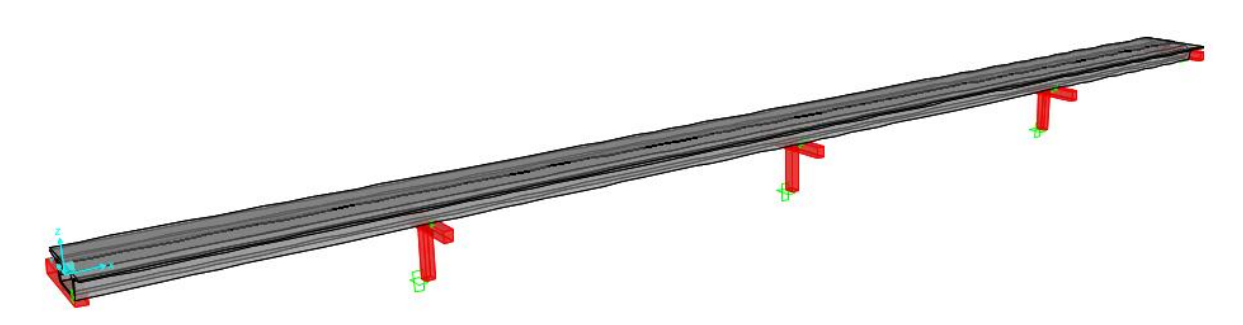

**FigureV.9 : modélisation du tablier.**

Pour déterminer les efforts internes (moments et efforts tranchants) dans les différentes sections de l'ouvrage, un travail de modélisation à du être effectuer, et les combinaisons données par le BPEL à l'ELS et à l'ELU ont été entrées afin de déterminé les moments les plus défavorables dans les différentes travées.

Le logiciel utilisé pour effectue le travail de modélisation est : **CSI BRIDGE 2016.**

Apres l'analyse des combinaisons du BPEL celle qui à donner le moment en travée le plus défavorable est la combinaison :

A **l'ELU: 1.35G + 1.6 (Bc+ St).**

# **G : poids propre du tablier.**

**Bc : charges routières.** 

# **St : surcharge du trottoir.**

Les résultats obtenus sont donnés ci-dessous sous forme de diagramme représentant les moments fléchissant. Les résultats sont donnés en (**T**.**m**) pour les moments.

# **V.6 Etude de la précontrainte de continuité :**

# **V.6.1 Travée intermédiaire :**

Les deux travées intermédiaire sont symétriques l'étude se fera pour une seul travée, cette travée à donner le moment max le plus défavorable.

Le nombre de câble de continuité dans la travée intermédiaire seront dimensionné a partir de la combinaison ci-dessus qui à donner le moment positif le plus défavorable au milieu de la travée

**M= 13480.121t.m** moment max sous : **1.35 G+1.6 (Bc + St).**

# **Remarque :**

La détermination des moments de continuité suivra le même cheminement que celui des câbles du fléau.

$$
P = \frac{\frac{MV}{I}}{\frac{1}{S} + \frac{eV'}{I}} \; ; \text{ avec } N = \frac{P}{P_0} \qquad \text{eq:V.28}
$$

# **Précontrainte de la travée de rive :**

#### **Tableau V.11 continuité pour la travée de rive**

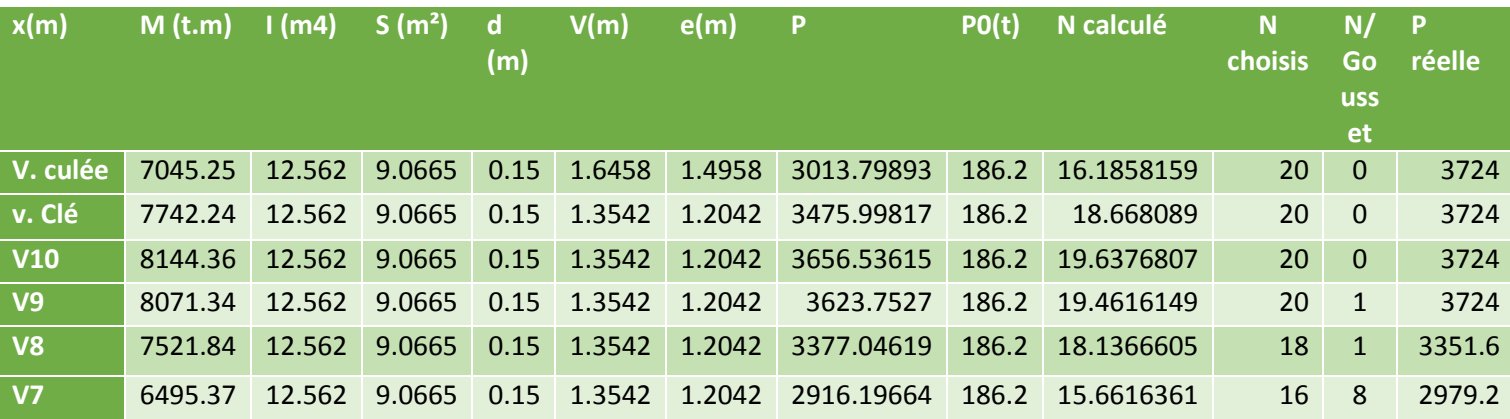

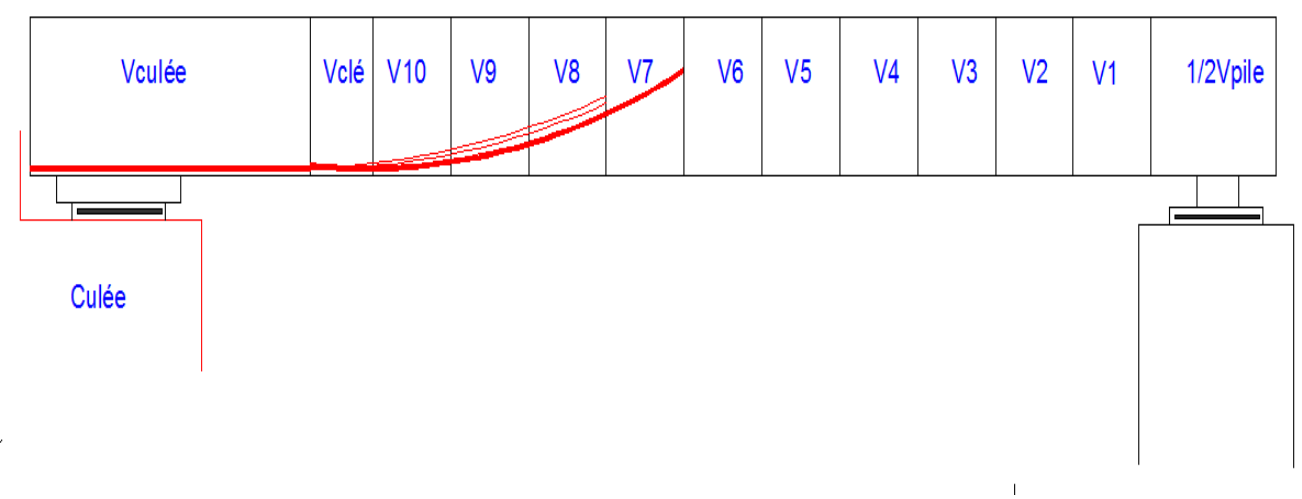

**FigureV.10 Tracé des câbles de continuité sur la travée de rive.**

# **Précontrainte de la travée intermédiaire :**

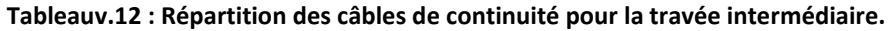

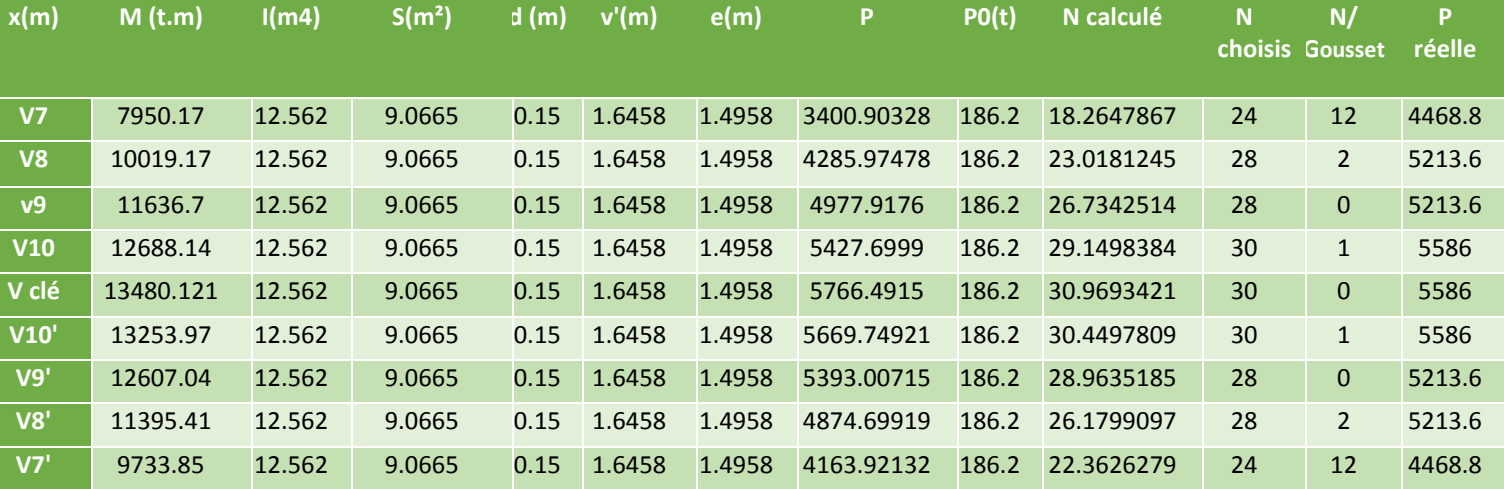

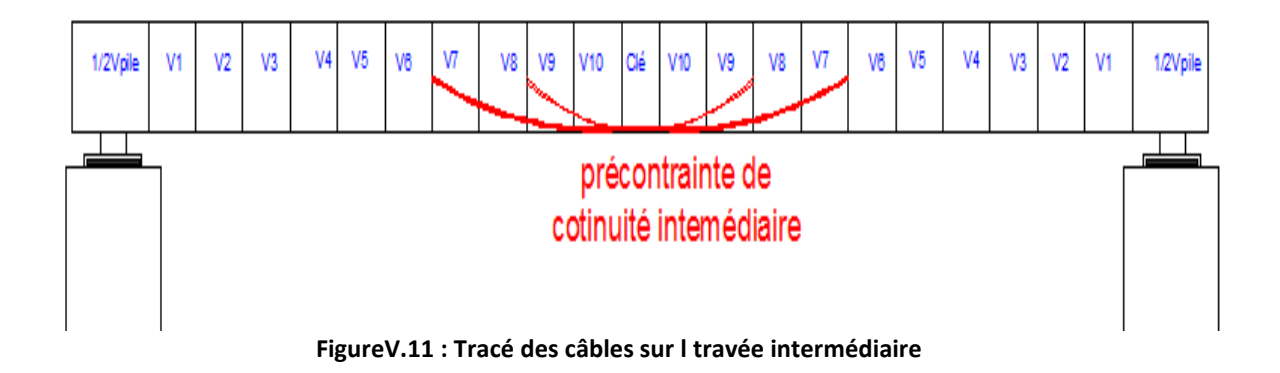

# **V.6.2 Calcul des pertes pour les câbles de continuité :**

#### **Travée intermédiaire :**

Le calcul des pertes suivra le même raisonnement que celui des pertes des câbles du fléau, le tableau ci-dessous répertorie les pertes de précontrainte des câbles

| <b>Voussoirs</b> | $\Delta$ opf   | $\Delta$ ora   | Δσtb         | $\Delta$ ore | Δσfl       | <b>Δ</b> σra | <b>Somme</b> |
|------------------|----------------|----------------|--------------|--------------|------------|--------------|--------------|
| V <sub>7</sub>   | 3410.67        | 3.1            | $\mathbf{0}$ | 2.025775498  | 5.12814239 | 501.801      | 3922.72492   |
| <b>V8</b>        | 0              | $\Omega$       | $\Omega$     | 2.552975483  | 6.46272097 | $\Omega$     | 9.01569645   |
| V <sub>9</sub>   | 25.202         | 0.596          | $\mathbf{0}$ | 2.117954866  | 7.50608534 | 150.21       | 185.63204    |
| <b>V10</b>       | 0              | $\Omega$       | $\mathbf 0$  | 1.847459012  | 8.18430154 | $\Omega$     | 10.0317606   |
| V clé            | $\overline{0}$ | $\overline{0}$ | $\mathbf{0}$ | 1.962775555  | 8.69515745 | $\Omega$     | 10.657933    |
| V10'             | $\overline{0}$ | $\Omega$       | $\mathbf{0}$ | 1.929846796  | 8.54928201 | $\Omega$     | 10.4791288   |
| V9'              | 25.202         | 0.596          | $\mathbf{0}$ | 1.376737824  | 8.13198915 | $\Omega$     | 35.306727    |
| V8'              | 0              | $\Omega$       | $\Omega$     | 1.244423113  | 7.35044471 | 150.21       | 158.804868   |
| V7'              | 3410.67        | 3.1            | $\mathbf{0}$ | 1.062974296  | 6.27867942 | 501.801      | 3922.91265   |
| <b>Somme</b>     | 6871.774       | 7.392          | 39           | 16.12092244  | 66.286     | 1304.022     | 8304.59492   |

**Tableau V.13 :calcul de pertes de la travée intermédiaire**

#### **Remarque :**

Comme on a le même nombre de câbles de part et d'autres du voussoir de clavage les pertes seront étudiées que d'un côté du voussoir de clavage et doublées hormis les pertes du voussoir de clavage.

La somme des pertes instantanées totales sont :

ΣΔσinst= Δσpf + Δσra + Δσtb = 6871.774+7.392+39= **6918.166 Mpa** La somme des pertes différer :

ΣΔσint = ( 6 5 )Δσra+ Δσfl + Δσre = ( 6 5 ) 1304.022+66.286+16.12=**8087.257Mpa** La totales des pertes :

ΣΔσinst+ ΣΔσint= 6918.66+1169.09=8087.257Mpa

Calcul des partes totales en (%)

ΣΔσint = 100 x 1488x30  $\frac{6918.66}{1400.20}$  = 15.5% ≤ 25% → vérifié.

# **Travée de rive :**

**Tableau V.14 : calcul des pertes de la travée de rive**

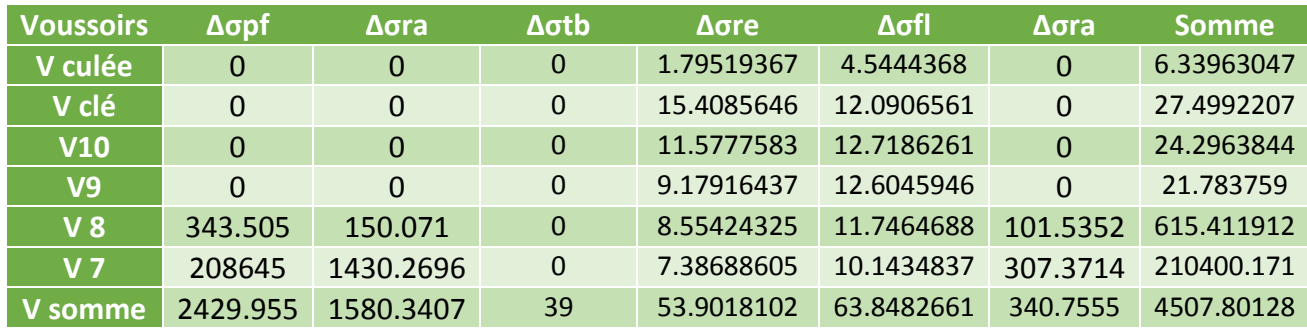

ΣΔσinst= Δσpf + Δσra + Δσtb = 2429.955 +1580.3407+39= **4088.2957 Mpa** La somme des pertes différer : 6 5

ΣΔσint = ( )Δ σra+ Δσfl + Δσre = 340.7555+66.8482+53.9018= **461.5055 Mpa**

La totales des pertes :

Σ Δσinst+ Σ Δσint= 4088.2957+461.5055= 4507.80128Mpa

Calcul des partes totales en (%)

ΣΔσint = 100 x 1488x30  $\frac{4507.80128}{1408.28}$  = 15.147% ≤ 25 % → vérifier .

# **V.6.2 Vérification en phase de service :**

Cette étape a pour but la vérification de l'ensemble des contraintes engendrées par l'application de l'effort de précontrainte. Les contraintes normales doivent rester inférieures aux valeurs limites admissibles dans chaque section.

#### **Les vérification vont se faire sous les moments des combinaisons sont suivante**

**ElS** 

En charge  $G + A(1) + St$ . G : poids propre du tablier A(l) : charge routières avec chargement des différentes travées. St : surcharge des trottoirs

# **V.6.3 vérification en phase de construction :**

Condition à vérifier : A vide (sous **M min**) :

a vide : G

$$
\sigma_{\sup} = \frac{P}{S} + \frac{P.e.V}{I} - \frac{M.V}{I} \ge \overline{\sigma}_{\text{bt}}
$$
 eq: V.28  

$$
\sigma_{\inf} = \frac{P}{S} - \frac{P.e.V}{I} + \frac{M.V}{I} \le \overline{\sigma}_{\text{bc}}
$$
 eq: V.29

#### En charge (sous **M max**) :

$$
\sigma_{\text{sup}} = \frac{P}{S} - \frac{P.e.V}{I} + \frac{M.V}{I} \le \sigma_{b t}
$$
 eq: V.30  

$$
\sigma_{\text{inf}} = \frac{P}{s} + \frac{P.e.V}{I} - \frac{M.V}{I} \ge \sigma_{b c}
$$
 eq: V.31

 $\delta_{\text{inf}} = \frac{1}{S} + \frac{1}{I} - \frac{1}{I} \ge \sigma_{bc}$ 

I

Avec :

**σsup**: Contrainte crée dans la section de la fibre supérieure.

S

- **σinf** : Contrainte crée dans la section de la fibre inférieure.
- **P** : Effort de précontrainte.
- **S** : Section transversale du voussoir.
- **M** : Moment généré par application des charges.
- **V** : Distance du centre de gravité à la fibre supérieure.
- **V'** : Distance du centre gravité à la fibre inférieure.
- $\triangleright$   $\sigma_{\text{bt}}$ : Contrainte admissible de traction.
- $\triangleright$   $\sigma_{bc}$ : Contrainte admissible de compression.

Avec :

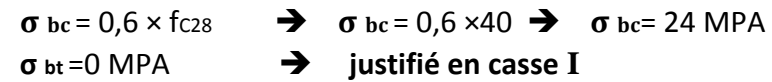

Les conditions à vérifier sont :

 $\sigma$ <sub>sup</sub>  $\geq 0$  **σ inf ≤ 24 Mpa**

# **Travée de rive**

**Vérification à vide :**

**Tableau V.15: vérification de la travée de rive sous Mmin sous (G).**

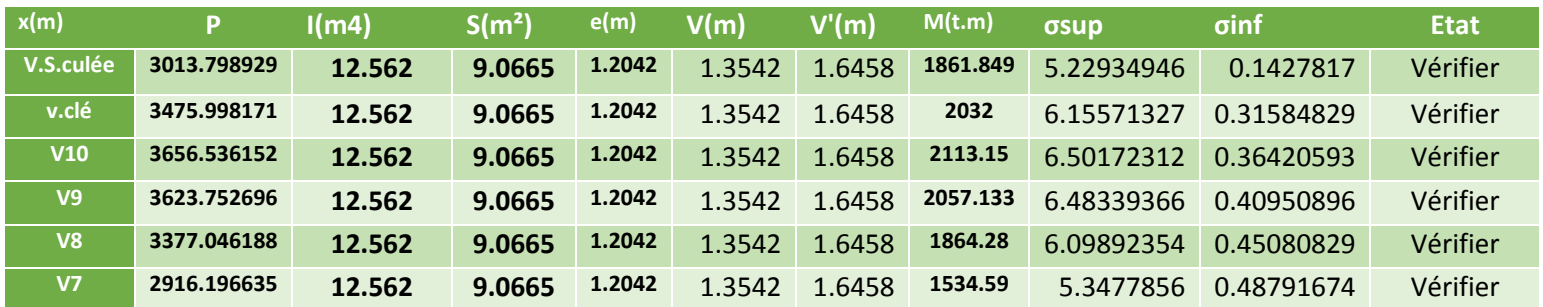

# **Vérification sous chargement :**

**Tableau V.16: vérification de la travée de rive sous Mmax, combinaison (G+A(l)+St).**

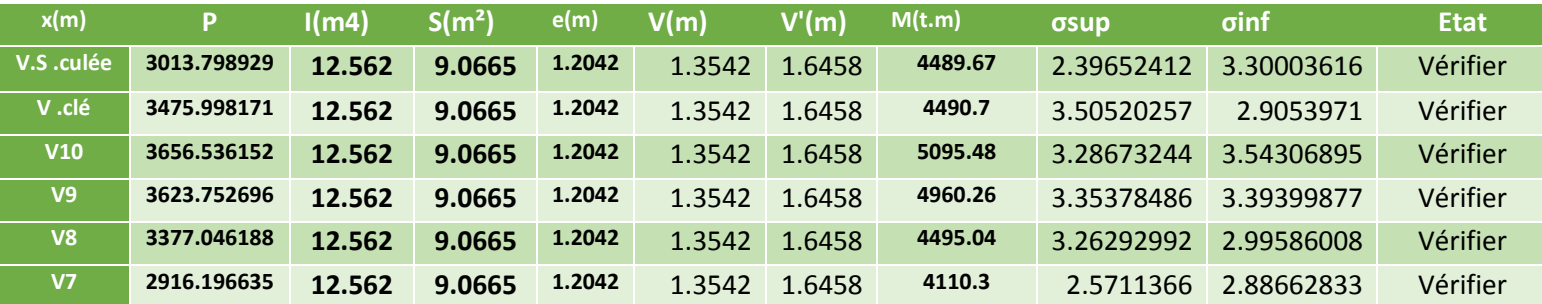

# **Travée intermédiaires :**

#### **Vérification à vide :**

#### **Tableau V.17: vérification des travées intermédiaires sous Mmin, combo(G)**

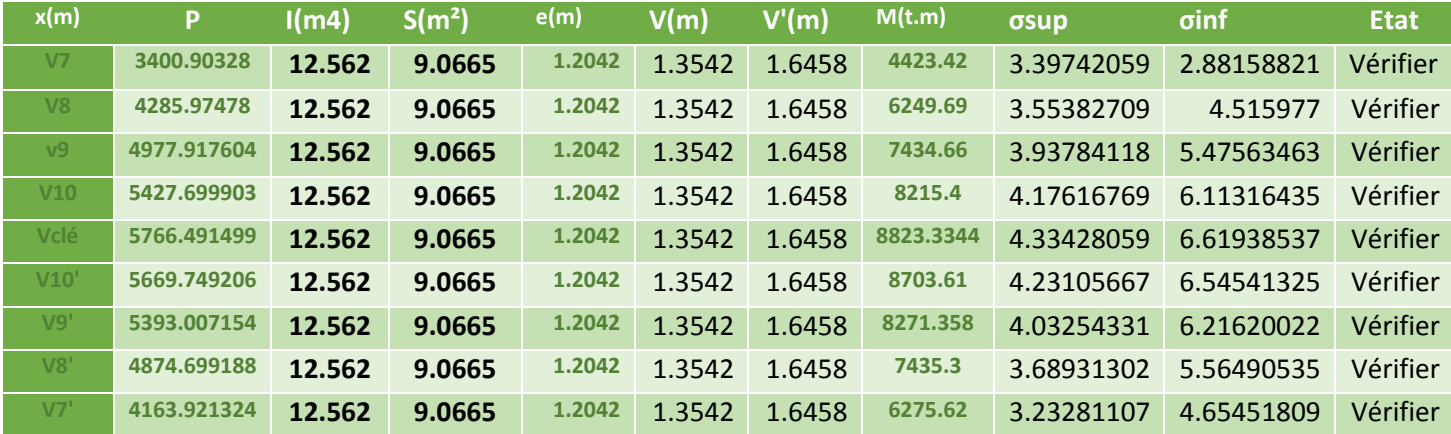

#### **Vérification sous chargement :**

#### **Tableau V.18 : vérification de la travée intermédiaire sous Mmax, combo G+A(l) + St**

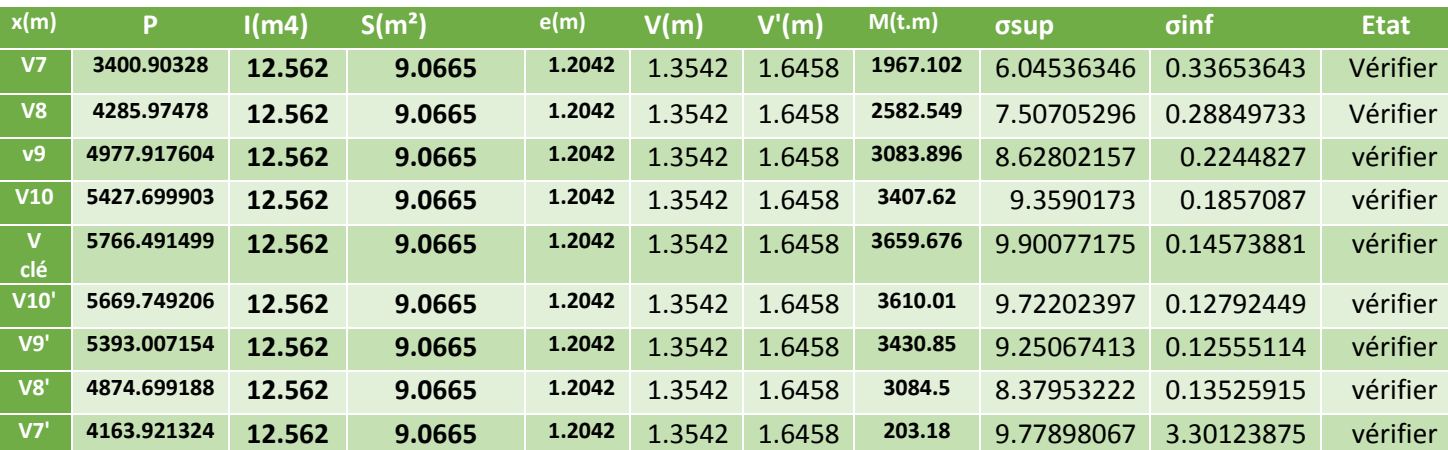

# **Chapitre VI : Etude transversale**

# **VI.1Introduction :**

La structure transversale la mieux adaptée à la construction par encorbellements successifs est la section tubulaire (caisson) du fait de sa grande rigidité à la torsion et de la raideur de flexion des deux membrures supérieures et inférieures.

Elle assure la transmission des charges verticales aux appuis et empêche la déformation de la section sous l'effet du moment de torsion.

Pour l'analyse transversale, l'étude est faite sur les sections dangereuses qui sont les sections sur pile et à la clé (les moments de flexion y sont max).

# **VI.2 Modélisation :**

La modélisation est effectuée par le logiciel **CSI BRIDGE**. Le caisson est modélisé par un portique fermé (cadre) et appuyé au niveau de la partie inférieure des âmes par deux appuis doubles à l'extrémité de chaque âme.

Pour chaque voussoir, on prendra une longueur unitaire égale à 1m. Les sections des différents éléments du caisson sont prises comme des sections équivalentes en termes de Poids et d'inertie.

# **VI.3 Définition des charges :**

# **VI.3 .1Poids propre des voussoirs :**

Le poids propre des caissons est pris automatiquement par le logiciel (poids propre de la structure **G**).

# **VI.3.2poids des revêtements :**

Le revêtement est constitué par la charge de la couche d'étanchéité de 8cm avec une densité de : **2,4 t/m<sup>3</sup> . E**t de la couche de Roulement de 1cm d'épaisseur, avec la densité de **2t/m<sup>3</sup> .**

Prev = (0.08xx2.4) + (0.01x2)=**0.216 t**

# **VI.3.3 poids propre du garde de corps et glissières de sécurité :**

Trottoir gauche : air trottoir Gauche x ɣ<sup>b</sup> = 0.0858x2.5=**0.214 t**

Trottoir droite : air trottoir  $\phi$ <sub>droite</sub> x  $\gamma$ <sub>b</sub> = 0.148x2.5=**0.37t/** 

# **VI.3.4 Garde-corps :**

Le poids d'un garde-corps est estimé **0,1 t/ml**. Donc **:**

**Pgc=0,1 t** (**le fascicule 61, titre II a) [1].**

# **VI.3.5 Les glissières de sécurité :**

Les glissières souples standards sont les plus utilisées, elles sont composées d'éléments glissants, leurs poids est pris égal à :

$$
P_{gs} = 0.06 t
$$

**Pgs= 0.12 t** (deux glissière).

# **V.I.3.6Les charges roulantes A(l) :**

D'après le fascicule 61 titres II [1] du RCPR le chargement A(l) est multiplié par un coefficient

$$
A(l) = 230 + \frac{36000}{l+12} = 1.730t / ml.
$$

# **V.I.3.7 Surcharges roulantes Bc :**

Ce système comporte des charges ponctuelles, les surcharges **Bc** sont multipliées par un Coefficient de majoration dynamique,  $\delta_{bc}$  = 1,064 Bc=  $6 \times 1.053 = 6.384$  t/ml.

# **V.I.3.8 Surcharges Bt:**

Représenté par une charge ponctuelle roulante, elles sont multipliées par un coefficient de Majoration dynamique,  $\delta_{bt}$  = 1,053

Bt=16x1.053= 16.848 t/ml

# **VI.3.9Charges militaires Mc 120 :**

Représentée par une charge uniformément répartie sur deux rectangles de 1 m de large distant de 2, 3m, elle est multipliée par un coefficient de majoration dynamique  $\delta$  = 1, 06 On considère le poids d'une de deux chenilles appliqué sur le voussoir.

$$
Mc120 = \frac{55}{6.6x1}x1.06 = 9.55t/m2.
$$

# **VI.3.10 Changement des convois exceptionnels :**

Charge uniformément répartie et vaut selon le RCPR : **240t** sur une largeur de **3,2 m.** 3.2m de large et 18.6m de long donc **D<sup>240</sup>** = **4,032 t/m².**

# **VI.4 Les combinaisons d'action :**

Les combinaisons de charges à adopter pour l'étude transversale sont indiquées dans le **BPEL**, et sont résumées dans le tableau suivant :

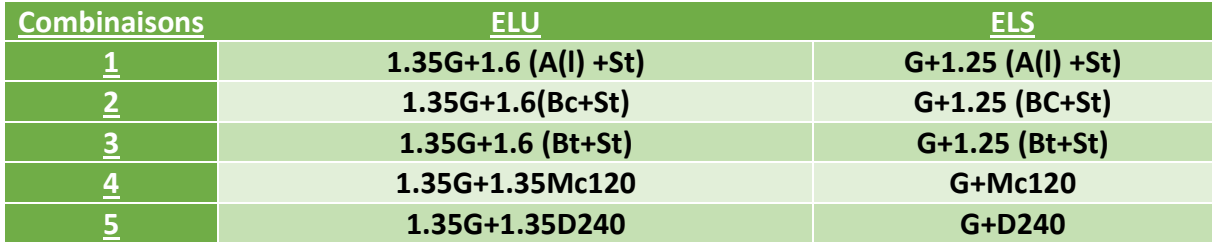

#### **TableauVI.1: combinaisons de charges ELS/ELU du BPEL 99**

Avec :

**G** : Charges permanentes.

**A(l)** : Système de charges **A** définies dans le **fascicule 61 titres II [1].**

**B<sup>c</sup> et Bt**: Système de charges **B** défini dans le **fascicule 61 titre II [1].**

**Mc 120** : Charges militaires : système de charges M (Mc120) défini dans le **fascicule 61 titre II [1].**

**D240 :** Chargement exceptionnelles (**fascicule 61 titre II.[1]**)

# **VI.5 Détermination des efforts :**

Détermination des efforts en utilisant le logiciel **CSI BRIDGE 2016.**

Les combinaisons qui ont données les efforts les plus défavorables sont :

# **ELU: 1.35 G+ 1.6(Bt+St).**

#### **ELS: G+ (Bt+St).**

#### **Tableau IV. 2: moment et efforts normaux de la section transversale**

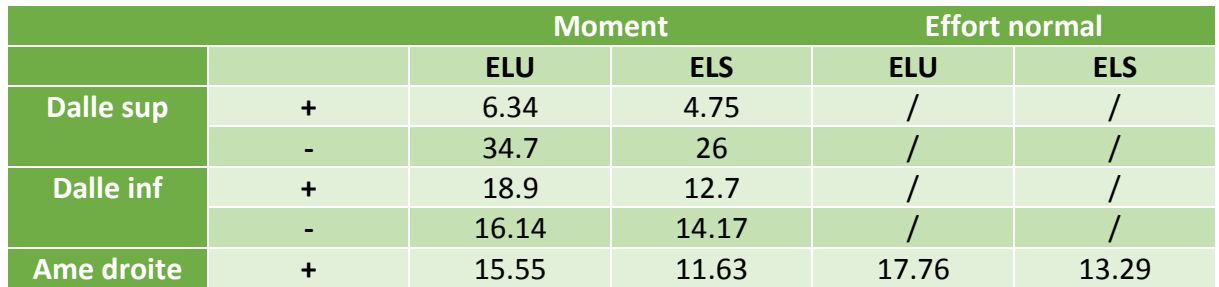

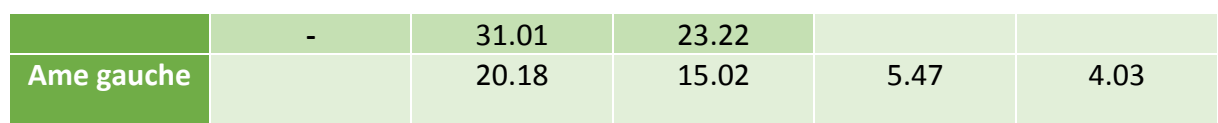

# **VI.6 vérifications :**

# **VI.6.1 Vérification à l 'effort tranchant :**

La form9ule de vérification est donnée par le **(BAEL 91)**

$$
\tau_{_u} = \frac{Vu}{bd} \leq \overline{\tau_{_u}} \hspace{1cm} \text{eq:VI.1}
$$

# **Avec :**

**τu** : contrainte de cisaillement.

**b** : la largeur de la section=**1m.**

**d** : hauteur utile=**h-c.**

 $\tau$  : Contrainte de cisaillement ultime.

Pour le cas de la fissuration préjudiciable :

$$
\bar{\tau} = min(0.15 \frac{fc28}{\gamma b}; 4Mpa)
$$

Avec : **fc28** : résistance caractéristique à 28 jours=40Mpa.

: ɣb **=1.5** situation durable ou transitoire

ɣb : coefficient de sécurité.

ɣb **=1.15**situation accidentelle.

ɣb=1.5 (situation durable ou transitoire)

**Figure VI.3 : vérification de l'effort normal.**

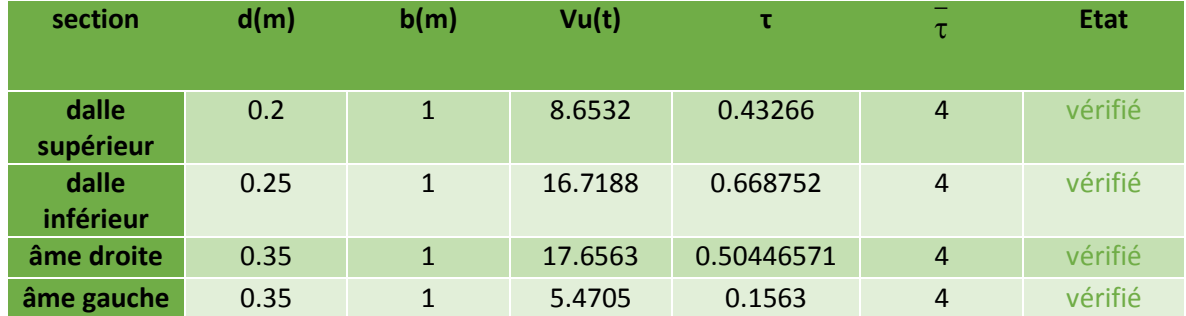

# **VI.6.2 Vérification au poinçonnement :**

Nous allons vérifier la zone d'impact d'une roue d'un camion. Dans le cas d'une charge Localisée éloignée des bords de la dalle, nous admettons qu'aucune armature transversale n'est requise, si la condition suivante est satisfaite *:* **(A.5.2,42 BAEL 91).**

$$
Qu \leq \frac{0.045 U_c.Hf_{cj}}{\gamma_b} \qquad \text{eq:VI.2}
$$

Avec

Qu : valeur de la force concentrée Qu = 0.1 MN

H : hauteur de la section.

Uc : longueur de la surface d'impact de la roue.

**Uc= d+2x h/2 = 0.25 + 0.3 = 0.55 m**

$$
\frac{0.045 \times 0.3 \times 40}{1.5} = 0.36 \ge \text{Qu } \rightarrow \text{veitie}
$$

La condition est satisfaite pour les trois system de chargement « B », donc il n'y a pas de risque de poinçonnement.

# **VI.6.3 Vérification des âmes au flambement :**

Dans le but d'éviter le risque de flambement des âmes, l'élancement λ de celles-ci devra Satisfaire l'inéquation suivante :

$$
\lambda = \frac{Lf}{i} \le 35 \text{ (pour les pieces courtes)}
$$

λ: élancement du poteau.

l<sup>f</sup> : longueur de flambement

La longueur de flambement *If* est évaluée en fonction de la longueur libre *l*o;

**= 0,5 l0** : Car les âmes sont encastrées à ses extrémités ;

Lo : hauteur libre de l'âme.

i : rayon de giration b  $i = \sqrt{\frac{I}{I}}$ .

I : moment d'inertie de la section. 
$$
I = \frac{bh^2}{12}
$$

Ce qui qui donne : 
$$
i = \frac{h}{\sqrt{12}}
$$
.

$$
i = \frac{0.3}{\sqrt{12}} = 0.0866
$$

 $L_f$  = 0.5  $L_0$  = 0.5x 2.40 = 1.2 m

$$
\lambda = \frac{1.2}{0.0866} = 13.85 \le 35 \quad \blacktriangleright \quad \text{condition vérifie}
$$

Pas de risque de flambement des âmes.

# **VI.7 Ferraillage :**

Le calcul du ferraillage se fera selon les règles (BAEL) à l'état limite ultime (**ELU**), à l'état Limite de service (**ELS**) et on prendra le cas le plus défavorable.

Les voussoirs sont subdivisés en trois éléments : les âmes verticales, dalle supérieur et dalle Inferieure.

# **Données des éléments à ferraillé :**

 $F_{c28} = 40$  Mpa  $F_{t28}= 0.6+0.06$ xfc28 = 0.6 + 0.06 x 40 = 3 MPA  $y_b = 1.5$  (situation courante). θ= 1 (t ≥ 24 heures) ɳ=1.6 fissuration préjudiciable c= c'= 5 pour l'enrobage de toutes les sections.  $f_{\text{bu}} = \frac{0.63 \text{m}}{0.834 \text{m}^2} = \frac{0.63 \text{m}^2}{4.4 \text{m}^2} = 21.25$ 1x1.6  $\frac{0.85 \text{xf}_{c28}}{0.85 \text{y} + 0.85 \text{y}} = \frac{0.85 \text{y} + 0.85 \text{y}}{0.85 \text{y} + 0.85 \text{y}} =$  $\theta$ Mpa **VI.7.1 ferraillage des dalles en flexion simple :**

 **ELU : Armature principales : Ast=**   $d\sigma_{st}$ Mu  $\beta$ d $\sigma$ 

Avec :

 $\sigma_{st} = \frac{fe}{2}$ b Y b : largeur de la section  $d = h - c$ M<sup>u</sup> : moment fléchissant max de la section. **Section simplement armé ou doublement armé :**

 $b.d^2.f_{bu}$  $\mu = \frac{Mu}{1 + \mu^2}$  à comparer avec 0.392

μ≤ 0.392 section simplement armée.

μ ≥ 0.392 section doublement armée.

Le moment le plus défavorable se trouve sur la dalle supérieur, ce qui fait c'est à partir de ce moment que sera déterminé si les sections est simplement armées ou doublement armées Calcul de μ

 $\mu \leq \mu_1 = 0.392$   $\rightarrow$  section simplement armée

$$
\frac{\text{ELS:}}{\mu = \frac{\text{Ms}}{\text{b.d}^2 \sigma_{\text{st}}}}
$$

$$
\text{Ast} = \frac{\text{Ms}}{\text{z.}\sigma_{\text{st}}}
$$

 $\sigma_{\rm st}$  = min (2/3 $fe$  ; 110 $\sqrt{nx}$ f $t$ j)=min (266.7 ; 417.42)  $\blacktriangleright \ \sigma_{\rm st}$  = 266.7 Mpa

Z=1-0.4α

$$
\alpha = \frac{15\sigma_{bc}}{15\sigma_{bc} + 15\sigma_{st}} = \frac{318.75}{318.75 + 267} = 0.544
$$

#### Z= 1-0.4α = 0,782

#### **Vérification de la condition de non fragilité :**

 $As \ge As$  min

$$
Avec: Asmin = 0.23.b.d. \frac{f_{ij}}{fe}
$$

#### **Remarque :**

Quand la section calculée est inférieure à la section minimale **As ≤ As min** ; on prend directement **A<sup>s</sup> min** et on applique le même principe sur les armatures transversales **« At ».**

**VI.7.2 Ferraillage des âmes en flexion composée :** 

La section est partiellement comprimée si la condition suivante est satisfaite :

$$
eu = \frac{Mu}{Nu} \ge (\frac{h}{2} - c')
$$

e<sup>u</sup> : position du centre de pression

$$
\triangleright \quad \text{Calcul du moment fictif :}
$$

$$
Mf = Mu + Nu(\frac{h}{2} - c')
$$
  
\n
$$
\mu_f = \frac{Mf}{bd^2 f_{bu}}
$$
  
\nSi  $\mu f \le \mu = 0,392 \implies$  section simplement armé (A'=0)

**Armatures fictives :**

$$
Af = \frac{Mf}{bd^2f_{bu}}
$$

**Armatures réelles :**

$$
Ar = Af + \frac{N}{\sigma_{st}}
$$

#### **Condition de non fragilité :**

Avec : fe f Asmin  $\geq 0.23$ .b.d.  $\frac{1}{10}$ 

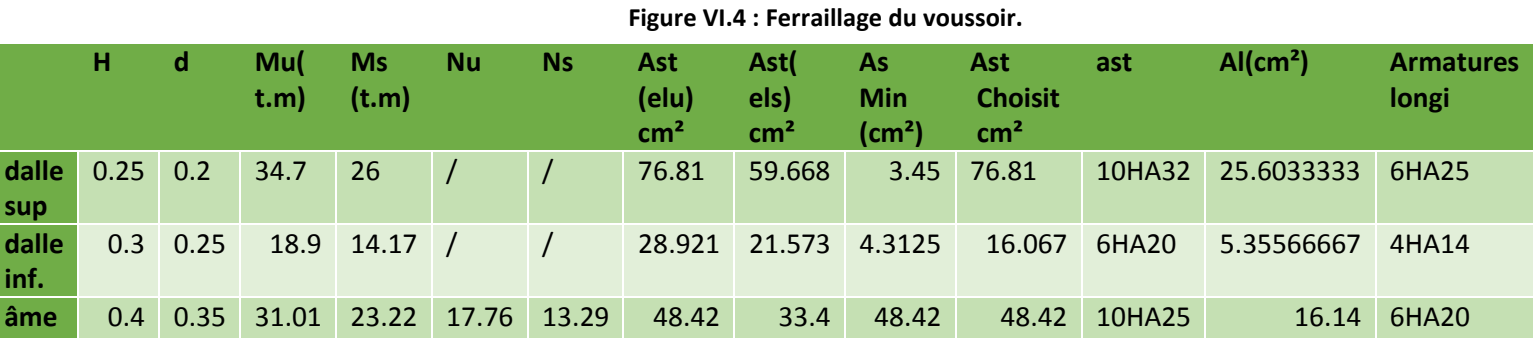

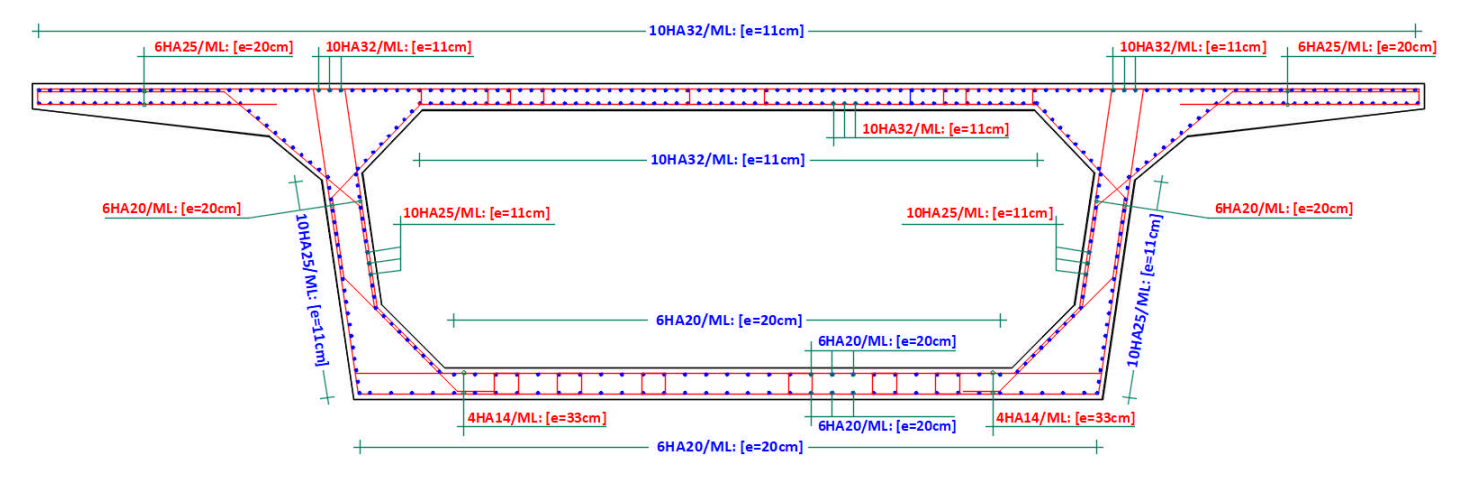

**FigureVI.1 : plan de ferraillage des voussoirs sur culées et sur piles** 

#### **Conclusion :**

Les voussoirs sur piles et sur culées sont rigidifiés avec des armatures pour résister aux efforts de flexion composée due aux charges et surcharges ainsi qu'aux efforts de précontrainte.

# **Chapitre VII : étude de l'effort tranchant**

# **VII.1 Introduction :**

Le calcul de l'effort tranchant s'effectue sur les sections droites, c'est-à-dire normales à la fibre moyenne. Par simplification, on effectue parfois les calculs d'effort supérieure tranchant sur les sections verticales ou plus exactement sur les sections normales à la fibre (perpendiculaire à la fibre supérieur). Ce calcul est habituellement plus défavorable.

Les actions à prendre en compte sont les suivantes :

- La charge due au poids propres de la structure, surcharges d'exploitation et équipements.
- Les efforts dues à la précontraintes.
- **•** Fffet RFSAL.

La partie résistante d'une poutre caisson à l'effort tranchant est représentée par l'âme. Les membrures supérieures et inférieures du fait de leur inertie par rapport au **C.D.G** de la section sont les éléments résistants à la flexion.

L'âme du caisson sera donc dimensionnée pour :

- Résister aux efforts de cisaillement.
- Permettre un bétonnage correct à travers la cage d'armature et les gaines de Précontraintes, en cas de vibration, existence d'espaces suffisants pour y introduire les aiguilles de vibration.

# **VII.2 calcul de l'effort tranchant :**

#### **VII.2.1 Efforts tranchants dues aux charges et aux surcharges :**

L'effort tranchant dû aux charges extérieures sera celui trouvé par le logiciel **CSI BRIDGE**, pour la combinaison la plus défavorable à l'ELS.

#### **VII.2.2 Effort tranchant due à la précontrainte :**

L'évaluation de la réduction de l'effort tranchant due à l'inclinaison des câbles est évidemment liée au tracé du câblage. Cet effort est de signe contraire à l'effort tranchant dû aux charges extérieures.

L'effort tranchant provoqué par la précontraint est :

Vp = Psin α

Avec :

 $P=nP_0$ 

n : nombre de câbles arrêtés dans le voussoir considérer

P0 : précontrainte dans le câble avec 25 % de pertes

α : angle d'inclinaison des câbles par apport à l'horizontal.

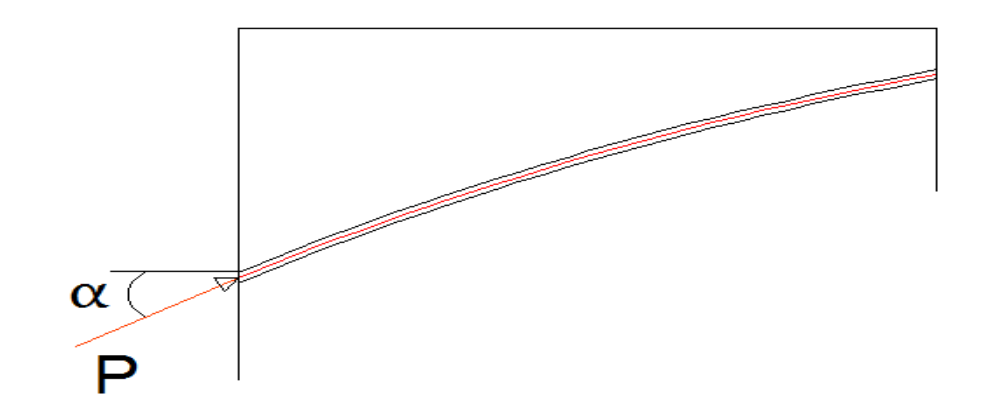

**Figure VII.1: effort tranchant due à l'inclinaison de la précontrainte**

#### **VII.2.3Effort tranchant dû à l'effet RESAL :**

L'effet RESAL est la variation de l'effort tranchant due à la courbure d'une poutre, dans le cas des ponts à caissons c'est la variation de la hauteur de l'intrados du tablier qui suit une dh

pente de dx .

L'effort tranchant dû à l'effet RESAL se calcul comme suit :

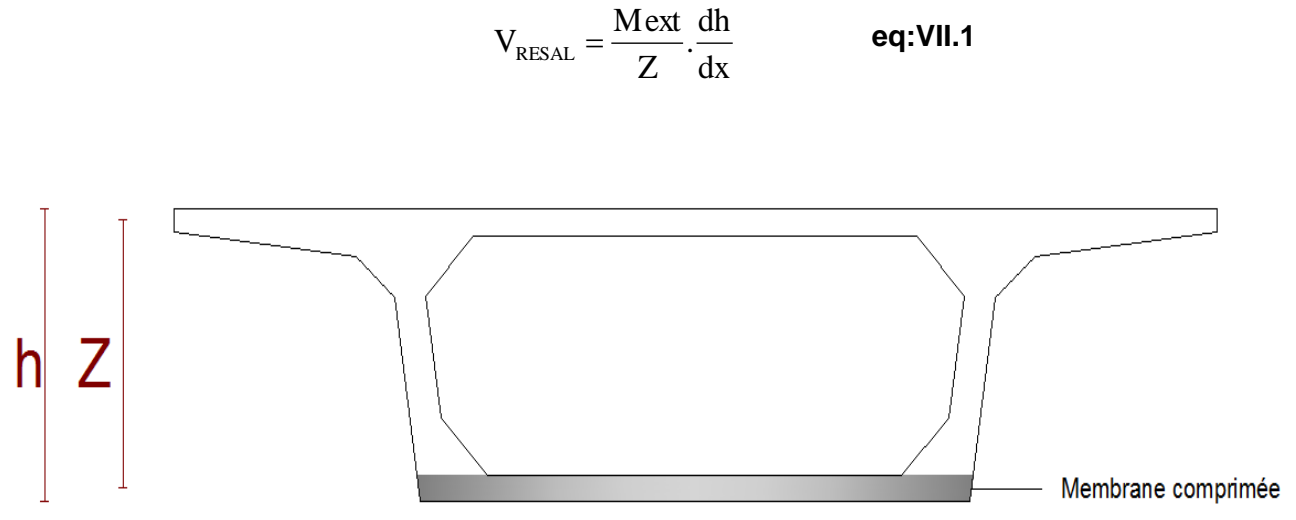

**Figure VII.2 : Section comprimé due à l'effet Resal**

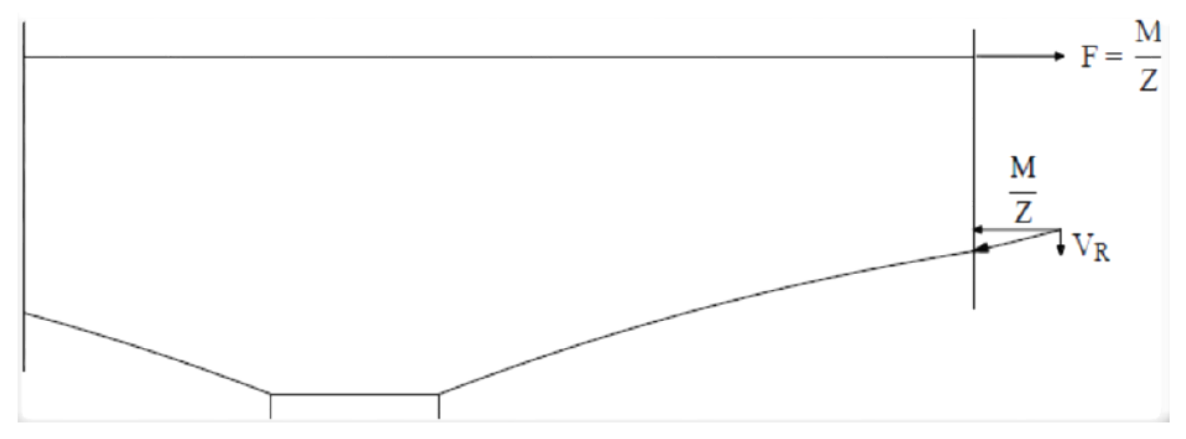

**Figure VII 3 : effort tranchant dû à l'effet RESAL**

#### **Remarque :**

Dans le cas de cet ouvrage, on a aucune variation de hauteur en intrados du tablier ce qui donne une pente nulle :

$$
\frac{dh}{dx} = 0 \qquad \Rightarrow \qquad V_{\text{RESAL}} = 0
$$

# **VII.3 calcul de l'effort tranchant réduit :**

L'effort tranchant réduit de calcul ainsi :

$$
V_{r\acute{e}duit} = V_{ext} - V_p + V_{RESAL}
$$

**Dans notre cas :**

**Vréduit= V ext -V<sup>p</sup>**

**Vext :** effort tranchant dû au chargement extérieur. **Vp:** effort tranchant dû à l'effet de précontrainte. **VRESAL** : Effort tranchant dû à la courbure de la poutre (effet RESAL).

# **VII.4 Calcul de la contrainte de cisaillement :**

V Réduit : effort tranchant calculé ci-dessus

n Réduit Zb  $\tau = \frac{V}{I}$ 

Z : bras de levier 
$$
Z = (\frac{1+\rho}{2})
$$
.h

 ρ=0.6858 H=3.5 m ρ : rendement de la section  $b_n$ : épaisseur nette de l'âme ; bn=2.(b<sub>âme</sub>- $\phi_{\text{gaine}}$ )
# **VII.5 Vérification des contraintes de cisaillement :**

Il faut vérifier que la contrainte de cisaillement calculée précédemment soit inférieure à la contrainte de cisaillement admissible (**Selon le BPEL91**) **:**

$$
\tau \le \min(\overline{\tau}_1, \overline{\tau}_2)
$$
  
Avec:

Dans les cas général ou la précontrainte verticale est absente ( $\sigma_t$ =0) on utilise les formules simplifiées suivantes (SETRA) [7] :

$$
\overline{\tau}^2{}_{1} = 0,4 \; ftj \; (ftj + \frac{2}{3} \; \overline{\sigma} x)
$$

$$
\overline{\tau}^2{}_{2} = \frac{ftj}{fcj} \; (0,6 \; fcj - \sigma x) \; (ftj + \frac{2}{3} \; \sigma_x)
$$

Avec :

 $\sigma x$ : Contrainte normale au niveau de la section de calcul S  $\sigma_{\rm x} = \frac{\rm P}{\rm g}$ 

 $\sigma t$ : Contrainte normale transversale agissant sur la facette parallèle à la fibre moyenne de la poutre et perpendiculaire au plan moyen de l´élément évaluée avec la largeur nette normale transversale. En l'absence d'armatures transversales de précontrainte :  $\sigma t = 0$ .

$$
fcj = 40MPa
$$
  

$$
ftj = 3MPa.
$$

### **Les calculs sont répertoriés dans le tableau suivant :**

Travée de rive :

### **Tableau VII.1Vérifications des contraintes de cisaillement de la travée de rive**

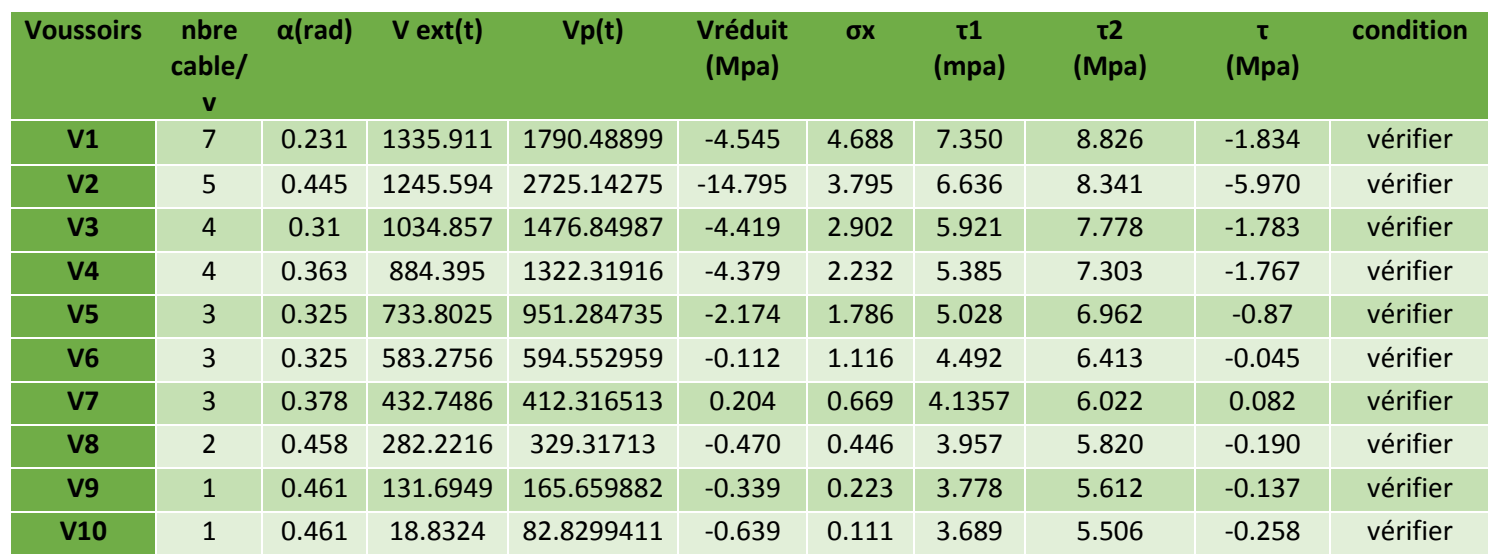

### Travée intermédiaire

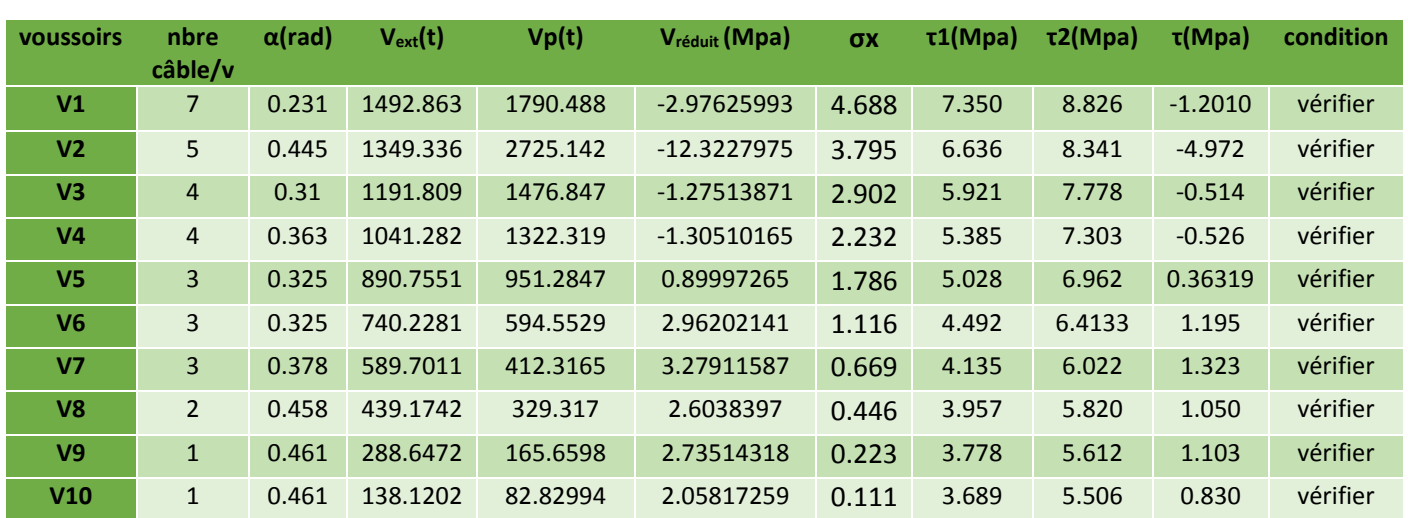

**Tableau VII.2 : Vérifications des contraintes de cisaillement de la travée intermédiaire.**

### Remarque :

Dans le tableau VII .2 et le tableau VII.1, τ est parfois négatif parce que les efforts tranchants dues à la précontrainte sont plus importants que les efforts tranchants dues aux charges et surcharges et pas d'effet Resal pour équilibrer.

Chapitre VIII : Les équipements du tablier

# **VIII.1 Introduction :**

Les équipements de pont sont considérer comme étant des éléments secondaires, pourtant sans ces éléments-là, le bon fonctionnement et la durabilité de cet ouvrage serai quasiment limité après mise en service, ces éléments secondaire sont :

- $\blacktriangleright$  Les appareils d'appuis.
- $\triangleright$  Les joints de dilatation de chaussée.
- Dispositifs de retenues (glissières et barrière de sécurité).
- $\triangleright$  Les corniches.
- $\triangleright$  Système d'évacuation des eaux.
- Revêtement du tablier.

### **V.III.2 les appareils d'appuis :**

Les appareils d'appuis des ponts jouent un rôle de trait d'union entre le tablier et les pile, ces éléments ces éléments ont plusieurs fonctions :

- $\triangleright$  Permettre des mouvements de rotation ou de translation
- $\triangleright$  D'absorber par la rotation et distorsion les déformations et translation de la structure.

### **VIII.2.1 Choix et dimensionnement des appareils d'appuis :**

Le choix le plus judicieux pour cet ouvrage est un appareil d'appuis en élastomère fretté car c'est le type d'appareils le plus utilisé dans les ouvrages en béton armé grâce aux avantages qu'il présente :

- Facilité de mise en œuvre.
- > Facilité de réglage et de contrôle.
- $\triangleright$  permettant de répartir les efforts horizontaux entre plusieurs appuis
- $\triangleright$  n'exigeant aucun entretien.
- coût relativement modéré.

Ils sont constitués de feuillets d'élastomère (en général de néoprène) empiles avec interposition de tôles d'acier jouant le rôle de frettes (appui semi fixe). Ils ne sont donc ni parfaitement fixes ni parfaitement mobiles.

# **Présentation des matériaux constituants l'appareil en élastomère : 1. élastomère :**

Les élastomères, comme les matières [plastiques,](https://www.universalis.fr/encyclopedie/plastiques/) font partie de la famille des [polymères.](https://www.universalis.fr/encyclopedie/polymeres/) Le terme « élastomère » est utilisé aujourd'hui pour désigner d'une façon générale tous les caoutchoucs, c'est-à-dire les substances macromoléculaires, naturelles ou synthétiques, possédant l['élasticité](https://www.universalis.fr/encyclopedie/elasticite/) caoutchouteuse. Il a pour caractéristique mécanique de supporter de très grande déformation avant rupture.

### **2. Les frettes :**

Les frettes doivent être en acier doux de qualité. Dans le cas d'appareils d'appuis courants, les frettes sont solidarisées aux néoprènes par vulcanisation.

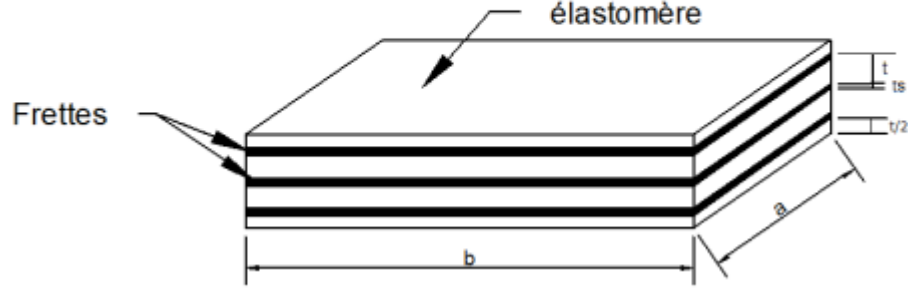

**Figure VIII .1: appareils d'appuis en élastomère frettés.**

Conformément au guide **SETRA [7]** , quatre types de vérification aux états limites ultimes doivent être faites pour les appareils d'appui en élastomère fretté quel que soit leur type :

- $\triangleright$  La distorsion totale maximale en tout point de l'appareil d'appui serait limitée.
- $\triangleright$  L'épaisseur des frettes devrait être suffisante pour résister à la traction qu'elles subissent.
- $\triangleright$  La stabilité de l'appareil d'appui devrait être assurée à la rotation, au flambement et au glissement.
- $\triangleright$  Les actions exercées par l'appareil d'appui sur le reste de la structure devraient être vérifiées (effet direct de l'appareil d'appui sur la structure et l'effet indirect dû aux déformations de l'appui).

### **Dimensionnements de l'appareil d'appuis :**

La réaction maximale enregistrée par le logiciel CSI BRIDGE 2016 due aux charges et aux surcharges sous la combinaison à l'ELS : G+1.2(Al+St) est de **Rmax = 3972.42 t.**

Avec :

- G= 0.8 Mpa : Le module de déformation transversale pour les ponts routes.
- L'aire **a×b** de l'appareil d'appui doit être telle que o considère que, **a=b.**
- **T** : L'épaisseur totale d'élastomère hormis les frettes : **T = n × t.**
- **n**: est le nombre de feuillets élémentaires.
- **t** : est l'épaisseur d'un feuillet élémentaire.
- ̅**=15MPa** Contrainte limite de compression de l'appareil d'appui.

Le dimensionnement des appareils d'appuis se fera sous  $R_{\text{max}}$  en vérifiant l'inégalité suivante :

$$
\overset{-}{\sigma}_{\mathrm{m}}=\frac{R_{\max}}{a.b}\quad \text{Avec condition}\quad \text{2 Mpa}\leq \overset{-}{\sigma}_{\mathrm{m}}\text{ } \text{ } 415\,\text{ Mpa}
$$

R max : réaction maximale des piles du pont

a.b : air de l'appareil d'appui

 $\sigma m$  : contrainte moyenne de compression due à l'effort R<sub>max</sub>

Le nombre d'appui est fixé à quatre appuis par pile

$$
R_{\text{appui}} = \frac{R_{\text{max}}}{4} = \frac{3972.42}{4} = 993.105 \text{ t}.
$$

### **Air d'un seul appui :**

$$
axb = \frac{9.931}{15} = 0.662
$$

a=b ≥ 813 mm

### **a = b = 900 mm**

### **Hauteur de l'appui :**

La condition suivante de non flambement suivante est à respecter :

$$
\frac{a}{10} \le h \le \frac{a}{5} \quad \Rightarrow \quad 90 \text{mm} \le h \le 180 \text{mm} \quad \Rightarrow \quad h = 150 \text{mm}
$$

**VIII.2.2 évaluations des déformations des appareils d'appuis :**

### **1. Déformation de l'appareil d'appui due au retrait :**

$$
\Delta r = \varepsilon_r
$$
  $\frac{L}{4}$   $\Rightarrow$  2.10<sup>-4</sup>  $\frac{200}{4}$  = 0.01 m

L : Longueur total du pont.

εrt : est le retrait total du béton. (**2 x 10 -4** en climat humide selon **BPEL**).

### **2. Déformations des appuis dues aux variations de température :**

$$
\Delta T = \varepsilon T x \frac{L}{4} = 2.10^4 x \frac{200}{4} = 0.01 \text{m} \quad \text{(counte during)}
$$
\n
$$
\Delta T = \varepsilon T x \frac{L}{4} = 3.10^4 x \frac{200}{4} = 0.015 \quad \text{(longue during)}
$$

### **3. Déformation due au fluage pour chaque appui :**

Les raccourcissements dus au fluage du béton sont en fonction des contraintes normales appliquées pour première approximation.

$$
\frac{\Delta f l}{L/4} = K_{\rm fl} x 10^{-4}
$$

K<sub>fl</sub>: coefficient de fluage à t=0 variant de  $2x10^{-4}$  à 3 x10<sup>-4</sup>

$$
\Delta_{\rm fl} = K_{\rm fl} \, x \, \frac{L}{4} = 3x10^{-4} \, \frac{200}{4} = 0.015
$$

Ce qui donne la déformation totale est de

 $Δ_{tot} = Δ_r + Δ_T + Δ_f$ 

- Pour t : courte durée :  $Δ_{tot} = 0.01 + 0.01 + 0.015 = 0.035$
- Pour t : longue durée :  $\Delta_{\text{tot}} = 0.01 + 0.015 + 0.015 = 0.04$

### **VIII.2.3Verifications des contraintes :**

### **Les contraintes de cisaillements :**

### **1. Contraintes de cisaillement dues à l'effort normal :**

On doit vérifier l'inéquation suivante :

$$
\tau_{N \max} = \frac{1.5 \text{cm}}{\beta} \le \tau_N = 3G
$$
\n
$$
\sigma m = \frac{9931000}{900x900} = 12.26 \text{M pa}
$$
\n
$$
\beta = \frac{\text{axb}}{2 \text{xhx} (a + b)} = \frac{900x900}{2 \text{x15x} (1800)} = \frac{810000}{540000} = 15
$$
\n
$$
\text{Avec } G = 0.8 \text{Mpa}
$$
\n
$$
\tau_N = 3 \times 0.8 = 2.4 \text{Mpa}
$$
\n
$$
\tau_{N \max} = \frac{1.5 \times 12.26}{15} = 1.226 \text{Mpa}
$$
\nCondition de l'effort normal vérifiée

### 2. **Contrainte de l'effort de cisaillement à l'horizontal :**

### **τH1+τH2 ≤1.3.G**

 **Effort statique τH1 :** G= 0.8Mpa U1= 0.045 calculé précédemment dans les déformations t : épaisseur d'une d'élastomère

$$
\tau_{\textrm{H1}}\text{=}\frac{Gx\mu_{\textrm{1}}}{t}\text{=}\ \frac{0.8x0.04}{0.15}\text{=0.213}
$$

**e** Effort dynamiqueτ<sub>H2</sub> axb  $\tau H2 = \frac{0.5xH2}{1}$ 

D'après le **RCPR**, un seul camion est supposé freiner.

 $F_{bc}$  = 30 x bc = 30 x 1.068 = 32.04 t  $\rightarrow H_2$  = Fbc/2 = 32.04/2 = 16.02t

bc= 1.068.

G=1491.54t

$$
\tau H2 = \frac{0.5xH2}{axb} = \frac{0.5x160200}{900x900} = 0.098Mpa
$$

 $\tau_H$ = 0.213+0.098 = 0.311  $\cdot$  τ $_H \leq 1.3G$  condition vérifiée 1,3.G= 1.04

**3. Contraintes de cisaillement dus à la rotation :** La condition à vérifier est la suivante : **ταt ≤ 1,5.G**

**avec :**   $\alpha_{\rm t} = \frac{Q}{2} (\frac{a}{\epsilon})^2 \alpha_{\rm T}$ t  $\left(\frac{a}{a}\right)$ 2  $\tau_{\alpha t} = \frac{G}{2} (\frac{a}{\tau})^2 \alpha_{\text{T}}$  tel que  $\alpha_{\text{T}} = \alpha + \alpha_0$ 

 : Rotation supplémentaire pour tenir compte des imperfections de pose est de **0,02 rad**.  $\alpha$  = 0.01 rad.

$$
\tau_{\alpha t} = \frac{G}{2} (\frac{a}{t})^2 \alpha_{\tau} = \frac{0.8}{2} (\frac{900}{150})^2 (0.01 + 0.02) = 0.675 \text{M pa}
$$
 1,5.6  $\ge \tau_{\alpha t}$  condition  
1,5G = 1.2 MPA

La contrainte de cisaillement total dit être vérifiée par la condition suivante :

 $\tau = \tau_{N \max_+} \tau_H + \tau_{\alpha T} \leq 5.6$ 

τ= 1.226+0.311+0.675= 2.212 Mpa 5.G≥τ  $5.G= 5 \times 0.8 = 4 MPA$ 

### **Condition de cisaillement vérifiée**

### **VIII.2.4 Condition de non soulèvement :**

$$
\alpha_{\text{T}} \leq \frac{3}{\beta} \left( \frac{\Gamma}{a} \right)^{2} \left( \frac{\sigma_{\text{m}}}{G} \right)
$$
\n
$$
\alpha_{\text{T}} \leq \frac{3}{15} \left( \frac{150}{900} \right)^{2} \left( \frac{12.26}{0.8} \right) = 0.052 \text{ rad}
$$
\n
$$
\alpha_{\text{T}} = 0.03 \text{ rad}
$$
\n
$$
\alpha_{\text{T}} \leq \alpha_{\text{T}} \leq \alpha_{\text{T
$$

Condition de non soulèvement satisfaite

# **VIII.2.5 condition de non cheminement :**

# $\sigma_m = 12.26 MPa \geq 2MPa$ . La condition de non cheminement vérifiée.

### **VIII.2.6 condition de non glissement :**

La condition à a satisfaire est de :

$$
H_{max}{\leq}~F~x~N_{min}
$$

Avec :

f : coefficient de frottement f= m  $0.1 + \frac{0.6}{1}$  $\sigma$  $+\frac{0.0}{0.0}$  = 0.149

Nmin = 931.1Mpa

F x N<sub>min</sub> = 1387339 N 1387339 N ≥ 251910 N

H  $_{\text{max}} = (\tau_{H1} + \tau_{H2})$  (a x b) = (0.213+0.098)(900<sup>2</sup>) = 251910N **condition satisfaite** 

### **VIII.3 dimensionnement des frettes :**

$$
ts \geq \frac{a}{\beta} \frac{\sigma m}{\sigma e}
$$

 $σ<sub>fe</sub> = 235Mpa$ 

$$
ts \ge \frac{900}{15} \cdot \frac{12.26}{235} = 3.15
$$

 $ts = 4mm$ .

- 9 feuilles d'élastomère intermédiaire de 15 mm
- 2 feuilles d'élastomère de rive de 7.5mm
- 10 frettes intermédiaires de 4 mm

Ce qui fait que les dimensions de l'appareil d'appui est de :

(axbxe) = (900x900x190) (mm**).**

### **VIII.4 Etude des dés d'appuis :**

Les dés d'appuis à pour rôle de portée l'appareil d'appuis tout en d évité la fissuration sur le haut de la pile

### **VIII.4.1 dimensionnement du dé d'appui :**

A= Bx+200 900+200=1,1m.

B=By+200=900+200=1,1 m.

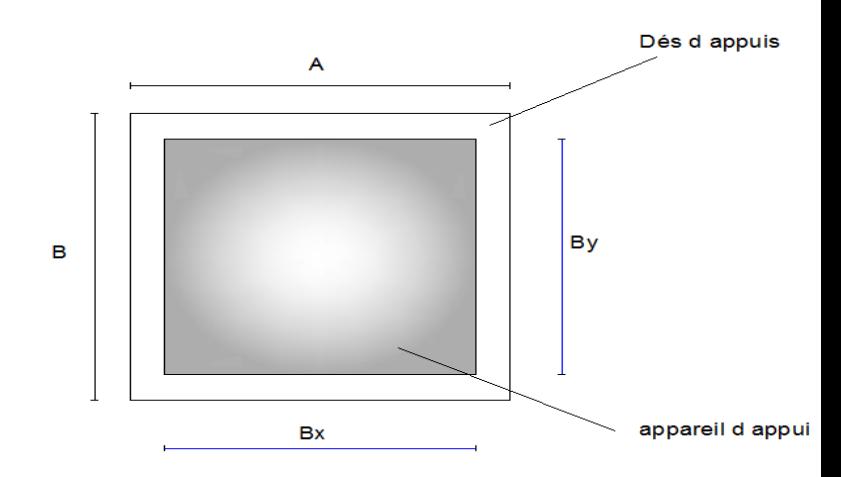

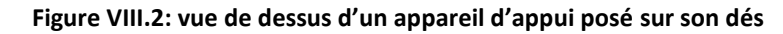

 $B_0 = AxB = 1100x1100=1.21$  m<sup>2</sup>

 $P_0 = 2(A+B) = 4.4 m$ 

$$
h = \frac{2Bo}{Po} \ge 0.55 \text{ m} \implies h = 0.6 \text{ m}
$$

**VIII.4.2ferraillage des dés d'appuis :** 

**1. Armatures de chainage Au : Elles doivent reprendre 25% de l'effort des chargements localisées : 0.25 Nmax**

**Nmax :**

**N (ELU) : 1,35G+1,6(A(l)+ St) = 5321.41 t**

Nmax /appui = 4 5321.41 **=1330.352t**

**N Max (ELU) = 1330.352 t**

$$
\mathbf{A}_{\mathbf{u}} = \frac{0.25 \mathbf{N}_{\max}}{\sigma_{\mathrm{s}}}
$$

**Avec :** 

$$
\sigma s = \frac{fe}{\gamma \theta} = \frac{400}{1.1,15} = 348 MPa
$$

95,64mm². 348 Au =  $\frac{0,25.1331.352.10^4}{0.025}$  $=\frac{0.25 \times 1351.352.10}{240}$  = 95,64mm<sup>2</sup>. 20 HA 25 = 98.18 cm<sup>2</sup>

### **2. Armatures de profondeur :**

On met des armatures de profondeur pour éviter la propagation des fissures, ces armatures doivent reprendre dans chaque direction des efforts de 0.125 N  $_{Max}$  = 1330.352 t

 $A_{u} = \frac{0.125 \cdot 10^{8} \text{max}}{}$  $\sigma_{\rm s}$  $\frac{0,125.N_{\text{max}}}{\sqrt{0.125 \cdot 10^{4}}}} = \frac{0,125.1331,352.10^{4}}{0.125 \cdot 10^{4}} = 47.82 \text{cm}^{2}$ 348  $0,125.1331,352.10<sup>4</sup>$  $= 47.82 \text{cm}^2$   $\rightarrow$  10HA 25 = 49.09 cm<sup>2</sup>.

### **3. Les armatures de diffusions :**

**Armatures de surface (frettes) :**

La reprise de ces armatures est 4% N  $_{\text{max}}$ :

 $A_u = \frac{0.0444 \text{ N}_{\text{max}}}{24.0} = \frac{0.04443334332410}{24.0} = 15.30 \text{cm}^2$ 348  $0,04.N_{\text{max}}$   $0,04.1331.352.10^4$ s  $\frac{\text{max}}{\text{max}} = \frac{0.0411331332210}{0.0000000} =$  $\sigma$  $= 8H A 16 = 16.08 \text{ cm}^2.$ **Ferraillage inferieur ou d'éclatement :** 

Les frettes sont disposées à une hauteur Z tel que :

$$
h\leq Z\leq \frac{h}{3}
$$

La section doit être dimensionnée pour reprendre un effort de 0,1 N max :

$$
Au = \frac{0,1N_{max}}{\sigma_s} = \frac{0,1.1331,352.10^4}{348} = 38.25 \text{cm}^2 \implies 8 \text{HA25} = 39.26 \text{ cm}^2.
$$

### **VIII.5 les joints de chaussées :**

Les joint de chaussée ont pour rôle de raccordé un tablier de pont au chaussées adjacentes ou de séparer la chaussée d'un seul pont en plusieurs travées de chaussées.

Le joint de chaussée est un élément exposé aux agressions de la circulation et de l'environnement. Toute intervention sur cet équipement entraîne des conséquences sur l'exploitation de l'ouvrage qu'il convient de limiter par de bonnes règles de conception et de mise en œuvre

Afin de garantir une durabilité optimale et un fonctionnement correct du joint, il est primordial de choisir un joint de chaussée adapté à l'ouvrage et à son environnement. Ce choix passe par la détermination du déplacement du tablier et la capacité du joint de chaussée à reprendre le souffle de l'ouvrage.

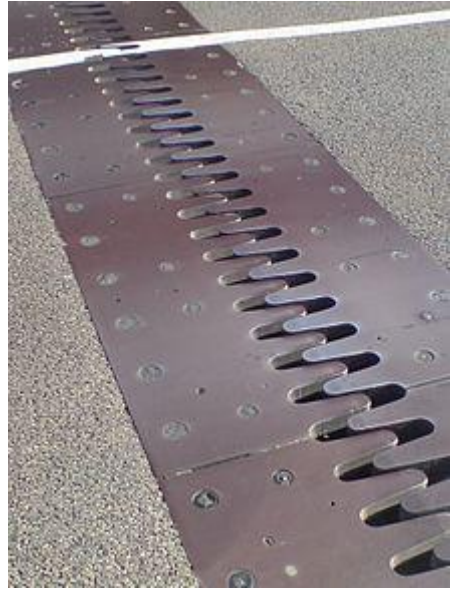

**FigureVIII.3 : joint de chaussée**

### **Le souffle :**

Le souffle d'un joint est le déplacement relatif maximal prévisible des deux éléments en regard, mesuré entre leurs deux positions extrêmes

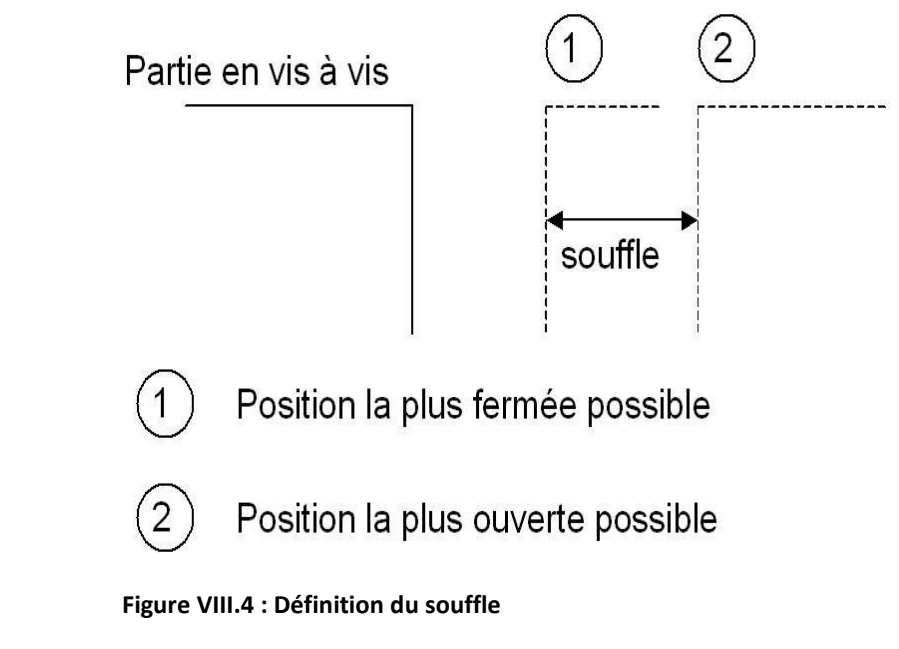

### **Les composantes du souffle :**

**Pour le calcul du souffle 3 composantes sont à prendre en compte** 

- **1. W<sup>D</sup> Le souffle due déformations différés (retrait, fluage)**
- **2. W<sup>T</sup> Le souffle thermique due aux variations de températures**
- **3. Ws Le souffle sismique**

Ainsi le souffle total se calcul avec la relation suivante :

 $W = W_D + 0.4 W_T + W_S/3$ 

### **Le souffle thermique :**

La température étant considérée comme action de courte durée, on prend généralement un raccourcissement relatif à :

$$
\frac{\Delta l}{L/2} = \Delta T x \lambda
$$

L : longueur total di tablier ΔT : la variation de température λ : coefficient de dilatation thermique (10<sup>-5</sup> cas des ouvrages en béton)

Avec :

ΔT= 30 ° : Δl= 3 cm

ΔT= -5° : Δl= 0.5cm

# **Le retrait :**

$$
\frac{\Delta l}{L\,/\,2}=\lambda
$$

Officient de retrait  $\lambda$ = 3,5 10<sup>-4</sup> Δl= 3.5 cm.

## **Le fluage :**

Les raccourcissements dus au fluage sont fonction des contraintes normales appliquées.On prend en première approximation :

$$
\frac{\Delta l}{L/2} = K_{\rm fl} x \lambda
$$

 $K_{fl}$ : Coefficient du fluage à t =0 au moment où il subit la contrainte  $\sigma$ best de 2 à 3

K*fl pris : 3*

**λ : 10-4**

Δ*fl*= 3 cm

# **Le souffle sismique :**

Le déplacement du tablier du à l'effort sismique se calcul ainsi

$$
x = \frac{F}{k} \qquad \qquad \text{eq:VIII.1}
$$

Avec

F : la force sismique

K : etant la rigidité des appareils d'appuis du tablier

X : le déplacement

### **Calcul de la force sismique :**

Le calcul de la force sismique est donné par le **RPOA [2]**

F= Saeh x M

Saeh : est le spectre de réponse horizontal.

M : étant la masse de la partie supérieure des piles.

### **Calcul de la masse M**

 $M = M$  tablier +  $\Sigma$  M 1/2pile = Mtablier + M1/2(pile1+pile 2 + pile3)

MTablier = 5223.45 t

M= 5223.45 + (427533+629.291+344.27)= **6624.542t**

## **Pour les culées : Calcul des rigidités « K » :**

Les culées sont considérées comme étant infiniment rigides pour cela seule la rigidité des appareils d'appuis sera calculée avec la relation suivante.

$$
K = Gx \frac{A}{H}
$$
 eq:VIII.2

G : module de déformation transversale A : air de l'appareil. H : hauteur de l'appareil. La rigidité de l appui est de

341.05t /m 0.19  $K = 80x \frac{0.9x0.9}{0.10}$ 

### **Rigidité de la culée** :

Au niveau de la culée le tablier repose sur deux appareils d'appuis en élastomère frettés

K culée=  $2 \times 341.05 = 682.01$  t/m

### **K2culées = 1364.2t/m**

### **Rigidité des piles :**

Les piles du pont sont doublement encastrés (au niveau des fondations et au niveau du tablier) ce qui donne que leurs rigidité se calcul avec la relation suivante :

$$
K=\frac{12EI}{H^2}\,
$$

Avec :

# $E = 11000 \sqrt[3]{f}c28$

La résistance caractéristique du béton des piles  $f_{c28} = 27Mpa$ .

E= 33000 Mpa = 33000 .10<sup>6</sup> N/m<sup>2</sup>

L'inertie des poteaux : 
$$
I = \frac{bh^3}{12}
$$

La hauteur des piles :

Hp1= 13,35m ; Hp2 = 19.65m ; Hp3 = 10.75 m

Kp1= 1.765x10<sup>7</sup> t/m.

Kp2=8.147 x10<sup>6</sup>t/m.

Kp3= 2.722 x 10<sup>7</sup>t/m.

La rigidité totale des appuis

 $\Sigma$ K = Σ Kp + Kc = 5.301x10<sup>7</sup> t/m.

La période de l'ouvrage est de T=0.8 s

D'après le **RPOA [2]** (le tableau 3.3 du R.P.O.A) le T1 et T2 et le coefficient S en fonction de la Zone sismique et le site (zone IIa et site 3).

 $T_1 = 0, 2$  s  $T_2 = 0,5 s$  $S = 1,2; \eta = 1; A = 0.20.$ 

Le spectre de réponse RPOA [2]  $T_2 \le T \le 3s$ .

Saeh (T)  $(m/s_2) = 2.5$  x AngS (T<sub>2</sub>/T).

 $S<sub>ach</sub>(T)$  (m/s<sub>2</sub>) = 3.92 m/s<sup>2</sup>

F= Saeh x M = 25968.20 t

Ce qui donne :

$$
X = \frac{F}{K} = 0.05 \text{cm}
$$

Donc le souffle totale est de :

 $W = W_D + 0.4W_T + W_s/3 =$ 

 $W = (3+3.5) + 0.4(3) + 0.05/3 = 7.716$  cm

**W= 77.16 mm** 

### **Choix du joint de dilatation :**

**Le joint de chaussé sera choisi selon le souffle calculé, le catalogue CIPEC du constructeur**  FREYSSINET propose une large gamme en termes de dimensions Caractéristique du joint :

**Tableau***.***VIII.1: Tableau des joints de chaussée tirée du catalogue CIPEC de l'entreprise FREYSSINET**

|              |        |           |                                      |     |        |                |                 |     |     |     | Reservations |      |             | <b>FIXATIONS</b> |  |
|--------------|--------|-----------|--------------------------------------|-----|--------|----------------|-----------------|-----|-----|-----|--------------|------|-------------|------------------|--|
| Type         | A min. | $ A$ max. | $B \text{ min.} \mid B \text{ max.}$ |     | C min. | $\vert$ C max. | D min.   D max. |     | н   |     |              |      | $ P(kN)^* $ | $Nb**$           |  |
| <b>Wd60</b>  | 65     | 125       | 185                                  | 245 | 125    | 185            | 20              | 80  | 55  | 200 | 200          | 52,5 | 65          |                  |  |
| <b>Wd80</b>  | 90     | 170       | 220                                  | 300 | 155    | 235            | 30              | 110 | 57  | 200 | 200          | 62.5 | 65          | 6                |  |
| Wd110        | 120    | 230       | 300                                  | 410 | 210    | 320            | 40              | 150 | 82  | 250 | 250          | 85   | 100         |                  |  |
| Wd160        | 170    | 330       | 400                                  | 560 | 290    | 450            | 50              | 210 | 98  | 300 | 280          | 120  | 190         | 4                |  |
| <b>Wd230</b> | 240    | 470       | 540                                  | 770 | 420    | 650            | 70              | 300 | 123 | 350 | 280          | 175  | 190         |                  |  |

### **Avec :**

Dimensions en mm. \* P(kN) = efforts de mise en tension par fixation. \*\* Nb = Nombre de fixations par élément.(CIPEC ; FREYSSINET)

Apres avoir calculé le souffle on a eu un deplacement de 77.16 mm ce qui fait que le joint choisit dans le catalogue est de dimension WD= 80 qui permet de déplacement de

 $D_{\text{min}}$  = 30 mm et  $D_{\text{max}}$  = 110 mm.

# **VIII.6 le revétement du tablier :**

le béton qui compose le tablier est muni avec deux type de protection

1. la couche d étenchéité :

le béton est protéger avec une couche d'étanceité afin de le protéger contre les infiltration de l'eau et évité le phénoméne de carbonation du béton et corrosion des acier passifs en cas d éventuelles fissures.

La couche d'étancheité se compose de :

- Etanchéité à base d'asphalte coulé, naturel ou synthétique.
- Etanchéité utilisant des résines synthétiques (époxydiques ou polyuréthannes).
- Etanchéité par feuilles préfabriquées revêtues d'asphalte.
- Etanchéité par MHC (moyen haute cadence).

### **2. La couche de roulement :**

La couche de roulement s'applique just au-dessus de la couche d'étanchéité elle est a base de béton bitumineux qui a une masse volumique de 22 KN/ $m<sup>3</sup>$  qui à plusieurs fonction

- Adhérence au freinage des véhicules (sécurité).
- Confort pour les usagers (pas houle, confort acoustique).

### **VIII.7 Dispositifs de retenues :**

Les dispositifs de retenue comprennent les glissières et les garde-corps

### 1. **La glissière :**

Est un dispositif de retenue souple qui a la propriété de se déformer lors d'un choc, disposé le long d'une route pour diminuer la gravité des accidents routiers notamment liés à une sortie de route.

En acier, elles sont placées :

- En bordure des accotements, pour éviter les sorties de route brutale

- En bordure des terre-pleins centraux, pour éviter les chocs avec les véhicules roulant en sens inverse.

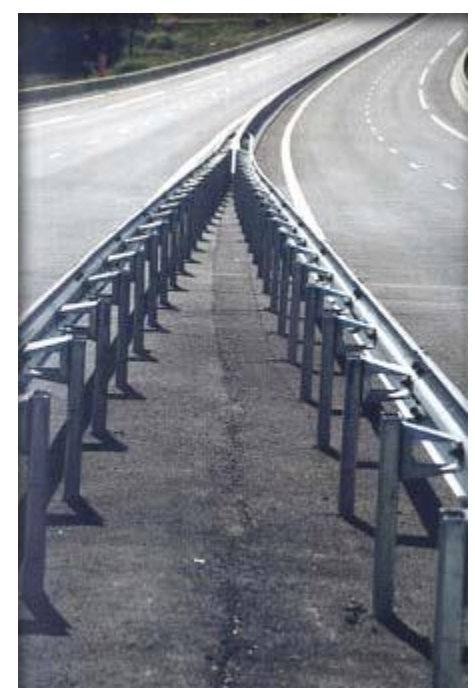

**FigureVIII.5 : Glissière métallique souple autoroutière**

# 2. **Garde-corps :**

Est un dispositif de retenue pour piétons qui traversent le pont sur le trottoir n prévenant leurs chutes.

### 3. **La corniche :**

Les corniches sont des éléments qui équipent les bords latéraux d'un pont, leur rôle principal c'est d'améliorer l'esthétique de l'ouvrage **:**

- En éloignant l'eau des parements verticaux
- En jouant sur des effets de forme, de proportion, de couleur
- Et rattrapant les irrégularités de la structure.

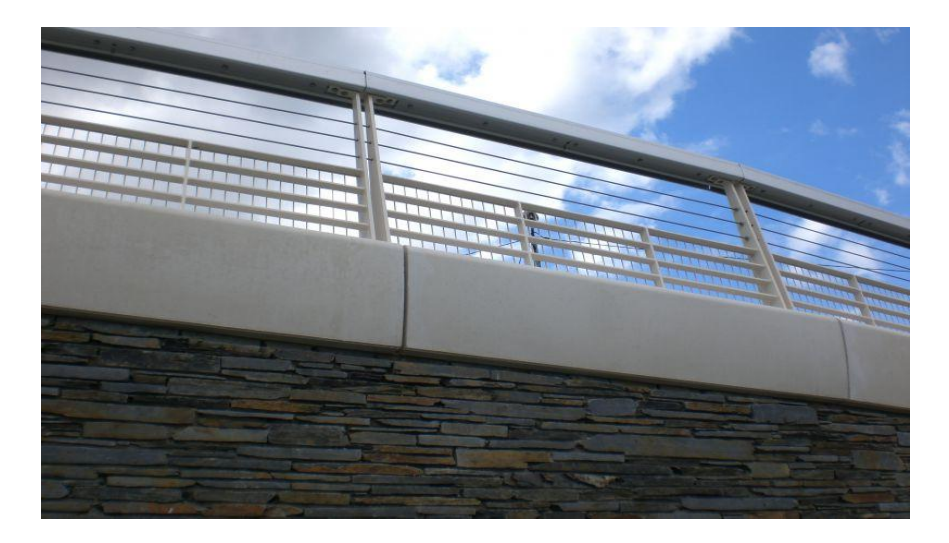

**FigureVIII.6 : corniche en béton armé (bord en blanc).**

### 4. **Système d'évacuation des eaux de pluie :**

L'objectif d'un système d'évacuation pour un pont est d'assurer :

Une bonne protection de la structure vis-à-vis les infiltrations.

 Une évacuation rapide des eaux pluviales pour éviter l'inondation de la chaussée. Le système d'évacuation des eaux de pluie est essentiellement constitué de gargouilles disposées tous les vingt mètres environ de part et d'autre de la chaussée. Elles recueillent l'eau de surface et l'évacue par des chéneaux vers les descentes d'eau situées au niveau des

piles ou des culées, la chaussée est muni d'une pente inclinée de 2.5% pour que l'eau ruisselles vers les avaloirs.

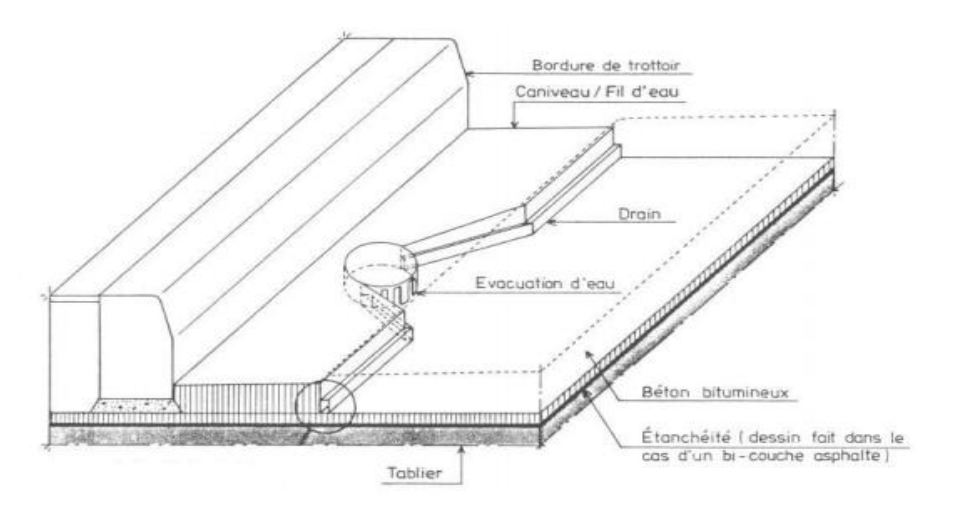

**Figure VIII.7 : exemple d'un système de drainage.**

# **VIII.8 autres équipement de pont :**

### **1. La dalle de transition :**

La dalle de transition est un équipement de confort pour l'usager, il sert aussi à protégé le remblai, et il protège l'ouvrage en diminuant les sollicitations verticales induites par le trafic dans cette zone .

### **2. L'éclairage :**

L'éclairage des ponts, lorsqu'il est nécessaire, peut être réalisé de différentes manières. Le système qui parait le meilleur est l'éclairage par candélabres placés de préférence à l'extérieure dans le plan du garde-corps et munis de crosses pour mettre le foyer Lumineux au-dessus de la chaussée.

# **Chapitre IX : Etude de la pile**

# **X.1 Introduction :**

Ce sont les éléments verticaux portant le tablier. Leur rôle est de transmettre au sol par l'intermédiaire des fondations les différentes charges venant du tablier. Les appuis intermédiaires sont appelés piles**,** la conception des piles est en fonction d'un très grand nombre de paramètres :

- Aquatique, terrestre.
- Mode de construction du tablier.
- Urbain ou rural.
- Hauteur de la brèche à franchir.
- Mode d'exécution des fondations.
- Liaison avec le tablier.
- Les critères d'esthétique.

# **X.2 Etude de la pile**

Les piles possèdent des caractéristiques géométriques et mécaniques, d'autres critères sont pris en compte lors de la conception qui est l'économie et l'esthétique.

Deux types de piles se distingues les piles poteaux et les piles creuses qui sont vides à l'intérieur et qui se compose juste de parois externes en béton armés tel un noyau central.

Pour cet ouvrage comme la hauteur et les autres dimensions des piles sont assez importantes économiquement il est plus intéressant de choisir la deuxième variante car le cout du coffrage est moins élevé que le out totale du matériau

La deuxième partie lors de l'étude des appuis du pont, ce sont les fondations puisque cette partie sert à transmettre tous les efforts (charges et surcharges) au sol.

# **Implantation et cotes des piles :**

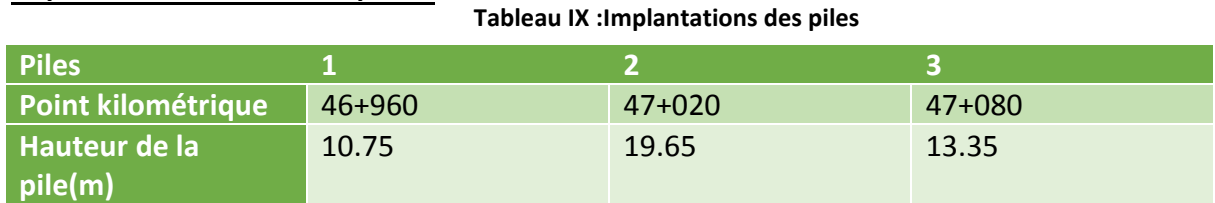

# **X.2.1 pré-dimensionnement de la pile :**

Le pré-dimensionnement se fera sur l'épaisseur des voiles qui vont constituer la pile :

$$
\text{E=max}\;[0.5\;;\;\frac{4H+L}{100}\;;0.1\;\text{m}]
$$

H : Hauteur de la pile H= 19,65 m . L : portée de la travée centrale L= 60 m .  $E=1.40 m$ 

# Remarque :

L'épaisseur de la pile choisit est celle choisit par l'entreprise  $E = 0.75$ 

# **X.2.2 ferraillage de la pile :**

La pile est soumise à une flexion composée, un effort de verticale et un effort horizontal ces deux efforts sont supposé appliqués au milieu de la pile.

La pile étudié est la pile N°02 car c'est la pile la plus élancée

# **Combinaisons de charges :**

 $A$  l'ELS : V + Gpile + W + FF

A l'ELU : 1.35( V + Gpile)+ 1.5 (W+FF)

$$
\frac{\text{A} \text{ l'ELA}:}{\text{EY} + \text{Gp} + \text{V}}
$$

Avec :

V : réaction du poids propre du tablier sur la pile la plus haute.

G pile : charge permanente de la pile (poids de la pile la plus haute)

W : force du vent estimé à 0.2t/m<sup>2</sup>

FF : force de freinage du au chargement Bc la force de freinage est estimé à 30 t

 $V := 1491.54t.$ 

G pile = A x H x  $\gamma$   $_{BA}$  = 13.25 x 19.65x x 2.5 = 648.375 t.

 $G+V = 2140 t$ 

### **La composante horizontale du séisme selon l axe X « Ex » :**

Elle est estimée à 20 % du poids G calculé (**RPOA 2008**) [2]

Ex=  $0.2 \times 2140t = 428t$ 

### **La composante horizontal du séisme suivant l'axe Y « Ey » :**

Elle est estimée à 14% du poids calculé G **(RPOA2008) [2]**

Ey=  $0.14 \times 2140 = 300$  t

Les efforts sont présentés dans le tableau suivant :

### **Tableau IX.2 : effort du séisme**

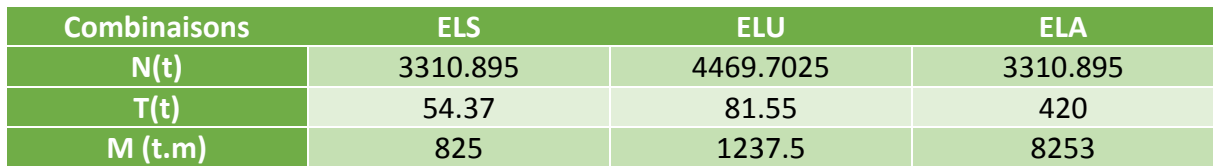

# **Calcul de ferraillage :**

La pile est soumise à une flexion composée : effort de compression normal N et un moment de flexion  $M_y$  autour de l'axe (OX).

## **Caractéristique du matériau :**

- Résistance à la compression du béton fc28= 27 Mpa
- Résistance à traction du béton : ft  $28 = 0.6 + 0.06$  fc $28 = 2.22$  MPa.
- Limite élastique des aciers fe= 400 Mpa
- $\bullet$  Enrobage des armatures :  $C=C'=5$  cm
- Coefficient de fissuration :  $\mu$ = 1.6
- Ouvertures des fissures à l'état limite de service :

$$
\sigma_{st} = 266.6 Mpa
$$

### **1- Les armatures longitudinales :**

Utilisant les abaques de whalter pour le dimensionnement de la section creuse en Béton Armé

N= 3310.895 t

My= 8253 t.m

### **2- Calcul des paramètres n et my :**

$$
n = \frac{N}{b x h x \beta w} = \frac{3310.895}{4,2.6,1.2700} = 0.047
$$

$$
my = \frac{My}{b x h^2 x \beta w} = 0.02
$$

Le coefficient  $\omega$  est tiré de l'abaque de WHALTER.

 $\omega$ =0.09

$$
\omega = \frac{\text{Faste}}{\text{bshx} \beta w} \qquad \qquad \blacktriangleright \qquad \qquad \text{Fa} = \frac{\omega \text{sbshx} \beta w}{\text{fe}} = \frac{0.09.6, 1.4, 2.2700}{400} \text{x} 10^2
$$

Fa =  $1556,415$  cm<sup>2</sup>.

Avec :

**n** : Effort intérieur relatif sans dimension.

**b** : Longueur de la pile dans le sens longitudinale du tablier = 4.2 m

**H** : Longueur de la pile dans le sens transversale du tablier = 6.1 m

**W** = βW28 = 27MPa : résistance du béton sur cube à 28 jours.

: Degré mécanique d'armature totale.

**Fa** : la section d'armature.

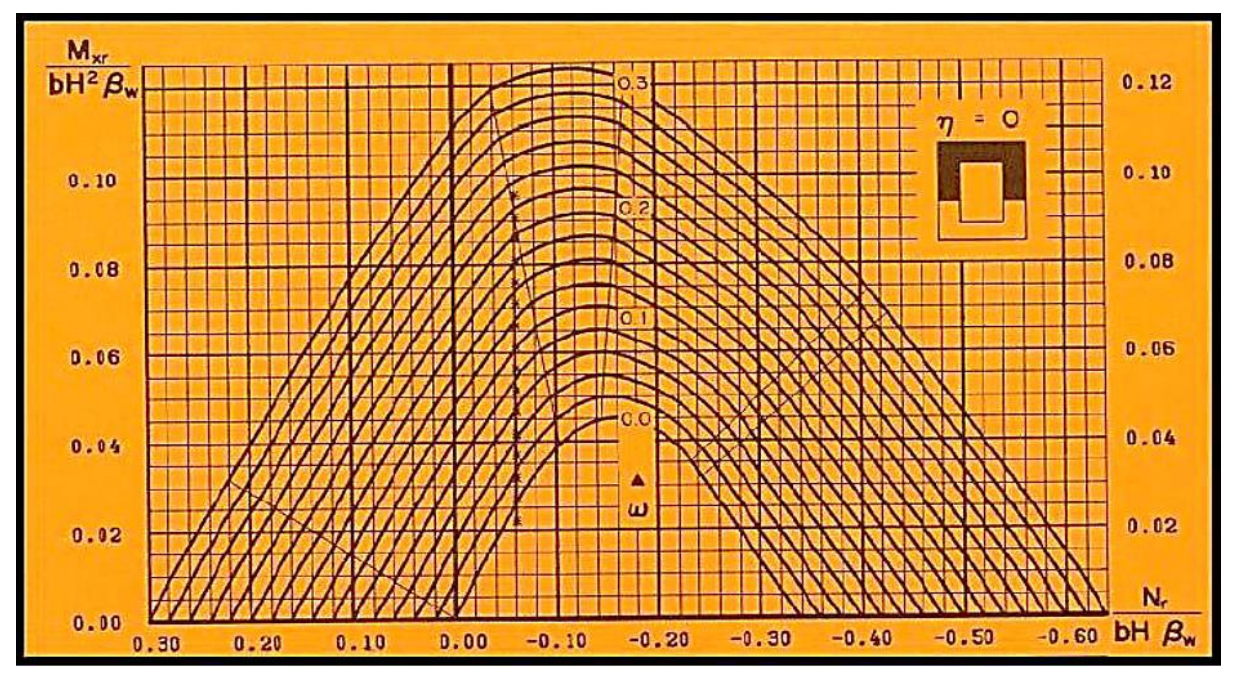

**Figure IX.1 : abaque de WHALTER pour les sections creuses**

 $As<sub>1</sub> = 0.35$  Fa = 554.74 cm<sup>2</sup>  $\rightarrow$  As<sub>1</sub>= 69 HA 32 As<sub>2</sub> = 0.15 Fa 233.46 cm<sup>2</sup>  $\rightarrow$  As<sub>2</sub> = 48HA 25

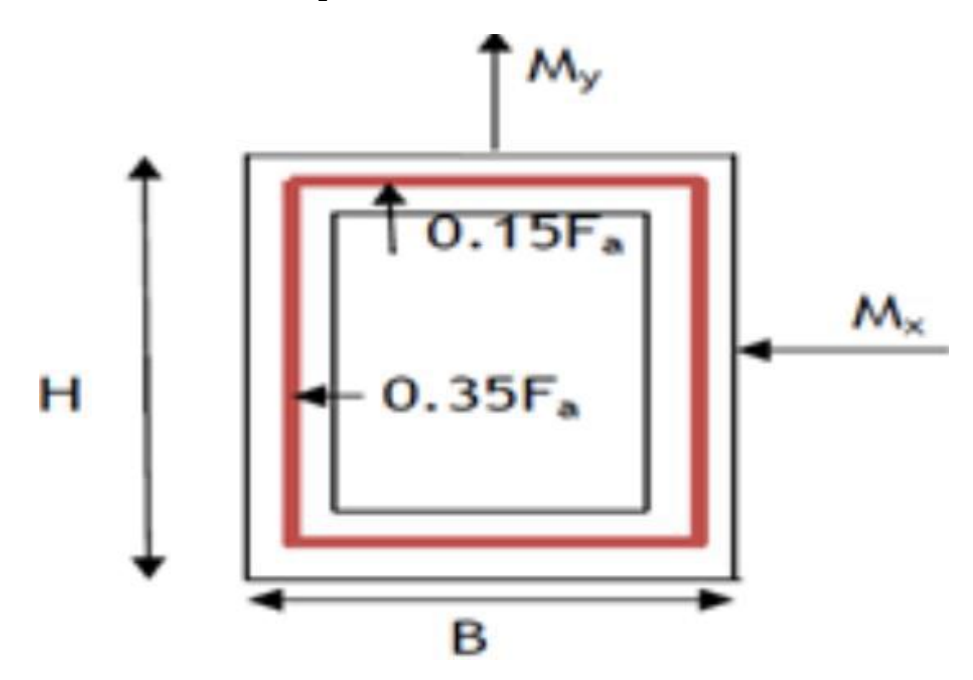

**Figure IX.2 : Schéma de répartition des armatures sur la pile.**

### **Les armatures transversales :**

Ast = 0.05 x hp x E= 0.05 x 1965x0.75 = 73,68 cm<sup>2</sup>  $\rightarrow$  37HA 20

Espacement des armatures : st = min  $[24 \times 8 \times 6]$ ; 0.25 d ]

St= min [38.4 ; 25.6 ; 137]

St = 25 cm espacement pris est de **18 cm.**

### **Section minimales des armatures de l'effort tranchant :**

Ce sont les armatures qui vont contrer l'effort tranchant

$$
At \ge \frac{ALFe_1}{16.Fe_t} \times \frac{st}{100} = \frac{1556,415x400}{16x400} \times \frac{250}{16} = 243,1cm^2
$$

Avec :

St : représente l'espacement des armatures transversales en mm, Al : est la section totale des armatures longitudinales, fel et fet : caractéristiques de l'acier des armatures respectivement longitudinales et transversales.

Ce qui donne At = 24HA32.

# **X.2.3 Les vérifications :**

### **1- vérification de la condition de non fragilité :**

As ≥ As min = 0.23xbxdxftj/fe

Avec :

b=4.2 ;  $d = 0.9xH = 0.9x6.1 = 5.49 m$ ; ftj = 2.22 Mpa ; fe= 400 Mpa

Asmin =  $0.23$  x 549x420x0.0055 = 294.33 cm<sup>2</sup>  $\leq$  As condition vérifiée

### **2- Vérification au flambement :**

La condition à vérifier est la suivante :

$$
\lambda = \frac{1f}{i} \le 50
$$

avec :

If = 
$$
2.H\sqrt{1 - \frac{2.Pp\text{ ile}}{\pi \cdot V}} = 2x19.65\sqrt{1 - \frac{2(648,375)}{\pi x1491,54}} = 33,42\text{m}
$$

V : réaction d'appuis de la pile la plus haute. (Donner par le logiciel)

H : hauteur de la pile

i= S I

Avec :

Inertie du poteau I= 34 m<sup>4</sup>

S : air de la section 13.42 m<sup>2</sup>

$$
I = \sqrt{\frac{34}{13.42}} = 1.6
$$

$$
\lambda = \frac{33.42}{1.6} = 20.88 \le 50
$$

Condition vérifiée

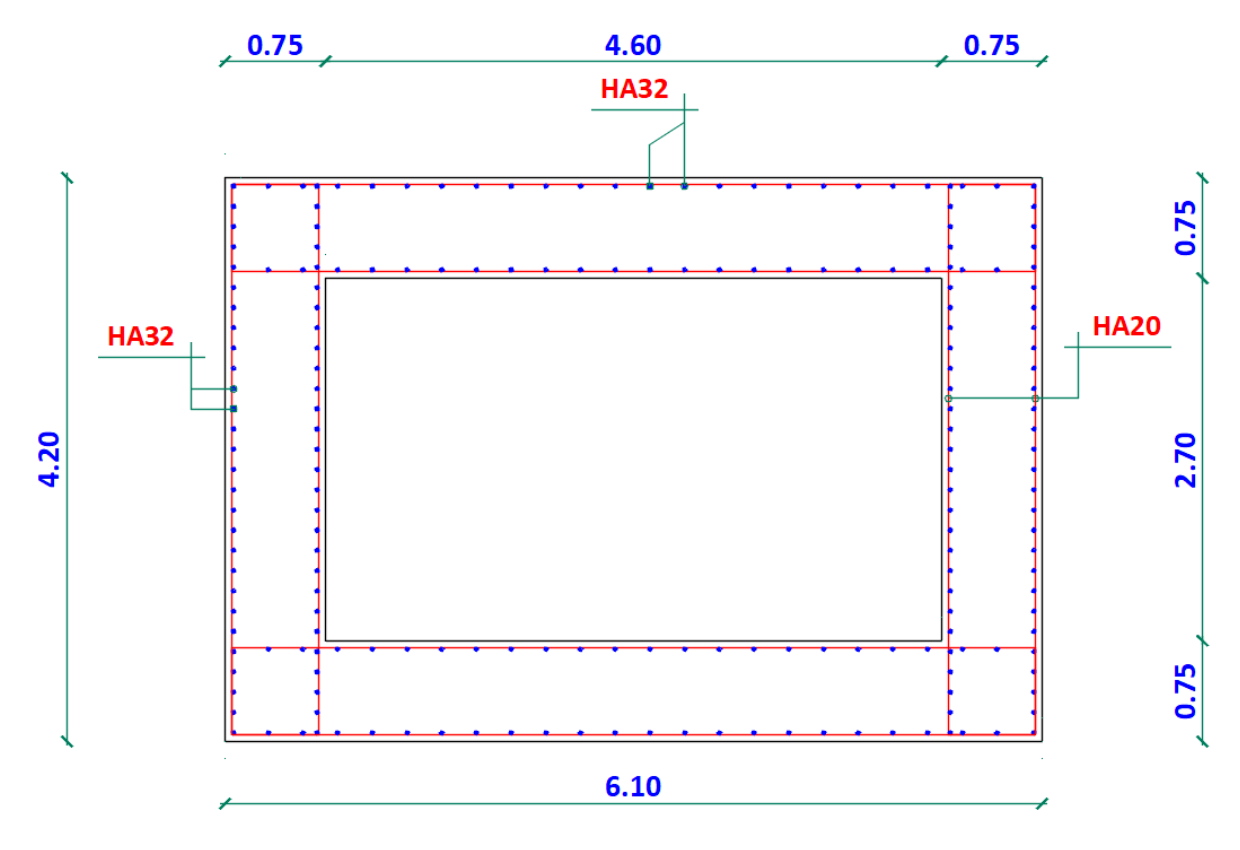

Figure IX.3 : Ferraillage de la pile

Chapitre X: Etude de la culée

# **X.1 Introduction :**

La culée est un élément principal dans un pont, elle sert comme appuie de rive et assure la continuité de la route entre le pont et le relief naturel

# **X.2Fonction de la culée :**

- Elle se comporte comme mur de soutènement.
- Transmission des efforts au sol de fondation.
- Limitation des déplacements verticaux.

### **Choix du type de culée :**

Il existe deux types de culées :

- $\triangleright$  Culée à mur front (remblaie).
- Culée enterrée.

Dans cet ouvrage le choix de la culée s'est portée sur la culée à mur front.

Ainsi ce type de culée comporte les différents composants suivants :

- $\triangleright$  Un mur frontal sur lequel s'appuie le tablier.
- $\triangleright$  Deux murs en retour qui ont pour rôle d'assurer le soutènement des terres de remblais.
- $\triangleright$  Un mur de garde grève destiné à protéger l'about du tablier en retenant les terres et assurer la fixation du joint de chaussée.
- $\triangleright$  Corbeau arrière sur lequel s'appuie la dalle de transition.
- $\triangleright$  Dalle de transition, qui limite les tassements de chaussée et assure le confort des usagers lors des déplacements d'un milieu souple qui est la route à un milieu rigide qui est le pont.

# **X.3 Eléments et pré-dimensionnement de la culée :**

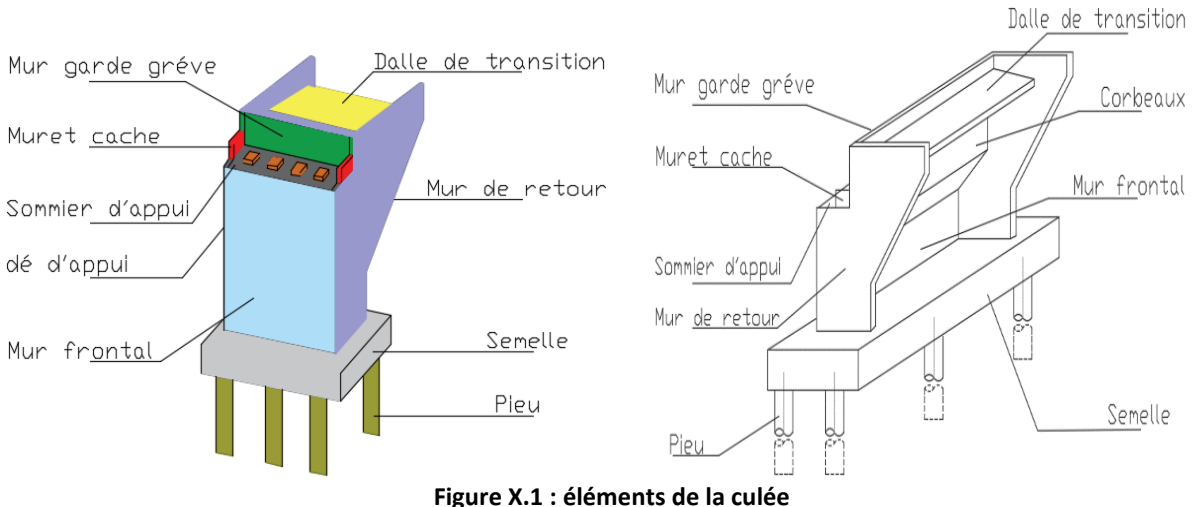

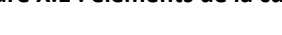

# **Pré-dimensionnement des éléments de la culée :**

Le pré-dimensionnement s'appuie sur l'ouvrage de Jean Armand CALGARO [4] qui est projet construction des ponts « Généralités ; fondation ; appuies ; ouvrages courants » Ainsi que le guide du SETRA [7] .

# 1- **Mur garde grève :**

Hauteur du mur garde grève : HGG= hauteur du voussoir+ hauteur du dé d appuie + hauteur de l'appareil d'appui HGG= 3+0.15+0.6 =**3.75 m** Epaisseur du mur garde grève : E= max  $(0.3; h/8)$  = max  $(0.3; 0.467)$ **E= 0.5m**

# **2- Mur garde du front :**

Hauteur du mur front est de **3,5 m** Epaisseur du mur front **E= 2 m**  La largeur du mur du mur est la largeur du **tablier 13.25 m.**

# **3- Les murs Cache (petit murets latéraux)**

Hauteur des murs cache : Hmc= HMGG – H Corniche HMC= 3.75 - 0.8 Hmc = 2.95 m Longueur du mur cache l= 2m Epaisseur du mur : e= 0.3 m

### **4- Les murs retour :**

Hauteur du mur frontal = hauteur de la culée : **Hmr = 7.27 m**

Epaisseur du mur : e= 0.45 m

La largeur du mur varie entre 6 et 8 mètres **L= 6.5 m**

### 5- **Le corbeau** :

Le corbeau à pour rôle de soutenir la dalle de transition il a une forme trapézoïdale, il a pour dimensions **1 m** pour la grande base **0.75** m pour la petite base et **0.25m** de hauteur.

Largeur du corbeau :

Lc = L pont  $-2$  (murs retour) = 13.25- 2(0.45)

 **Lc= 12.35 m.**

# **6- La semelle :**

Épaisseur de la semelle est de h = 1.80m Longueur de la semelle l = 13.40 m Largeur de la semelle  $L = 6.50m$ 

**Tableau XI.1 : coefficients de poussé Kv et Kh**

7- **Dalle de transition** : L= Min  $[6m; Max (4; 0.6h)]$ H : hauteur du remblai = 6 m L= Min [6m ; Max (4m, 6m)] Longueur de la dalle de transition est **L=4 m** Epaisseur de la dalle de transition est de **e=0.30 m** 

# **X.4 Evaluation des efforts sollicitant la culée :**

La stabilité de la culée sera vérifiée dans des conditions normales ainsi que dans des conditions sismiques

# **XI.4.1 calcul du coefficient de poussé :**

# **Condition normal :**

$$
Ka = \tan^2(\frac{\pi}{4} + \frac{\varphi}{4})
$$

# **Conditions sismiques :**

Dans les conditions sismiques le coefficient de poussé se calcul avec la formule cité dans le RPOA [2] qui est la formule **OKABE - MONONOBE.**

$$
\text{Kad} = \frac{\cos^{2}(\varphi - \theta)}{\cos^{2} \theta [1 + \sqrt{\frac{\sin(\varphi)\sin(\varphi - \beta - \theta)}{\cos(\alpha)\cos(\beta)}}]^{2}}
$$
 eq:X.1

**ϕ:** Angle de frottement interne (pour remblai **ϕ=30°**).

**β :** Angle de la surface du remblai sur l'horizontal (β = 0°).

**θ :** Angle entre la direction du séisme et la verticale : θ = **Arc tg(**  $1 \pm Kv$ Kh  $\pm$ **).**

Avec :

Kh= A (A= 0.2 pont important).

Kv= 0.3 Kh.

**KH=0,2** : accélération du séisme dans le sens horizontal.

**Kv=0.06** accélération du séisme dans le sens vertical.

Le coefficient de poussé se calcul dans les quatre cas :

- 1- Le cas1 normal sans séisme.
- 2- Cas 2 : cas de séisme (Horizontal + vertical vers le bas), Kh =  $0.20$  Ky =  $0.06$
- 3- Cas 3 horizontal Kh = 0.20
- 4- Cas 4 : (horizontal + verticale vers la haut) Kh= 0.2 et Kv = -0.06

Effort sismique horizontal : Hs= Kh x P

L'effort sismique vertical : Vs= (1+Kv) x P

### Le tableau ci-dessous donne les différents cas :

**Tableau XI.1 : coefficients de poussé Kv et Kh**

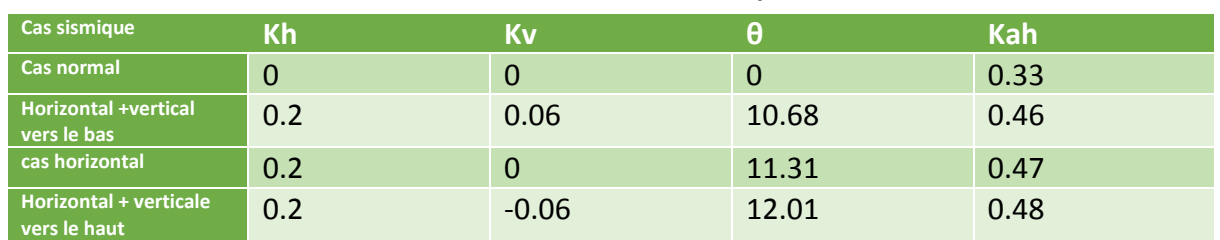

Calcul dans le cas normal :

$$
Ka = \tan^2(\frac{\pi}{4} + \frac{30}{4}) \blacktriangleright \qquad \text{Ka = 0.33}
$$

$$
\delta
$$
: intensité q = 1t /m<sub>2</sub>, qui est majoré de 20 %.

 $P = q. S$ 

Avec :

S : surface de contact.

Poussée des terres agissant sur une hauteur H et sur ne largueur L

 $P = q \times S$ 

$$
\frac{1}{P=K_{ah} \times 2}Kadx\gamma xH^2xL
$$

Avec :

ɣ=1.8 t/m<sup>3</sup> , poids volumique des terres.

Le calcul des efforts sur la culée se fait par rapport au point O (qui représente la base de l'extrémité de la semelle).

Ms : désigne le moment stabilisant.

Mr : désigne le moment renversant.

### **Tableau X.2 : Calcul des moments et des efforts normaux**

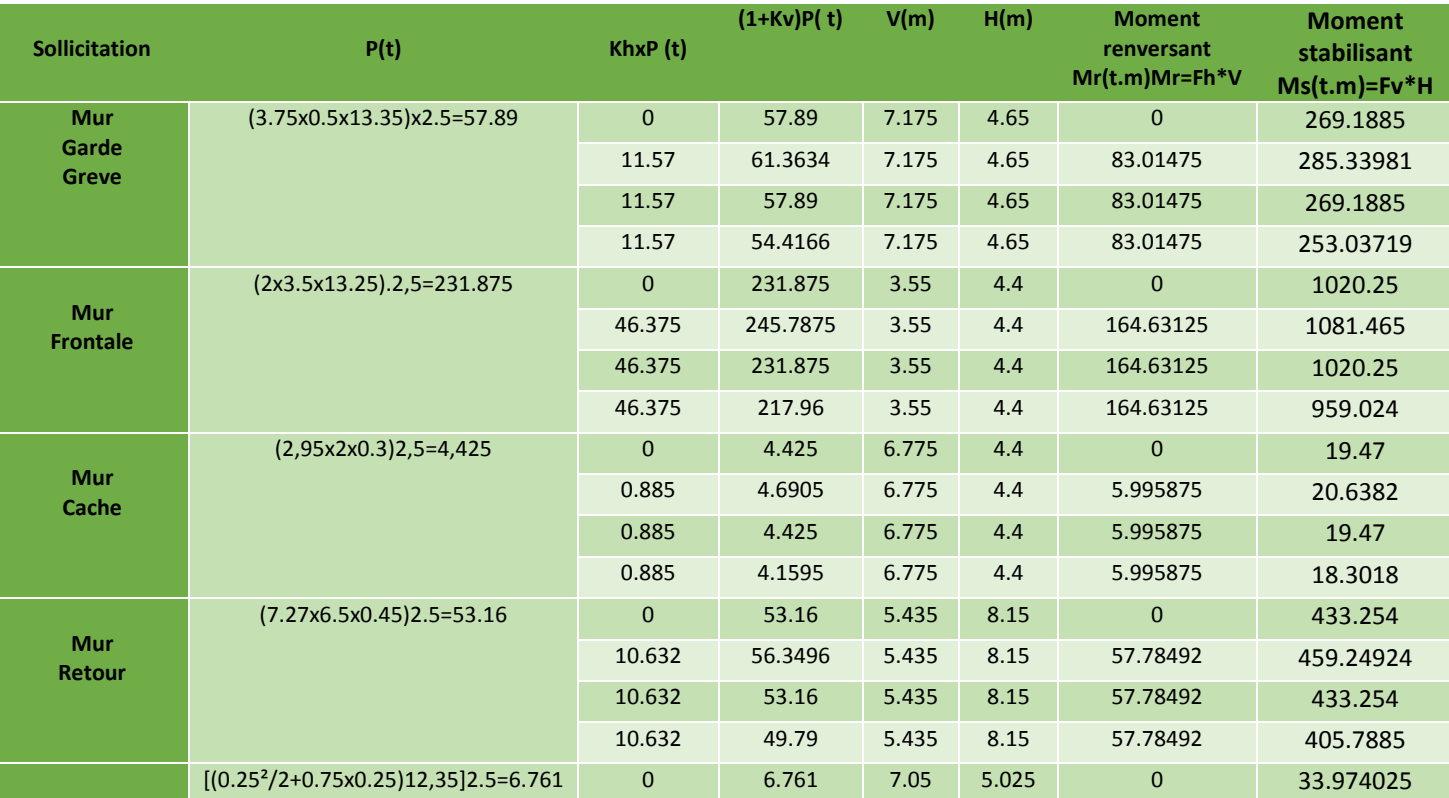

# **Chapitre X** *Etude de la culée*

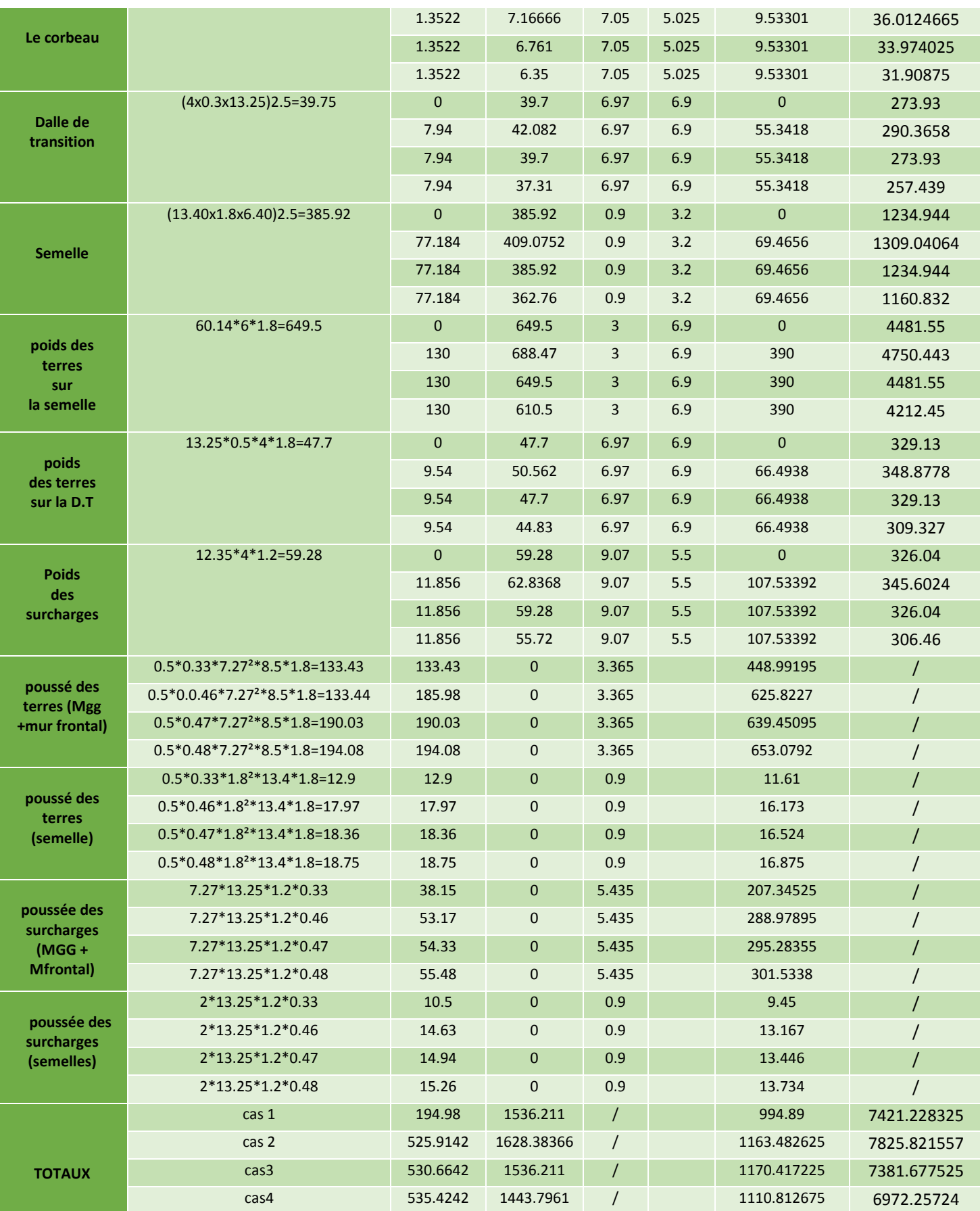

Pour vérifier si la culée est stable les conditions suivantes seront calculées :

1- Stabilité au renversement : MR M<sub>s</sub>  $\rightarrow$  condition sismique MR  $\frac{Ms}{m}$ ≥ 1.5 → condition normal 2- Stabilité au glissement : Fh  $\frac{Fv}{\sigma}$  tgφ≥ 1  $\rightarrow$  condition normal Fh  $\frac{Fv}{\sigma}$ .tg $\varphi$ ≥1.5 → condition sismique

### **TableauX.3 : Résultats de calculs pour la stabilité de la culée**

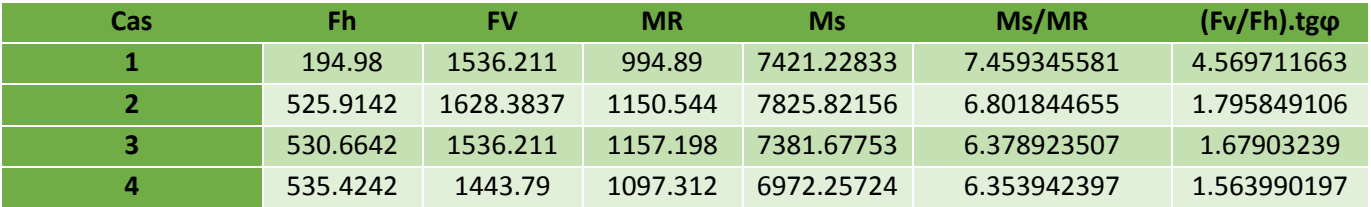

# **Conclusion :**

D'après la vérification la culée est parfaitement stable ainsi le dimensionnement de ses composantes lui permettent d'être dans les conditions normale et sans atteindre la condition sismique dans le renversement ou dans le glissement.

# Chapitre XI : Etude sismique

# **XI.1 Introduction :**

L'étude sismique est une phase importante dans l'étude d'un ouvrage de génie civil surtout quand ce dernier se trouve dans une zone de sismicité importante comme la situation de notre ouvrage qui se trouve en **zone II a ,** pour bien faire cette étude, le document technique qui est «le règlement parasismique algérien RPOA 2008» [2] a été utilisé pour satisfaire certains critères de calculs.

# **XI.2 calcul des masses :**

L'ouvrage est un pont routier sur un axe autoroutier à voie rapide donc 20 % des surcharges routières seront ajouté a la masse du tablier (RPOA 4.2.2) [2].

M= Mtabblier + 20 % P routières

P routieres : (A(l) + P trottoir) x 200 = 1780.4

 $M_{\text{tablier}} = 5223.53$ 

M= 5223.53 + 0.2 x 1780.4

 $M = 5579.53 t$ 

# **XI.3 Analyse de la structure :**

### **XI.3.1Caractéristique de l'ouvrage et du site d'implantation :**

- Zone sismique II a (zone de sismicité moyenne)
- Classe du pont : le pont est classé dans la catégorie 2 pont importants
- Coefficient d'accélération de zone A : A= 0,2.
- Catégorie du sol : le sol est meuble classé catégorie S3.

### **XI.3.2Modèle d'analyse :**

De manière générale, l'analyse d'un pont se fait par la méthode spectrale monomodale (mode fondamental) ou par la méthode du spectre de réponse (analyse dynamique linéaire).

### **Analyse monomodal (mode fondamental) :**

Pour utiliser cette méthode il faut satisfaire certaines conditions de maniéré simultanée :

 La masse modale (Masse totale mise en mouvement par le mode fondamental) doit être supérieure a 70% de la masse totale de la structure, y compris la masse des appuis en élévation (fut et chevêtre).  $M \ge 70\% M_s$ Mst : masse du tablier + masse (pile1+pile2+pile3) Mst= 5223.45+ (356.039+648.375+442.22)  $M_{st}$ = 6686.084 t 70%Mst= 4680.2588 t  $M = 5579.53t$ **M≥Mst condition vérifiée** 

 La symétrie transversale c'est à dire la distance entre le centre de masse du tablier et le centre élastique des appuis (excentricité théorique  $e_0$ ) n'excède pas 5% de la distance entre appuis extrêmes pour l'étude du séisme transversal. Dans ce cas le pont est parfaitement symétrique donc pas d'excentricité théorique  $e_0$ Donc la condition est satisfaite.

### **XI.3.3Calculs des efforts sismiques :**

Le calcul est monomodal dans chaque direction et s'exécute selon les trois directions. Dans chacune des directions, il y a lieu de considérer le mode fondamental sur lequel on reporte la totalité de la masse vibrante.

La masse de la structure est concentré au niveau du tablier en tête qui est considéré comme infiniment rigide.

La masse du tablier est régit par la raideur des piles ainsi que des appareils d'appuis

Pour le calculs des trois composante du séisme il faut d abords calculer la période propre de la structure :

$$
T = 2\pi \sqrt{\frac{M}{K}} \qquad \qquad \text{eq:} \text{XI.1}
$$

Avec :

M : masse de la structure

K : raideur de la structure (appuis, appareils d'appuis) raideurs des fondations étant négligé

 Calcul de la raideur de la structure : **K= n pile x K**

$$
K = \frac{1}{\frac{1}{\text{Kappareil}} + \frac{1}{\text{Kpile}}} \qquad \text{eq:XI.2}
$$

Les culées sont considérer comme étant infiniment rigide  $\frac{1}{|X|+|Y|}=0$ Kculée  $\frac{1}{\cdots}$  =

### **Calcul de la raideur des appareils d'appuis :**

Kappareil = 
$$
nx \frac{Gxaxb}{e}
$$
 eq:XI.3

n : nombres d'appuis par pile : **n=4**

G : Module de cisaillement de l'appareil d'appuis **G= 1.2 Mpa**

a, b dimensions de l'appareil d'appui **a=b=900 mm**

e : épaisseur de l'élastomère de l'appareil.

9 feuilles intermédiaires de 15 mm

2 feuilles de rive de 7.5mm

 **e = 150 mm**
25920 150 Kappareil =  $4x \frac{1.2x900x900}{150}$  = 25920 N/mm=25.920MN/m.

**Calcul de la raideur des piles :**

$$
K = \frac{EI}{1^3} \, .
$$

E= Module de déformation longitudinal du béton **E= 36000 Mpa**

I : moment d'inertie de la section de la pile **I=34m<sup>4</sup>**

L = hauteur du poteau

 $L1 = 10.75$  m

L2= 19.65 m

L3= 1335 m

 $=\frac{30000\lambda 34.10}{10750^3}=$ 12 10750 36000x34.10 Kpile1 983922.8296N/mm = 984 MN/m

3 12 19650  $\text{Kpile2} = \frac{36000 \times 3410^{12}}{10 \times 5000} = 1611052.6316 \text{ N/mm} = 161.2 \text{ MN/m}$ 

Kpile3 = 
$$
\frac{36000 \times 3410^{12}}{13350^3}
$$
 = 362130.1775 N/mm = 362.1 MN/m

Raideur de la structure :

$$
K = \frac{1}{\frac{1}{502.41} + \frac{1}{25.920}} = 25 \text{MN/m}
$$

K= 25x3 =75 MN/m

Calcul de la période propre de la structure :

$$
T = 2\pi \sqrt{\frac{5579.53 \times 10^3}{75 \times 10^6}} =
$$

#### **T=1.71 s**

#### **XI.4 spectre élastique :**

Le spectre de réponse élastique (Sae) pour les deux composantes horizontales est donne en fonction de la période élastique (T) et du taux d'amortissement ( ξ ) de l'ouvrage par.

#### **XI.4.1 composante horizontal (3.2.1.1):**

Le spectre de réponse élastique (Sae) pour les deux composantes horizontales est donne en fonction de la période élastique (T) et du taux d'amortissement ( ξ ) de l'ouvrage par.

$$
\text{Sae(T,}\xi)_{(m/s^2)} = \begin{cases} AgS(1 + \frac{T}{T_1}(2.5\eta - 1)) & 0 \le T \le T_1 \\ 2.5\eta AgS & T_1 \le T \le T_2 \\ 2.5\eta AgS\left(\frac{T_2}{T}\right) & T_2 \le T \le 3.0s \\ 2.5\eta AgS\left(\frac{3T_2}{T^2}\right) & T \ge 3.0s \end{cases}
$$

#### **Avec :**

- g : accélération de la pesanteur ( **9.81m/s²**)
- T1, T2 : période caractéristique associée à la catégorie du site. (T1=0.2 ; T2= 0.5)
- A : est donné dans le tableau 3.1 (**A=0.2**)

ɳ : Facteur de correction de l'amortissement  $+\xi$  $\eta =$ 2  $\frac{7}{2} = \sqrt{\frac{7}{2} = 1}$  $2 + 5$  $\frac{7}{2}$  =  $^{+}$ 

: Facteur d'amortissement. (0.5 Béton Armé) 4.2.4.

S : Coefficient de site (s=1.2) .

La période propre de la structure T= 1.71 s'est :

T2≤T≤ 3 (s)

$$
0.2 \leq 1.71 \leq 3
$$
 (s)

Sae<sup>h</sup> (T, ξ)= 2.5 ɳAgS(T2/T)= 2.5x1x0.2x9.81x1.2(0.5/1.71)

Sae<sup>h</sup> (T, ξ)= 1.72 m/s².

#### **XI.4.2 composante verticale (3.2.1) :**

Le spectre de réponse élastique pour la composante verticale est donne en fonction de la période élastique (T) et du taux d'amortissement (ξ ) de l'ouvrage par :

$$
\text{Sae}^{\text{V}}(\text{T})_{\text{(m/s}^2)} = \begin{cases} \alpha 4g \left( 1 + \frac{T}{T_1} (2.5\eta - 1) \right) & 0 \le T \le T_1 \\ 2.5\alpha 4g\eta & T_1 \le T \le T_2 \\ 2.5\alpha 4g\eta \left( \frac{T_2}{T} \right) & T_2 \le T \le 3.0s \\ 2.5\alpha 4g\eta \left( \frac{3T_2}{T^2} \right) & T \ge 3.0s \end{cases}
$$

α : coefficient qui tient compte de l'importance de la composante verticale en zone de forte sismicité :

 $\alpha$  = 0,7 pour les zones sismiques I, IIa et IIb et 1,0 pour la zone sismique III.

Donc : **α= 0.7**

T1, T2 : périodes caractéristiques associées à la catégorie de site (T1= 0.2 ; T2 = 0.4 ).

La période propre de la structure T= 1.71 s est :

$$
T2 \leq T \leq 0.3 \quad (s)
$$
  
0.2 \leq 1.71 \leq 0.3 \quad (s)

Sae<sup>h</sup> (T, ξ)= 2.5 αAgɳ(T2/T)= 2.5x0.7x0.2x9.81x1(0.4/1.71)

Sae<sup>h</sup>(Τ, ξ)= 0.8 m/s<sup>2</sup>.

#### **XI.4.3 spectre de dimensionnement (3.2.2) :**

 $\epsilon$ 

Le spectre de dimensionnement pour les deux composantes horizontales a utiliser, pour le calcul de résistance (approche du comportement inélastique par un calcul élastique équivalent), avec un coefficient de comportement (q) est donne par :

$$
Sad(T, ξ) = \begin{cases}\n2.5\eta Ag S & 0 ≤ T ≤ T2 \\
2.5\eta Ag S \left(\frac{T_2}{T}\right)^{2/3} & T_2 ≤ T ≤ 3.0s \\
2.5\eta Ag S \left(\frac{T_2}{3.0}\right)^{2/3} \left(\frac{3.0}{T}\right)^{5/3} & T ≥ 3.0s\n\end{cases}
$$

Les périodes T1 et T2 sont les mêmes que les spectres horizontales

La période propre de la structure T= 1.71 s est :

T2≤T≤3 (s)

$$
0.2 \leq 1.71 \leq 3 \quad (s)
$$

Sad(T,  $\xi$ ) = 2.5  $\eta$ AgS(T2/T)<sup>2/3</sup> = 2.5x1x0.2x9.81x1.2(0.5/1.71)<sup>2/3</sup>

Sad(T,  $\xi$ ) = 2.6 m/s<sup>2</sup>.

#### **XI.5 calcul de l'effet sismique horizontal :**

**XI.5.1 sens longitudinal :** 

**XI.5.1.1Calcul élastique (q=1)**

Dans la direction longitudinale des ponts sensiblement rectilignes a tablier continu, la déformation du tablier dans le plan horizontal est négligeable par rapport au déplacement de la tête des piles sous l'effet de l'action sismique.

Les effets sismiques doivent être déterminés en utilisant le modèle à tablier rigide.

La force horizontale statique équivalente F est donnée par la formule suivante :

**F= M . Sa(T)**

#### **Calcul de la force longitudinal global :**

**F** <sup>global</sup> logitudinale **=M.Sae<sup>h</sup>=** 5579.53 x10 <sup>3</sup>x 1.72 = **9596.8 KN**

 **Répartition des efforts longitudinaux : La force est calculée selon les raideurs des piles :**

$$
\text{F} \text{ longitudinal} = \frac{K_{\rm i}}{K} F_{\rm longitudinal}^{\rm global}
$$

 $K_i = 25$  MN/m

K= 75 MN/m

$$
F_{\text{longitudial}}^{\text{ piles}} = \frac{25}{75}9596.8 = 3198.93 \text{KN}.
$$

La force agissant sur les trois piles est de 3198.93 KN.

**Déplacement du tablier avec sol comme référentiel :**

$$
Ex_{\text{tablier}} = \frac{T^2}{4\pi^2} x \text{Sae}^{\text{h}}(T) = \frac{1.71^2}{4\pi^2} x 1.72 = 0.127 \text{ m}
$$

**Déplacement des piles avec sol comme référentiel :**

$$
Ex_{\text{piles}} = \frac{F^{\text{piles}}}{K_{\text{appuis}}} = \frac{3198.93}{25} = 0.127 \text{m}
$$

Les déplacements des piles est les même pour toutes les piles

#### **XI.5.1.2Calcul en capacité q ≥ 1 :**

**Calcul de la force longitudinal global :**

**F** <sup>global</sup> logitudinale **=M.sad=** 5579.53 x10 <sup>3</sup>x 2.6 = 14506.77 **KN**

 **Répartition des efforts longitudinaux : La force est calculée selon les raideurs des piles :**

$$
\text{F} \text{ longitudinal} = \frac{K_{\rm i}}{K} F_{\rm longitudinal}^{\rm global}
$$

 $K_i = 25$  MN/m

K= 75 MN/m

 $F_{\text{longitudial}}^{\text{piles}} = \frac{23}{75}14506.77 = 4835.6 \text{KN}$  $\frac{25}{75}$ 14506.77 = 4835.6KN.

La force agissant sur les trois piles est de 4835.6 KN.

**Déplacement du tablier avec sol comme référentiel :**

$$
E_{\rm xtable} = \frac{T^2}{4\pi^2} x \text{Sae}^{\text{h}}(T) = \frac{1.71^2}{4\pi^2} x 2.6 = 0.192 \text{ m}
$$

**Déplacement des piles avec sol comme référentiel :**

$$
Ex_{\text{piles}} = \frac{F^{\text{piles}}}{K_{\text{appuis}}} = \frac{4835.6}{25} = 0.192 \text{m}
$$

Les déplacements des têtes de piles sont les mêmes.

#### **XI.5.2 Dans le sens transversal :**

En direction transversale, le tablier peut être supposé comme étant flexible car :

$$
\frac{L}{B} \ge 5 \implies \frac{200}{13.25} = 15.09 \ge 5
$$

La période fondamentale de la structure, dans la direction transversale étudiée, peut être estimée par la méthode de Rayleigh utilisant un système généralisé a un seul degré de liberté comme suit :

$$
T = 2\pi \sqrt{\frac{\Sigma mi.ui^2}{\Sigma Fi.ui}}
$$

mi : est la masse concentrée au i- éme point nodal ;

ui : est le déplacement dans la direction étudiée, lorsque la structure est soumise aux forces fi = mi g agissant à tous les points nodaux dans la même direction.

#### **Masse des différents points nodaux :** Masse des demi-piles :

Mpile1=172 t M pile2= 330 t M pile3= 224 t

Masses du tablier (1/2 pile + masse du iéme point du tablier )

m1=m5= 227t m2= 1528t m3 =1686t m4=1580t

*u<sup>i</sup>* sont les déplacements absolu verticaux donnés par le RPOA 3.4.1 [2]

Pour S3 on a un déplacement verticale absolu **u= 0.07m**

Absence de discontinuité tout au long de l'ouvrage donc tous les point nodaux on le même déplacement vertical absolu

 $u_1 = u_2 = u_3 = u_4 = u_4 = 0.07$ m

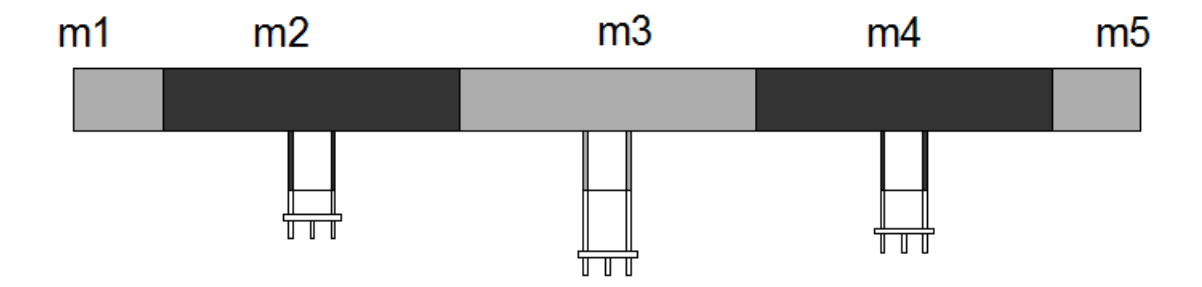

**Figure XI.1 : discrétisation de la structure (points nodaux).**

#### **Calcul de la période :**

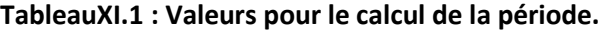

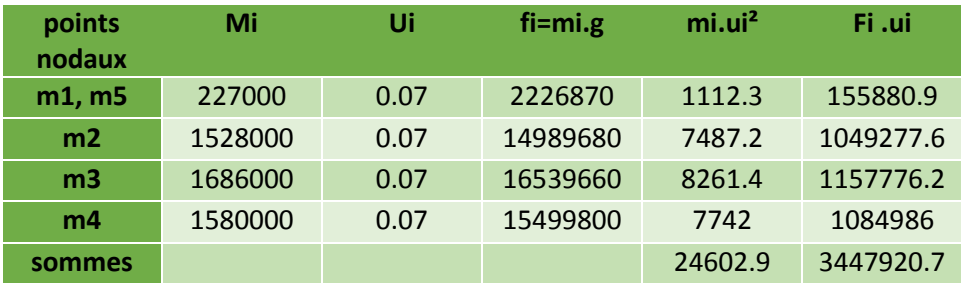

$$
T = 2\pi \sqrt{\frac{\Sigma mi.ui^2}{\Sigma Fi.ui}} = 2\pi x \sqrt{\frac{24602.9}{3447920.7}} = 0.53 s
$$

#### **Calculs des efforts sismiques transversaux :**

#### **XI.5.2.1Calculs élastique (q=1) :**

Les effets du séisme doivent être déterminés en appliquant à tous les points nodaux des forces horizontales F<sub>i</sub>, qui ont pour expression :

$$
F_{iy} = \frac{4\pi^2}{T^2} \times \frac{\text{safe}^h(T,\xi)}{g} \cdot \text{ui} \cdot \text{mi} = \frac{4x\pi^2}{0.53^2} \times \frac{1.72}{9.81} \cdot \text{ui} \cdot \text{mi}
$$

 $F_{1y} = F_{5y} = 24,61.0,07.227000 = 391.052$  KN  $F_{2y} = 24,61.0,07.1528000 = 2632.285$  KN  $F_{3y} = 24,61.0,07.$  1686000 = 2904.472KN  $F_{4y}$  = 24,61 . 0,07. 1580000 = 272.186 KN

#### **Calcul du déplacement :**

$$
Ey = \frac{u_r}{\sum \text{mi.ui}} M.(\frac{T}{2.\pi})^2 \cdot \text{sae}^h(T,\xi) = \frac{0.07}{351470} \cdot 5021000.(\frac{0.53}{2\pi})^2 \cdot 1.72
$$

Le déplacement vertical est donc estimé :

**Ey= 0.012 m.**

#### **XI.5.2.2Calcul en capacité (q≥1)**

.ui.mi g  $x \frac{\text{sad}(T, \xi)}{x}$ T²  $F_{1y} = \frac{4\pi^2}{T^2} x \frac{\text{sad}(T,\xi)}{T^2}$ .ui.mi =  $\frac{4x\pi^2}{0.52} x \frac{2.6}{0.81}$ .ui.mi 9,81  $x \frac{2.6}{2.81}$ 0,53²  $4x\pi^2$  $F_{1y}$  = F<sub>5y</sub> = 37,21 . 0,07.227000 = 591.126KN  $F_{2y} = 37,21.0,07.1528000 = 3979.03$ KN  $F_{3y} = 37,21.0,07.1686000 = 4390.481$  KN F4y= 37,21 . 0,07. 1580000 =4114.448 KN

#### **Calcul du déplacement :**

$$
Ey = \frac{u_r}{\sum \text{min.ui}} M \cdot (\frac{T}{2 \cdot \pi})^2 \cdot \text{sad}(T, \xi) = \frac{0.07}{351470} \cdot 5021000 \cdot (\frac{0.53}{2 \pi})^2 \cdot 2.6 = 0.027
$$

Le déplacement transversal est donc estimé :

**Ey= 0.018 m.**

#### **XI.6 Effet du séisme vertical :**

#### **XI.6.1Calcul de la période dans le sens vertical :**

Elle est estimée par la méthode Rayleigh utilisant un système généralisé à un seul degré de liberté.

$$
T = 2\pi \sqrt{\frac{\Sigma mi.vi}{\Sigma fi.vi}} = 2\pi \sqrt{\frac{18075,6}{2955360,6}} = 0.49s
$$

$$
F_{iy} = \left(\frac{4\pi}{T}\right)^2 x \frac{\text{safe}^v(T,\xi)}{g} \cdot vi \cdot mi = F_{iy} = \left(\frac{4\pi}{0.49}\right)^2 x \frac{0.8}{9.81} \cdot vi \cdot mi
$$

V<sub>i</sub>: est le déplacement vertical absolu il est donné par le tableau 3.5 du RPOA [2].

T = période du déplacement vertical

 $F_{1y}$  =  $F_{5y}$  = 53,58 . 0,06.227000 = 729,768 KN  $F_{2y}$  = 53,58. 0,06. 1528000 = 4912.27  $F_{3y} = 53,58.$  0,06. 1686000 = 5420,220 KN  $F_{4y}$ =53,58.0,06.1580000 = 5079.447 KN

#### **XI.6.2Calcul des déplacements verticaux :**

$$
Ez = \frac{v_i}{\sum m i \cdot v_i} M.(\frac{T}{2\pi})^2 sae^{v}(T,\xi) = \frac{0.06}{351470} .5021000.(\frac{0.49}{2\pi})^2 .0.8 = 0.004 \text{ m}
$$

**le déplacement vertical est donc 0.004 m.**

### **XI.7 Composantes des combinaisons des actions sismiques :**

La combinaison des forces sismiques orthogonales est employée pour tenir compte de l'incertitude directionnelle du séisme.

L'effet probable de l'action maximale E, du a l'apparition simultanée des actions sismiques le long des axes horizontaux X et Y et de l'axe vertical Z, peut être estime, a partir des effets d'actions maximales Ex, Ey et Ez dus à l'action sismique indépendante le long de chaque axe, comme suit :

$$
E = Ex \pm 0.3Ey \pm 0.3Ez
$$
  
\n
$$
E = Ey \pm 0.3Ex \pm 0.3Ez
$$
 (RPOA 4.3.2.5) [2]  
\n
$$
E = Ez \pm 0.3Ex \pm 0.3Ey
$$

Ex, Ey et Ez sont les effets des actions sismiques dans chacune des directions respectives X, Y et Z.

Calcul des différentes combinaisons :

Avec :

$$
Ex = 192 \, \text{mm}
$$

$$
Ey = 18 mm
$$

Ez=4mm

Combinaison 1 :

$$
E = Ex \pm 0.3Ey \pm 0.3Ex
$$
\n
$$
E = 192-5.4-1.2=185.4mm
$$
\n
$$
E = 192-5.4-1.2=185.4mm
$$
\n
$$
E = 192+5.4-1.2=196.2mm
$$
\n
$$
E = 192-5.4+1.2=187.8mm
$$
\n
$$
E = 18+57.6+1.2=76.8 mm
$$

$$
E = Ey \pm 0.3Ex \pm Ez
$$
  
E=18-57.6-1.2=-40.8 mm  
E=18-57.6+1.2=-38.4 mm

Combinaison 3

E= 4+5.4+57.6=67 mm E=4-5.4-57.6=-59 mm  $E = Ez \pm 0.3Ex \pm 0.3Ey$ E=4-5.4+57.6= 56.2 mm E=4+5.4-57.6=-48.2 mm

Le déplacement maximum enregistré est donné par la combinaison 1

#### **E1= 19,86 cm**

 $E=18+57.6-1.2=76.8$  mm

#### **Remarque :**

L'étude sismique est normalement faite avant le ferraillage des piles et des culées et le spectre sismique doit être modélisé avec un logiciel.

Le chapitre présent est rajouté pour un but purement instructif.

#### **Conclusion :**

La méthode spectrale monomodale est une méthode imposé par le règlement parasismique algérien afin de faire l'étude sismique d'un pont ainsi le plus important dans une étude sismique est de calculé les forces sismiques afin de les rajouté aux forces induites par les charges et surcharges et dimensionner piles et culées, ainsi que les déplacements de l'ouvrage dans une direction quelconque, les déplacements calculée sont utilisées dans le dimensionnements des joints de chaussée souffle sismique ainsi que le ferraillage des piles .

**Conclusion** Générale

#### **CONCLUSION GENERALE :**

Notre projet a pour but de concevoir et étudier un pont qui permet de reliant la Wilaya de Mostaganem et la Wilaya de mascara, croise le CW45 au PK46+920.000 avec un biais de 127.4°. Il est prévu un PS sur l'autoroute pour rétablir le CW45 et de franchir l'autoroute Alger & Oran .

Pour cela, on adapté à la stratégie suivante :

Premièrement, il fallait proposer des variantes et pour notre cas, on a proposé trois qui sont :

Pont à poutre en béton précontrainte, Pont mixte, pont en a encorbellement successifs.

Aprèsle passage par pré-dimensionnement des trois variantes et en basant sur des critère d'économie, d'entretien, d'esthétique et d'exécution la variant choisie était celle du pont en a encorbellement successifs.

Deuxièmement, on a entamé l'étude détaillée de la variante choisie.

Notre étude peut être décomposée en deux parties :

La premier s'agit de déterminer le nombre et la section des câbles de précontrainte qui assurent la résistance des sections béton choisies puis on vérifie les contrainte de compression et de traction de au sein des sections à différentes positions.

La deuxième étape présente l'étude des fondations de l'ouvrage où on pré dimensionne et on calcule les piles (fondations superficielles) et aussi les piles sous chaque fondation(fondations profonde).

On peut dire ici que la partie la plus délicate était celle qui concerne l'étude de la précontrainte et sa vérification correspondante.

A la fin de ce travail, on a pu acquis une bonne formation dans le domaine des ouvrages d'art et plus précisément les pont en a encorbellement successifs mais elle reste toujours imparfait et qui devra être compléter dans la vie professionnelle.

142

# Bibliographie

# **Ouvrage :**

- **[1]** Fascicule n° 6l titre II du CPC : "Programme de charges et épreuves des ponts routes" (Edition 1971).
- **[2]** Document technique règlementaire : "Règles parasismiques applicables aux ouvrages d'art (RPOA) " (Edition 2008).
- **[3]** Document technique réglementaire DTR « Règlement parasismique Algérien RPA » (Edition 2003).
- **[4]** Projet et construction des ponts : Généralités, Fondations, Appuis, Ouvrages courants : J.A. CALGARO « Presses de l'école nationale des ponts et chaussée, 2000.
- **[5]** Conception des ponts : A.BERNARD GELY & J.A. CALGARO « Presses de l'école nationale des ponts et chaussée, 1994 ».
- **[6]** Ponts en béton précontraint construit par encorbellement successifs « Bulletin technique », Service d'étude technique des routes et autoroutes SETRA, 1972.
- **[7]** Ponts en béton précontraint construit par encorbellement successifs « Guide de conception », Service d'étude technique des routes et autoroutes SETRA, Juin 2003.
- **[8]** Pont à poutres préfabriquées précontraintes par post tension VIPP « guide de conception », Service d'étude technique des routes et autoroutes SETRA, Février 1996.
- **[9]** Le béton précontraint aux états limite : HENRY THONIER « Presses de l'école nationale des ponts et chaussée, 1992 ».

# **Cours :**

- **[10]** Cours de béton armé.
- **[11]** Cours de Béton précontraint.
- **[12]** Cours technologie des ponts, Lucas de Nehou.
- **[13]** Cours des ouvrages d'arts, Institut De Formation Technique Supérieur IFTS.

# **Thèses :**

- **[14]** Conception et étude d'un pont en béton précontraint construit par encorbellement successif, étudié par Mlle SI LAKHAL Ouiza, Mlle: BRAIK Kristina; encadré par Mr : BENYAHI Karim (soutenu à l'Université Mouloud Mammeri de Tizi-Ouzou. ( Promotion juin 2016/2017).
- **[15]** Conception et étude d'un pont en béton précontraint construit par encorbellement successif, étudié par Mr: SAAD Ali encadré par Mr : BOUAFIA Youcef (soutenu à l'Université Mouloud Mammeri de Tizi-Ouzou. (Promotion juin2016/2017).

**Sites :** [WWW.freyssinet.fr](http://www.freyssinet.fr/) [www.CEREMA.fr](http://www.cerema.fr/)

# **Logiciels :**

Autocad 2011 (conception plans) CSI BRIDGE 2016(modélisation) Office package ( word, excel, power point) Paint (capture d'écran et traitement d'image plans….etc)

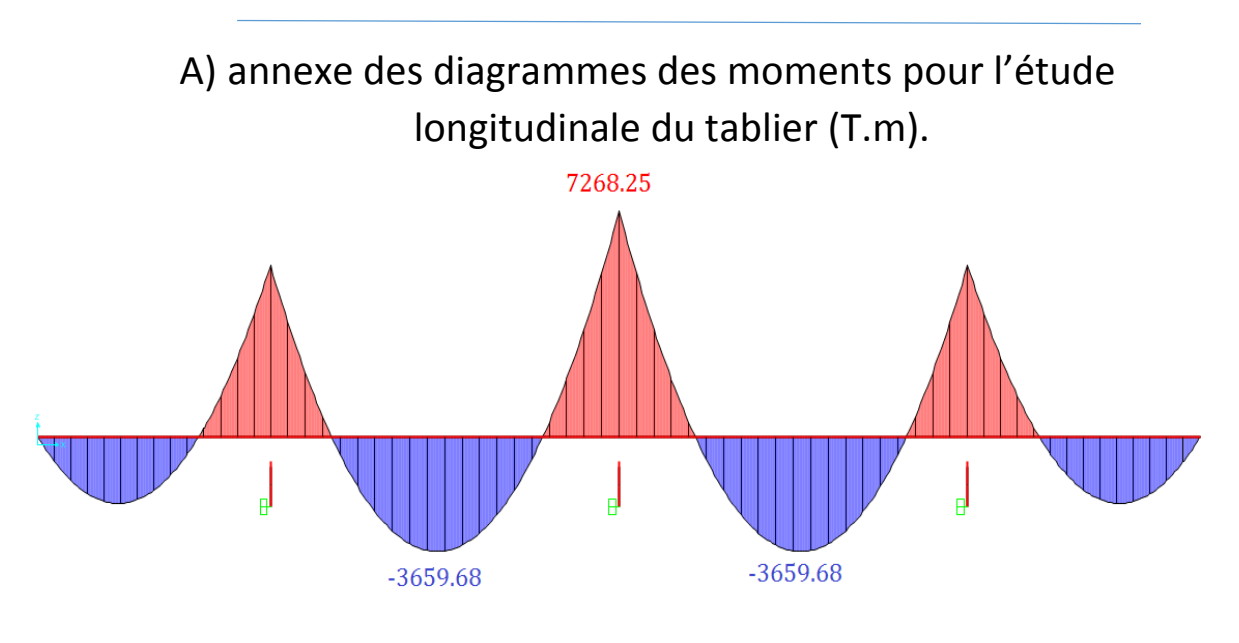

**Annexe A-1VI : Moment longitudinale poids propre du tablier G**

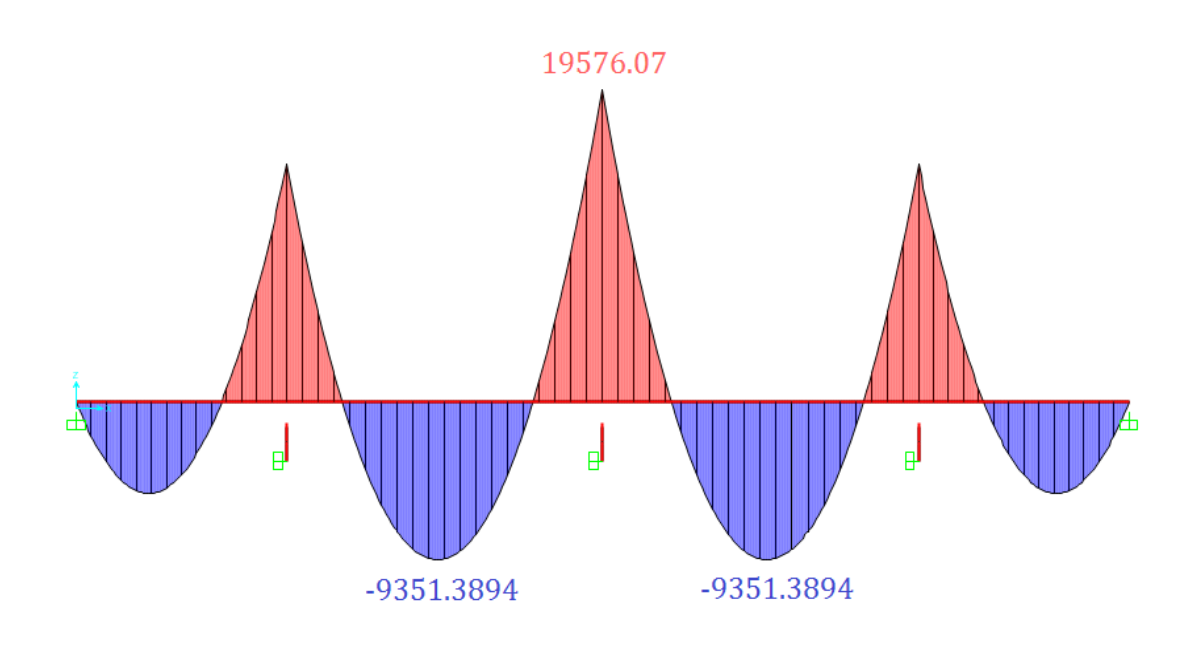

**Annexe A-***2***: Moment longitudinal sous ELS1 (G+1.2 (A(l) +St).**

# **Annexes** 18050.04  $\frac{1}{2}$  $\frac{1}{2}$  $\frac{1}{2}$  $-10085.972$  $-10085.972$

**Annexe A -***3* **: Moments longitudinales sous ELS 2 (G+1.2( Bc + St ).**

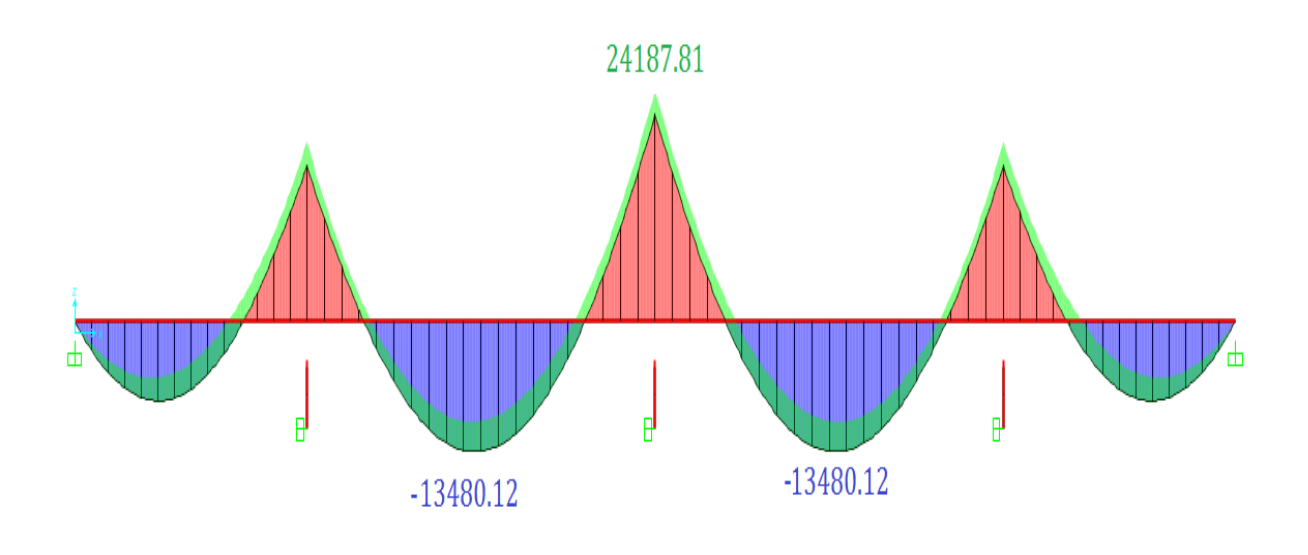

**Annexe A-4 longitudinale sous ELU 2 (1.35G+1.6 (BC + St).**

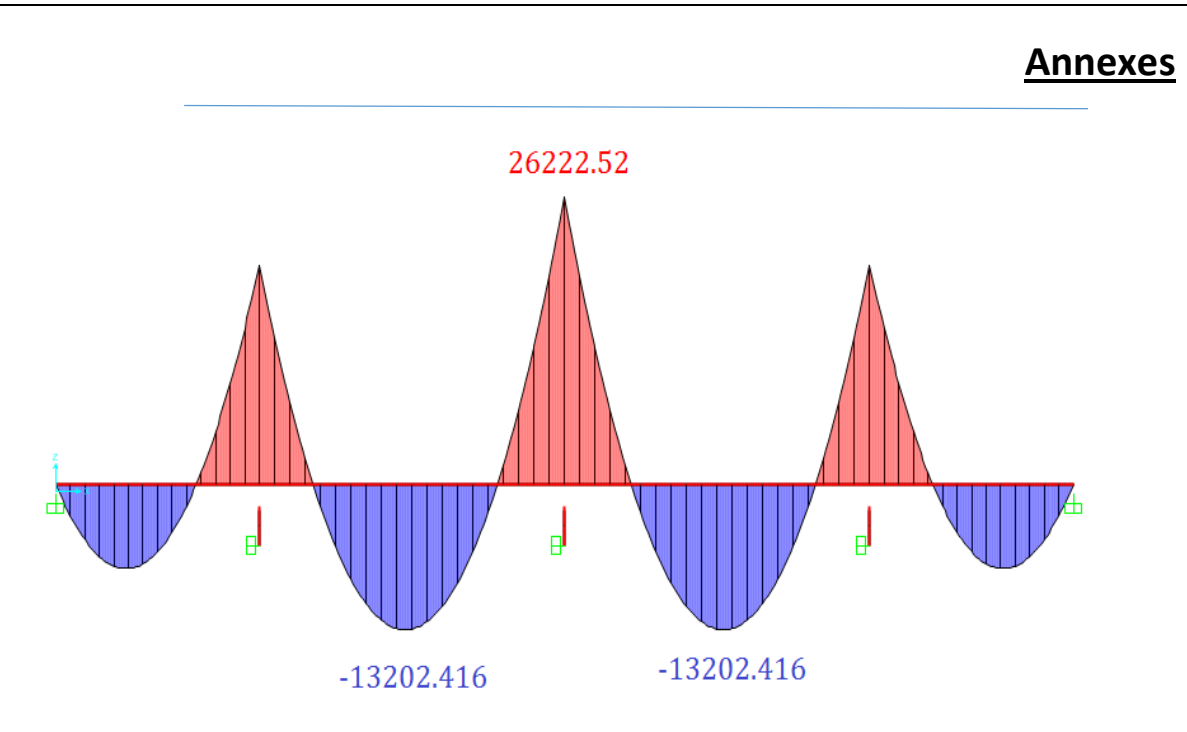

**Annexe A-***5* **: Moments longitudinal sous ELU1 (1.35G+1.6 (A(l) +St)**

B) annexe des diagrammes des moments pour l'étude transversale du tablier (T.m).

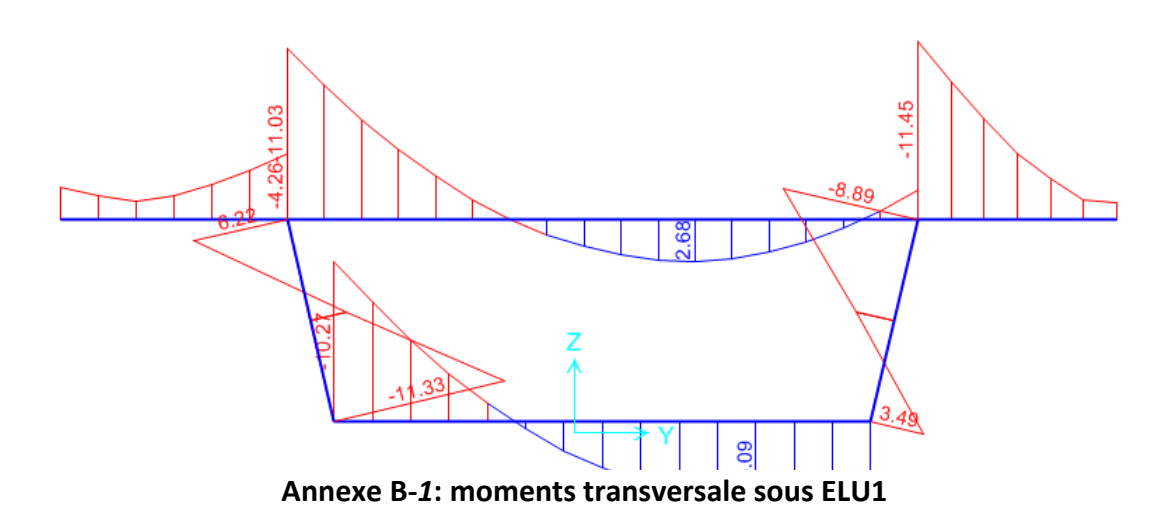

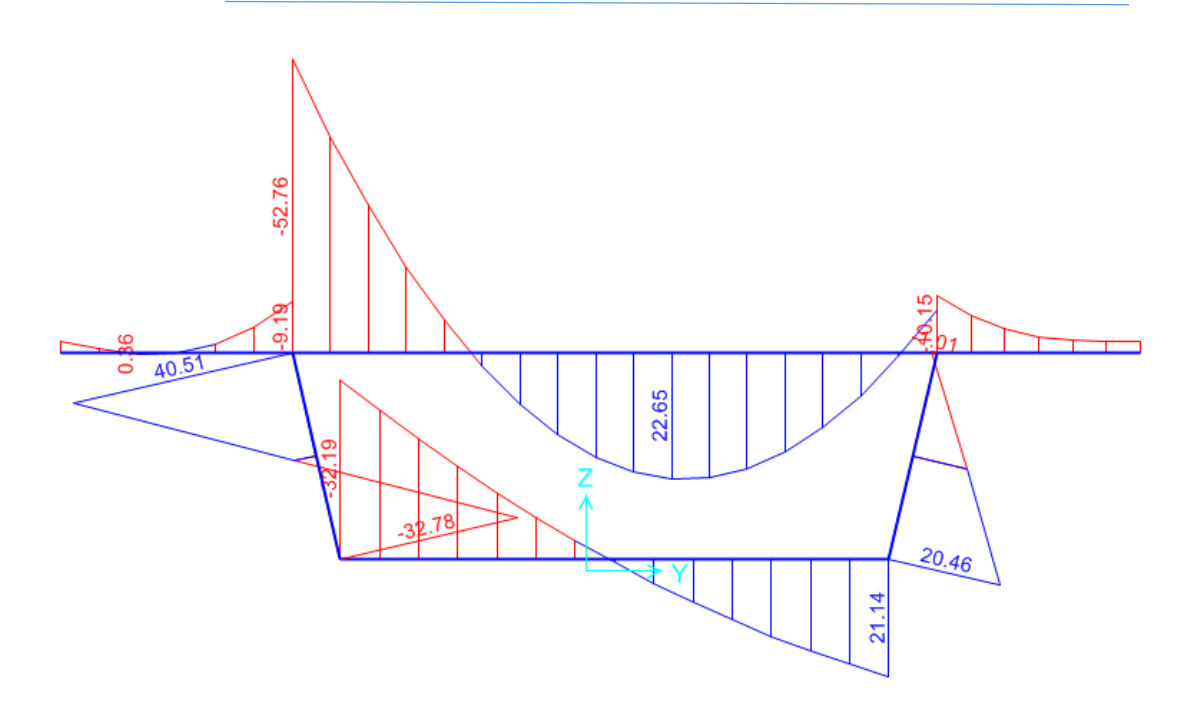

**Annexe B -***2***: moments transversales sous ELU2**

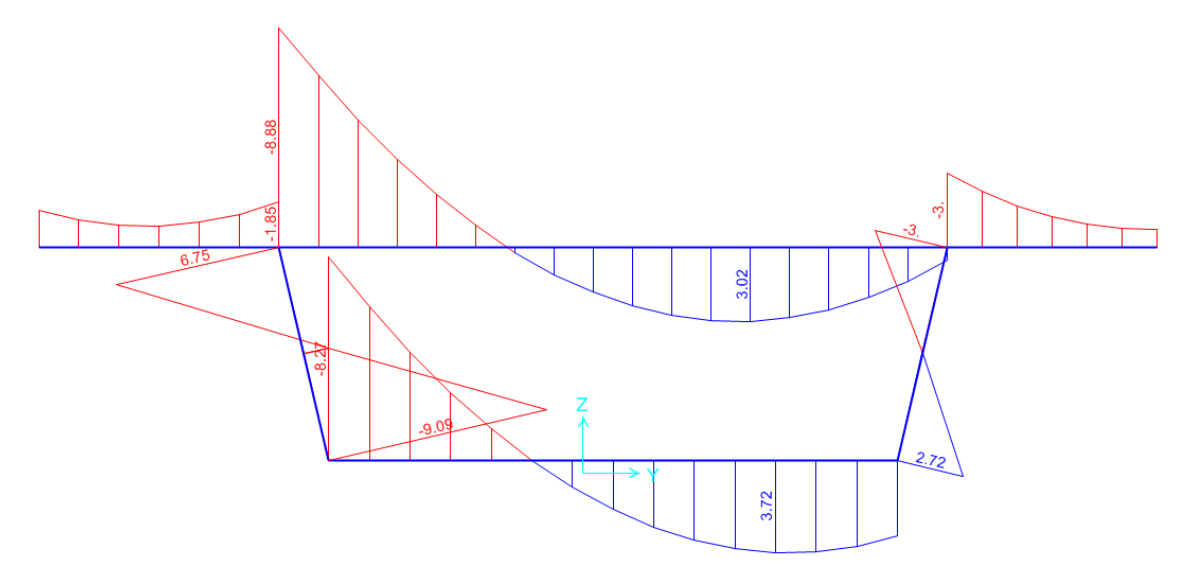

**Annexe B-2 Moments transversales sous G poids propre**

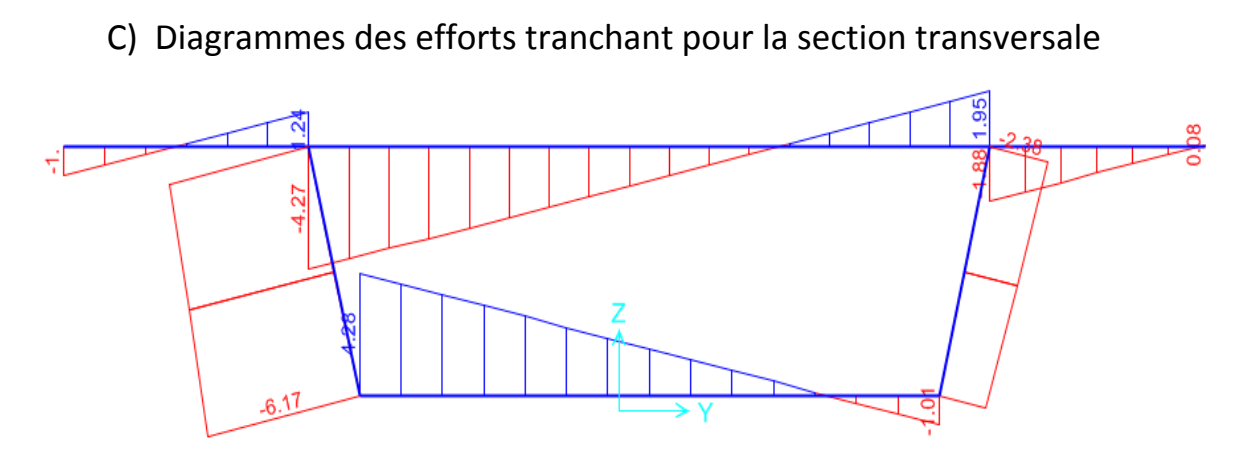

**Annexe C-***1* **: effort tranchant sous poids propre G**

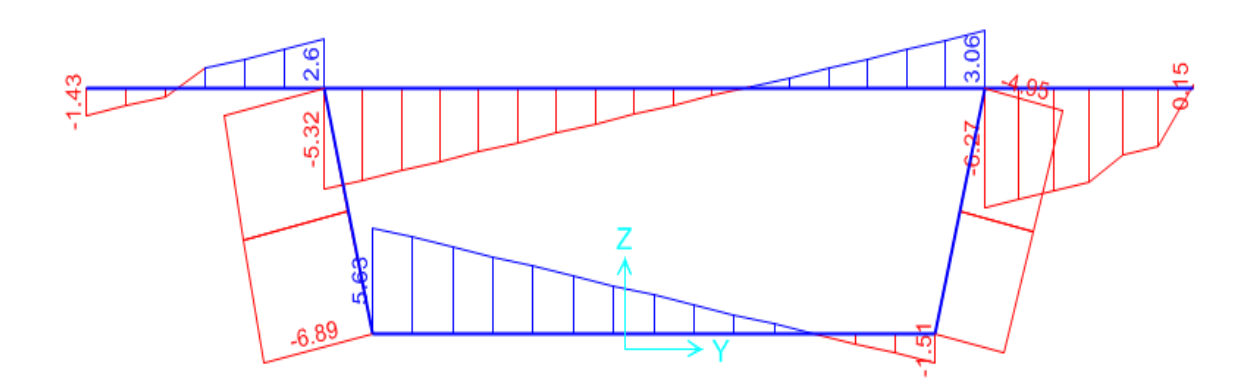

**Figure C-***2***: effort tranchant sous ELU1**

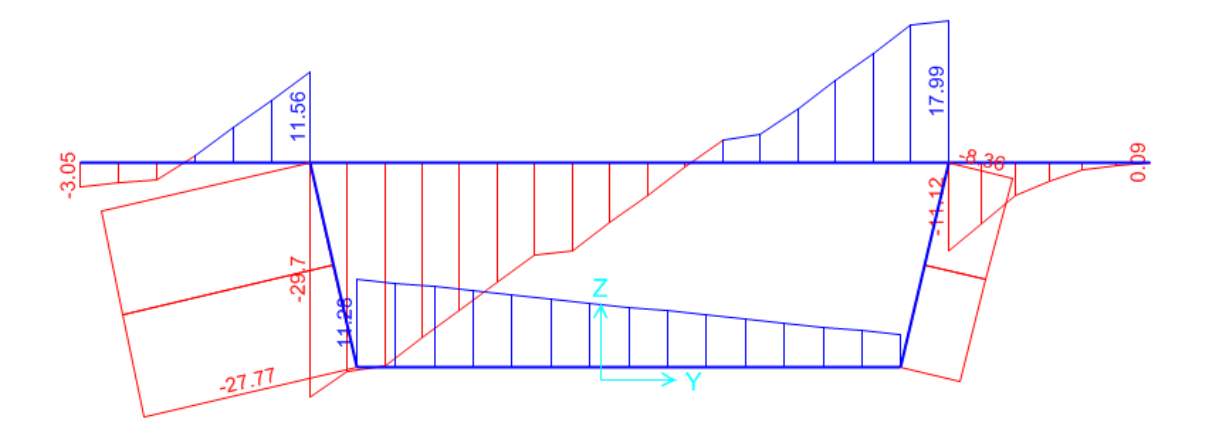

**Annexe C-***.3***: effort tranchant sous ELU 2**

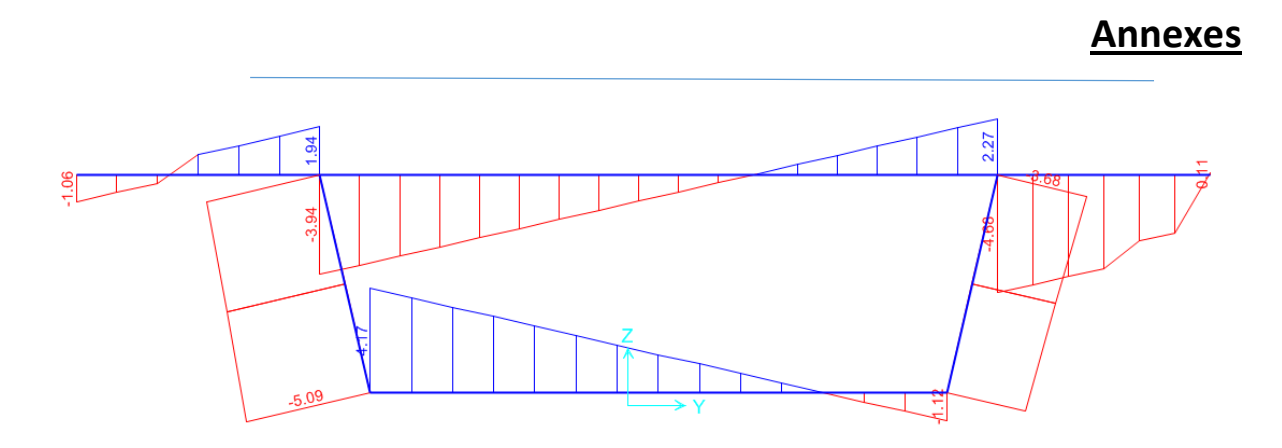

**Annexe C-4 Effort tranchant sous ELS1**

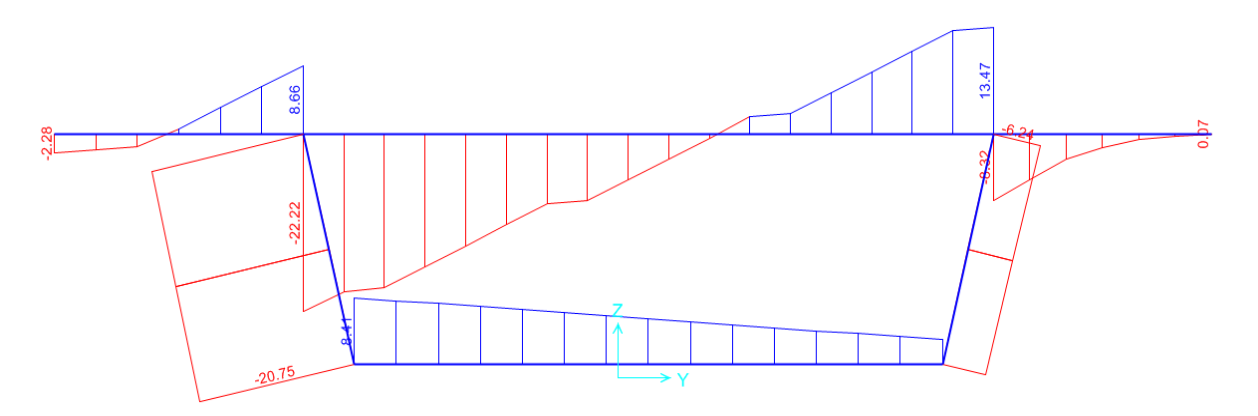

**Annexe***C 5***: effort tranchant sous ELS2**

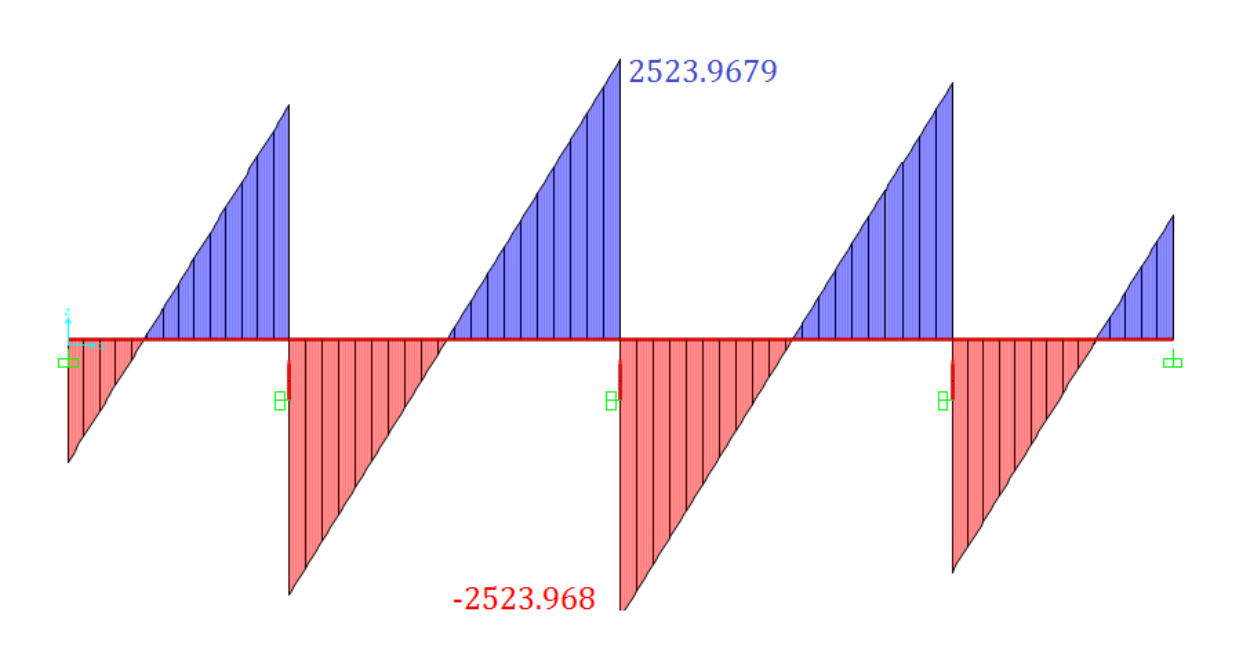

# **D) Diagrammes de l'effort tranchant pour la section longitudinale**

**Annexe D-***1* **Effort tranchant ELU1 (1.35G+1.6(A(l)+st)**

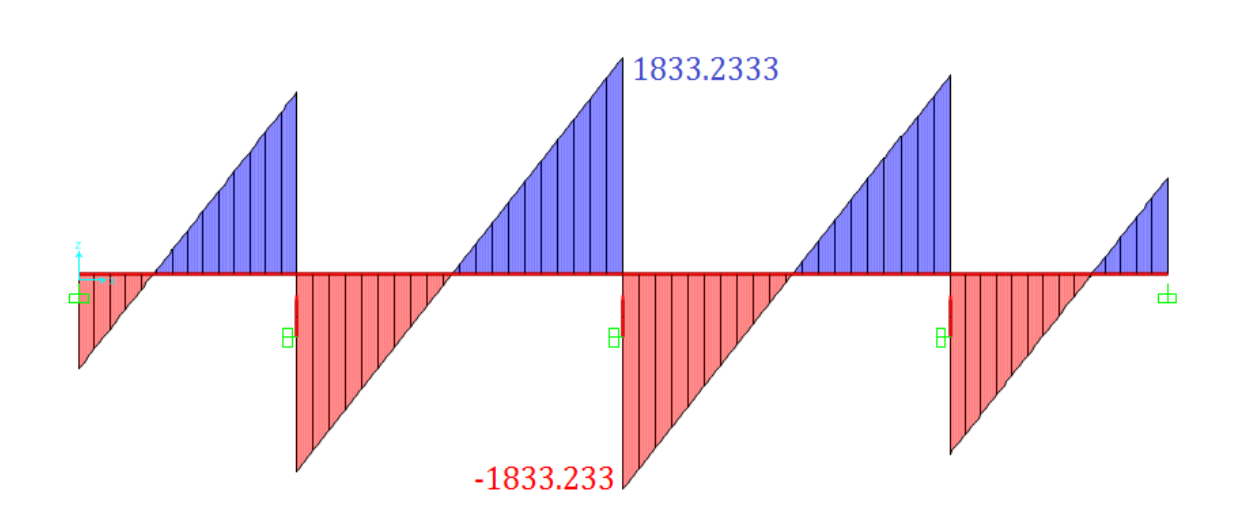

**Annexe D-***2***: Effort tranchant sous ELS G+1.2 (A(l)+St)**